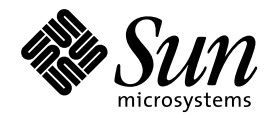

マルチスレッドのプログラ ミング

Sun Microsystems, Inc. 901 San Antonio Road Palo Alto, CA 94303 U.S.A. 650–960–1300

> Part No: 805-5823–10 1998 年 11 月

本製品およびそれに関連する文書は著作権法により保護されており、その使用、複製、頒布および逆コンパイルを制限するライセンスの もとにおいて頒布されます。日本サン・マイクロシステムズ株式会社の書面による事前の許可なく、本製品および関連する文書のいかな る部分も、いかなる方法によっても複製することが禁じられます。

本製品の一部は、カリフォルニア大学からライセンスされている Berkeley BSD システムに基づいていることがあります。UNIX は、X/ Open Company Limited が独占的にライセンスしている米国ならびに他の国における登録商標です。フォント技術を含む第三者のソフ トウェアは、著作権により保護されており、提供者からライセンスを受けているものです。

RESTRICTED RIGHTS: Use, duplication, or disclosure by the U.S. Government is subject to restrictions of FAR 52.227–14(g)(2)(6/87) and FAR 52.227–19(6/87), or DFAR 252.227–7015(b)(6/95) and DFAR 227.7202–3(a).

本製品に含まれる HG 明朝 L と HG ゴシック B は、株式会社リコーがリョービイマジクス株式会社からライセンス供与されたタイプ フェースマスタをもとに作成されたものです。平成明朝体 W3 は、株式会社リコーが財団法人 日本規格協会 文字フォント開発・普及セ<br>ンターからライセンス供与されたタイプフェースマスタをもとに作成されたものです。また、HG 明朝 L と HG ゴシック B の補助漢字<br>部分は、平成明朝体 W3 の補助漢字を使用しています。なお、フォントとして無断複製することは禁止されています。

Sun、Sun Microsystems、SunSoft、SunDocs、SunExpress、OpenWindows は、米国およびその他の国における米国 Sun Microsystems, Inc. (以下、米国 Sun Microsystems 社とします) の商標もしくは登録商標です。

サンのロゴマークおよび Solaris は、米国 Sun Microsystems 社の登録商標です。

すべての SPARC 商標は、米国 SPARC International, Inc. のライセンスを受けて使用している同社の米国およびその他の国における商標 または登録商標です。SPARC 商標が付いた製品は、米国 Sun Microsystems 社が開発したアーキテクチャに基づくものです。

OPENLOOK、OpenBoot、JLE は、日本サン・マイクロシステムズ株式会社の登録商標です。

Wnn は、京都大学、株式会社アステック、オムロン株式会社で共同開発されたソフトウェアです。

Wnn6 は、オムロン株式会社で開発されたソフトウェアです。(Copyright OMRON Co., Ltd. 1998 All Rights Reserved.)

ATOK は、株式会社ジャストシステムの登録商標です。

ATOK7 は株式会社ジャストシステムの著作物であり、ATOK7 にかかる著作権その他の権利は、すべて株式会社ジャストシステムに帰属 します。

ATOK8 は株式会社ジャストシステムの著作物であり、ATOK8 にかかる著作権その他の権利は、すべて株式会社ジャストシステムに帰属 します。

本書で参照されている製品やサービスに関しては、該当する会社または組織に直接お問い合わせください。

OPEN LOOK および Sun Graphical User Interface は、米国 Sun Microsystems 社が自社のユーザおよびライセンス実施権者向けに開発し ました。米国 Sun Microsystems 社は、コンピュータ産業用のビジュアルまたはグラフィカル・ユーザインタフェースの概念の研究開発 における米国 Xerox 社の先駆者としての成果を認めるものです。米国 Sun Microsystems 社は米国 Xerox 社から Xerox Graphical User Interface の非独占的ライセンスを取得しており、このライセンスは米国 Sun Microsystems 社のライセンス実施権者にも適用されます。

DtComboBox ウィジェットと DtSpinBox ウィジェットのプログラムおよびドキュメントは、Interleaf, Inc. から提供されたものです。 (Copyright (c) 1993 Interleaf, Inc.)

「現状のまま」をベースとして提供され、商品性、特定目的への適合性または第三者の権利の非侵害の黙示の保証を含みそれに 限定されない、明示的であるか黙示的であるかを問わない、なんらの保証も行われないものとします。

本製品が、外国為替および外国貿易管理法 (外為法) に定められる戦略物資等 (貨物または役務) に該当する場合、本製品を輸出または日 本国外へ持ち出す際には、日本サン・マイクロシステムズ株式会社の事前の書面による承諾を得ることのほか、外為法および関連法規に 基づく輸出手続き、また場合によっては、米国商務省または米国所轄官庁の許可を得ることが必要です。

原典: *Multithreaded Programming Guide*

Part No: 802-5080-10

Revision A

© 1998 by Sun Microsystems, Inc.

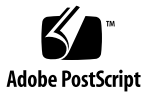

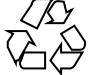

目次

はじめに **xv**

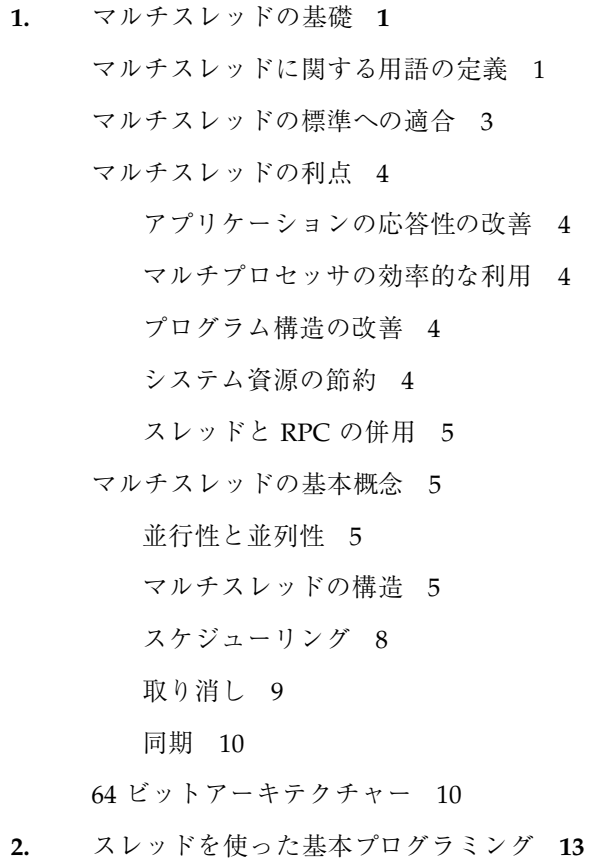

スレッドライブラリ 13

目次 **iii**

デフォルトのスレッドの生成 14

スレッドの終了待ち 16

簡単なスレッドの例 17

スレッドの切り離し 18

スレッド固有データ用キーの作成 19

スレッド固有データキーの削除 21

スレッド固有データキーの設定 22

スレッド固有データキーの取得 23

スレッド識別子の取得 26

スレッド識別子の比較 26

スレッドの初期化 27

スレッドの実行明け渡し 27

スレッド優先順位の設定 28

スレッド優先順位の取得 29

シグナルのスレッドへの送信 29

呼び出しスレッドのシグナルマスクの変更 30

安全な fork 32

スレッドの終了 32

スレッド終了処理の完了 33

取り消し 33

スレッドの取り消し 35

取り消しを有効または無効にする 36

取り消しタイプの設定 37

取り消しポイントの設定 37

スタックへハンドラをプッシュする 38

スタックからハンドラを取り出す 39

**3.** スレッド生成時の属性設定 **41**

属性 42

- 属性の初期化 43
- 属性の削除 45
- 切り離し状態の設定 45
- 切り離し状態の取得 47
- スタックガードの大きさの設定 47
- スタックガードの大きさの取得 48
- スコープの設定 49
- スコープの取得 50
- スレッド多重度の設定 51
- スレッド多重度の取得 52
- スケジューリング方針の設定 52
- スケジューリング方針の取得 54
- 継承スケジューリング方針の設定 54
- 継承スケジューリング方針の取得 55
- スケジューリングパラメタの設定 56
- スケジューリングパラメタの取得 57
- スタックの大きさの設定 59
- スタックの大きさの取得 60
- スタックについて 60
- スタックアドレスの設定 62
- スタックアドレスの取得 64
- **4.** 同期オブジェクトを使ったプログラミング **65**
	- 相互排他ロック属性 66
		- mutex 属性オブジェクトの初期化 68
		- mutex 属性オブジェクトの削除 69
		- mutex の適用範囲設定 70
		- mutex のスコープの値の取得 71
		- mutex の 型属性の設定 71

mutex の 型属性の取得 73 相互排他ロックの使用方法 74 mutex の初期化 74 mutex のロック 76 mutex のロック解除 77 ブロックしないで行う mutex のロック 78 mutex の削除 79 相互排他ロックのコード例 79 条件変数の属性 84 条件変数の属性の初期化 86 条件変数の属性の削除 87 条件変数のスコープの設定 88 条件変数のスコープの取得 89 条件変数の使用方法 89 条件変数の初期化 90 条件変数によるブロック 92 特定のスレッドのブロック解除 93 時刻指定のブロック 95 全スレッドのブロック解除 96 条件変数の削除 98 「呼び起こし忘れ」問題 98 「生産者 / 消費者」問題 99 セマフォ 102 計数型セマフォ 103 セマフォの初期化 104 名前付きセマフォ 106

セマフォの加算 106

セマフォの値によるブロック 107

セマフォの減算 108

セマフォの削除 109

「生産者 / 消費者」問題 - セマフォを使った例 109 読み取り / 書き込みロック属性 111

読み取り / 書き込みロック属性の初期化 112

読み取り / 書き込みロック属性の削除 113

読み取り / 書き込みロック属性の設定 113

読み取り / 書き込みロック属性の取得 114

読み取り / 書き込みロックの使用 115

読み取り / 書き込みロックの初期化 116

読み取り / 書き込みロックの読み取りロック 117

非ブロック読み取り / 書き込みロックの読み取りロック 118

読み取り / 書き込みロックの書き込みロック 118

非ブロック読み取り / 書き込みロックの書き込みロック 119

読み取り / 書き込みロックの解除 120

読み取り / 書き込みロックの削除 121

プロセスの境界を越えた同期 122

「生産者 / 消費者」問題の例 122

スレッドライブラリによらないプロセス間ロック 124

プリミティブの比較 124

**5.** オペレーティング環境が関係するプログラミング **125**

プロセスの生成 - fork 125

fork1 モデル 126

全 fork モデル 130

正しい fork の選択 130

プロセスの作成 - exec(2) と exit(2) について 131

タイマ、アラーム、およびプロファイル 131

LWP ごとの POSIX タイマ 131

目次 **vii**

スレッドごとのアラーム 132

プロファイル 133

大域ジャンプ - setjmp(3C) と longjmp(3C) 133

資源の制限 133

#### LWP とスケジューリングクラス 134

タイムシェアスケジューリング 135

リアルタイムスケジューリング 135

LWP のスケジューリングとスレッドの結合 136

SIGWAITING - 待ち状態のスレッドのための LWP の生成 137

LWP の存在時間 138

シグナルの拡張 138

- 同期シグナル 140
- 非同期シグナル 140
- 継続セマンティクス法 140
- シグナルに関する操作 141
- スレッド指定シグナル 144
- 完了セマンティクス法 145
- シグナルハンドラと「非同期シグナル安全」 146
- 条件変数で待っているときの割り込み (Solaris スレッドのみ) 148
- 入出力の問題 150
	- 遠隔手続き呼び出しとしての入出力 150
	- 非同期性の管理 151
	- 非同期入出力 151
	- 共有入出力と新しい入出力システムコール 152

getc(3S) と putc(3S) の代替 153

- **6.** 安全なインタフェースと安全ではないインタフェース **155** 「スレッド安全」 155 マルチスレッドインタフェースの安全レベル 157
- **viii** マルチスレッドのプログラミング ♦ 1998 年 11 月

「安全ではない」インタフェースのためのリエントラント関数 158 「非同期シグナル安全」関数 159

ライブラリの「MT-安全」レベル 159

「スレッド安全ではない」ライブラリ 161

**7.** コンパイルとデバッグ **163**

マルチスレッドアプリケーションのコンパイル 163

コンパイルの準備 163

セマンティクスの選択 - Solaris または POSIX 164

<thread.h> または <pthread.h> の組み込み 165

\_REENTRANT または \_POSIX\_C\_SOURCE の指定 165

libthread または libpthread とのリンク 166

リンク時の POSIX セマフォ用 -lposix4 の指定 167

新旧のモジュールのリンク 168

マルチスレッドプログラムのデバッグ 168

- よく起こるミス 168 TNF ユーティリティによる追跡とデバッグ 169 truss(1) の使用 170 adb(1) の使用 170 dbx の使用 171
- **8. MT** プログラム開発用ツール **175**
- **9. Solaris** スレッドを使ったプログラミング **177** Solaris スレッドと POSIX スレッドの API の比較 177 API の主な相違点 178 関数比較表 178 Solaris スレッドに固有の関数 184 スレッド実行の停止 185 停止しているスレッドの再開 186 スレッドの並行度の設定 186

スレッドの並行度の取得 188

pthread に相当するものがある同期関数 — 読み取り / 書き込みロック 188

読み取り / 書き込みロックの初期化 189

読み取りロックの獲得 191

読み取りロックの獲得 (ブロックなし) 191

書き込みロックの獲得 192

書き込みロックの獲得 193

読み取り / 書き込みロックの解除 194

読み取り / 書き込みロックの削除 194

pthread に相当するものがある Solaris スレッドの関数 196

スレッドの生成 197

最小のスタックの大きさの取得 200

スレッド識別子の取得 201

スレッドの実行明け渡し 201

シグナルのスレッドへの送信 201

呼び出しスレッドのシグナルマスクのアクセス 201

スレッドの終了 202

スレッドの終了待ち 202

スレッド固有データ用キーの作成 203

スレッド固有データ用キーの設定 203

スレッド固有データ用キーの取得 204

スレッド優先順位の設定 204

スレッド優先順位の取得 205

pthread に相当するものがある同期関数 - 相互排他ロック 205

mutex の初期化 205

mutex の削除 207

mutex の獲得 207

mutex の解除 208

mutex の獲得 (ブロックなし) 208 pthread に相当するものがある同期関数 - 条件変数 208 条件変数の初期化 209 条件変数の削除 210 条件変数によるブロック 210 指定時刻のブロック 210 特定のスレッドのブロック解除 211 全スレッドのブロック解除 211 pthread に相当するものがある同期関数 - セマフォ 212 セマフォの初期化 212 セマフォの加算 213 セマフォの値によるブロック 213 セマフォの減算 214 セマフォの削除 214 プロセスの境界を越えた同期 214 プロセス間での LWP の使用 215 「生産者 / 消費者」問題の例 215 fork() とSolaris スレッドに関する問題 217 **10.** プログラミング上の指針 **219** 広域変数の考慮 219 静的局所変数の利用 221 スレッドの同期 221 シングルスレッド化 222 リエントラント (再入可能) 222 デッドロックの回避 225 デッドロックのスケジューリング 226 ロックに関する指針 227 その他の基本的な指針 227

スレッドの生成と使用 228

軽量プロセス (LPW) 229 非結合スレッド 230 結合スレッド 230 スレッドの並行度 (Solaris スレッドの場合のみ) 231 効率 232 スレッドの生成に関する指針 232 マルチプロセッサへの対応 232 アーキテクチャ 233

まとめ 237

参考資料 238

- **A.** アプリケーションの例 マルチスレッド化された **grep 239** tgrep の説明 239 オンラインソースコードの入手方法 240
- **B. Solaris** スレッドの例 **barrier.c 263**
- **C.** 「**MT-**安全」ライブラリインタフェース **267** ライブラリルーチンの MT-安全レベル (A) 267 ライブラリルーチンの MT-安全レベル (B) 271 ライブラリルーチンの MT-安全レベル (C) 272 ライブラリルーチンの MT-安全レベル (D) 279 ライブラリルーチンの MT-安全レベル (E) 282 ライブラリルーチンの MT-安全レベル (F) 286 ライブラリルーチンの MT-安全レベル (G) 302 ライブラリルーチンの MT-安全レベル (H) 308 ライブラリルーチンの MT-安全レベル (I) 309 ライブラリルーチンの MT-安全レベル (J) 314 ライブラリルーチンの MT-安全レベル (K) 314 ライブラリルーチンの MT-安全レベル (L) 316

ライブラリルーチンの MT-安全レベル (M) 318 ライブラリルーチンの MT-安全レベル (N) 326 ライブラリルーチンの MT-安全レベル (O) 331 ライブラリルーチンの MT-安全レベル (P) 332 ライブラリルーチンの MT-安全レベル (Q) 338 ライブラリルーチンの MT-安全レベル (R) 338 ライブラリルーチンの MT-安全レベル (S) 343 ライブラリルーチンの MT-安全レベル (T) 355 ライブラリルーチンの MT-安全レベル (U) 361 ライブラリルーチンの MT-安全レベル (V) 362 ライブラリルーチンの MT-安全レベル (W) 363 ライブラリルーチンの MT-安全レベル (X) 369 ライブラリルーチンの MT-安全レベル (Y) 372 索引 **375**

# はじめに

このマニュアルは、SolarisTM 2.5 以降のシステムで使用される POSIX スレッドと Solaris スレッドに対応した、マルチスレッドのプログラミングインタフェースの解 説書です。このマニュアルでは、アプリケーションを作成するプログラマを対象 に、マルチスレッドを使ったプログラムの作成方法と、既存のプログラムをマルチ スレッド化する方法を説明します。

このマニュアルは、POSIX スレッドと Solaris スレッドの両方の実装を扱っています が、ほとんどの説明は POSIX スレッドを前提にして書かれています。Solaris スレッ ドだけに適用される情報については、独立した章を設けて解説しています。

このマニュアルは、読者が次の基礎知識を持っていることを前提にして書かれてい ます。

- UNIX SVR4 システム 特に Solaris 2.5 以降のシステム
- C プログラミング言語 マルチスレッドが libthread ライブラリで実装され ていること
- 並行プログラミング(逐次プログラミングの対立概念として) の原理 マルチス レッドでは、機能の相互作用についての考え方を変える必要があります。以下に 参考文献を示します。
	- 『*Algorithms for Mutual Exclusion*』、Michel Raynal (MIT Press, 1986)
	- 『Concurrent Programming』、Alan Burns & Geoff Davies (Addison-Wesley, 1993)
	- 『*Distributed Algorithms and Protocols*』、Michel Raynal (Wiley, 1988)
- 『オペレーティングシステムの概念 (I、II)』、ピーターソン、シルバー シャッツ著、宇都宮・福田訳、培風館、原典『*Operating System Concepts*』、 Silberschatz, Peterson & Galvin (Addison-Wesley, 1991)
- 『並行プログラミングの原理』、M・ベンアリ、渡辺訳、啓学出版、原典 『*Principles of Concurrent Programming*』、M. Ben-Ari (Prentice-Hall, 1982)

# このマニュアルの構成

第 1 章では、このリリースにおけるスレッドの実装について概説します。

第 2 章では、デフォルトの属性をもつスレッドの生成方法を中心に、一般的な POSIX スレッドライブラリルーチンについて説明します。

第 3 章では、デフォルト以外の属性をもつスレッドの生成方法を説明します。

第 4 章では、スレッドライブラリの同期ルーチンについて説明します。

第 5 章では、マルチスレッドをサポートするためにオペレーティングシステムに 加えられた変更を説明します。

第 6 章では、マルチスレッドの安全性に関する問題を説明します

第 7 章では、マルチスレッド対応のアプリケーションのコンパイルとデバッグの基 礎を説明します。

第 8 章では、マルチスレッド対応のプログラムの開発用に使用できるツールについ てします。

第 9 章では、Solaris スレッド (POSIX スレッドと対比される) インタフェースについ て説明します。

第 10 章では、マルチスレッドアプリケーションを作成するプログラマのための指針 です。

付録 A では、POSIX スレッド用プログラムを作成する方法を示します。

付録 B では、Solaris スレッドの中にバリアを設ける例を示します。

付録 C では、ライブラリルーチンの安全レベルの一覧です。

マルチスレッドプログラミングについては、下記の World Wide Web (WWW) サイ トも参照してください。

http://www.sun.com/sunsoft/Products/Developer-products/sig/threads

# マニュアルの注文方法

SunDocs™ プログラムでは、米国 Sun Microsystems, Inc. (以降、Sun とします) の 250 冊以上のマニュアルを扱っています。このプログラムを利用して、マニュアル のセットまたは個々のマニュアルをご注文いただけます。

マニュアルのリストと注文方法については、米国 SunExpressTM , Inc. のインター ネットホームページ http://www.sun.com/sunexpress にあるカタログセクショ ンを参照してください。

## 表記上の規則

このマニュアルでは、次のような字体や記号を特別な意味を持つものとして使用し ます。

表 **P–1** 表記上の規則

| 字体または記号   | 意味                                                             | 例                                                               |
|-----------|----------------------------------------------------------------|-----------------------------------------------------------------|
| AaBbCc123 | コマンド名、ファイル名、および<br>ディレクトリ名を示します。また<br>は、画面上のコンピュータ出力を<br>示します。 | .loqin ファイルを編集します。<br>1s -a を使用してすべてのファイ<br>ルを表示します。<br>system% |
| AaBbCc123 | ユーザーが入力する文字を、画面<br>上のコンピュータ出力とは区別し<br>て示します。                   | system% su<br>password:                                         |
| AaBbCc123 | 変数を示します。実際に使用する<br>特定の名前または値で置き換えま<br>す。                       | ファイルを削除するには、rm<br>filename と入力します。                              |

**xvii**

表 **P–1** 表記上の規則 続く

| 字体または記号 | 意味                                                         | 例                                 |
|---------|------------------------------------------------------------|-----------------------------------|
|         | 参照する書名を示します。                                               | 『コードマネージャ・ユーザーズ<br>ガイド』を参照してください。 |
|         | 参照する章や節を示します。ま<br>た、ボタンやメニューなど、強調<br>する単語を囲む場合にも使用しま<br>す。 | 第5章「衝突の回避」を参照して<br>ください。          |

コード例は次のように表示されます。

- C シェルプロンプト system% **command** [*filename*]
- Bourne シェルおよび Korn シェルのプロンプト system\$ **command** [*filename*]
- スーパーユーザーのプロンプト system# **command** [*filename*]

[ ]は省略可能な項目を示します。上記の場合、*filename* は省略してもよいことを示し ます。

ただし、AnswerBook2TM では、ユーザーが入力する文字と画面上のコンピュータ出 力は区別して表示されません。

<sup>第</sup> **1** <sup>章</sup>

# マルチスレッドの基礎

マルチスレッドという用語は、「複数の制御スレッド」または「複数の制御フ ロー」という意味で使われます。従来の UNIX のプロセスは、1 つの制御スレッド で動作していましたが、マルチスレッド (MT) では、1 つのプロセスを複数のスレッ ドに分割し、それぞれのスレッドが独立に動作します。

プログラムをマルチスレッド化すると、次のような利点が生まれます。

- アプリケーションの応答性が改善される
- マルチプロセッサをより効率的に利用できる
- プログラム構造が改善される
- システム資源が節約できる

この章では、マルチスレッドについての用語、利点、および概念を説明します。 こうした事柄について理解できている方は、第 2 章に進んでください。

- 1ページの「マルチスレッドに関する用語の定義」
- 3ページの「マルチスレッドの標準への適合」
- 4ページの「マルチスレッドの利点」
- 5ページの「マルチスレッドの基本概念」

# マルチスレッドに関する用語の定義

表 1–1 で、このマニュアルで使われている主な用語を紹介します。

表 **1–1** マルチスレッドに関する用語の定義

| 用語                                     | 定義                                                                                     |
|----------------------------------------|----------------------------------------------------------------------------------------|
| プロセス                                   | fork(2) システムコールで生成される UNIX 環境 (ファイ<br>ル記述子やユーザ ID などのコンテキスト) で、プログラム<br>を実行するために設定される。 |
| スレッド                                   | プロセスのコンテキスト内で実行されるひとまとまりの命令                                                            |
| pthread (POSIX $Z \vee Y$ )            | POSIX 1003.1c に準拠したスレッドインタフェース                                                         |
| Solaris $Z \cup y$ $Y$                 | POSIX に準拠しない、SunSoft™ のスレッドインタフェー<br>ス。pthread より先に存在                                  |
| シングルスレッド化                              | 1 プロセス1スレッドで動作させること                                                                    |
| マルチスレッド化                               | 1 プロセス複数スレッドで動作させること                                                                   |
| ユーザレベルのスレッドま<br>たはアプリケーションレベ<br>ルのスレッド | (カーネル空間に対応する) ユーザ空間に位置し、スレッド<br>ライブラリルーチンによって管理されるスレッド                                 |
| 軽量プロセス (LWP)                           | カーネルコードやシステムコールを実行する、カーネル内<br>部のスレッド                                                   |
| 結合スレッド                                 | LWP に固定的に結合したスレッド                                                                      |
| 非結合スレッド                                | カーネルのサポートなしでコンテキストが非常にすばやく<br>切り替わるデフォルトの Solaris スレッド                                 |
| 属性オブジェクト                               | 不透明なデータ型と関連操作のための関数が含まれ、POSIX<br>スレッド、mutex、条件変数の調整可能な部分を共通化する<br>ために使用される             |
| 相互排他ロック                                | 共有データへのアクセスをロック / ロック解除する機能                                                            |
| 条件変数                                   | 状態が変化するまでスレッドをブロックする機能                                                                 |
| 計数型セマフォ                                | メモリーを使用する同期機構                                                                          |

表 **1–1** マルチスレッドに関する用語の定義 続く

| 用語  | 定義                                                                   |
|-----|----------------------------------------------------------------------|
| 並列性 | 2つ以上のスレッドが同時に実行されている状態を表す概念                                          |
| 並行性 | 2 つ以上のスレッドが進行過程にある状態を表す概念。仮想<br>的な並列性としてタイムスライスを包含する、一般化され<br>た形の並列性 |

マルチスレッドの標準への適合

マルチスレッドのプログラミングという概念の起源は、少なくとも 1960 年代にまで さかのぼります。マルチスレッドが UNIX システム上で開発されたのは 1980 年代の 中期になります。マルチスレッドの意味とそのサポートに必要な機能については合意 がありますが、マルチスレッドを実装するためのインタフェースはさまざまです。

この数年間、POSIX (Portable Operating System Interface) 1003.4a というグループ によって、スレッドプログラミングの標準化についての作業が行われてきました。 この標準はいまや承認されるに至っています。この『マルチスレッドのプログラミ ング』は、POSIX 規格の P1003.1b 最終草稿 14 (リアルタイム) と P1003.1c 最終草稿 10 (マルチスレッド) に基づいています。

このマニュアルは、POSIX スレッド (pthread とも言います) と Solaris スレッドの 両方を対象にしています。Solaris スレッドは Solaris 2.4 以降のリリースで利用でき ますし、POSIX スレッドとも機能的に異なりません。しかし、Solaris スレッドより POSIX スレッドのほうが移植性が高いので、このマニュアルではマルチスレッドを POSIX の立場から解説しています。Solaris スレッドに固有な事柄については、第 9 章で説明します。

マルチスレッドの基礎 **3**

### マルチスレッドの利点

#### アプリケーションの応答性の改善

互いに独立した処理を含んでいるプログラムは、設計を変更して、個々の処理をス レッドとして定義できます。たとえば、マルチスレッド化された GUI のユーザ は、ある処理が完了しないうちに別の処理を開始できます。

### マルチプロセッサの効率的な利用

スレッドによって並行化されたアプリケーションでは、ほとんどの場合、利用可能 なプロセッサ数を考慮する必要はありません。そのようなアプリケーションでは、 プロセッサを追加するだけで性能が目に見えて改善されます。

行列の乗算のような並列性の度合いが高い数値計算アプリケーションは、マルチプ ロセッサ上でスレッドを実装することにより、処理速度を大幅に改善できます。

### プログラム構造の改善

ほとんどのプログラムは、単一のスレッドで実現するよりも複数の独立した (あるい は半独立の) 実行単位の集合体として実現した方が効果的に構造化されます。マルチ スレッド化されたプログラムの方が、シングルスレッド化されたプログラムより もユーザのさまざまな要求に柔軟に対応できます。

#### システム資源の節約

共有メモリーを通して複数のプロセスが共通のデータを利用するようなプログラム は、複数の制御スレッドを使用していることになります。

しかし、各プロセスは完全なアドレス空間とオペレーティング環境上での状態をも ちます。そのような大規模な状態情報を作成して維持しなければならないという点 で、プロセスはスレッドに比べて時間的にも空間的にも不利です。

さらに、プロセス本来の独立性のため、他のプロセスに属するスレッドと通信した り同期を取ったりする際に、プログラマは面倒な処理をしなくてはなりません。

### スレッドと **RPC** の併用

スレッドと遠隔手続き呼び出し (RPC) パッケージを組み合わせると、メモリーを共 有していないマルチプロセッサ (たとえば、ワークステーションの集合体) を活用で きます。この方法では、アプリケーションの分散処理を比較的簡単に実現でき、ワー クステーションの集合体を 1 台のマルチプロセッサのシステムとして扱います。

たとえば、最初にあるスレッドがいくつかの子スレッドを生成します。それらの子 スレッドは、それぞれが遠隔手続き呼び出しを発行して、別のワークステーション 上の手続きを呼び出します。結果的に、最初のスレッドが生成した複数のスレッド は、他のコンピュータとともに並列的に実行されます。

### マルチスレッドの基本概念

### 並行性と並列性

マルチスレッドプロセスがシングルプロセッサ上で動作する場合は、プロセッサが 実行資源を各スレッドに順次切り替えて割り当てるため、プロセスの実行状態は並 行的になります。

同じマルチスレッドプロセスが共有メモリー方式のマルチプロセッサ上で動作する 場合は、プロセス中の各スレッドが別のプロセッサ上で同時に走行するため、プロ セスの実行状態は並列的になります。

プロセスのスレッド数がプロセッサ数と等しいか、それ以下であれば、スレッドを サポートするシステム (スレッドライブラリ) とオペレーティング環境は、各スレッ ドがそれぞれ別のプロセッサ上で実行されることを保証します。

たとえば、スレッドとプロセッサが同数で行列の乗算を行う場合は、各スレッド (と 各プロセッサ) が 1 つの行の計算を担当します。

#### マルチスレッドの構造

従来の UNIX でもスレッドという概念はすでにサポートされています。各プロセス は 1 つのスレッドを含むので、複数のプロセスを使うようにプログラミングすれ ば、複数のスレッドを使うことになります。しかし、1 つのプロセスは 1 つのアド レス空間でもあるので、1 つのプロセスを生成すると 1 つの新しいアドレス空間が 作成されます。

マルチスレッドの基礎 **5**

新しいプロセスを生成するのに比べると、スレッドを生成するのはシステムへの負 荷ははるかに小さくなります。これは、新たに生成されるスレッドが現在のプロセ スのアドレス空間を使用するからです。スレッドの切り替えに要する時間は、プロ セスの切り替えに要する時間よりもかなり短いです。その理由の 1 つは、スレッド を切り替える上でアドレス空間を切り替える必要がないことです。

同じプロセスに属するスレッド間の通信は簡単に実現できます。それらのスレッド は、アドレス空間を含めあらゆるものを共有しているからです。したがって、ある スレッドで生成されたデータを、他のすべてのスレッドがただちに利用できます。

マルチスレッドをサポートするインタフェースは、サブルーチンライブラリで提供 されます (POSIX スレッド用は libpthread で、Solaris スレッド用は libthread です)。カーネルレベルとユーザレベルの資源を切り離すことによって、マルチス レッドは柔軟性をもたらします。

#### ユーザレベルのスレッド

スレッドは、マルチスレッドのプログラミングにおいて基本となるプログラミン グインタフェースです。ユーザレベルのスレッド<sup>1</sup> はユーザ空間で処理されるた め、カーネルのコンテキストスイッチの負荷を増やすことはありません。何百もの スレッドを使用するようなアプリケーションでも、カーネルの資源をそれほど使用 しなくてもすみます。どのくらいの量のカーネル資源をアプリケーションが必要と するかは、主にアプリケーション自体の性質で決まります。

スレッドは、それらが存在するプロセスの内部からだけ参照でき、アドレス空間や 開いているファイルなどすべてのプロセス資源を共有します。スレッドごとに固有 な状態としては次のものがあります。

- スレッド識別子
- レジスタ状態 (プログラムカウンタとスタックポインタを含む)
- スタック
- シグナルマスク
- 優先順位
- スレッド専用記憶領域

スレッドはプロセスの命令とそのデータの大半を共有するので、あるスレッドが行 なった共有データの変更は、プロセスの他のすべてのスレッドから参照できます。

<sup>1.</sup> ユーザレベルのスレッドという呼称は、システムプログラマだけが関係するカーネルレベルのスレッドと区別す るためのものです。このマニュアルは、アプリケーションプログラマ向けであるため、カーネルレベルのスレッド については触れません。

**<sup>6</sup>** マルチスレッドのプログラミング ♦ 1998 年 11 月

スレッドが自分と同じプロセス内の他のスレッドとやり取りを行う場合は、オペ レーティング環境を介する必要はありません。

デフォルトでは、スレッドは非常に軽量です。しかし、スレッドをより厳格に制御 したいアプリケーションでは (たとえば、スケジューリングの方針をより厳密に適用 したい場合など)、スレッドを結合できます。アプリケーションがスレッドを実行資 源に結合すると、そのスレッドはカーネルの資源となります (詳細は、9ページの 「システムスコープ (結合スレッド)」を参照してください)。

以下に、ユーザレベルのスレッドの利点を要約します。

- 独自のアドレス空間を生成する必要がないので、生成に伴うシステムへの負荷が 小さくてすみます。わずかな量の仮想記憶を、実行時のアドレス空間に確保する だけです。
- 同期がカーネルレベルでなくユーザレベルでとられるため、高速な同期が可能で す。
- スレッドライブラリ libpthread と libthread によって、簡単に管理できま す。

#### 軽量プロセス

スレッドライブラリは、カーネルによってサポートされる軽量プロセス (LWP) と呼 ばれる制御スレッドを基礎としています。LWP は、コードやシステムコールを実行 する仮想的な CPU と考えることができます。

通常、スレッドを使用するプログラミングで LWP を意識する必要はありません。 以下に述べる LWP の説明は、9ページの「プロセススコープ (非結合スレッド)」で 述べるスケジューリングスコープの違いを理解する際の参考にしてください。

注 **-** Solaris 2 および Solaris 7 オペレーティング環境の LWP と SunOSTM 4.0 LWP ライブラリの LWP は同じものではありません。後者は Solaris 2 および Solaris 7 オ ペレーティング環境ではサポートされていません。

fopen() や fread() などの stdio ライブラリルーチンが open() や read() な どのシステムコールを使用するのと同じように、スレッドインタフェースも LWP インタフェースを使用します。

軽量プロセス (LWP) はユーザレベルとカーネルレベルの橋渡しをします。各プロセ スは 1 つ以上の LWP を含み、それぞれの LWP は 1 つ以上のユーザスレッドを実行

マルチスレッドの基礎 **7**

します。スレッドが生成されるときは、通常それに伴ってユーザのコンテキストが 作成されますが、LWP は生成されません。

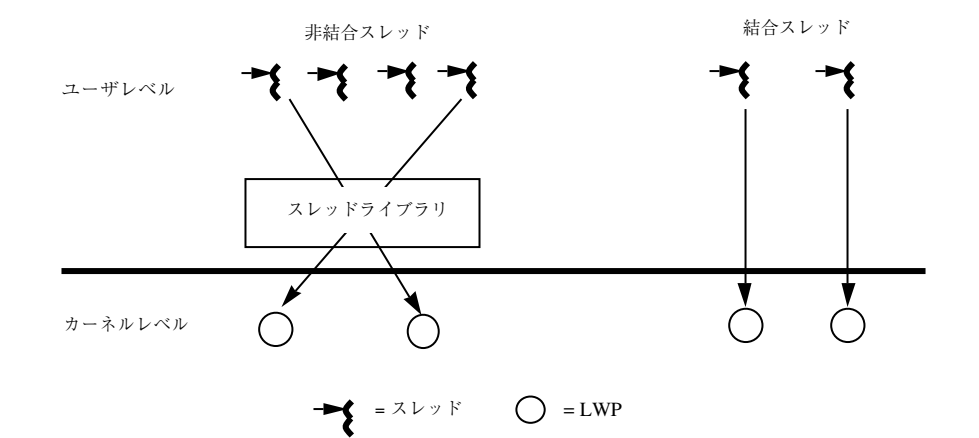

図 1-1 ユーザレベルスレッドと軽量プロセス

各 LWP はカーネルプールの中のカーネル資源であり、スレッドに割り当てられ (接 続され) たり、割り当てを解除され (切り離され) たりします。この割り当て / 割り 当て解除はスレッド単位ごとに、スレッドがスケジュールされるか、生成または破 棄されたときに行われます。

### スケジューリング

POSIX はスケジューリングの方針として、先入れ先出し (SCHED\_FIFO)、ラウンド ロビン (SCHED\_RR)、カスタム (SCHED\_OTHER) の 3 つを規定していま す。SCHED FIFO は待ち行列ベースのスケジューラで、優先レベルごとに異なる待 ち行列をもっています。SCHED\_RR は SCHED\_FIFO に似ていますが、各スレッドに 実行時間の制限があるという点が異なります。

SCHED FIFO と SCHED RR は両方とも POSIX のリアルタイム拡張機能で す。SCHED OTHER がデフォルトのスケジューリング方針です。

SCHED OTHER 方針、および POSIX の SCHED FIFO 方針と SCHED RR 方針のプロ パティのエミュレートについては、134ページの「LWP とスケジューリングクラ ス」を参照してください。

スケジューリングスコープ (スケジューリングの適応範囲) として、プロセススコー プ (非結合スレッド用) とシステムスコープ (結合スレッド用) の 2 つが使用できま す。スコープの状態が異なるスレッドが同じシステムに同時に存在でき、さらに同

じプロセスにも同時に存在できます。通常、スコープは適応範囲を設定します。そ の範囲内でスレッドの方針が有効となります。

### プロセススコープ **(**非結合スレッド**)**

非結合スレッドは PTHREAD SCOPE PROCESS として生成されます。このようなス レッドはユーザ空間内でスケジュールされ、LWP プールの中の使用可能な LWP に対 して接続されたり切り離されたりします。LWP はこのプロセス内のスレッドにのみ 使用可能です。つまり、スレッドはこれらの LWP にスケジュールされるわけです。

通常は PTHREAD SCOPE PROCESS スレッドを使用します。そうすれば、LWP の間 でスレッドの使い回しができるので、スレッドの効率が良くなります (また、Solaris スレッドを THR\_UNBOUND 状態で生成するのと同じことになります)。スレッドライ ブラリは、他のスレッドを考慮しつつ、どのスレッドがカーネルのサービスを受け るかを決定します。

### システムスコープ **(**結合スレッド**)**

結合スレッドは PTHREAD SCOPE SYSTEM として生成されます。結合スレッドは、 LWP に永久に結合されます。

それぞれの結合スレッドは、初めから終わりまで特定の LWP に結び付けられてい ます。これは Solaris スレッドを THR BOUND 状態で生成するのと同じことです。ス レッドを結合することによって、スレッドに代替シグナルスタックを与えたり、 リアルタイムスケジューリングで特別なスケジューリング属性を使用したりできま す。すべてのスケジューリングは、オペレーティング環境で行われます。

注 **-** 結合と非結合のいずれのスレッドの場合でも、他のプロセスからスレッドに直 接アクセスしたり、他のプロセスに移動したりできません。

### 取り消し

スレッド取り消しによって、スレッドはそのプロセス中の他のスレッドの実行を終 了させることができます。取り消しの対象となるスレッドは、取り消し要求を保留 しておき、取り消しに応じる際にアプリケーション固有のクリーンアップを実行で きます。

マルチスレッドの基礎 **9**

pthread 取り消し機能では、スレッドの非同期終了または遅延終了が可能です。非 同期取り消しはいつでも起こりうるものですが、遅延取り消しは定義されたポイン トでのみ発生します。遅延取り消しがデフォルトタイプです。

#### 同期

同期を使用すると、並行的に実行されているスレッドに関して、プログラムの流れ と共有データへのアクセスを制御することが可能になります。

相互排他ロック (mutex ロック)、条件変数、セマフォという 3 つの同期モデルがあ ります。

- 相互排他ロックは、特定のコードセクションを実行する、あるいは特定のデータ をアクセスするスレッドを一度に 1 つだけに制限します。
- 条件変数は、特定の条件が満たされるまでスレッドをブロックします。
- 計数型セマフォは通常、資源へのアクセスを調整します。計数の値は、セマフォ にアクセスできるスレッド数の上限です。設定された値に達したセマフォはブ ロックされます。
- 読み取り / 書き込みロックによって、複数のスレッドから共有リソースに対して 読み取り専用アクセスが可能になります。共有リソースを変更するには、スレッ ドはまず排他書き込みロックを取得する必要があります。

### **64** ビットアーキテクチャー

アプリケーション開発者にとって、Solaris 64 ビット版と 32 ビット版のオペレー ティング環境の主な相違点は、使用する C 言語のデータ型です。64 ビットのデータ 型では、long 型とポインタが 64 ビット幅の、LP64 モデルを使用します。その他 の基本データ型は 32 ビット版と同じです。32 ビットのデータ型 は、int、long、およびポインタが 32 ビットの、ILP 32 モデルを使用します。

64 ビット環境を使用する場合の、主な特徴と注意すべき点について、以下に簡単に 説明します。

■ 巨大な仮想アドレス空間

64 ビット環境では、プロセスは最大 64 ビットすなわち 18E (エクサ) バイトの仮 想アドレス空間を持つことができます。これは、現在の 32 ビット環境における

最大 4G バイトの 40 億倍です。ただし、ハードウェアの制約上、一部のプラット フォームでは 64 ビットのアドレス空間を完全にはサポートしていません。

巨大な仮想アドレス空間では、デフォルトのスタックサイズ (32 ビット版では 1M バイト、64 ビット版では 2M バイト) で作成できるスレッドの数も多くなり ます。デフォルトのスタックサイズで作成できるスレッドの数は、32 ビットシス テムで約 2000、64 ビットシステムで約 8 兆です。

■ カーネルメモリーの読み取り

カーネルは LP64 オブジェクトであり、内部では 64 ビットのデータ構造を使用す るため、libkvm、/dev/mem、または/dev/kmem を使用する既存の 32 ビットア プリケーションは正常に動作しません。これらのアプリケーションは64 ビット プログラムに変換する必要があります。

■ /proc の制限

/proc を使う 32 ビットプログラムでは、32 ビットのプロセスは見ることができ ますが、64 ビットのプロセスを解釈することはできません。プロセスを記述する 既存のインタフェースとデータ構造は、64 ビットのプロセスを収容できるだけの 容量がありません。これらのプログラムが 32 ビットと 64 ビットの両プロセスに 対して動作できるようにするには、64 ビットプログラムとしてコンパイルし直す 必要があります。

■ 64 ビットのライブラリ

32 ビットのアプリケーションは 32 ビットのライブラリと、64 ビットのアプ リケーションは 64 ビットのライブラリと、リンクしている必要があります。シ ステムライブラリには、古くなったもの以外はすべて、32 ビットと 64 ビットの 両方が用意されています。ただし、64 ビットのライブラリは静的な形式では提供 されていません。

■ 64 ビット演算

32 ビット版の従来の Solaris でも、64 ビット演算が行えましたが、64 ビット版で は、整数の演算やパラメタの引き渡しに、マシンの 64 ビットレジスタを全面的 に使用できるようになりました。

■ 大容量のファイル

アプリケーションが必要としているのが大容量ファイルのサポートだけである場 合は、32 ビットのままで大容量ファイルのインタフェースを使用することもでき ます。ただし、64 ビットの機能を最大限に活かすためには 64 ビットに変換する ことをお勧めします。

マルチスレッドの基礎 **11**

<sup>第</sup> **2** <sup>章</sup>

# スレッドを使った基本プログラミング

## スレッドライブラリ

この章では、POSIX スレッドライブラリ libpthread(3T) に入っている基本的な スレッドのプログラミングルーチンについて説明します。この章で説明するスレッ ドはデフォルトのスレッド (デフォルトの属性値をもつスレッド) です。マルチス レッドのプログラミングで最もよく使われるのがこの類のスレッドです。

第 3 章では、デフォルト以外の属性をもつスレッドの生成方法と使用方法を説明し ます。

注 **-** 属性はスレッド生成時にのみ指定されます。スレッドを使用中は変更できませ  $h_{\circ}$ 

この章で紹介する POSIX (libpthread) ルーチンのプログラミングインタフェース は、オリジナルの Solaris マルチスレッドライブラリ (libthread) のものと類似し ています。

次の表は、特定のタスクとその説明が記載されているページを示しています。

- 14ページの「デフォルトのスレッドの生成」
- 16ページの「スレッドの終了待ち」
- 18ページの「スレッドの切り離し」
- 19ページの「スレッド固有データ用キーの作成」
- 21ページの「スレッド固有データキーの削除」
- 22ページの「スレッド固有データキーの設定」
- 23ページの「スレッド固有データキーの取得」
- 26ページの「スレッド識別子の取得」
- 26ページの「スレッド識別子の比較」
- 27ページの「スレッドの初期化」
- 27ページの「スレッドの実行明け渡し」
- 28ページの「スレッド優先順位の設定」
- 29ページの「スレッド優先順位の取得」
- 29ページの「シグナルのスレッドへの送信」
- 30ページの「呼び出しスレッドのシグナルマスクの変更」
- 32ページの「安全な fork」
- 32ページの「スレッドの終了」
- 35ページの「スレッドの取り消し」
- 36ページの「取り消しを有効または無効にする」
- 37ページの「取り消しタイプの設定」
- 37ページの「取り消しポイントの設定」
- 38ページの「スタックへハンドラをプッシュする」
- 39ページの「スタックからハンドラを取り出す」

### デフォルトのスレッドの生成

属性オブジェクトを指定しなければ NULL となり、下記の属性をもつデフォルトス レッドが生成されます。

- 非結合
- 切り離されていない
- デフォルトのスタックサイズ
- 親の優先順位

pthread attr\_init() でデフォルト属性オブジェクトを生成し、この属性オブ ジェクトを使ってデフォルトスレッドを生成することもできます。詳細は、43ペー ジの「属性の初期化」の節を参照してください。

#### **pthread\_create(3T)**

pthread create(3T) は、現在のプロセスに新しい制御スレッドを追加します。

プロトタイプ: int pthread\_create(pthread\_t \**tid*, const pthread\_attr\_t \**tattr*, void\*(\**start\_routine*)(void \*), void \**arg*);

#include <pthread.h>

pthread\_attr\_t ( )*tattr*; pthread\_t *tid*; extern void *\*start\_routine*(void \**arg*); void \**arg*; int *ret*;

/\* デフォルト動作 \*/ *ret* = pthread\_create(*&tid*, NULL, *start\_routine*, *arg*);

/\* デフォルト属性による初期化 \*/ *ret* = pthread\_attr\_init(*&tattr*); /\* デフォルト動作指定 \*/ *ret* = pthread\_create(*&tid*, *&tattr*, *start\_routine*, *arg*);

必要な状態動作を持つ *tattr* で pthread\_create() 関数が呼び出されま す。*start\_routine* は新しいスレッドで実行する関数です。*start\_routine* が復帰する と、スレッドは終了状態を *start\_routine* で戻される値に設定して終了します (詳細 は、15ページの「pthread\_create(3T) 」を参照してください)。

pthread create() が正常終了すると、生成されたスレッドの識別子が tid の指す 記憶場所に格納されます。

スレッドの生成で属性引数として NULL を使用するのは、デフォルト属性を使用す るのと同じ効果があります。どちらの場合もデフォルトのスレッドが生成されま す。*tattr* は初期化されると、デフォルト動作を獲得します。

#### 戻り値

正常終了時は 0 です。それ以外の戻り値は、エラーが発生したことを示します。以 下のいずれかの条件が検出されると pthread create() は失敗し、対応する値を 戻します。

#### EAGAIN

システム制限を超えました。たとえば、生成する LWP が多すぎます。

EINVAL

スレッドを使った基本プログラミング **15**

*tattr* の値が無効です。

## スレッドの終了待ち

### **pthread\_join(3T)**

pthread\_join(3T) 関数は、スレッドの終了を待ちます。

```
プロトタイプ:
int pthread_join(thread_t tid, void **status);
```
#include <pthread.h>

```
pthread_t tid;
int ret;
int status;
```
/\* スレッド「tid」の終了待ち、status の指定あり \*/ *ret* = pthread\_join(*tid*, &*status*);

```
/* スレッド「tid」の終了待ち、status の指定は NULL */
ret = pthread_join(tid, NULL);
```
pthread join() 関数は、指定したスレッドが終了するまで呼び出しスレッドをブ ロックします。

指定するスレッドは、現在のプロセス内のスレッドで、しかも切り離されていない ものでなければなりません。スレッドの切り離しについては、45ページの「切り離 し状態の設定」を参照してください。

*status* が NULL でなければ、pthread\_join() の正常終了時に *status* の指す記憶場 所に終了したスレッドの終了状態が格納されます。

複数のスレッドが、同じスレッドの終了を待つことはできません。そのような状態 が発生すると、あるスレッドは正常に戻りますが、他のスレッドは ESRCH エラーを 戻し失敗します。

pthread\_join()の復帰後は、そのスレッドに関連付けられていたスタック領域が そのアプリケーションで再利用できるようになります。

#### 戻り値

正常終了時は 0 です。それ以外の戻り値は、エラーが発生したことを示します。以 下のいずれかの条件が検出されると、pthread\_join() は失敗し、次の値を戻しま す。

ESRCH

*tid* で指定したスレッドは、現在のプロセス内の切り離されていない正しいスレッ ドでありません。

#### EDEADLK

*tid* に呼び出しスレッドを指定しました。

#### EINVAL

*tid* の値が無効です。

pthread join() ルーチンの引数は2つあり、ある程度柔軟な使い方ができま す。特定のスレッドが終了するまで待つ場合は、そのスレッドの識別子を第 1 引数 として指定します。

終了したスレッドの終了コードを調べたい場合は、それを受け取る領域のアドレス を指定します。

pthread join() は、切り離されていないスレッドに対してだけ有効であることに 注意してください。終了時のタイミングで特に同期をとる必要がないスレッドは、 切り離して生成してください。

切り離されたスレッドが頻繁に使用するスレッドであり、切り離されていないス レッドは特に必要な場合に限って使用するものと考えてください。

### 簡単なスレッドの例

コード例 2–1 では、あるスレッドが最上位の手続きを実行し、手続き fetch() を 実行する補助スレッドを生成します。手続き fetch() は複雑なデータベース検索 を行い、処理に多少時間がかかります。

メインスレッドでは検索結果も必要ですが、その間に行うべき処理があります。そ こで必要な処理を行なってから、pthread\_join() で補助スレッドの終了を待ちま す。

スレッドを使った基本プログラミング **17**

新しいスレッドへの引数 *pbe* がスタックパラメタとして渡されます。これが可能な のは、メインスレッドが自分の子スレッドの終了を待つからです。通常 は、malloc(3C) でヒープから領域を確保する方が、スレッドのスタック領域で (スレッドが終了した場合なくなるか、再度割り当てられる) アドレスを受け渡すよ りもよいでしょう。

```
コード例 2–1 簡単なスレッドプログラム
void mainline (...)
{
       struct phonebookentry *pbe;
       pthread_attr_t tattr;
       pthread t helper;
       int status;
       pthread create(&helper, NULL, fetch, &pbe);
           /* この間、他の処理を行う */
       pthread_join(helper, &status);
       /* ここでは結果を確実に使用できる */
}
void fetch(struct phonebookentry *arg)
{
       struct phonebookentry *npbe;
       /* データベースから値を取り出す */
       npbe = search (prog_name)
          if (npbe != NULL)
              *arg = *npbe;
       pthread_exit(0);
}
struct phonebookentry {
       char name[64];
       char phonenumber[32];
       char flags[16];
}
```
スレッドの切り離し

#### **pthread\_detach(3T)**

pthread detach(3T) は、*detachstate* 属性を PTHREAD CREATE JOINABLE に設定 して生成されたスレッドの記憶領域を再利用するための、pthread\_join(3T) に 代わるもう 1 つの方法です。

```
プロトタイプ:
int pthread_detach(thread_t tid);
#include <pthread.h>
```
pthread\_t *tid*; int *ret*; /\* スレッド *tid* を切り離す \*/ *ret* = pthread\_detach(*tid*);

pthread\_detach() 関数は、スレッド *tid* のための記憶領域がそのスレッドの終了 時に再利用できることを、この実装に対して示すために使われます。*tid* が終了し ていない場合、pthread\_detach() によって、そのスレッドが終了することはあ りません。同じスレッドに対して複数の pthread detach() 呼び出しが行われた ときの効果は不定です。

#### 戻り値

正常終了時は 0 です。それ以外の戻り値は、エラーが発生したことを示します。以 下のいずれかの条件が検出されると、pthread detach() は失敗し、対応する値 を戻します。

EINVAL

*tid* は、有効なスレッドではありません。

ESRCH

*tid* は、現在のプロセスの中の有効な切り離されていないスレッドではありませ ん。

## スレッド固有データ用キーの作成

シングルスレッドの C プログラムでは、データは局所データと広域データという 2 つの基本的なクラスに分類されます。一方、マルチスレッドの C プログラムでは、 これに第 3 のクラスであるスレッド固有データ (Thread-Specific Data (TSD)) が追加 されます。これは広域データと似ていますが、スレッドごとの専用のデータである 点が異なります。

スレッド固有データ (TSD) は、スレッド単位で維持管理されます。TSD は、特定の スレッド固有のデータを定義し参照する唯一の手段となります。スレッド固有デー タの各項目は、プロセス内のすべてのスレッドから参照可能な特定のキー (*key*) と関 連付けられます。そのキーを使用することによって、スレッドはスレッド単位で維 持管理されるポインタ (void \*) にアクセスできます。

## **pthread\_key\_create(3T)**

pthread\_key\_create(3T) は、プロセス内のスレッド固有データを識別するため のキーを割り当てます。このキーはプロセス内のすべてのスレッドから参照可能 で、すべてのスレッドでそのキーが作成された時点では、初期値として NULL が関 連付けられています。

pthread key create() は、キーの使用前にキーごとに1回呼び出されます。暗 黙の同期はありません。

作成されたキーに対して、各スレッドは特定の値を結び付けることができます。そ の値はスレッドに固有で、スレッドごとに独立に維持管理されます。スレッド単位 での割り当ては、キーがデストラクタ関数 (destructor()) で作成された場合は、 スレッドの終了時にその割り当てを解除されます。

```
プロトタイプ:
int pthread_key_create(pthread_key_t *key,
   void (*destructor) (void *));
```
#include <pthread.h>

pthread\_key\_t *key*; int *ret*;

/\* デストラクタを指定しないキーの作成 \*/ *ret* = pthread\_key\_create(&*key*, NULL);

/\* デストラクタを指定したキーの作成 \*/ *ret* = pthread\_key\_create(&*key*, destructor);

pthread\_key\_create() が正常終了すると、割り当てられたキーは *key* が指す位 置に格納されます。このキーに対する記憶領域とアクセスとの同期は呼び出し側の 責任でとらなければなりません。

各キーに任意で、デストラクタ関数を関連付けることができます。あるキーが NULL でないデストラクタ関数を持っていて、スレッドがそのキーに対して NULL 以外の値を関連付けている場合、そのスレッドの終了時に現在関連付けられている 値を指定してデストラクタ関数が呼び出されます。どの順番でデストラクタ関数が 呼び出されるかは不定です。

#### 戻り値

正常終了時は 0 です。それ以外の戻り値は、エラーが発生したことを示します。以 下のいずれかの条件が検出されると pthread key create() は失敗し、次の値を 戻します。

EAGAIN

キーの名前空間が使い果たされました。

ENOMEM

仮想記憶が足りないので、新しいキーを作成できません。

## スレッド固有データキーの削除

### **pthread\_key\_delete(3T)**

pthread key delete(3T) は、既存のスレッド固有データキーを削除します。 キーに関連付けられているどのメモリーも解放できます。これはキーが無効で、参 照されるとエラーが戻されるためです。Solaris スレッドには、これに相当する関数 はありません。

プロトタイプ: int pthread\_key\_delete(pthread\_key\_t *key*);

#include <pthread.h>

pthread\_key\_t *key*; int *ret*; /\* 前に作成されたキー \*/ *ret* = pthread\_key\_delete(*key*);

キーが削除された後、pthread\_setspecific( ) または pthread getspecific() 呼び出しでそのキーが参照されると、EINVAL エラーが 戻されます。

削除関数を呼び出す前にスレッド固有の資源を解放するのは、プログラマの責任で す。この関数はデストラクタ関数をいっさい呼び出しません。

#### 戻り値

正常終了時は 0 です。それ以外の戻り値は、エラーが発生したことを示します。以 下の条件が検出されると pthread\_key\_create() は失敗し、対応する値を戻しま す。

EINVAL

*key* の値が有効ではありません。

## スレッド固有データキーの設定

## **pthread\_setspecific(3T)**

pthread setspecific(3T) は、スレッド固有な割り当てを、指定したスレッド 固有データキーに設定します。

```
プロトタイプ:
int pthread_setspecific(pthread_key_t key, const void *value);
```
#include <pthread.h>

pthread\_key\_t *key*; void \**value*; int *ret*;

/\* 前に作成されたキー \*/ *ret* = pthread\_setspecific(*key*, *value*);

戻り値

正常終了時は 0 です。それ以外の戻り値は、エラーが発生したことを示します。以 下のいずれかの条件が検出されると pthread setspecific() は失敗し、対応す る値を戻します。

ENOMEM

仮想記憶が足りません。

EINVAL

キーが無効です。

注 - pthread setspecific() スレッドがすでに使用しているキーに対してその スレッドの新しい割り当てを設定した場合は、メモリーリークが発生する可能性 があります。

# スレッド固有データキーの取得

## **pthread\_getspecific(3T)**

pthread getspecific(3T) は、*key* についての呼び出しスレッドの割り当てを取 得し、それを *value* が指している記憶場所に格納します。

```
プロトタイプ:
void * pthread_getspecific(pthread_key_t key);
```
#include <pthread.h>

pthread\_key\_t *key*; void \**value*;

/\* 前に作成されたキー \*/ *value* = pthread\_getspecific(*key*);

戻り値

エラーは戻されません。

スレッド固有データの広域性と局所性の例

コード例 2–2 は、あるマルチスレッドプログラムからの抜粋です。このコードは任 意の数のスレッドによって実行されますが、2 つの広域変数 *errno* と *mywindow* は、 実際には各スレッドにとって局所的な変数として参照されます。

```
コード例 2–2 スレッド固有データの広域性と局所性
```

```
body() {
    ...
    while (write(fd, buffer, size) == -1) {
        if (errno != EINTR) {
            fprintf(mywindow, "%s\n", strerror(errno));
            exit(1);
        }
    }
    ...
}
```
errno を参照すれば、そのスレッドが呼び出したルーチンから戻されたシステムエ ラーコードがわかります。他のスレッドが呼び出したシステムコールではありませ

ん。つまり、スレッドによる errno の参照は、スレッドごとに異なる記憶領域を参 照します。

変数 *mywindow* は、それを参照するスレッドの専用のウィンドウに接続される stdio ストリームを参照するための変数です。errno と同様、スレッドによる *mywindow* の参照は、スレッドごとに異なる記憶領域、つまり異なるウィンドウを 参照します。唯一の違いは、errno はスレッドライブラリが面倒を見てくれるのに 対し、*mywindow* はプログラマが自分で管理しなければならないことです。

コード例 2–3 は、*mywindow* の参照がどのように働くかを示しています。プリプロ セッサは、*mywindow* の参照を \_mywindow() 手続きの呼び出しに変換します。

このルーチンは pthread\_getspecific() を呼び出し、広域変数 *mywindow\_key* (これは実際の広域変数) と出力用のパラメタ *win* を渡します。*win* には、そのス レッドのウィンドウの識別子が戻されます。

コード例 **2–3** 広域参照から局所参照への変換

```
thread key t mywin key;
```

```
FILE * mywindow(void) {
    FILE *win;
    pthread getspecific(mywin key, &win);
    return(win);
}
#define mywindow _mywindow()
void routine_uses_win( FILE *win) {
    ...
}
void thread start(...) {
    ...
    make_mywin();
    ...
   routine_uses_win( mywindow )
    ...
}
```
変数 *mywin\_key* は、スレッド毎に実体を持つことができる変数のまとまりを識別し ます。つまり、これらの変数はスレッド固有データです。各スレッドは make mywin() を呼び出し、そこで自分専用のウィンドウを初期化し、参照用に *mywindow* の自分専用のインスタンスを配置します。

make\_mywin() を呼び出したスレッドは、*mywindow* を安全に参照できるようにな り、さらに \_mywindow() の実行後は、自分専用のウィンドウを参照できるように なります。結果的に、*mywindow* の参照は、そのスレッドの専用のデータの直接の 参照であるかのように見えます。

コード例 2–4 は、以上の処理を示しています。

```
コード例 2–4 スレッド固有データの初期化
```

```
void make_mywindow(void) {
   FILE **win;
    static pthread once t mykeycreated = PTHREAD ONCE INIT;
   pthread once(&mykeycreated, mykeycreate);
   win = malloc(sizeof(*win));
   create window(win, ...);
   pthread_setspecific(mywindow_key, win);
}
void mykeycreate(void) {
   pthread keycreate(&mywindow key, free key);
}
void free_key(void *win) {
   free(win);
}
```
まず最初に、*mywin\_key* キーに一意的な値を取得します。これはスレッド固有デー タのクラスを識別するために使用するキーです。具体的には、make\_mywin() を呼 び出す最初のスレッドが pthread key create() を呼び出します。その結果、こ の関数の第 1 引数に一意なキーが割り当てられます。第 2 引数はデストラクタ関数 で、このスレッド固有データ項目のスレッド専用インスタンスをスレッドの終了時 に解放するためのものです。

次に、呼び出し側の、このスレッド固有データ項目のインスタンスのために記憶領 域を確保します。記憶領域を確保した後、create\_window() ルーチンが呼び出さ れます。このルーチンでは、スレッドのためにウィンドウを設定し、そのウィン ドウを参照するために *win* の指す記憶領域を設定します。最後に pthread setspecific() が呼び出され、win 内の値 (つまり、ウィンドウの参照 が格納されている記憶領域の位置) とキーとが結び付けられます。

その後、スレッドは pthread qetspecific() を呼び出して上記の広域キーを渡 します。その結果、スレッドが pthread setspecific() を呼び出して、この キーに関連付けた値を取得できます。

スレッドが終了するときは、pthread key create() で設定したデストラクタ関 数が呼び出されます。各デストラクタ関数は、そのスレッドが pthread setspecific() でキーに値を設定している場合だけ呼び出されます。

## スレッド識別子の取得

### **pthread\_self(3T)**

pthread self(3T) は、呼び出しスレッドの識別子を取得します。 プロトタイプ: pthread\_t pthread\_self(void);

#include <pthread.h>

pthread\_t *tid*;

 $tid =$  pthread self();

戻り値

呼び出しスレッドの識別子が戻されます。

## スレッド識別子の比較

## **pthread\_equal(3T)**

pthread\_equal(3T) は、2 つのスレッドのスレッド識別番号を比較します。 プロトタイプ: int pthread\_equal(pthread\_t *tid1*, pthread\_t *tid2*);

#include <pthread.h>

pthread\_t *tid1*, *tid2*; int *ret*;

*ret* = pthread\_equal(*tid1*, *tid2*);

戻り値

*tid1* と *tid2* が等しければ 0 以外の値が戻されます。そうでなければ、0 が戻されま す。*tid1* または *tid2* が無効なスレッド識別番号の場合は、結果は予測できません。

# スレッドの初期化

## **pthread\_once(3T)**

pthread once(3T) は、初めて呼び出されたときに初期化ルーチンを呼び出しま す。2回目以降の pthread\_once() 呼び出しは何の効果もありません。

```
プロトタイプ:
int pthread_once(pthread_once_t *once_control,
    void (*init_routine)(void));
```
#include <pthread.h>

pthread\_once\_t *once\_control* = PTHREAD\_ONCE\_INIT; int *ret*;

*ret* = pthread\_once(&*once\_control*, *init\_routine*);

*once\_control* パラメタは、該当する初期化ルーチンがすでに呼び出されているかどう かを判定します。

### 戻り値

正常終了時は 0 です。それ以外の戻り値は、エラーが発生したことを示します。以 下の条件が検出されると pthread once() は失敗し、対応する値を戻します。

#### EINVAL

*once\_control* または *init\_routine* が NULL です。

# スレッドの実行明け渡し

## **sched\_yield(3R)**

sched yield(3R) は、現在のスレッドから同じ優先順位か、より高い優先順位を もつ別のスレッドに実行権を譲ります。

プロトタイプ: int sched\_yield(void);

#include <sched.h>

int *ret*;

*ret* = sched\_yield();

戻り値

正常終了時は 0 です。そうでなければ -1 が戻され、errno にエラー条件が設定さ れます。

ENOSYS

```
この実装では、sched_yield(3R) はサポートされていません。
```
# スレッド優先順位の設定

### **pthread\_setschedparam(3T)**

pthread setschedparam(3T) は、既存のスレッドの優先順位を変更します。こ の関数はスケジューリング方針には影響を与えません。

```
プロトタイプ:
int pthread_setschedparam(pthread_t tid, int policy,
   const struct sched_param *param);
```
#include <pthread.h>

pthread\_t *tid*; int *ret*; struct sched\_param *param*; int *priority*;

/\* sched\_priority がスレッドの優先順位になる \*/ sched\_param.sched\_priority = *priority*;

/\* サポートされている方針のみ。それ以外は ENOTSUP を生じる \*/ *policy* = SCHED\_OTHER;

/\* 対象スレッドのスケジューリングパラメタ \*/  $ret$  = pthread setschedparam(*tid*, *policy*, *&param*);

戻り値

正常終了時は 0 です。それ以外の戻り値は、エラーが発生したことを示します。以 下のいずれかの条件が検出されると、この関数は失敗し、対応する値を戻します。

EINVAL

設定しようとした属性の値が無効です。

ENOTSUP

サポートされていない属性値を設定しようとしました。

# スレッド優先順位の取得

## **pthread\_getschedparam(3T)**

pthread getschedparam(3T) は、既存のスレッドの優先順位を取得します。

プロトタイプ: int pthread\_getschedparam(pthread\_t *tid*, int *policy*, struct schedparam \**param*);

#include <pthread.h>

pthread\_t *tid*; sched\_param *param*; int *priority*; int *policy*; int *ret*;

/\* 対象スレッドのスケジューリングパラメタ \*/ *ret* = pthread\_getschedparam (*tid*, &*policy*, &*param*);

/\* sched\_priority にスレッドの優先順位が含まれる \*/ *priority* = param.sched\_priority;

戻り値

正常終了時は 0 です。それ以外の戻り値は、エラーが発生したことを示します。以 下の条件が検出されると、この関数は失敗し、対応する値を戻します。

ESRCH

*tid* で指定した値が既存のスレッドを表していません。

## シグナルのスレッドへの送信

### **pthread\_kill(3T)**

pthread kill(3T) は、スレッドにシグナルを送ります。

プロトタイプ: int pthread\_kill(thread\_t *tid*, int *sig*);

#include <pthread.h> #include <signal.h>

int *sig*; pthread\_t *tid*; int *ret*;

*ret* = pthread\_kill(*tid*, *sig*);

*tid* で指定したスレッドに *sig* で指定したシグナルを送ります。*tid* は、呼び出しス レッドと同じプロセス内のスレッドでなければなりません。引数 *sig* は、signal(5) のリスト中の値でなければなりません。

*sig* が 0 のときはエラーチェックだけが行われ、シグナルは実際には送られません。 これにより *tid* で指定したスレッド識別子が有効であるかどうかを調べることがで きます。

#### 戻り値

正常終了時は 0 です。それ以外の戻り値は、エラーが発生したことを示します。以 下のいずれかの条件が検出されると pthread kill() は失敗し、次の値が戻され ます。

#### EINVAL

*sig* は正しいシグナル番号ではありません。

ESRCH

現在のプロセス内で *tid* で指定したスレッドが見つかりません。

## 呼び出しスレッドのシグナルマスクの変更

## **pthread\_sigmask(3T)**

pthread\_sigmask(3T) は、呼び出しスレッドのシグナルマスクの変更や照会を 行います。 プロトタイプ: int pthread\_sigmask(int *how*, const sigset\_t \**new*, sigset\_t \**old*);

```
#include <pthread.h>
#include <signal.h>
```

```
int ret;
sigset_t old, new;
```

```
ret = pthread_sigmask(SIG_SETMASK, &new, &old); /* 新しいマスクを設定する */
ret = pthread_sigmask(SIG_BLOCK, &new, &old); /* マスクをブロックする */
ret = pthread_sigmask(SIG_UNBLOCK, &new, &old); /* マスクのブロックを解除する */
```
引数 *how* は、シグナルマスクの変更方法を指定します。以下のいずれかの値を指定 できます。

- SIG BLOCK new で指定したシグナルを現在のシグナルマスクに追加しま す。*new* はブロックしようとするシグナルの集合です。
- SIG UNBLOCK new で指定したシグナルを現在のシグナルマスクから削除しま す。*set* はブロックを解除しようとするシグナルの集合です。
- SIG SETMASK 現在のシグナルマスクを new で指定したシグナルに置き換えま す。*new* は新しいシグナルマスクを示します。

*new* の指定が NULL の場合、*how* の値は無視され、スレッドのシグナルマスクは変 更されません。現在ブロックされているシグナルを照会するときは、引数 *new* の値 に NULL を指定してください。

*old* の指定が NULL でなければ、*old* の指すアドレスに変更前のシグナルマスクが格 納されます。

### 戻り値

正常終了時は 0 です。それ以外の戻り値は、エラーが発生したことを示します。以 下の条件が検出されると pthread sigmask() は失敗し、次の値が戻されます。

EINVAL

*how* の値が定義されていません。

# 安全な **fork**

## **pthread\_atfork(3T)**

129ページの「解決策 - pthread\_atfork(3T)」の pthread atfork(3T) の説明を参 照してください。

プロトタイプ:

int pthread\_atfork(void (\**prepare*) (void), void (\**parent*) (void), void (\**child*) (void) );

## スレッドの終了

## **pthread\_exit(3T)**

pthread exit(3T) は、スレッドを終了させます。

プロトタイプ: void pthread\_exit(void \**status*);

#include <pthread.h>

int *status*;

pthread\_exit(&*status*); /\* *status* を示して終了 \*/

pthread exit() は呼び出しスレッドを終了させます。スレッド固有に割り当てら れているデータもすべて解放されます。スレッドが切り離されていない場合は、そ のスレッドに対する (ブロックされた) 終了待ちが行われるまで、そのスレッド識別 子と *status* により示される終了状態は保持されます。(ブロック化された) スレッド が切り離されている場合は、*status* は無視され、そのスレッド識別子がただちに再 利用できるようになります。スレッドの切り離しについては、45ページの「切り離 し状態の設定」を参照してください。

戻り値

*status* の指定が NULL でなければ、呼び出しスレッドが終了すると、終了状態が *status* の内容に設定されます。

## スレッド終了処理の完了

スレッドの終了には下記の方法があります。

- 最初の(一番外側の)手続きであるスレッド起動ルーチンから戻る (pthread create(3T) のマニュアルページを参照)
- pthread exit(3T) を呼び出して、終了状態を指定する
- POSIX 取り消し関数によって終了する (pthread cancel(3T) のマニュアル ページを参照)

デフォルトでは、他のスレッドが当該スレッドに対して「終了待ち」を行い、その 消滅を確認するまでの間、スレッドは残存します。これはデフォルトの pthread create() 生成属性の「切り離されていない」と同じです(詳細 は、pthread detach(3T) のマニュアルページを参照してください)。「終了待 ち」操作が行われると当該スレッドの終了状態が取得され、その後、当該スレッド が消滅します。

特に注意すべき特別な場合があります。メインスレッド (すなわち、main() を呼ん でいるもの) が main() 呼び出しから戻るか、exit(3C) を呼び出す場合です。こ の操作が行われるとプロセス全体が終了し、プロセス内のスレッドもすべて終了し てしまいます。このため、メインスレッドが main() から処理途中で戻ることが ないよう十分注意しなければなりません。

メインスレッドが単に pthread\_exit(3T) を呼び出した場合は、メインスレッド が終了するだけです。プロセス内の他のスレッドとプロセスは、その後も存続しま す。(すべてのスレッドが終了するとプロセスは終了します。)

## 取り消し

POSIX スレッドは、スレッドプログラミングに取り消し可能性 (取り消し機能) という考え方を導入しました。取り消し機能を使用することによって、スレッドは そのプロセスの他の任意のスレッドまたは全スレッドを終了させることができま す。関連のある一群のスレッドの以降の操作がすべて有害または不必要な状況で は、取り消しは 1 つの有効な方法です。好ましい方法は、すべてのスレッドを取り 消し、そのプロセスを矛盾のない状態に戻してから起点まで戻ることです。

スレッドの取り消しの例としては、非同期的に生成される取り消し条件、たとえば 実行中のアプリケーションを閉じるまたは終了するというユーザの要求などがあり ます。また、複数のスレッドが関わっているタスクの完了などもあります。最終的 にスレッドの 1 つがそのタスクを完了させたのに、他のスレッドが動作し続けてい

る場合は、その時点でそれらのスレッドは何の役にも立っていないため、すべて取 り消したほうがよいでしょう。

取り消しには危険が伴います。そのほとんどは、不変式の復元と共有資源の解放処 理に関係します。不注意に取り消されたスレッドは mutex をロック状態のままにす ることがあり、その場合はデッドロックを引き起こします。あるいは、どこか特定 できないメモリー領域を割り当てられたままにすることもあるので解放できなくな ります。

pthread ライブラリでは、取り消しをプログラムにより許可したり禁止したりする 取り消しインタフェースを規定しています。ライブラリでは、どの点で取り消しが 可能かを示す一群のポイント (取り消しポイント) も定義しています。さらに、取り 消しハンドラ (クリーンアップサービスを提供する) の有効範囲を定義して、意図し た時と場所に確実に働くようにできます。

取り消しポイントの配置と取り消しハンドラの効果は、アプリケーションに対する 理解に基づくものでなければなりません。mutex は明らかに取り消しポイントでは ないので、ロックしている時間は必要最小限に留めるべきです。

非同期取り消しの領域は、宙に浮いた資源や未解決の状態を生じさせるような外部 に依存しないシーケンスに限定してください。入れ子の代替取り消し状態から復帰 するときは、取り消し状態を復元するように注意してください。このインタフェー スは、復元を容易に行えるように次の機能を提供していま

す。pthread setcancelstate(3T) は、参照される変数の中に現在の取り消し状 態を保存します。pthread\_setcanceltype(3T) は、これと同じ方法で現在の取 り消しタイプを保存します。

取り消しが起こりうる状況は、次の 3 通りです。

- 非同期に
- 実行シーケンス中の、この規格で定義されているさまざまなポイントで
- アプリケーションで指定された個々のポイントで

デフォルトでは、取り消しが起こりうるのは POSIX 規格で定義されているような、 明確に定義されたポイントに限られます。

いずれの場合も、資源と状態が起点と矛盾しない状態に復元されるように注意して ください。

## 取り消しポイント

スレッドの取り消しは、取り消しが安全な場合にだけ行なってください。pthread 規格では、下記のような取り消しポイントが規定されています。

- pthread\_testcancel(3T) 呼び出しを通してプログラムで設定されるスレッド の取り消しポイント
- pthread cond wait(3T) または pthread cond timedwait(3T) で特定の 条件の発生を待っているスレッド
- pthread join(3T) で他のスレッドの終了を待っているスレッド
- sigwait(2) でブロックされたスレッド
- ある種の標準ライブラリコール。通常、これらはスレッドがブロックできる関数 です。詳細は、cancellation(3T) のマニュアルページを参照してください。

デフォルトでは、取り消しが有効 (使用可能) です。アプリケーションで取り消しを 無効 (使用不可) にした場合は、再び有効にするまで、すべての取り消し要求が据え 置かれます。

取り消しを無効にする方法については、36ページの「pthread setcancelstate(3T)」を 参照してください。

## スレッドの取り消し

### **pthread\_cancel(3T)**

pthread cancel(3T) は、スレッドを取り消します。

プロトタイプ:

int pthread\_cancel(pthread\_t *thread*);

#include <pthread.h>

pthread\_t *thread*; int *ret*;

*ret* = pthread\_cancel(*thread*);

取り消し要求がどのように扱われるかは、対象となるスレッドの状態によって異な ります。その状態を判定する関数として、pthread setcancelstate(3T) と pthread setcanceltype(3T) の 2 つがあります。

### 戻り値

正常終了時は 0 です。それ以外の戻り値は、エラーが発生したことを示します。以 下の条件が検出されると、この関数は失敗し、対応する値を戻します。

ESRCH

指定されたスレッド ID に対応するスレッドが見つかりません。

## 取り消しを有効または無効にする

### **pthread\_setcancelstate(3T)**

pthread setcancelstate(3T) は、スレッドの取り消し機能を有効 (使用可能) または無効 (使用不可) にします。スレッドが生成されると、デフォルトでは取り消 し機能が有効になります。

プロトタイプ:

int pthread\_setcancelstate(int *state*, int \**oldstate*);

#include <pthread.h>

int *oldstate*; int *ret*;

/\* 有効にする \*/ *ret* = pthread\_setcancelstate(PTHREAD\_CANCEL\_ENABLE, &*oldstate*);

/\* 無効にする \*/ *ret* = pthread\_setcancelstate(PTHREAD\_CANCEL\_DISABLE, &*oldstate*);

#### 戻り値

正常終了時は 0 です。それ以外の戻り値は、エラーが発生したことを示します。以 下の条件が検出されると pthread setcancelstate() は失敗し、対応する値を 戻します。

#### EINVAL

状態が PTHREAD CANCEL ENABLE でも PTHREAD CANCEL DISABLE でもありま せん。

取り消しタイプの設定

## **pthread\_setcanceltype(3T)**

pthread setcanceltype(3T)は、取り消しタイプを遅延モードまたは非同期 モードに設定します。スレッドが生成されると、デフォルトでは取り消しタイプが 遅延モードに設定されます。遅延モードにあるスレッドは、取り消しポイント以外 では取り消すことができません。非同期モードにあるスレッドは、実行中の任意の ポイントで取り消すことができます。非同期モードを使用するのは好ましくありま せん。

プロトタイプ:

int pthread\_setcanceltype(int *type*, int \**oldtype*);

#include <pthread.h>

int *oldtype*; int *ret*;

/\* 遅延モード \*/ *ret* = pthread\_setcanceltype(PTHREAD\_CANCEL\_DEFERRED, &*oldtype*);

/\* 非同期モード \*/ *ret* = pthread\_setcanceltype(PTHREAD\_CANCEL\_ASYNCHRONOUS, &*oldtype*);

#### 戻り値

正常終了時は 0 です。それ以外の戻り値は、エラーが発生したことを示します。以 下の条件が検出されると、この関数は失敗し、対応する値を戻します。

EINVAL

PTHREAD CANCEL DEFERRED または PTHREAD CANCEL ASYNCHRONOUS タイプ ではありません。

取り消しポイントの設定

### **pthread\_testcancel(3T)**

pthread testcancel(3T)は、スレッドの取り消しポイントを設定します。 プロトタイプ:

void pthread testcancel(void);

#include <pthread.h> pthread\_testcancel();

pthread testcancel() 関数が実際に機能するのは、取り消し機能が有効にされ ていて、しかも遅延モードになっているときです。取り消し機能が無効になってい る状態で、この関数を呼び出しても何の効果もありません。

pthread testcancel() を挿入するのは、スレッドを取り消しても安全なシーケ ンスに限定してください。pthread testcancel() 呼び出しを通してプログラム で設定される取り消しポイントの他にも、pthread 規格では、いくつかの取り消し ポイントが規定されています。詳細は、35ページの「取り消しポイント」を参照し てください。

戻り値はありません。

## スタックへハンドラをプッシュする

クリーンアップハンドラは、割り当てられた資源のクリーンアップや不変式の復元 など、諸条件を起点のものと矛盾しない状態に復元するためのものです。クリー ンアップハンドラの管理には、pthread\_cleanup\_push(3T) 関数と pthread cleanup pop(3T) 関数を使用します。

クリーンアップハンドラは、プログラムの同じ字句解析上の範囲でプッシュされて ポップされます。プッシュとポップは、常に対になっていなければなりません。 そうでないと、コンパイルエラーになります。

### **pthread\_cleanup\_push(3T)**

pthread\_cleanup\_push(3T) は、クリーンアップハンドラをクリーンアップス タック (LIFO) にプッシュします。 プロトタイプ:

void pthread\_cleanup\_push(void(\**routine*)(void \*), void \**args*);

#include <pthread.h>

/\* ハンドラ「routine」をクリーンアップスタックにプッシュする \*/ pthread\_cleanup\_push (*routine*, *arg*);

# スタックからハンドラを取り出す

## **pthread\_cleanup\_pop(3T)**

pthread cleanup pop(3T) は、クリーンアップハンドラをクリーンアップス タックから取り出します。

この関数への引数が0以外なら、指定のハンドラがスタックから取り除かれて実行 されます。引数が 0 の場合は、ハンドラはポップされるだけで実行されません。

0以外の引数を指定して pthread cleanup\_pop() を有効に呼び出せるのは、ス レッドが pthread exit(3T) を明示的または暗黙的に呼び出した場合か、取り消 し要求を受け付けた場合です。

プロトタイプ: void pthread\_cleanup\_pop(int *execute*);

#include <pthread.h>

/\* 「func」をクリーンアップスタックからポップし、「func」を実行する \*/ pthread\_cleanup\_pop (1);

/\* 「func」をポップするが、「func」を実行しない \*/ pthread\_cleanup\_pop (0);

戻り値はありません。

<sup>第</sup> **3** <sup>章</sup>

# スレッド生成時の属性設定

前章では、デフォルト属性を使ったスレッド生成の基礎について説明しました。こ の章では、スレッド生成時における属性の設定方法を説明します。

なお、pthread だけが属性と取り消しを使用するので、この章で取り上げている API は POSIX スレッドのみに対応します。それ以外は、Solaris スレッドと pthread は機能的にはほぼ同じです。(両者の類似点と相違点については、第 9 章を参照してください。)

- 43ページの「属性の初期化」
- 45ページの「属性の削除」
- 45ページの「切り離し状態の設定」
- 47ページの「切り離し状態の取得」
- 47ページの「スタックガードの大きさの設定」
- 48ページの「スタックガードの大きさの取得」
- 49ページの「スコープの設定」
- 50ページの「スコープの取得」
- 51ページの「スレッド多重度の設定」
- 52ページの「スレッド多重度の取得」
- 52ページの「スケジューリング方針の設定」
- 54ページの「スケジューリング方針の取得」
- 54ページの「継承スケジューリング方針の設定」
- 55ページの「継承スケジューリング方針の取得」
- 56ページの「スケジューリングパラメタの設定」
- 57ページの「スケジューリングパラメタの取得」
- 59ページの「スタックの大きさの設定」
- 60ページの「スタックの大きさの取得」
- 62ページの「スタックアドレスの設定 |
- 64ページの「スタックアドレスの取得」

## 属性

属性は、デフォルトとは異なる動作を指定する手段です。pthread create(3T) でスレッドを生成する場合または同期変数を初期化する場合は、属性オブジェクト を指定できます。通常は、デフォルトで間に合います。

注 **-** 属性はスレッド生成時にのみ指定されます。スレッドを使用中は変更できませ ん。

属性オブジェクトはプログラマからは「不透明」なため、代入によって直接変更で きません。各オブジェクト型を初期化、設定、または削除するための関数のセット が用意されています。

いったん初期化して設定した属性は、プロセス全体に適用されます。属性を使用す るための望ましいやり方は、必要なすべての状態の指定をプログラム実行の初期の 段階で一度に設定することです。そうすれば、必要に応じて適切な属性オブジェク トを参照できます。

属性オブジェクトを使用することには、主に次の 2 つの利点があります。

■ 第1に、コードの移植性が高まります。

サポートされる属性は実装によって異なっていても、属性オブジェクトはインタ フェースから隠蔽されているので、スレッド実体を生成するための関数呼び出し を変更する必要はありません。

移植の対象となる実装が、現在の実装にない属性をサポートしている場合は、新 しい属性を管理するために準備が必要です。ただし、属性オブジェクトは明確に 定義された位置で一度だけ初期化すればよいので、この移植作業は難しくありま せん。

■ 第2に、アプリケーションでの状態指定が簡素化されます。

一例として、同じプロセス内にスレッドの集合がいくつか存在し、それぞれが別 のサービスを提供するとともに独自の状態要件をもっているという状況を考えて みます。

アプリケーションの初期段階のどこかの時点で、1 つのスレッドの属性オブジェ クトを集合ごとに初期化できます。以降のすべてのスレッド生成は、そのタイプ のスレッドについて初期化された属性オブジェクトを参照します。初期化フェー ズは単純で現地仕様化されているので、後で変更が必要になっても、すばやく確 実に実行できます。

属性オブジェクトの取り扱いで注意を要するのは、プロセス終了時です。オブジェ クトが初期化されるときにメモリーが割り当てられます。このメモリーをシステム に戻す必要があります。pthread 規格には、属性オブジェクトを削除する関数呼び 出しが用意されています。

## 属性の初期化

#### **pthread\_attr\_init(3T)**

pthread attr\_init(3T) は、オブジェクトの属性をデフォルト値に初期化しま す。その記憶領域は、実行中にスレッドシステムによって割り当てられます。

プロトタイプ:

int pthread\_attr\_init(pthread\_attr\_t \**tattr*);

#include <pthread.h>

pthread\_attr\_t *tattr*; int *ret*;

/\* 属性をデフォルト値に初期化する \*/ *ret* = pthread\_attr\_init(&*tattr*);

属性 (*tattr*) のデフォルト値は、次のとおりです。

スレッド生成時の属性設定 **43**

| 属性           | 値                       | 結果                                                                                                    |
|--------------|-------------------------|----------------------------------------------------------------------------------------------------|
| scope        | PTHREAD SCOPE PROCESS   | 新しいスレッドは非結合<br>(LWP に固定的に結合され<br>ない)                                                                                            |
| detachstate  | PTHREAD CREATE JOINABLE | スレッドの終了後に終了状態<br>とスレッドが保存される                                                                                                    |
| stackaddr    | <b>NULL</b>             | 新しいスレッドはシステム<br>によって割り当てられたス<br>タックアドレスをもつ                                                                                      |
| stacksize    | 1M バイト                  | 新しいスレッドはシステム<br>によって定義されたスタック<br>の大きさをもつ                                                                                        |
| priority     |                         | 新しいスレッドは親スレッド<br>の優先順位を継承する                                                                                                    |
| inheritsched | PTHREAD INHERIT SCHED   | 新しいスレッドは親スレッド<br>のスケジューリング優先順位<br>を継承する                                                                                         |
| schedpolicy  | SCHED OTHER             | 新しいスレッドは Solaris で<br>定義された固定的な優先順位<br>スケジューリングを使用す<br>る。スレッドは、優先順位の<br>高いスレッドに取って代わら<br>れるまで、あるいはブロック<br>するか実行権を明け渡すまで<br>動作する |

表 **3–1** *tattr* のデフォルト属性値

## 戻り値

正常終了時は 0 です。それ以外の戻り値は、エラーが発生したことを示します。以 下の条件が検出されると、この関数は失敗し、対応する値を戻します。

#### ENOMEM

メモリーが不足し、スレッド属性オブジェクトを初期化できないときに戻されま す。

## 属性の削除

## **pthread\_attr\_destroy(3T)**

pthread attr destroy(3T) は、初期化時に割り当てられた記憶領域を削除しま す。その属性オブジェクトは無効になります。

プロトタイプ: int pthread\_attr\_destroy(pthread\_attr\_t \**tattr*);

#### #include <pthread.h>

pthread\_attr\_t *tattr*; int *ret*;

/\* 属性を削除する \*/ *ret* = pthread\_attr\_destroy(&*tattr*);

戻り値

正常終了時は 0 です。それ以外の戻り値は、エラーが発生したことを示します。以 下の条件が検出されると、この関数は失敗し、対応する値を戻します。

EINVAL

*tattr* の値が無効です。

## 切り離し状態の設定

### **pthread\_attr\_setdetachstate(3T)**

スレッドを切り離された状態 (PTHREAD CREATE DETACHED) として生成すると、 そのスレッドが終了するとすぐに、そのスレッド識別子とその他の資源を再利用で きます。呼び出したスレッドでスレッドの終了まで待ちたくない場合 は、pthread attr\_setdetachstate(3T) を使用してください。

スレッドを切り離されていない状態 (PTHREAD CREATE\_JOINABLE) として生成す ると、そのスレッドを待つものとみなされます。つまり、そのスレッドに対して pthread\_join(3T) を実行するとみなされます。

スレッドが切り離された状態か切り離されていない状態で作成されたかに関係な く、すべてのスレッドが終了するまでプロセスは終了しません。33ページの「ス

スレッド生成時の属性設定 **45**

レッド終了処理の完了」にある、main() から処理途中で戻ることによって生じる プロセスの終了の説明を参照して下さい。

プロトタイプ:

int pthread\_attr\_setdetachstate(pthread\_attr\_t \**tattr*,int *detachstate*);

#include <pthread.h>

pthread\_attr\_t *tattr*; int *ret*;

/\* スレッド切り離し状態を設定する \*/ *ret* = pthread\_attr\_setdetachstate(&*tattr*,PTHREAD\_CREATE\_DETACHED);

注 **-** 明示的な同期によって阻止されなければ、新たに生成される切り離されたス レッドは、そのスレッドの生成元が pthread create() から復帰する前に終了で き、そのスレッド識別子は別の新しいスレッドに割り当てることができます。

切り離されていない(PTHREAD\_CREATE\_JOINABLE) スレッドについては、そのス レッドの終了後に他のスレッドが終了待ちを行うことがきわめて重要です。そうし ないと、そのスレッドの資源が新しいスレッドに解放されません。これは通常、メ モリーリークを招くことになります。終了待ちを行うつもりがない場合は、スレッ ド作成時に切り離されたスレッドとして作成してください。

コード例 **3–1** 切り離されたスレッドの生成

#include <pthread.h>

pthread\_attr\_t *tattr*; pthread\_t *tid*; void \**start\_routine*; void *arg* int *ret*;

/\* デフォルト属性で初期化する \*/ *ret* = pthread\_attr\_init( )(&*tattr*); *ret* = pthread\_attr\_setdetachstate()(&*tattr*, PTHREAD\_CREATE DETACHED); *ret* = pthread\_create( )(&*tid, &tattr, start\_routine, arg);*

戻り値

正常終了時は 0 です。それ以外の戻り値は、エラーが発生したことを示します。以 下の条件が検出されると、この関数は失敗し、対応する値を戻します。

EINVAL

*detachstate* または *tattr* の値が無効です。

切り離し状態の取得

## **pthread\_attr\_getdetachstate(3T)**

pthread attr qetdetachstate(3T) は、スレッドの生成状態を取得します。こ れは「切り離された」または「切り離されていない」状態です。

```
プロトタイプ:
```
int pthread attr getdetachstate(const pthread attr t \*tattr, int \*detachstate;

#include <pthread.h>

pthread\_attr\_t *tattr*; int *detachstate*; int *ret*;

/\* スレッドの切り離し状態を取得する \*/ *ret* = pthread\_attr\_getdetachstate (&*tattr*, &*detachstate*);

戻り値

正常終了時は 0 です。それ以外の戻り値は、エラーが発生したことを示します。以 下の条件が検出されると、この関数は失敗し、対応する値を戻します。

EINVAL

*detachstate* の値が NULL か、*tattr* の値が無効です。

# スタックガードの大きさの設定

#### **pthread\_attr\_setguardsize(3T)**

pthread\_attr\_setguardsize(3T) は、*attr* オブジェクトの *guardsize (*ガード サイズ*)* を設定します。

*guardsize* 引数は、スタックポインタのオーバーフローを防ぐためのものです。ガー ドとともにスレッドのスタックが作成されると、実装は、スタックのオーバーフ ローの終わりに、スタックポインタのスタックオーバーフローの緩衝域として、余 分のメモリーを割り当てます。このバッファにアプリケーションがオーバーフロー すると、スレッドに SIGSEGV シグナルが配信されるなどのエラーが発生します。

スレッド生成時の属性設定 **47**

ガードサイズ属性をアプリケーションで使用する目的は、次の 2 つです。

- 1. オーバーフローを防止すると、システム資源が無駄になるおそれがあります。多 くのスレッドが作成されるアプリケーションは、そのスレッドがスタックをオー バーフローしないことがわかっている場合には、ガード領域をオフにすること で、システム資源を節約できます。
- 2. スレッドがスタックに割り当てたデータ構造が大きい場合は、スタックオーバー フローを検出するために、大きなガード領域が必要になることがあります。

*guardsize* が 0 の場合は、*attr* を使って作成したスレッドにはガード領域が含まれま せん。*guardsize* が 0 よりも大きい場合は、少なくとも *guardsize* バイトのガード領域 が、*attr* を使って作成した各スレッドに割り当てられます。デフォルトでは、ス レッドは実装で定義された 1 バイト以上のガード領域を持ちます。

POSIX では、*guardsize* の値を、設定可能なシステム変数 PAGESIZE (sys/mman.h の「PAGESIZE」を参照) の倍数に切り上げるように、実装が認められています。実 装が *guardsize* の値を PAGESIZE の倍数に切り上げる場合は、*attr* を指定して pthread attr getguardsize() を呼び出すと、*guardsize* には前回 pthread attr setguardsize() を呼び出したときに指定されたガードサイズが 格納されます。

#include <pthread.h>

int pthread attr setguardsize(pthread attr t \*attr, size t guardsize);

戻り値

以下の戻り値は、pthread attr setquardsize() が失敗したことを示します。

EINVAL

引数 *attr* が無効であるか、引数 *guardsize* が無効であるか、あるいは *guardsize* に 無効な値が含まれています。

## スタックガードの大きさの取得

### **pthread\_attr\_getguardsize(3T)**

pthread\_attr\_getguardsize(3T) は、*attr* オブジェクトの *guardsize* を取得しま す。

POSIX では、*guardsize* の値を、設定可能なシステム変数 PAGESIZE (sys/mman.h の「PAGESIZE」を参照) の倍数に切り上げる実装が認められています。実装が *guardsize* の値を PAGESIZE の倍数に切り上げる場合は、*attr* を指定して pthread attr getguardsize() を呼び出すと、*guardsize* には前回 pthread attr setguardsize() を呼び出したときに指定されたガードサイズが 使用されます。

#include <pthread.h>

int pthread\_attr\_getguardsize(const pthread\_attr\_t \*attr, size\_t \*guardsize);

戻り値

以下の戻り値は、pthread attr getguardsize() が失敗したことを示します。

EINVAL

引数 *attr* が無効であるか、引数 *guardsize* が無効であるか、あるいは *guardsize* に 無効な値が含まれています。

## スコープの設定

## **pthread\_attr\_setscope(3T)**

pthread attr setscope(3T) は、結合スレッド (PTHREAD SCOPE SYSTEM) ま たは非結合スレッド (PTHREAD SCOPE PROCESS) を生成します。

注 **-** 結合スレッドと非結合スレッドの両方とも、指定されたプロセス内でのみアク セスできます。

```
プロトタイプ:
```

```
int pthread_attr_setscope(pthread_attr_t *tattr,int scope);
```
#include <pthread.h>

```
pthread_attr_t tattr;
int ret;
```
/\* 結合スレッド \*/

```
ret = pthread_attr_setscope(&tattr, PTHREAD_SCOPE_SYSTEM);
```

```
/* 非結合スレッド */
ret = pthread_attr_setscope(&tattr, PTHREAD_SCOPE_PROCESS);
```
スレッド生成時の属性設定 **49**

この例には、属性を初期化するもの、デフォルト属性を変更するもの、pthread を 生成するものの 3 つの関数呼び出しがあります。

#include <pthread.h>

pthread\_attr\_t *attr*; pthread\_t *tid*; void *start\_routine*; void *arg*; int ret; /\* デフォルト属性による初期化 \*/ ret = pthread\_attr\_init (*&tattr*); /\* 結合動作 \*/ ret = pthread\_attr\_setscope(*&tattr*, PTHREAD\_SCOPE\_SYSTEM); ret = pthread\_create (*&tid*, *&tattr*, *start\_routine*, *arg*);

#### 戻り値

正常終了時は 0 です。それ以外の戻り値は、エラーが発生したことを示します。以 下の条件が検出されると、この関数は失敗し、対応する値を戻します

EINVAL

*tattr* の値は無効です。

# スコープの取得

## **pthread\_attr\_getscope(3T)**

pthread\_attr\_getscope(3T) は、スレッドのスコープを取得します。これはス レッドが結合するかしないかを示します。

プロトタイプ:

int pthread\_attr\_getscope(pthread\_attr\_t *\*tattr*, int *\*scope*);

#include <pthread.h>

pthread\_attr\_t *tattr*; int *scope*; int *ret*; /\* スレッドのスコープを取得する \*/

*ret* = pthread\_attr\_getscope(&*tattr*, &*scope*);

### 戻り値

正常終了時は 0 です。それ以外の戻り値は、エラーが発生したことを示します。以 下の条件が検出されると、この関数は失敗し、対応する値を戻します。

EINVAL

*scope* の値が NULL か、*tattr* の値が無効です。

# スレッド多重度の設定

## **pthread\_setconcurrency(3T)**

プロセス内の非結合スレッドは、同時にアクティブにする必要がある場合と、そう でない場合があります。デフォルトでは、スレッドの実装は、プロセスの処理を続 行できる数のスレッドをアクティブにするように設定されています。デフォルト値 のままにするとシステム資源は節約できますが、最適の多重度ではない場合もあり ます。

pthread setconcurrency(3T) を使用すると、 アプリケーションからスレッド の実装に、望ましい多重度 *new\_level* を通知させることができます。この関数呼び出 しの結果として実装が提供する実際の多重度は、定義されていません (Solaris ス レッドについては、187ページの「thr\_setconcurrency(3T)」参照)。

new level が 0 の場合は、pthread setconcurrency() が呼び出されなかったも のとして、実装が任意の多重度を指定します。

アプリケーションは pthread setconcurrency() を呼び出すときに、実装に目 標多重度を通知します。実装はこの値を、要求ではなく参考として使用します。 #include <pthread.h>

int pthread setconcurrency(int new level);

#### 戻り値

以下の戻り値は、pthread setconcurrency() が失敗したことを示します。

#### EINVAL

*new\_level* で指定された値が負の値です。

EAGAIN

スレッド生成時の属性設定 **51**

*new\_level* で指定された値を使用するとシステム資源の容量を超えます。

## スレッド多重度の取得

### **pthread\_getconcurrency(3T)**

pthread getconcurrency(3T) は、pthread setconcurrency() への前回の 呼び出しで設定された値を返します。pthread setconcurrency() 関数が呼び出 されたことがない場合は、0 を返します。0 は、実装が多重度を指定したことを示し ます (Solaris スレッドについては、188ページの「thr\_getconcurrency(3T)」参照)。

#include <pthread.h>

int pthread getconcurrency(void);

戻り値

pthread qetconcurrency() は常に、pthread setconcurrency() の前回の 呼び出しで設定された値を返します。pthread setconcurrency() が呼び出され たことがない場合は、pthread getconcurrency() は 0 を返します。

## スケジューリング方針の設定

## **pthread\_attr\_setschedpolicy(3T)**

pthread attr\_setschedpolicy(3T) は、スケジューリング方針を設定します。 POSIX 規格の草稿ではスケジューリング方針の属性として、SCHED\_FIFO (先入れ先 出し)、SCHED\_RR (ラウンドロビン)、SCHED\_OTHER (実装で定義) を規定していま す。

SCHED FIFO

先入れ先出し。この方針でスケジュールしたスレッドは、優先順位の高いスレッ ドに割り込まれなければ、完了まで処理を進行します。スケジューリングの競合 範囲がシステムであるスレッド (PTHREAD SCOPE SYSTEM) は、リアルタイム (RT) スケジューリングクラスに属し、呼び出しプロセスの実効ユーザー ID は 0 でなければいけません。スケジューリングの競合範囲がプロセス (PTHREAD\_SCOPE\_PROCESS) であるスレッド は、TS スケジューリングクラスに 属します。

#### **SCHED\_RR**

ラウンドロビン。この方針でスケジュールしたスレッドは、優先順位の高いス レッドに割り込まれなければ、システムによって定めれれた期間、処理を実行し ます。スケジューリングの競合範囲がシステムであるスレッド (PTHREAD SCOPE SYSTEM)は、リアルタイム (RT) スケジューリングクラスに属 し、呼び出しプロセスの実効ユーザー ID は 0 でなければいけません。スケ ジューリングの競合範囲がプロセス (PTHREAD\_SCOPE\_PROCESS) であるスレッ ドの SCHED\_RR は、TS スケジューリングクラスに属します。

SCHED FIFO と SCHED RR は POSIX では任意とされており、リアルタイム結合ス レッドについてのみサポートされています

現在 pthread では、タイムシェアリングを示す Solaris の SCHED\_OTHER のデフォ ルト値のみがサポートされています。スケジューリングの説明については、8ページ の「スケジューリング」の節を参照してください。

プロトタイプ:

int pthread\_attr\_setschedpolicy(pthread\_attr\_t \**tattr*, int *policy*);

#include <pthread.h>

pthread\_attr\_t *tattr*; int *policy*; int *ret*;

/\* スケジューリング方針を SCHED\_OTHER に設定する \*/ *ret* = pthread\_attr\_setschedpolicy(&*tattr*, SCHED\_OTHER);

#### 戻り値

正常終了時は 0 です。それ以外の戻り値はエラーが発生したことを示します。以下 のいずれかの条件が検出されると、この関数は失敗し、対応する値を戻します。

#### EINVAL

*tattr* の値は無効です。

#### ENOTSUP

属性をサポートされていない値に設定しようとしました。

スレッド生成時の属性設定 **53**

# スケジューリング方針の取得

## **pthread\_attr\_getschedpolicy(3T)**

pthread attr qetschedpolicy(3T) は、スケジューリング方針を取得します。 現在 pthread では、Solaris ベースの SCHED OTHER デフォルト値のみがサポート されています。

プロトタイプ:

int pthread\_attr\_getschedpolicy(pthread\_attr\_t \**tattr*, int *\*policy*);

#include <pthread.h>

pthread\_attr\_t *tattr*; int *policy*; int *ret*; /\* スレッドのスケジューリング方針を取得する \*/ *ret* = pthread\_attr\_getschedpolicy (&*tattr*, &*policy*);

戻り値

正常終了時は 0 です。それ以外の戻り値は、エラーが発生したことを示します。以 下の条件が検出されると、この関数は失敗し、対応する値を戻します。

EINVAL

*policy* の値が NULL か、*tattr* の値が無効です。

## 継承スケジューリング方針の設定

### **pthread\_attr\_setinheritsched(3T)**

pthread attr setinheritsched(3T) は、継承スケジューリング方針を設定し ます。

継承 (*inherit*) 値の PTHREAD\_INHERIT\_SCHED (デフォルト) の意味は、生成スレッ ドで定義されたスケジューリング方針を使用し、pthread create() 呼び出しで 定義されたスケジューリング方針は無視するということで

す。PTHREAD EXPLICIT SCHED を使用した場合は、pthread create() 呼び出 しでの属性が使用されます。
プロトタイプ:

int pthread\_attr\_setinheritsched(pthread\_attr\_t \**tattr*, int *inherit*);

#include <pthread.h>

```
pthread_attr_t tattr;
int inherit;
int ret;
```
/\* 現在のスケジューリング方針を使用する \*/ *ret* = pthread\_attr\_setinheritsched(&*tattr*, PTHREAD\_EXPLICIT\_SCHED);

戻り値

正常終了時は 0 です。それ以外の戻り値は、エラーが発生したことを示します。以 下のいずれかの条件が検出されると、この関数は失敗し、対応する値を戻します。

EINVAL

*tattr* の値は無効です。

ENOTSUP

属性をサポートされていない値に設定しようとしました。

# 継承スケジューリング方針の取得

# **pthread\_attr\_getinheritsched(3T)**

```
pthread_attr_getinheritsched(3T)
は、pthread attr setinheritsched() によって設定された、スケジューリン
グ方針を返します。
プロトタイプ:
int pthread_attr_getinheritsched(pthread_attr_t *tattr, int *inherit);
```
#include <pthread.h>

pthread\_attr\_t *tattr*; int *inherit*; int *ret*;

/\* 生成スレッドのスケジューリング方針を取得する \*/ *ret* = pthread\_attr\_getinheritsched (&*tattr*, &*inherit*);

スレッド生成時の属性設定 **55**

正常終了時は 0 です。それ以外の戻り値は、エラーが発生したことを示します。以 下の条件が検出されると、この関数は失敗し、対応する値を戻します

EINVAL.

*inherit* の値が NULL か、*tattr* の値が無効です。

# スケジューリングパラメタの設定

## **pthread\_attr\_setschedparam(3T)**

pthread attr\_setschedparam(3T) は、スケジューリングパラメタを設定しま す。

スケジューリングパラメタは param 構造体で定義します。ただし、サポートされる のは優先順位だけです。新たに生成されるスレッドは、この方針で動作します。

SCHED FIFO

先入れ先出し。この方針でスケジュールしたスレッドは、優先順位の高いスレッ ドに割り込まれなければ、完了まで処理を進行します。スケジューリング競合範 囲であるスレッド (PTHREAD\_SCOPE\_SYSTEM) は、リアルタイム (RT) スケジュー リングクラスに属し、呼び出しプロセスの実効ユーザー ID は 0 でなければなり ません。スケジューリング競合範囲がプロセス (PTHREAD\_SCOPE\_PROCESS) であるスレッド は、TS スケジューリングクラスに属します。

SCHED RR

ラウンドロビン。この方針でスケジュールしたスレッドは、優先順位の高いス レッドに割り込まなければ、システムによって定められた期間、処理を実行しま す。スケジューリング競合範囲がシステムであるスレッド (PTHREAD\_SCOPE\_SYSTEM) は、リアルタイム (RT) スケジューリングクラスに属 し、呼び出しプロセスの実効ユーザーID は 0 でなければなりません。スケ ジューリング競合範囲がプロセス (PTHREAD\_SCOPE\_PROCESS) であるスレッド の SCHED RR は、TS スケジューリングクラスに属します。

プロトタイプ:

int pthread\_attr\_setschedparam(pthread\_attr\_t \**tattr*, const struct sched\_param \*param);

```
#include <pthread.h>
```

```
pthread_attr_t tattr;
int newprio;
sched_param param;
newprio = 30;
/* 優先順位を設定する。それ以外は変更なし */
param.sched_priority = newprio;
/* 新しいスケジューリングパラメタを設定する */
ret = pthread_attr_setschedparam (&tattr, &param);
```
正常終了時は 0 です。それ以外の戻り値は、エラーが発生したことを示します。以 下の条件が検出されると、この関数は失敗し、対応する値を戻します。

### EINVAL

*param* の値が NULL か、*tattr* の値が無効です。

pthread の優先順位は、子スレッドを生成する前に優先順位属性を設定するか、親 スレッドの優先順位を変更してまた戻すのいずれかの方法で管理できます。

# スケジューリングパラメタの取得

## **pthread\_attr\_getschedparam(3T)**

pthread attr getschedparam(3T) は、pthread attr setschedparam() によって設定されたスケジューリングパラメタ を返します。

プロトタイプ:

```
int pthread_attr_getschedparam(pthread_attr_t *tattr,
    const struct sched param *param);
```
#include <pthread.h>

pthread\_attr\_t *attr*; struct sched\_param *param*; int *ret*;

```
/* 既存のスケジューリングパラメタを取得する */
ret = pthread_attr_getschedparam (&tattr, &param);
```
スレッド生成時の属性設定 **57**

正常終了時は 0 です。それ以外の戻り値は、エラーが発生したことを示します。以 下の条件が検出されると、この関数は失敗し、対応する値を戻します。

EINVAL

*param* の値が NULL か、*tattr* の値が無効です。

指定の優先順位をもつスレッドを生成する

スレッドを生成する前に優先順位属性を設定できます。子スレッド は、sched\_param 構造体で指定した新しい優先順位で生成されます (この構造体に は他のスケジューリング情報も含まれます)。

既存のパラメタを取得し、スレッドの優先順位を変更してから優先順位を再設定す るという方法をお勧めします。

この方法の例をコード例 3–2 に示します。

コード例 **3–2** 優先順位を設定したスレッドの生成

#include <pthread.h> #include <sched.h>

pthread\_attr\_t *tattr*; pthread\_t *tid*; int *ret*; int *newprio* = 20; sched\_param *param*;

/\* デフォルト属性で初期化する \*/ *ret* = pthread\_attr\_init (&*tattr*);

/\* 既存のスケジューリングパラメタを取得する \*/ *ret* = pthread\_attr\_getschedparam (&*tattr*, &*param*);

/\* 優先順位を設定する。それ以外は変更なし \*/ param.sched\_priority = *newprio*;

/\* 新しいスケジューリングパラメタを設定する \*/ *ret* = pthread\_attr\_setschedparam (&*tattr*, &*param*);

/\* 指定した新しい優先順位を使用する \*/ *ret* = pthread\_create (&*tid*, &*tattr*, *func*, *arg*);

# スタックの大きさの設定

## **pthread\_attr\_setstacksize(3T)**

pthread attr\_setstacksize(3T) は、スレッドのスタックの大きさを設定しま す。

スタックサイズ属性は、システムが割り当てるスタックの大きさ (バイト数) を定義 します。この大きさは、システムで定義された最小のスタックの大きさを下回って はいけません。詳細は、60ページの「スタックについて」を参照してください。

プロトタイプ:

int pthread\_attr\_setstacksize(pthread\_attr\_t \**tattr*, int *size*);

#include <pthread.h>

pthread\_attr\_t *tattr*; int *size*; int *ret*;

*size* = (PTHREAD\_STACK\_MIN + 0x4000);

/\* 新しい大きさを設定する \*/ *ret* = pthread\_attr\_setstacksize(&*tattr*, *size*);

上の例では、新しいスレッドが使用するスタックの大きさが *size* に納めていま す。*size* の値が 0 ならば、デフォルトの大きさが使われます。ほとんどの場合、0 を 指定すれば最善の結果が得られます。

PTHREAD STACK MIN は、スレッドを起動する上で必要なスタック空間の大きさで す。しかし、アプリケーションコードを実行するのに必要なスレッドの関数が必要 とするスタック空間の大きさは含まれていません。

### 戻り値

正常終了時は 0 です。それ以外の戻り値は、エラーが発生したことを示します。以 下の条件が検出されると、この関数は失敗し、対応する値を戻します。

### EINVAL

戻された値が PTHREAD\_STACK\_MIN より小さいか、システムの制限を超えてい るか、または *tattr* の値が無効です。

スレッド生成時の属性設定 **59**

# スタックの大きさの取得

## **pthread\_attr\_getstacksize(3T)**

pthread attr qetstacksize(3T) は、pthread attr setstacksize() によって設定された、スタックの大きさを返します。

```
プロトタイプ:
```
int pthread\_attr\_getstacksize(pthread\_attr\_t \**tattr*, size\_t *\*size*);

#include <pthread.h>

pthread\_attr\_t *tattr*; int *size*; int *ret*;

/\* スタックの大きさを取得する \*/ *ret* = pthread\_attr\_getstacksize(&*tattr*, &*size*);

戻り値

正常終了時は 0 です。それ以外の戻り値は、エラーが発生したことを示します。以 下の条件が検出されると、この関数は失敗し、対応する値を戻します。

EINVAL

戻された値が PTHREAD\_STACK\_MIN より小さいか、システムの制限を超えてい ます。

# スタックについて

通常、スレッドスタックはページ境界で始まり、指定した大きさは次のページ境界 まで切り上げられます。アクセス権のないページがスタックの一番上に付加される ことにより、ほとんどのスタックオーバーフローで、違反したスレッドに SIGSEGV シグナルが送られるようになります。呼び出し側によって割り当てられるスレッド スタックは、そのまま使われます。

スタックを指定するときは、スレッドを PTHREAD CREATE JOINABLE として生成 してください。このスタックは、そのスレッドに対する pthread\_join(3T) 呼び 出しが戻るまで解放できません。これは、そのスレッドのスタックは、そのスレッ ドが終了するまで解放できないからです。スレッドが終了したかどうかを確実に知 るには、pthread\_join(3T) を使用してください。

通常、スレッド用にスタック空間を割り当てる必要はありません。スレッドライブ ラリが、各スレッドのスタックとして 1M バイトの仮想記憶を割り当てます。この ときスワップ空間は確保されません。(このライブラリは、mmap() の MAP\_NORESERVE オプションを使って割り当てを行います。)

スレッドライブラリで生成される各スレッドスタックには、レッドゾーンがありま す。スレッドライブラリはレッドゾーンとして、スタックオーバーフローを補足す るためのページをスタックの一番上に付加します。このページは無効で、アクセス されるとメモリーフォルトになります。レッドゾーンは、自動的に割り当てられる すべてのスタックに付加されます。これは、その大きさがアプリケーションで指定 されたかデフォルトの大きさかに関係なく行われます。

注 **-** 実行時のスタック要件は一定ではないので、指定したスタックがライブラリの 呼び出しと動的リンクに必要な実行時要件を確実に満足するようにしなければなり ません。

スタックとスタックの大きさの一方または両方を指定するのが適正であることはほ とんどありません。専門家であっても、適切な大きさを指定したかどうかを判断す るのは困難です。これは、ABI 準拠のプログラムでもスタックの大きさを静的に判 定できないからです。スタックの大きさは、プログラムが実行される、それぞれの 実行環境に左右されます。

## 独自のスタックを構築する

スレッドスタックの大きさを指定するときは、呼び出される関数に必要な割り当て を計算してください。これには、呼び出し手続きで必要とされる量、局所変数、情 報構造体が含まれます。

デフォルトスタックと少し違うスタックが必要になることがあります。たとえば、 スレッドで 1M バイトを超えるスタック空間が必要になる場合です。また、少し分 かりにくいケースですが、デフォルトスタックが大きすぎる場合もあります。何千 ものスレッドを生成するとすれば、デフォルトスタックでは合計サイズが数ギガ バイトにもなるため、仮想記憶が足りず、それだけのスタック空間を扱えないかも しれないからです。

スタックの大きさの上限は明らかであることが多いのですが、下限はどうでしょう か。スタックにプッシュされるスタックフレームを、その局所変数などを含めて、 すべて扱えるだけのスタック空間が必要です。

スレッド生成時の属性設定 **61**

マクロ PTHREAD STACK MIN を呼び出すと、スタックの大きさの絶対最小値が得ら れます。このマクロは、NULL 手続きを実行するスレッドに必要なスタック空間の 大きさを戻します。実用的なスレッドに必要なスタック空間はもっと大きいので、 スタックサイズを小さくするときは十分注意してください。

#include <pthread.h>

pthread\_attr\_t *tattr*; pthread\_t *tid*; int *ret*; int *size* = PTHREAD\_STACK\_MIN + 0x4000; /\* デフォルト属性で初期化する \*/ *ret* = pthread\_attr\_init(&*tattr*); /\* スタックの大きさも設定する \*/ *ret* = pthread\_attr\_setstacksize(&*tattr*, *size*); /\* tattr に大きさのみを指定する \*/ *ret* = pthread\_create(&*tid*, &*tattr*, *start\_routine*, *arg*);

独自のスタックを割り当てるときは、その終わりにレッドゾーンを付加するために 必ず mprotect(2) を呼び出してください。

# スタックアドレスの設定

## **pthread\_attr\_setstackaddr(3T)**

pthread\_attr\_setstackaddr(3T) は、スレッドスタックのアドレスを設定しま す。

stackaddr 属性は、スレッドのスタックのベースを定義するものです。これを NULL 以外の値に設定すると (NULL がデフォルト)、そのスタックはそのアドレス で初期化されます。

プロトタイプ:

int pthread\_attr\_setstackaddr(pthread\_attr\_t \**tattr*,void \**stackaddr*);

#include <pthread.h>

pthread\_attr\_t *tattr*; void \**base*; int *ret*;

*base* = (void \*) malloc(PTHREAD\_STACK\_MIN + 0x4000);

/\* 新しいアドレスを設定する \*/ *ret* = pthread\_attr\_setstackaddr(&*tattr*, *base*);

上の例では、新しいスレッドが使用するスタックのアドレスが *base* に格納されま す。*base* の値が NULL ならば、pthread\_create(3T) によって新しいスレッドに 少なくとも PTHREAD STACK MIN バイトのスタックが割り当てられます。

### 戻り値

正常終了時は 0 です。それ以外の戻り値は、エラーが発生したことを示します。以 下の条件が検出されると、この関数は失敗し、対応する値を戻します。

#### EINVAL

*base* または *tattr* の値が正しくありません。

次の例は、独自のスタックアドレスを指定してスレッドを生成する方法を示します。

#include <pthread.h>

```
pthread_attr_t tattr;
pthread_t tid;
int ret;
void *stackbase;
stackbase = (void *) malloc(size);
/* デフォルト属性で初期化する */
ret = pthread_attr_init(&tattr);
/* 属性に基底アドレスを設定する */
ret = pthread_attr_setstackaddr(&tattr, stackbase);
/* 属性 tattr に大きさのみを指定する */
ret = pthread_create(&tid, &tattr, func, arg);
```
次の例は、独自のスタックアドレスと独自のスタックの大きさを指定してスレッド を生成する方法を示しています。

#include <pthread.h>

pthread\_attr\_t *tattr*; pthread\_t *tid*; int *ret*; void \**stackbase*;

int *size* = PTHREAD\_STACK\_MIN + 0x4000; stackbase = (void \*) malloc(*size*);

/\* デフォルト属性で初期化する \*/ *ret* = pthread\_attr\_init(&*tattr*);

/\* スタックの大きさも設定する \*/

スレッド生成時の属性設定 **63**

*ret* = pthread\_attr\_setstacksize(&*tattr*, *size*);

```
/* 属性に基底アドレスを設定する */
```
*ret* = pthread\_attr\_setstackaddr(&*tattr*, *stackbase*);

/\* アドレスと大きさを指定する \*/

*ret* = pthread\_create(&*tid*, &*tattr*, *func*, *arg*);

スタックアドレスの取得

# **pthread\_attr\_getstackaddr(3T)**

pthread\_attr\_getstackaddr(3T) は、pthread\_attr\_setstackaddr() によって設定された、スレッドスタックのアドレスを返します。

プロトタイプ:

int pthread\_attr\_getstackaddr(pthread\_attr\_t \**tattr*,void \*\**stackaddr*);

#include <pthread.h>

pthread\_attr\_t *tattr*; void \**base*; int *ret*;

/\* 新しいアドレスを取得する \*/ *ret* = pthread\_attr\_getstackaddr (&*tattr*, &*base*);

戻り値

正常終了時は 0 です。それ以外の戻り値は、エラーが発生したことを示します。以 下の条件が検出されると、この関数は失敗し、対応する値を戻します。

EINVAL

*base* または *tattr* の値が正しくありません。

<sup>第</sup> **4** <sup>章</sup>

# 同期オブジェクトを使ったプログラミング

この章では、スレッドで使用できる同期の手法と同期上の問題について説明します。

- 66ページの「相互排他ロック属性」
- 74ページの「相互排他ロックの使用方法」
- 84ページの「条件変数の属性」
- 89ページの「条件変数の使用方法」
- 102ページの「セマフォ」
- 111ページの「読み取り / 書き込みロック属性」
- 115ページの「読み取り / 書き込みロックの使用」
- 122ページの「プロセスの境界を越えた同期」
- 124ページの「スレッドライブラリによらないプロセス間ロック」
- 124ページの「プリミティブの比較」

同期オブジェクトは、データと同じようにしてアクセスされるメモリー内の変数で す。異なるプロセス内のスレッドは、通常はお互いに参照できませんが、スレッド が制御する共有メモリー内に格納されている同期オブジェクトを使用することによ り、相互に同期をとることができます。

同期オブジェクトをファイルに置くこともできます。そうすれば、同期オブジェク トを作成したプロセスの消滅後も同期変数を有効にできます。

次の同期オブジェクトがあります。

- 相互排他ロック (mutex ロック)
- 条件変数

■ セマフォ

以下のような状況で、同期は効果を発揮します。

- 同期が、共有データの整合性を保証する唯一の手段である場合。
- 異なるプロセス内のスレッド間で同じ同期オブジェクトを共同で使用する場合。 同期オブジェクトを初期化するのは、連携するそれらのプロセスの中の1 つのプ ロセスに限るべきです。同期オブジェクトを初期化し直すと、そのロック状態が 解除されることになるからです。
- 同期によって可変データの安全性を保証でる場合。
- プロセスがファイルをマッピングし、自分のスレッドにレコード形式のロックを 獲得させることができる場合。ロックがいったん獲得されると、そのファイルを マッピングしているプロセス内のスレッドのうち、ロックを保持しているスレッ ド以外がそのロックを獲得しようとすると、そのロックが解放されるまでブロッ クされます。
- 整数のような単一の基本的な変数をアクセスするときでも同期が効果を持つこと があります。整数がバスのデータ幅にそろっていない、または整数がバスのデー タ幅より大きいマシンでは、1 回のメモリーロードに複数のメモリーサイクルが 必要な可能性があるからです。こうした状況は SPARC™ アーキテクチャのマシ ンでは生じませんが、プログラムの移植性を考慮すると、この問題は無視できま せん。

注 **-** 32 ビットアーキテクチャでは、long long 型は原子的<sup>1</sup> な処理対象ではなく、 2 つの 32 ビット値として読み書きされます。int 型、char 型、float 型、および ポインタは、SPARC マシンと x86 マシンでは原子的です。

# 相互排他ロック属性

相互排他ロック (mutex ロック) は、スレッドの実行を直列化したいときに使用しま す。相互排他ロックでスレッド間の同期をとるときは、通常はコードの危険領域が 複数のスレッドによって同時に実行されないようにするという方法が用いられま す。単一のスレッドのコードを保護する目的で相互排他ロックを使用することもで きます。

1. 原子的操作は、それ以上小さい操作に分割できません。

デフォルトの mutex 属性を変更するには、属性オブジェクトを宣言して初期化しま す。多くの場合、アプリケーションの先頭部分の一箇所で設定しますので、mutex 属性は、すばやく見つけて簡単に変更できます。次の表に、この節で説明する mutex 属性操作関数を示します。

表 **4–1** mutex 属性ルーチン

| トの初期化                      | 68ページの「mutex 属性オブジェク - 68ページの「pthread_mutexattr_init(3T)」       |
|----------------------------|-----------------------------------------------------------------|
| トの削除                       | 69ページの「mutex 属性オブジェク 69ページの「pthread_mutexattr_destroy(3T)」      |
|                            | 70ページの「mutex の適用範囲設定 70ページの「pthread_mutexattr_setpshared(3T)」   |
| の取得丨                       | 71ページの「mutex のスコープの値 71ページの「pthread_mutexattr_getpshared(3T)」   |
| 定上                         | 71ページの 「mutex の 型属性の設 ―― 71ページの 「pthread_mutexattr_settype(3T)」 |
| 73ページの「mutex の 型属性の取<br>得一 | 73ページの「pthread_mutexattr_gettype(3T)」                           |

mutex のスコープ定義について、Solaris と POSIX との相違点を表 4–2 に示します。

### 表 **4–2** mutex の適用範囲の比較

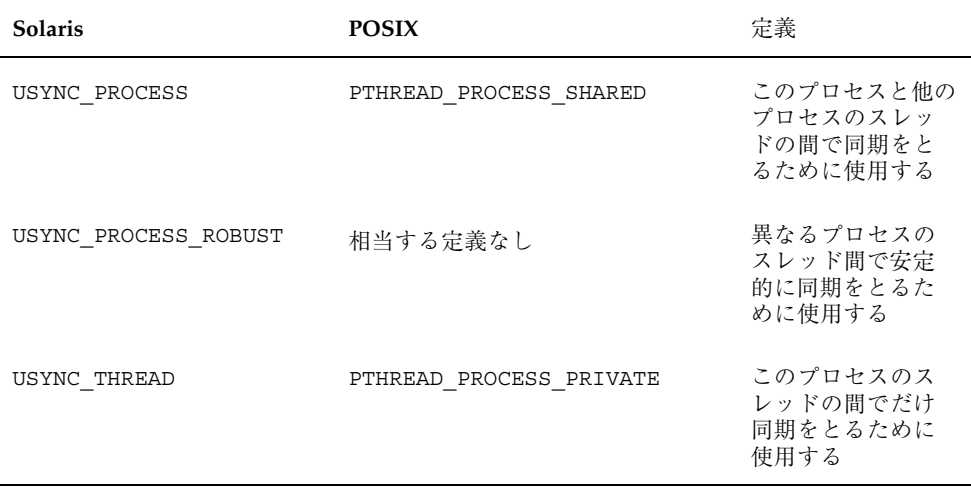

# **mutex** 属性オブジェクトの初期化

# **pthread\_mutexattr\_init(3T)**

pthread mutexattr\_init(3T) は、このオブジェクトに関連付けられた属性をデ フォルト値に初期化します。各属性オブジェクトのための記憶領域は、実行時にス レッドによって割り当てられます。

この関数が呼び出されたときの *pshared* 属性のデフォルト値は PTHREAD\_PROCESS\_PRIVATE で、初期化された mutex を 1 つのプロセスの中だけ で使用できるという意味です。

プロトタイプ: int pthread\_mutexattr\_init(pthread\_mutexattr\_t \**mattr*);

#include <pthread.h>

pthread\_mutexattr\_t *mattr*; int *ret*;

/\* 属性をデフォルト値に初期化する \*/ *ret* = pthread\_mutexattr\_init(&*mattr*); *mattr* は不透明な型で、システムによって割り当てられた属性オブジェクトを含ん でいます。*mattr* のスコープとして取りうる値は、PTHREAD\_PROCESS\_PRIVATE (デ フォルト)と PTHREAD PROCESS SHARED です。

mutex 属性オブジェクトを再使用するには、pthread\_mutexattr\_destroy(3T) への呼び出しによって事前に削除しなければなりませ ん。pthread mutexattr\_init() を呼び出すと、不透明なオブジェクトが割り当 てられます。そのオブジェクトが削除されないと、結果的にメモリーリークを引き 起こします。

### 戻り値

正常終了時は 0 です。それ以外の戻り値は、エラーが発生したことを示します。以 下のいずれかの条件が検出されると、この関数は失敗し、次の値を戻します。

### ENOMEM

メモリーが足りなくて、mutex 属性オブジェクトを初期化できません。

# **mutex** 属性オブジェクトの削除

## **pthread\_mutexattr\_destroy(3T)**

pthread mutexattr destroy(3T) は、pthread mutexattr init() によっ て生成された属性オブジェクトの管理に使用されていた記憶領域の割り当てを解除 します。

プロトタイプ: int pthread\_mutexattr\_destroy(pthread\_mutexattr\_t \**mattr)*

#include <pthread.h>

pthread\_mutexattr\_t *mattr*; int *ret*; /\* 属性を削除する \*/

*ret* = pthread\_mutexattr\_destroy(&*mattr*);

戻り値

正常終了時は 0 です。それ以外の戻り値は、エラーが発生したことを示します。以 下の条件が検出されると、この関数は失敗し、対応する値を戻します。

EINVAL

*mattr* で指定された値が無効です。

# **mutex** の適用範囲設定

## **pthread\_mutexattr\_setpshared(3T)**

```
pthread_mutexattr_setpshared(3T) は、mutex 変数の適用範囲を設定しま
す。
```
*mutex* 変数の値は、プロセス専用 (プロセス内) とシステム共通 (プロセス間) のどち らかです。*pshared* 属性を PTHREAD\_PROCESS\_SHARED 状態に設定して mutex を生 成し、その mutex が共有メモリー内に存在する場合、その mutex は複数のプロセ スのスレッドの間で共有できます。これは Solaris スレッドにおいて

```
mutex_init() で USYNC_PROCESS フラグを使用するのに相当します。
```

```
プロトタイプ:
int pthread_mutexattr_setpshared(pthread_mutexattr_t *mattr,
   int pshared);
```
#include <pthread.h>

```
pthread_mutexattr_t mattr;
int ret;
ret = pthread_mutexattr_init(&mattr);
/*
 * デフォルト値にリセットする: private
*/
ret = pthread_mutexattr_setpshared(&mattr,
    PTHREAD_PROCESS_PRIVATE);
```
mutex の *pshared* 属性を PTHREAD PROCESS PRIVATE に設定した場合、その mutex を操作できるのは同じプロセスで生成されたスレッドだけです。

### 戻り値

正常終了時は 0 です。それ以外の戻り値は、エラーが発生したことを示します。以 下の条件が検出されると、この関数は失敗し、対応する値を戻します。

EINVAL

*mattr* で指定された値が無効です。

# **mutex** のスコープの値の取得

## **pthread\_mutexattr\_getpshared(3T)**

```
pthread_mutexattr_getpshared(3T)
は、pthread mutexattr_setpshared() によって定義された、mutex 変数の適
用範囲を返します。
プロトタイプ:
int pthread_mutexattr_getpshared(pthread_mutexattr_t *mattr,
   int *pshared);
#include <pthread.h>
pthread_mutexattr_t mattr;
int pshared, ret;
/* mutex の pshared を取得する */
ret = pthread_mutexattr_getpshared(&mattr, &pshared);
属性オブジェクト mattr の pshared の現在値を取得します。これは
PTHREAD PROCESS SHARED と PTHREAD PROCESS PRIVATE のどちらかです。
```
### 戻り値

正常終了時は 0 です。それ以外の戻り値は、エラーが発生したことを示します。以 下の条件が検出されると、この関数は失敗し、対応する値を戻します。

### EINVAL

*mattr* で指定された値が無効です。

# **mutex** の 型属性の設定

## **pthread\_mutexattr\_settype(3T)**

#include <pthread.h>

 $\begin{minipage}[c]{0.9\linewidth} \begin{minipage}[c]{0.9\linewidth} \begin{centerline} \begin{tabular}[c]{@{}l@{}} \begin{tabular}[c]{@{}l@{}} \multicolumn{2}{c}{\textbf{int}} \end{tabular} & \multicolumn{2}{c}{\textbf{int}} \end{tabular} & \multicolumn{2}{c}{\textbf{int}} \end{centerline} & \multicolumn{2}{c}{\textbf{int}} \end{centerline} & \multicolumn{2}{c}{\textbf{int}} \end{minipage} \end{minipage} \end{minipage} \begin{minipage}[c]{0.9\linewidth} \begin{minipage}[c]{0.9\linewidth} \begin$ 

pthread mutexattr\_settype(3T) は、 mutex の 型 (type) 属性を設定します。 型 属性のデフォルト値は PTHREAD\_MUTEX\_DEFAULT です。

型 (*type*) 引数は mutex の型を指定します。有効な mutex 型を以下に示します。

### PTHREAD\_MUTEX\_NORMAL

この型の mutex はデッドロックを検出しません。スレッドが、この mutex を ロック解除しないでもう一度ロックしようとすると、スレッドはデッドロックし ます。別のスレッドによってロックされた mutex をロック解除しようとした場 合、引き起こされる動作は未定義です。また、ロック解除された mutex をロック 解除しようとした場合、引き起こされる動作は不定です。

### PTHREAD\_MUTEX\_ERRORCHECK

この型の mutex はエラーチェックを行います。スレッドがこの mutex をロック 解除しないでもう一度ロックしようとすると、エラーを返します。別のスレッド がロックした mutex をロック解除しようとすると、エラーを返します。また、 ロック解除された mutex をロック解除しようとするとエラーを返します。

### PTHREAD\_MUTEX\_RECURSIVE

スレッドがこの mutex をロック解除しないでもう一度ロックしようとすると、正 常にロックできます。PTHREAD\_MUTEX\_NORMAL 型の mutex ではロックを繰り返 すとデッドロックが発生しますが、この型の mutex では発生しません。複数回 ロックされた mutex を別のスレッドが獲得するときには、その前に同じ回数ロッ ク解除する必要があります。あるスレッドがロックした mutex を別のスレッドが ロック解除しようとすると、エラーが返されます。ロック解除されている mutex をスレッドがロック解除しようとすると、エラーが返されます。 mutex の型は、 プロセス共有属性が PTHREAD PROCESS PRIVATE の mutex に対してだけサ ポートされます。

### PTHREAD\_MUTEX\_DEFAULT

このタイプの mutex を繰り返しロックしようとした場合、引き起こされる動作は 未定義です。この型の mutex を、ロックしていないスレッドがロック解除しよう とした場合、引き起こされる動作は未定義です。この型の、ロックされていない mutex をロック解除しようとした場合、引き起こされる動作は未定義です。この 型の mutex は、他の mutex 型に割り当てることができます。Solaris スレッドで は、PTHREAD PROCESS DEFAULT は PTHREAD PROCESS NORMAL に割り当てら れます。

pthread mutexattr\_settype 関数は、正常に終了すると 0 を返します。それ以 外の場合は、エラーを示す値を返します。

### EINVAL

*type* の値が無効です。

EINVAL

*attr* で指定された値が無効です。

# **mutex** の 型属性の取得

## **pthread\_mutexattr\_gettype(3T)**

#include <pthread.h>

int pthread\_mutexattr\_gettype(pthread\_mutexattr\_t \*attr , int \*type);

pthread\_mutexattr\_gettype(3T) は、pthread\_mutexattr\_settype() によって設定された、 mutex の 型 (*type*) 属性を取得します。型属性のデフォルト値 は PTHREAD\_MUTEX\_DEFAULT です。

型 (*type*) 引数は mutex の型を指定します。有効な mutex 型を以下に示します。

- **PTHREAD\_MUTEX\_NORMAL**
- **PTHREAD\_MUTEX\_ERRORCHECK**
- **PTHREAD MUTEX RECURSIVE**
- **PTHREAD\_MUTEX\_DEFAULT**

各型の説明については、71ページの「pthread\_mutexattr\_settype(3T)」を参照してく ださい。

# 相互排他ロックの使用方法

mutex の属性を設定後、mutex そのものを初期化します。以下の関数は、mutex の 初期化、削除、ロック、ロック解除、およびブロックしないで行う mutex のロック に使用します。表 4–3 に、この章で説明する mutex ロック操作関数を示します。

表 **4–3** 相互排他ロック操作ルーチン

 $\Gamma$ 

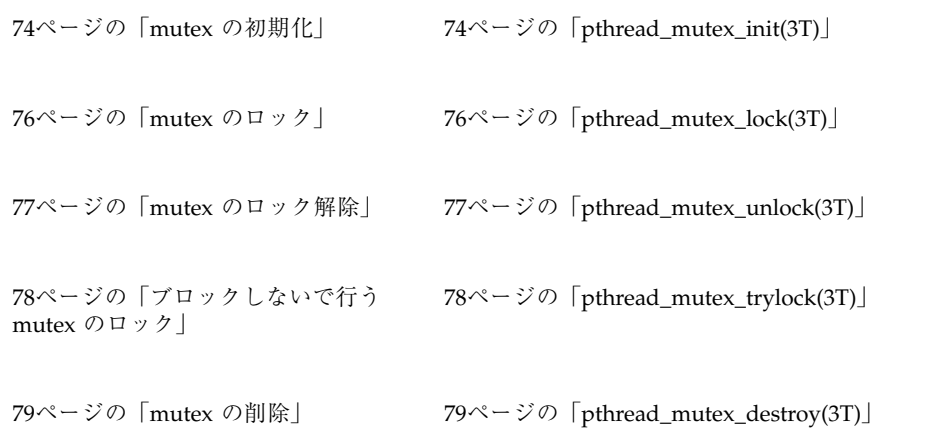

デフォルトスケジューリング方針 SCHED\_OTHER は、スレッドによるロックの獲得 順序を指定していません。複数のスレッドが mutex を待っているときの獲得の順序 は不定です。競合するときは、スレッドを優先順位でブロック解除するというのが デフォルト動作です。

# **mutex** の初期化

# **pthread\_mutex\_init(3T)**

pthread\_mutex\_init(3T) は、*mp* が指す mutex をデフォルト値に初期化 (*mattr* が NULL の場合)するか、pthread mutexattr\_init() ですでに設定されている mutex 属性を指定するときに使用します。(Solaris スレッドについては、205ページ の「mutex\_init(3T)」を参照)。

```
プロトタイプ:
int pthread_mutex_init(pthread_mutex_t *mp,
   const pthread_mutexattr_t *mattr);
#include <pthread.h>
pthread_mutex_t mp = PTHREAD_MUTEX_INITIALIZER;
pthread_mutexattr_t mattr;
int ret;
/* mutex をデフォルト値に初期化する */
ret = pthread_mutex_init(&mp, NULL);
/* mutex を初期化する */
ret = pthread_mutex_init(&mp, &mattr);
```
初期化された mutex は、ロック解除状態になります。

*mattr* を NULL にするのは、デフォルト mutex 属性オブジェクトのアドレスを渡す のと同じことですが、メモリーのオーバーヘッドがありません。

mutex を静的に定義する場合、マクロ PTHREAD\_MUTEX\_INITIALIZER により、デ フォルト属性をもつように直接初期化できます。

mutex ロックは、他のスレッドが使用している可能性がある間は再初期化したり削 除したりしてはいけません。どちらの動作も正しく行われなければプログラムで障 害が発生します。mutex を再初期化または削除する場合、アプリケーションがその mutex を使用していないことが確実でなければなりません。

### 戻り値

正常終了時は 0 です。それ以外の戻り値は、エラーが発生したことを示します。以 下のいずれかの条件が検出されると、この関数は失敗し、対応する値を戻します。

#### EBUSY

その mutex はまだ使われているので、再初期化も削除もできません。

### EINVAL

属性値が無効です。その mutex は変更されていません。

### EFAULT

*mp* が指す mutex のアドレスが無効です。

# **mutex** のロック

## **pthread\_mutex\_lock(3T)**

プロトタイプ: int pthread\_mutex\_lock(pthread\_mutex\_t \**mutex*);

#include <pthread.h>

pthread\_mutex\_t *mp*; int *ret*;

*ret* = pthread\_ mutex\_lock(&*mp*); /\* mutex を獲得する \*/

pthread\_mutex\_lock(3T) は、*mutex* が指す mutex をロックしま す。pthread\_mutex\_lock() が戻ると、呼び出しスレッドが mutex をロックした 状態になっています。mutex が別のスレッドによってすでにロックされている (所有 されている) 場合は、呼び出しスレッドは mutex が使用可能になるまでブロックさ れます (Solaris スレッドについては、207ページの「mutex\_lock(3T)」を参照)。

mutex 型が PTHREAD\_MUTEX\_NORMAL の場合、デッドロックの検出は行われませ ん。mutex をもう一度ロックしようとするとデッドロックが発生します。スレッド が、ロックされていない mutex やロック解除された mutex をロック解除しようと した場合、引き起こされる動作は未定義です。

mutex 型が PTHREAD\_MUTEX\_ERRORCHECK の場合は、エラーチェックが提供され ます。すでにロックされた mutex をもう一度ロックしようとすると、エラーが返さ れます。ロックされていない mutex やロック解除された mutex をロック解除 しようとすると、エラーが返されます。

mutex 型が PTHREAD\_MUTEX\_RECURSIVE の場合は、mutex はロックの回数を記録 します。スレッドが最初に正常に mutex を獲得すると、ロック計数は 1 に設定され ます。この mutex をスレッドがさらにロックするたびに、ロックカウントが 1 ずつ 増えます。スレッドが mutex をロック解除するたびに、ロックカウントが 1 ずつ減 ります。ロックカウントが 0 になると、その mutex を別のスレッドが獲得でき るようになります。ロックされていない mutex やロック解除された mutex をロッ ク解除しようとすると、エラーが返されます。

mutex 型が PTHREAD\_MUTEX\_DEFAULT の場合、繰り返し mutex をロックしようと すると、引き起こされる動作は未定義です。 mutex をロックしていないスレッドが ロック解除しようとした場合、引き起こされる動作は未定義です。また、ロックさ れていない mutex をロック解除しようとした場合、引き起こされる動作は未定義で す。

正常終了時は 0 です。それ以外の戻り値は、エラーが発生したことを示します。以 下のいずれかの条件が検出されると、この関数は失敗し、次の値を戻します。

EAGAIN

mutex の再帰的なロックが最大数を超えるため、mutex を獲得できません。

EDEADLK

現在のスレッドがすでにその mutex を獲得しています。

# **mutex** のロック解除

### **pthread\_mutex\_unlock(3T)**

pthread mutex unlock(3T) は、*mutex* が指す mutex のロックを解除します。 (Solaris スレッドについては、208ページの「mutex\_unlock(3T)」を参照)。

```
プロトタイプ:
int pthread_mutex_unlock(pthread_mutex_t *mutex);
```
#include <pthread.h>

pthread\_mutex\_t *mutex*; int *ret*;

*ret* = pthread\_mutex\_unlock(&*mutex*); /\* mutex を解除する \*/

pthread\_mutex\_unlock() は、*mutex* が指す mutex オブジェクトを解放します。 mutex を解放する方法は、mutex の 型属性に依存しま

す。pthread\_mutex\_unlock() が呼び出されたときに、指定された *mutex* が指す mutex オブジェクトでブロックされているスレッドがあり、この呼び出しによって mutex が使用できるようになると、スケジューリング方針に基づいて mutex を獲得 するスレッドが決定されます。PTHREAD\_MUTEX\_RECURSIVE のタイプの mutex 場 合、mutex が使用可能になるのは、カウントが 0 にな

り、pthread\_mutex\_unlock() を呼び出したスレッドがこの *mutex* のロックを解 除したときです。

正常終了時は 0 です。それ以外の戻り値は、エラーが発生したことを示します。以 下の条件が検出されると、この関数は失敗し、次の値を戻します。

EPERM

現在のスレッドは mutex を所有していません。

# ブロックしないで行う **mutex** のロック

# **pthread\_mutex\_trylock(3T)**

pthread mutex trylock(3T) は、*mutex* が指す mutex のロックを試みます。 (Solaris スレッドについては、208ページの「mutex\_trylock(3T)」を参照)。

```
プロトタイプ:
int pthread_mutex_trylock(pthread_mutex_t *mutex);
```
#include <pthread.h>

pthread\_mutex\_t *mutex*; int *ret*;

*ret* = pthread\_mutex\_trylock(&*mutex*); /\* mutex のロックを試みる \*/

この関数はブロックしない点を除いて、pthread mutex lock() と同じ働きをし ます。*mutex* が参照している mutex オブジェクトが、現在のスレッドを含むいずれ かのスレッドによってロックされている場合は、呼び出しはただちに返されます。 mutex オブジェクトがロックされていなければ、呼び出しスレッドがロックを獲得 します。

### 戻り値

正常終了時は 0 です。それ以外の戻り値は、エラーが発生したことを示します。以 下のいずれかの条件が検出されると、この関数は失敗し、次の値を戻します。

#### EBUSY

*mutex* が指している mutex はすでにロックされているため、獲得できません。

### EAGAIN

*mutex* に繰り返し行われたロック回数が最大数を超えるため、mutex を所有でき ません。

# **mutex** の削除

## **pthread\_mutex\_destroy(3T)**

pthread mutex destroy(3T) は、*mp* が指す mutex に関連するすべての状態を 削除します。(Solaris スレッドについては、207ページの「mutex\_destroy(3T)」を参 照)。

```
プロトタイプ:
int pthread_mutex_destroy(pthread_mutex_t *mp);
```
#include <pthread.h>

pthread\_mutex\_t *mp*; int *ret*;

*ret* = pthread\_mutex\_destroy(&*mp*); /\* mutex を削除する \*/

mutex の記憶領域は解放されません。

## 戻り値

正常終了時は 0 です。それ以外の戻り値は、エラーが発生したことを示します。以 下の条件が検出されると、この関数は失敗し、次の値を戻します。

EINVAL

*mp* で指定された値が、初期化された mutex オブジェクトを表していません。

# 相互排他ロックのコード例

次に、相互排他ロックを示すコードの一部を示します。

コード例 **4–1** 相互排他ロックの例

#include <pthread.h>

pthread mutex t count mutex; long long count;

```
void
increment_count()
{
    pthread_mutex_lock(&count_mutex);
    count = count + 1;
    pthread mutex unlock(&count mutex);
}
long long
get_count()
{
    long long c;
    pthread mutex lock(&count mutex);
    c = count;pthread mutex unlock(&count mutex);
    return (c);
}
```
コード例 4–1 の 2 つの関数は、相互排他ロックをそれぞれ別の目的で使用していま す。increment count() 関数は、相互排他ロックによって共有変数の原子的操作 による更新を保証しています。qet\_count() 関数は、相互排他ロックによって 64 ビット値の *count* が原子的に読み取られるようにしています。32 ビットアーキテク チャでは、long long は実際には 2 つの 32 ビット値として処理されます。

整数はほとんどのマシンで共通のワードサイズであるため、整数値の読み取りは原 子的操作です。

## ロック序列の使用

同時に 2 つの資源をアクセスすることがあります。一方の資源を使用していると き、もう一方の資源も必要となる場合があります。2 つのスレッドが同じ 2 つの資 源を要求しようとして両者が異なる順序で、対応する相互排他ロックを獲得しよう とする場合に問題が生じることがあります。たとえば 、2 つのスレッドがそれぞれ mutex の 1 と 2 をロックした場合、次に各スレッドが互いにもう一方の mutex を ロックしようとするとデッドロックが発生します。

コード例 **4–2** デッドロック

| スレッド1                       | スレッド2                       |
|-----------------------------|-----------------------------|
| pthread mutex $lock(\&m1);$ | pthread mutex $lock(\&m2);$ |
| /* 資源 1 を使用 */              | /* 資源 2 を使用 */              |
| pthread mutex $lock(\&m2);$ | pthread mutex $lock(\&m1);$ |
| /* 資源 1 と 2 を使用 */          | /* 資源1と2を使用 */              |
| pthread mutex unlock (&m2); | pthread mutex unlock(&m1);  |
| pthread mutex unlock(&m1);  | pthread mutex unlock(&m2);  |

この問題を回避する最善の方法は、スレッドで複数の mutex をロックする場合、常 に同じ順序でロックすることです。この方法をロック序列と呼び、mutex に論理的 な番号を割り振ることにより mutex に順序を付けます。

自分がある番号を持つ mutex を保持しているときより小さい番号が割り振られてい る mutex はロックできないという規定を守るようにします。

注 **-** ロック lint ツールを使うと、この例で示したようなデッドロックの問題を検出 できます。この種のデッドロック問題を回避する最善の方法は、ロック階層を使用 することです。常に一定の順序でロックする限り、デッドロックは発生しません。

ただし、この方法は常に使用できるとは限りません。規定と違う順序で相互排他 ロックを獲得しなければならないこともあるからです。そのような状況でデッド ロックを防ぐには、pthread\_mutex\_trylock() を使用します。デッドロックが 避けられないような事態が生じた場合は、ある 1 つのスレッドが現在保持している mutex のロックを解除する必要があります。

### コード例 **4–3** 条件付きロック

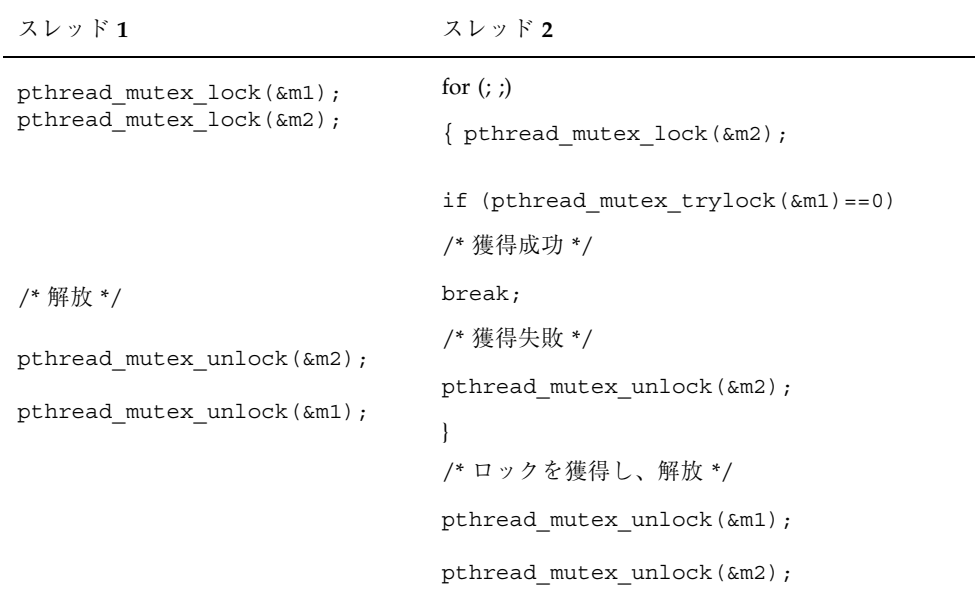

この例では、スレッド 1 は mutex を規定通りの順序でロックしようとしています が、スレッド 2 ではロックの順序が違います。デッドロックが発生しないようにす るために、スレッド 2 は mutex の 1 を慎重にロックしなければなりません。これ は、mutex の 1 が解放されるまで待つとすると、スレッド 1 との間にデッドロック の関係が生じる恐れがあるからです。

これを防ぐため、スレッド 2 は pthread mutex trylock() を呼び出し、mutex がロックされていなければロックします。ロックされていれば、スレッド 2 はただ ちにエラーを返します。その時点で、スレッド 2 は mutex の 2 を解放しなければな りません。その結果、スレッド 1 は mutex の 2 をロックでき、最終的には mutex の 1 と 2 の両方を解放します。

# 片方向リンクリストの入れ子のロック

コード例 4–4 とコード例 4–5 で、一度に 3 つのロックを獲得する場合を説明しま す。この例では、デッドロックを防ぐために規定された順序でロックします。

コード例 **4–4** 片方向リンクのリスト構造体

typedef struct node1 { int value;

struct node1 \*link; pthread mutex t lock; } node1\_t;

node1\_t ListHead;

この例で使用する片方向リンクのリスト構造体は、各ノードに相互排他ロックを含 んでいます。このリストから特定のノードを削除する場合は、最初に *ListHead* (これ が削除されることはない) の位置からリストを辿って目的のノードを探します。

この検索を同時並行的に行われる削除から保護するために、各ノードをロックして からノードの内容をアクセスしなければなりません。すべての検索が *ListHead* の位 置から開始されるので、常にリストの順序でロックされます。このため、デッド ロックは決して発生しません。

目的のノードが見つかった時は、この変更がそのノードと直前のノードの両方に影 響を与えるため、両方をロックします。直前のノードのロックが常に最初に獲得さ れるので、ここでもデッドロックの心配はありません。

コード例 4–5 は、片方向リンクリストから特定のノードを削除する C コードを示し ています。

```
コード例 4–5 片方向リンクリストの入れ子のロック
```

```
node1_t *delete(int value)
{
   node1 t *prev, *current;
   prev = &ListHead;
   pthread_mutex_lock(&prev->lock);
    while ((current = prev->link) != NULL) {
        pthread mutex lock(&current->lock);
        if (current->value == value) {
            prev->link = current->link;
            pthread_mutex_unlock(&current->lock);
            pthread_mutex_unlock(&prev->lock);
            current->link = NULL;
            return(current);
        }
        pthread_mutex_unlock(&prev->lock);
        prev = current;
    }
    pthread mutex unlock(&prev->lock);
    return(NULL);
}
```
## 循環リンクリストの入れ子のロック

コード例 4–6 は、前述のリスト構造を修正して循環リストにしたものです。先頭の ノードとして識別されるノードはありません。スレッドは適当な 1 つのノードに関 連付けられると、そのノードと次のノードに対して操作を行います。この状況では ロック序列は適用できません。明らかに階層 (つまり、リンクをたどる順番) が循環 的だからです。

```
コード例 4–6 循環リンクリスト
```

```
typedef struct node2 {
    int value;
    struct node2 *link;
   pthread_mutex_t lock;
} node2_t;
```
コード例 4–7 では 2 つのノードをロックし、両方のノードに対してある操作を行 なっている C コードを示します。

```
コード例 4–7 循環リンクリストの入れ子のロック
void Hit Neighbor(node2_t *me) {
   while (1) {
       pthread_mutex_lock(&me->lock);
       if (pthread_mutex_lock(&me->link->lock)!= 0) {
           /* ロック失敗 */
           pthread mutex unlock(&me->lock);
           continue;
       }
       break;
    }
   me->link->value += me->value;
   me-\text{value} /=2;
   pthread_mutex_unlock(&me->link->lock);
   pthread_mutex_unlock(&me->lock);
}
```
# 条件変数の属性

条件変数は、ある条件が真になるまでスレッドを原子的にブロックしたいときに使 用します。必ず相互排他ロックとともに使用します。

条件変数を使うと、特定の条件が真になるまでスレッドを原子的にブロックできま す。この条件判定は、相互排他ロックにより保護された状態で行います。

条件が偽のとき、スレッドは通常は条件変数でブロック状態に入り、相互排他ロッ クを原子的操作により解除して、条件が変更されるのを待ちます。別のスレッドが 条件を変更すると、そのスレッドはそれに関連する条件変数にシグナルを送り、そ の条件変数でブロックしているスレッドを呼び起こします。呼び起こされたスレッ ドは再度相互排他ロックを獲得し、条件を再び評価します。

異なるプロセスに所属するスレッドの間で、条件変数を使って同期をとるために は、連携するそれらのプロセスの間で共有される書き込み可能なメモリーに、条件 変数の領域を確保する必要があります。

スケジューリング方針は、ブロックされたスレッドがどのように呼び起こさるかを 決定します。デフォルト SCHED OTHER の場合、スレッドは優先順位に従って呼び 起こされます。

条件変数の属性は、使用する前に設定して初期化しておかなければなりません。条 件変数の属性を操作する関数を表 4–4 に示します。

表 **4–4** 条件変数の属性

86ページの「条件変数の属性の初期 86ページの「pthread\_condattr\_init(3T)」 化」 87ページの「条件変数の属性の削除」 87ページの「pthread\_condattr\_destroy(3T)」 88ページの「条件変数のスコープの設 88ページの「pthread\_condattr\_setpshared(3T)」 定」 89ページの「条件変数のスコープの取 89ページの「pthread\_condattr\_getpshared(3T)」 得」

条件変数のスコープ定義について、 Solaris スレッドと POSIX スレッドの相違点 を表 4–5 に示します。

#### 表 **4–5** 条件変数のスコープの比較

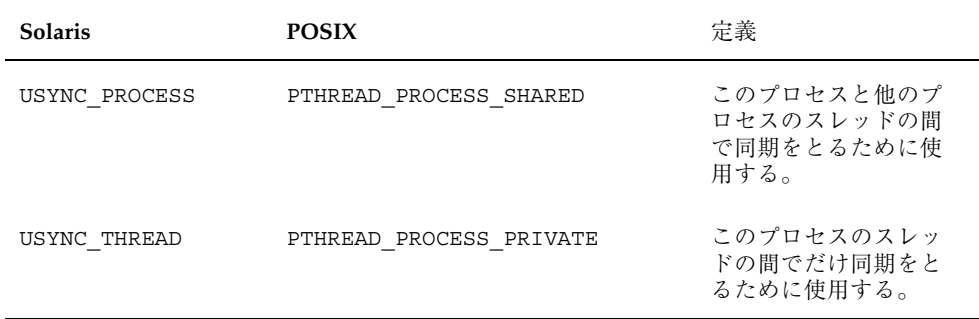

条件変数の属性の初期化

# **pthread\_condattr\_init(3T)**

pthread condattr\_init(3T) は、このオブジェクトに関連付けられた属性をデ フォルト値に初期化します。各属性オブジェクトのための記憶領域は、実行時にス レッドシステムによって割り当てられます。この関数が呼び出されたときの *pshared* 属性のデフォルト値は PTHREAD PROCESS PRIVATE で、初期化された条件変数を 1 つのプロセスの中だけで使用できるという意味です。

```
プロトタイプ:
int pthread_condattr_init(pthread_condattr_t *cattr);
```
#include pthread.h pthread\_condattr\_t *cattr*; int *ret*;

/\* 属性をデフォルト値に初期化する \*/ *ret* = pthread\_condattr\_init(&*cattr*);

*cattr* は不透明なデータ型で、システムによって割り当てられた属性オブジェクトを 格納します。*cattr* のスコープとして取りうる値は、PTHREAD\_PROCESS\_PRIVATE (デフォルト) と PTHREAD\_PROCESS\_SHARED です。

条件変数属性を再使用するには、pthread condattr destroy(3T) によって事 前に削除しなければなりません。pthread\_condattr\_init( ) 呼び出しは、不透 明なオブジェクトへのポインタを戻します。そのオブジェクトが削除されないと、 結果的にメモリーリークを引き起こします。

正常終了時は 0 です。それ以外の戻り値は、エラーが発生したことを示します。以 下のいずれかの条件が検出されると、この関数は失敗し、対応する値を戻します。

### ENOMEM

メモリーが足りなくて、スレッド属性オブジェクトを初期化できません。

EINVAL

*cattr* で指定された値が無効です。

# 条件変数の属性の削除

# **pthread\_condattr\_destroy(3T)**

pthread condattr destroy(3T) は記憶領域を解除し、属性オブジェクトを無 効にします。

```
プロトタイプ:
int pthread_condattr_destroy(pthread_condattr_t *cattr);
```
#include <pthread.h> pthread\_condattr\_t *cattr*; int *ret*;

/\* 属性を削除する \*/ *ret* = pthread\_condattr\_destroy(&*cattr*);

戻り値

正常終了時は 0 です。それ以外の戻り値は、エラーが発生したことを示します。以 下の条件が検出されると、この関数は失敗し、対応する値を戻します。

EINVAL

*cattr* で指定された値が無効です。

# 条件変数のスコープの設定

## **pthread\_condattr\_setpshared(3T)**

pthread condattr setpshared(3T) は、プロセス専用 (プロセス内) とシステ ム共通 (プロセス間) のどちらかに条件変数のスコープを設定します。*pshared* 属性を PTHREAD PROCESS SHARED 状態に設定して条件変数を生成し、その条件変数が共 有メモリー内に存在する場合、その条件変数は複数のプロセスのスレッドの間で共 有できます。これは、オリジナルの Solaris スレッドにおいて mutex\_init() で USYNC\_PROCESS フラグを使用するのに相当します。

mutex の *pshared* 属性を PTHREAD PROCESS PRIVATE (デフォルト値) に設定した 場合、その mutex を操作できるのは同じプロセスで生成されたスレッドに限られま す。PTHREAD PROCESS PRIVATE を使用した場合、その動作はオリジナルの Solaris スレッドにおいて cond\_init() 呼び出しで USYNC\_THREAD フラグを使用 したとき、すなわち局所条件変数と同じになります。PTHREAD PROCESS SHARED は広域条件変数に相当します。

```
プロトタイプ:
int pthread_condattr_setpshared(pthread_condattr_t *cattr,
    int pshared);
#include <pthread.h>
pthread_condattr_t cattr;
int ret;
/* 全プロセス */
ret = pthread_condattr_setpshared(&cattr, PTHREAD_PROCESS_SHARED);
/* 1 つのプロセス内 */
```
*ret* = pthread\_condattr\_setpshared(&*cattr*, PTHREAD\_PROCESS\_PRIVATE);

### 戻り値

正常終了時は 0 です。それ以外の戻り値は、エラーが発生したことを示します。以 下の条件が検出されると、この関数は失敗し、対応する値を戻します。

### EINVAL

*cattr* または *pshared* の値が無効です。

# 条件変数のスコープの取得

# **pthread\_condattr\_getpshared(3T)**

pthread\_condattr\_getpshared(3T) は属性オブジェクト *cattr* の *pshared* の現在 のスコープ値を取得します。これは PTHREAD PROCESS SHARED と PTHREAD\_PROCESS\_PRIVATE のどちらかです。

```
プロトタイプ:
int pthread_condattr_getpshared(const pthread_condattr_t *cattr,
    int *pshared);
```
#include <pthread.h>

```
pthread_condattr_t cattr;
int pshared;
int ret;
```
/\* 条件変数の pshared 値を取得する \*/ *ret* = pthread\_condattr\_getpshared(&*cattr*, &*pshared*);

戻り値

正常終了時は 0 です。それ以外の戻り値は、エラーが発生したことを示します。以 下の条件が検出されると、この関数は失敗し、対応する値を戻します。

EINVAL

*cattr* の値が無効です。

# 条件変数の使用方法

この節では条件変数の使用方法を説明します。表 4–6 にそのための関数を示します。

```
表 4–6 条件変数関数
```
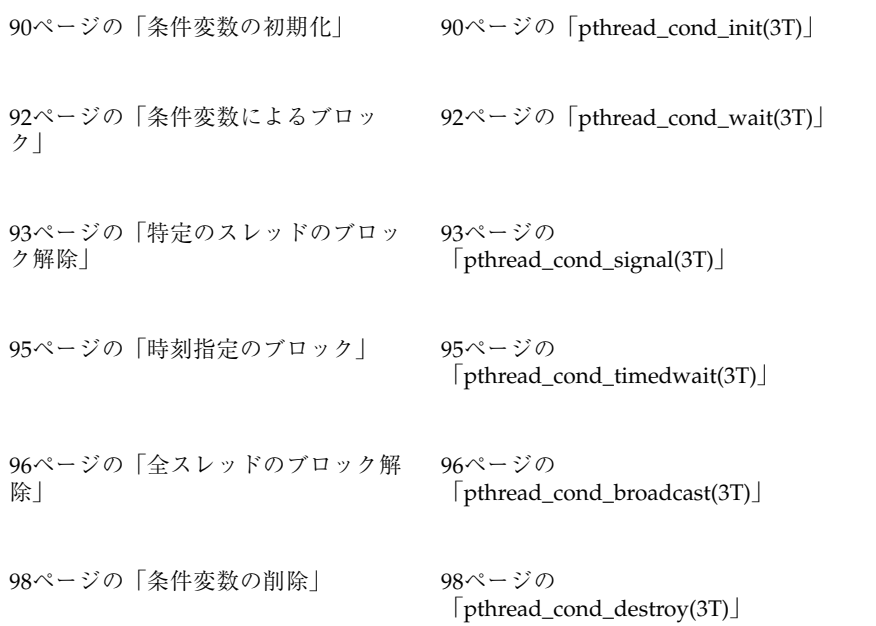

条件変数の初期化

# **pthread\_cond\_init(3T)**

pthread\_cond\_init(3T) は、*cv* が指す条件変数をデフォルト値 (*cattr* が NULL) に初期化します。また、pthread\_condattr\_init() ですでに設定してある条件 変数の属性を指定することもできます。*cattr* を NULL にするのは、デフォルト条件 変数属性オブジェクトのアドレスを渡すのと同じですが、メモリーのオーバーヘッ ドがありません。(Solaris スレッドについては、209ページの「cond\_init(3T)」を参 照)。

```
プロトタイプ:
int pthread_cond_init(pthread_cond_t *cv,
   const pthread condattr t *cattr);
```
#include <pthread.h>

pthread\_cond\_t *cv*;
pthread\_condattr\_t *cattr*; int *ret*; /\* 条件変数をデフォルト値に初期化する \*/ *ret* = pthread\_cond\_init(&*cv*, NULL); /\* 条件変数を初期化する \*/ *ret* = pthread\_cond\_init(&*cv*, &*cattr*);

静的に定義された条件変数は、マクロ PTHREAD\_COND\_INITIALIZER で、デフォ ルト属性をもつように直接初期化できます。この効果は、NULL 属性を指定して pthread cond init() を動的に割り当てるのと同じです。エラーチェックは行わ れません。

複数のスレッドで同じ条件変数を同時に初期化または再初期化しないでください。 条件変数を再初期化または削除する場合、アプリケーションでその条件変数が現在 使用されていないことを確認しなければなりません。

#### 戻り値

正常終了時は 0 です。それ以外の戻り値は、エラーが発生したことを示します。以 下のいずれかの条件が検出されると、この関数は失敗し、対応する値を戻します。

EINVAL

*cattr* で指定された値が無効です。

#### EBUSY

その条件変数は現在使用されています。

#### EAGAIN

必要な資源が利用できません。

#### ENOMEM

メモリーが足りないため条件変数を初期化できません。

# 条件変数によるブロック

## **pthread\_cond\_wait(3T)**

pthread cond wait(3T) は、*mp* が指す相互排他ロックを原子的操作により解放 し、*cv* が指す条件変数で呼び出しスレッドをブロックします。(Solaris スレッド については、210ページの「cond\_wait(3T)」を参照)。

プロトタイプ: int pthread\_cond\_wait(pthread\_cond\_t \**cv*,pthread\_mutex\_t \**mutex*);

#include <pthread.h>

pthread\_cond\_t *cv*; pthread\_mutex\_t *mp*; int *ret*;

/\* 条件変数でブロック \*/ *ret* = pthread\_cond\_wait(&*cv*, &*mp*);

ブロックされたスレッドを呼び起こすには、pthread\_cond\_signal( ) か pthread cond broadcast() を使います。また、スレッドはシグナルの割り込み によっても呼び起こされます。

pthread cond wait() が戻ったからといって、条件変数に対応する条件の値が変 化したと判断することはできません。このため、条件をもう一度評価しなければな りません。

pthread cond wait() が戻るときは、たとえエラーを戻したときでも、常に mutex は呼び出しスレッドがロックし保持している状態にあります。

pthread cond wait() は、指定の条件変数にシグナルが送られてくるまでブロッ ク状態になります。pthread cond wait() は原子的操作により、対応する mutex ロックを解除してからブロック状態に入り、ブロック状態から戻る前にもう一度原 子的操作によりロックを獲得します。

通常の用法は次のとおりです。mutex ロックの保護下で条件式を評価します。条件 式が偽のとき、スレッドは条件変数でブロック状態に入ります。別のスレッドが条 件の値を変更すると、条件変数にシグナルが送られます。その条件変数でブロック されていた (1 つまたは全部の) スレッドは、そのシグナルによってブロックが解除 され、もう一度 mutex ロックを獲得しようとします。

呼び起こされたスレッドが pthread\_cond\_wait() から戻る前に条件が変更され ることもあるので、mutex ロックを獲得する前に、待ち状態の原因となった条件を

もう一度評価しなければなりません。条件チェックを while() ループに入れ、そ こで pthread cond wait () を呼び出すようにすることをお勧めします。

```
pthread_mutex_lock();
    while(condition_is_false)
       pthread_cond_wait();
pthread_mutex_unlock();
```
条件変数で複数のスレッドがブロックされているとき、それらのスレッドが、どの 順番でブロックが解除されるかは不定です。

注 - pthread cond wait() は取り消しポイントです。保留状態になっている取り 消しがあって、呼び出しスレッドが取り消しを有効 (使用可能) にしている場合、そ のスレッドは終了し、ロックしている間にクリーンアップハンドラの実行を開始し ます。

### 戻り値

正常終了時は 0 です。それ以外の戻り値は、エラーが発生したことを示します。以 下の条件が検出されると、この関数は失敗し、次の値を戻します。

EINVAL

*cv* または *mp* で指定された値が無効です。

# 特定のスレッドのブロック解除

## **pthread\_cond\_signal(3T)**

pthread cond signal(3T) は、cv が指す条件変数でブロックされている 1 つの スレッドのブロックを解除します。(Solaris スレッドについては、211ページの 「cond\_signal(3T)」を参照)。

```
プロトタイプ:
int pthread_cond_signal(pthread_cond_t *cv);
```
#include <pthread.h>

pthread\_cond\_t *cv*; int *ret*;

/\* ある条件変数がシグナルを送る \*/

 $ret =$  pthread cond signal( $&cv$ );

pthread cond signal() は、シグナルを送ろうとしている条件変数で使用され たものと同じ mutex ロックを獲得した状態で呼び出してください。そうしないと、 関連する条件が評価されてから pthread\_cond\_wait() でブロック状態に入るま での間に、条件変数にシグナルが送られる可能性があり、その場合 pthread cond wait() は永久に待ち続けることになります。

スケジューリング方針は、ブロックされたスレッドがどのように呼び起こされるか を決定します。SCHED\_OTHER の場合、スレッドは優先順位に従って呼び起こされ ます。

スレッドがブロックされていない条件変数に対して pthread\_cond\_signal() を 実行しても無視されます。

#### 戻り値

正常終了時は 0 です。それ以外の戻り値は、エラーが発生したことを示します。以 下の条件が検出されると、この関数は失敗し、次の値を戻します。

EINVAL

*cv* が指すアドレスが正しくありません。

```
コード例 4–8 pthread_cond_wait() と pthread_cond_signal() の使用例
```

```
pthread mutex t count lock;
pthread cond \overline{t} count nonzero;
unsigned count;
```

```
decrement_count()
```

```
{
    pthread mutex lock(&count lock);
    while \text{(count == 0)}pthread cond wait(&count nonzero, &count lock);
    count = count - 1;
    pthread mutex unlock(&count lock);
}
```

```
increment_count()
{
   pthread_mutex_lock(&count_lock);
   if (count == 0)pthread_cond_signal(&count_nonzero);
   count = count + 1;pthread_mutex_unlock(&count_lock);
}
```
# 時刻指定のブロック

### **pthread\_cond\_timedwait(3T)**

プロトタイプ: int pthread\_cond\_timedwait(pthread\_cond\_t \**cv*, pthread\_mutex\_t \**mp*, const struct timespec \**abstime*); #include <pthread.h> #include <time.h> pthread\_cond\_t *cv*; pthread\_mutex\_t *mp*; timestruct\_t *abstime*; int *ret*; /\* 条件変数で指定した時刻までブロック \*/ *ret* = pthread\_cond\_timedwait(&*cv*, &*mp*, &*abstime*);

pthread\_cond\_timedwait(3T) は、*abstime* で指定した時刻を過ぎるとブロック 状態を解除する点を除いて、pthread cond wait() と同じ動作をしま す。pthread cond timedwait() が戻るときは、たとえエラーを戻したときで も、常に mutex は呼び出しスレッドがロックして保持している状態です。(Solaris スレッドについては、210ページの「cond\_timedwait(3T)」を参照)。

pthread cond timedwait() のブロック状態が解除されるのは、条件変数にシグ ナルが送られてきたときか、一番最後の引数で指定した時刻を過ぎたときです。

注 - pthread cond timedwait() は、取り消しポイントでもあります。

#### 戻り値

正常終了時は 0 です。それ以外の戻り値は、エラーが発生したことを示します。以 下の条件が検出されると、この関数は失敗し、次の値を戻します。

#### EINVAL

*cv* または *abstime* が不当なアドレスを指しています。

#### ETIMEDOUT

*abstime* で指定された時刻を過ぎています。

時間切れの指定は時刻で行うため、時間切れ時刻を再計算する必要がないので、効 率的に条件を再評価できます (詳細は、コード例 4–9 を参照してください)。

コード例 **4–9** 時刻指定のブロック pthread\_timestruc\_t to; pthread\_mutex\_t m; pthread\_cond\_t c; ... pthread mutex lock(&m); to.tv  $sec = time(NULL) + TIMEOUT;$  $to.tv_nsec = 0;$ while  $\overline{\text{cond}}$  == FALSE) { err = pthread\_cond\_timedwait(&c, &m, &to); if (err == ETIMEDOUT)  $\{$ /\* 時間切れの場合の処理 \*/ break; } } pthread mutex unlock(&m);

# 全スレッドのブロック解除

### **pthread\_cond\_broadcast(3T)**

プロトタイプ: int pthread\_cond\_broadcast(pthread\_cond\_t \**cv*);

#include <pthread.h>

pthread\_cond\_t *cv*; int *ret*;

/\* 条件変数すべてがシグナルを受ける \*/ *ret* = pthread\_cond\_broadcast(&*cv*);

pthread cond broadcast(3T) は、*cv* (pthread cond wait() で指定された) が指す条件変数でブロックされている、すべてのスレッドのブロックを解除しま す。スレッドがブロックされていない条件変数に対して pthread cond broadcast() を実行しても無視されます。(Solaris スレッド については、211ページの「cond\_broadcast(3T)」を参照)。

戻り値

正常終了時は 0 です。それ以外の戻り値は、エラーが発生したことを示します。以 下の条件が検出されると、この関数は失敗し、次の値を戻します。

EINVAL

*cv* が指すアドレスが正しくありません。

条件変数に対するブロードキャストの例

条件変数でブロックされていたすべてのスレッドが、もう一度相互排他ロックを争 奪するようになるので慎重に使用してください。たとえ ば、pthread\_cond\_broadcast() を使用すると可変量の資源に対して、その資源 が解放される時にスレッド間で争奪させることができます (詳細は、コード例 4–10 を参照してください)。

```
コード例 4–10 条件変数に対するブロードキャスト
```

```
pthread mutex t rsrc lock;
pthread cond t rsrc add;
unsigned int resources;
get resources(int amount)
{
    pthread_mutex_lock(&rsrc_lock);
    while (resources < amount) {
        pthread cond wait(&rsrc add, &rsrc lock);
    }
    resources -= amount;
    pthread mutex unlock(&rsrc lock);
}
add_resources(int amount)
{
    pthread_mutex_lock(&rsrc_lock);
    resources += amount;
    pthread_cond_broadcast(&rsrc_add);
    pthread mutex unlock(&rsrc_lock);
}
```
上記のコード例の add\_resources() で、次の点に注意してください。相互排他 ロックの範囲内では、resources の更新と pthread\_cond\_broadcast() の呼び 出しはどちらを先に行なってもかまいません。

pthread cond broadcast() は、シグナルを送ろうとしている条件変数で使用さ れたのと同じ相互排他ロックを獲得した状態で呼び出してください。そうしない と、関連する条件変数が評価されてから pthread\_cond\_wait() でブロック状態 に入るまでの間に条件変数にシグナルが送られる可能性があり、その場合 pthread cond wait() は永久に待ち続けることになります。

## 条件変数の削除

## **pthread\_cond\_destroy(3T)**

pthread cond destroy(3T) は、cv が指す条件変数を削除します。(Solaris ス レッドについては、210ページの「cond\_destroy(3T)」を参照)。

プロトタイプ: int pthread\_cond\_destroy(pthread\_cond\_t \**cv*);

#include <pthread.h>

pthread\_cond\_t *cv*; int *ret*;

/\* 条件変数を削除する \*/ *ret* = pthread\_cond\_destroy(&*cv*);

条件変数の記憶領域は解放されません。

### 戻り値

正常終了時は 0 です。それ以外の戻り値は、エラーが発生したことを示します。以 下の条件が検出されると、この関数は失敗し、次の値を戻します。

EINVAL

*cv* で指定された値が無効です。

# 「呼び起こし忘れ」問題

pthread\_cond\_signal() または pthread\_cond\_broadcast() を呼び出すと き、スレッドが条件変数に関連する相互排他ロックを保持していないと「呼び起こ し忘れ」(lost wake-up) という問題が生じることがあります。

次のすべての条件に該当する場合は、そのシグナルには効果がないので「呼び起こ し忘れ」が発生します。

- あるスレッドが pthread\_cond\_signal() または pthread\_cond\_broadcast() を呼び出す
- 別のスレッドが条件の評価と pthread cond wait() 呼び出しの間にある
- 待ち状態のスレッドがない

## 「生産者 **/** 消費者」問題

「生産者 / 消費者」問題は、並行プログラミングに関する問題の中でも一般によく 知られているものの 1 つです。この問題は次のように定式化されます。サイズが有 限の 1 個のバッファと 2 種類のスレッドが存在します。一方のスレッドを生産者、 もう一方のスレッドを消費者と呼びます。生産者がバッファにデータを入れ、消費 者がバッファからデータを取り出します。

生産者は、バッファに空きができるまでデータを入れることができません。消費者 は、バッファが空の間はデータを取り出すことができません。

特定の条件のシグナルを待つスレッドの待ち行列を条件変数で表すことにします。

コード例 4–11 では、そうした待ち行列として *less* と *more* の 2 つを使用していま す。*less* はバッファ内の未使用スロットを待つ生産者のための待ち行列で、*more* は 情報が格納されたバッファスロットを待つ消費者のための待ち行列です。また、 バッファが同時に複数のスレッドによってアクセスされないようにするために、相 互排他ロック (mutex ロック) も使用しています。

コード例 **4–11** 「生産者 / 消費者」問題と条件変数

```
typedef struct {
    char buf[BSIZE];
    int occupied;
    int nextin;
   int nextout;
    pthread mutex t mutex;
    pthread cond t more;
   pthread cond t less;
} buffer_t;
```
buffer t buffer;

コード例 4–12 は、生産者側の処理です。最初に、mutex をロックしてバッファデー タ構造 (buffer) を保護します。次に、これから作成するデータのための空きがあ るか確認します。空きがない場合は、pthread\_cond\_wait( ) を呼び出して、 「バッファ内に空きがある」を表す条件 *less* にシグナルが送られてくるのを待つス レッドの待ち行列に入ります。

同時に、pthread\_cond\_wait() の呼び出しによって、スレッドは mutex のロッ クを解除します。生産者スレッドは、条件が真になって消費者スレッドがシグナル を送ってくれるのを待ちます (詳細は、コード例 4–12 を参照してください)。条件に シグナルが送られてくると、*less* を待っている一番目のスレッドが呼び起こされま す。しかし、そのスレッドは pthread\_cond\_wait() が戻る前に、mutex ロック を再び獲得する必要があります。

このようにして、バッファデータ構造への相互排他アクセスが保証されます。その 後、生産者スレッドはバッファに本当に空きがあるか確認しなければなりません。 空きがある場合は、最初の未使用スロットにデータを入れます。

このとき、バッファにデータが入れられるのを消費者スレッドが待っている可能性 があります。そのスレッドは、条件変数 *more* で待ち状態となっています。生産者ス レッドはバッファにデータを入れると、pthread\_cond\_signal() を呼び出し て、待ち状態の最初の消費者を呼び起こします (待ち状態の消費者がいないときは、 この呼び出しは無視されます)。

最後に、生産者スレッドは mutex ロックを解除して、他のスレッドがバッファデー タ構造を操作できるようにします。

```
コード例 4–12 「生産者 / 消費者」問題 - 生産者
```
void producer(buffer t \*b, char item)

pthread\_mutex\_lock(&b->mutex);

while (b->occupied >= BSIZE) pthread\_cond\_wait(&b->less, &b->mutex);

assert(b->occupied < BSIZE);

 $b$ ->buf[b->nextin++] = item;

b->nextin %= BSIZE; b->occupied++;

/\* 現在の状態: 「b->occupied < BSIZE かつ b->nextin はバッファ内 の次の空きスロットのインデックス」または「b->occupied == BSIZE かつ b->nextin は次の (占有されている) スロットのインデックス。これは 消費者によって空にされる (例: b->nextin == b->nextout) 」 \*/

pthread\_cond\_signal(&b->more);

pthread mutex unlock(&b->mutex);

}

{

上記のコード例の assert() 文の用法に注意してください。コンパイル時に NDEBUG を定義しなければ、assert() は次のように動作します。すなわち、引数 が真 (0 以外の値) のときは何も行わず、引数が偽 (0) のときはプログラムを強制的 に終了させます。このように、実行時に発生した問題をただちに指摘できる点がマ ルチスレッドプログラムに特に適しています。assert( ) はデバッグのための有用 な情報も与えてくれます。

/\* 現在の状態: ... で始まるコメント部分も assert() で表現した方がよいかもしれ ません。しかし、論理式で表現するには複雑すぎるので、ここでは文章で表現し ています。

上記の assert() やコメント部分の論理式は、どちらも不変式の例です。不変式 は、あるスレッドが不変式中の変数を変更している瞬間を除いて、プログラムの実 行により偽の値に変更されない論理式です (もちろん assert() の論理式は、どの スレッドがいつ実行した場合でも常に真であるべきです)。

不変式は非常に重要な手法です。プログラムテキストとして明示的に表現しなくて も、プログラムを分析するときは不変式に置き換えて問題を考えることが大切です。

上記の生産者コード内のコメントで表現された不変式は、スレッドがそのコメント を含むコード部分を処理中には常に真となります。しかし、それを mutex\_unlock()のすぐ後ろに移動すると、必ずしも常に真とはなりませ ん。assert() のすぐ後ろに移動した場合は、真となります。

つまり、この不変式は、生産者または消費者がバッファの状態を変更しようとしてい るとき以外は、常に真となるような特性を表現しています。スレッドは mutex の保 護下でバッファを操作しているとき、この不変式の値を一時的に偽にしてもかまいま せん。しかし、処理が完了したら不変式の値を再び真に戻さなければなりません。

コード例 4–13 は、消費者の処理です。この処理の流れは生産者の場合と対称的で す。

```
コード例 4–13 「生産者 / 消費者」問題 - 消費者
char consumer(buffer t *b)
{
   char item;
   pthread_mutex_lock(&b->mutex);
   while(b->occupied <= 0)
       pthread cond wait(&b->more, &b->mutex);
   assert(b->occupied > 0);
   item = b - b = (b - p) = x + 1;
   b->nextout %= BSIZE;
   b->occupied--;
   /* 現在の状態: 「b->occupied > 0 かつ b->nextout はバッファ内の
      最初の占有されているスロットのインデックス」または「b->occupied == 0
      かつ b-> nextout は次の (未使用) スロットのインデックス。これは生産者側
      によっていっぱいにされる (例: b->nextout == b->nextin) 」 */
   pthread cond signal(&b->less);
   pthread_mutex_unlock(&b->mutex);
   return(item);
}
```
## セマフォ

セマフォは、E.W. ダイクストラ (Dijkstra) が 1960 年代の終わりごろに考案したプロ グラミング手法です。ダイクストラのセマフォモデルは、鉄道線路の運行をモデル 化したものです。一度に一本の列車しか走れない単線の鉄道線路を思い浮かべてく ださい。

この鉄道線路を保護するのがセマフォです。列車は単線区間に入るとき、セマフォ の状態が進行許可状態になるのを待たなければなりません。列車が単線区間に入る とセマフォの状態は、他の列車が単線区間に入るのを禁止する状態に変化します。 単線区間から出る列車は、セマフォの状態を進行許可状態に戻して他の列車が単線 区間に入ることができるようにしなければなりません。

コンピュータ内のセマフォは、単一の整数で表現されます。スレッドは進行が許可 されるのを待ち、その後進行したことを知らせるためにセマフォに対して P 操作を 実行します。

この操作をもう少し具体的に説明しましょう。スレッドは、セマフォの値が正にな るのを待たなければなりません。その後 1 を引くことでセマフォの値を変更しま す。これが P 操作です。処理を完了したセマフォは、V 操作を実行します。この操 作は 1 を加えることでセマフォの値を変更します。ここで必ず守らなければなら ないことがあります。これらの各操作を原子的操作により行うことです。これは操 作が分断されると、操作途中にセマフォに対する別の操作が行われる危険性がある からです。P 操作では、1 を引く直前のセマフォの値が正でなければなりません (結 果的に、引いた後の値が負にならないことと、その値が引く前の値よりも 1 だけ小 さいことが保証されます)。

P 操作と V 操作のどちらの演算操作でも干渉が生じないようにしなければなりませ ん。たとえば、同じセマフォに対して 2 つの V 操作が同時に行われた場合、そのセ マフォの新しい値は最初よりも 2 だけ大きくなっていなければなりません。

ダイクストラがオランダ人だったこともあり、P と V の記号的な意味は現在ではほ とんど忘れられています。参考までに、P はオランダ語の「prolagen」という単語 を表します。その語源は「proberen te verlagen」で、「小さくする」という意味で す。また、V は「verhogen」を表し、「大きくする」という意味です。このこと は、ダイクストラのテクニカルノート『EWD 74』で説明しています。

sema\_wait(3R) と sema\_post(3R) は、ダイクストラの P 操作と V 操作にそれぞ れ対応しています。また、sema\_trywait(3R) は、P 操作の条件付きの形式です。

この関数は、呼び出しスレッドがセマフォの値を差し引くために待たなければなら ない場合は、ただちに 0 以外の値を返します。

セマフォは、2 進セマフォとカウント用セマフォの 2 種類に大別されます。2 進セマ フォは 0 と 1 のどちらかの値しかとりません。一方、カウント用セマフォは負以外 の任意の値をとることができます。2 進セマフォは、論理的には相互排他ロック (mutex ロック) と似ています。

必須要件ではありませんが、mutex はロックを保持しているスレッドだけがその ロックを解放すべきものです。一方、セマフォには「スレッドがセマフォを保持し ている」という概念がないので、どのスレッドも V 操作 (すなわ ち、sem\_post(3R)) を実行できます。

カウント用セマフォは、mutex とともに使用される条件変数と同等の能力がありま す。多くの場合、条件変数よりもカウント用セマフォを使用した方がコードが簡素 化されます (詳細は、後述の例を参照してください)。

mutex とともに条件変数を使用する場合は、プログラムのどの部分を保護するかが 自然な形で明らかになりました。ところが、セマフォでは必ずしもそうはなりませ ん。強力だからといって安易に使うとプログラムが不統一で理解しにくくなりま す。このため、「並行プログラミングにおける *goto*」と呼ばれています。

## 計数型セマフォ

セマフォは、負の値をとらない整数のカウンタと考えることができます。通常は、 資源に対するアクセスの調整をはかる目的で、次のように使用されます。最初に、 使用可能な資源の数をセマフォに初期設定します。その後、スレッドは資源が追加 されるときにセマフォの値を原子的操作によって 1 増やし、資源が削除されるとき に原子的操作によって 1 減らします。

セマフォの値が 0 になった場合は、資源がないことを意味します。この場合、セマ フォの値を 1 減らそうとすると、スレッドはセマフォの値が 0 より大きくなるまで ブロックされます。

表 **4–7** セマフォに関するルーチン

| 104ページの「セマフォの初期化」      | 104ページの [sem init(3R)]              |
|------------------------|-------------------------------------|
| 106ページの「セマフォの加算」       | 106ページの<br>$\lceil$ sem_post(3R)    |
| 107ページの「セマフォの値によるブロック」 | 107ページの<br>$\lceil$ sem_wait(3R)    |
| 108ページの「セマフォの減算」       | 108ページの<br>$\lceil$ sem_trywait(3R) |
| 109ページの「セマフォの削除」       | 109ページの<br>$\lceil$ sem_destroy(3R) |

セマフォは、その獲得と解放を同じスレッドで行う必要がないため、シグナルハン ドラで行われているような非同期のイベント通知を実現できます。また、セマフォ 自身が状態を持っているため、条件変数を使用する場合と違って相互排他ロックを 獲得しなくても非同期で使用できます。ただし、セマフォは相互排他ロックほど効 率的ではありません。

セマフォで複数のスレッドがブロックされているとき、それらのスレッドがどの順 番でブロック解除されるかは、特に指定しなければ不定です。

セマフォは、使用する前に初期化されている必要がありますが、属性はありません。

## セマフォの初期化

### **sem\_init(3R)**

プロトタイプ: int sem\_init(sem\_t \**sem*, int *pshared*, unsigned int *value*);

#include <semaphore.h>

sem\_t *sem*; int *pshared*;

int *ret*; int *value*; /\* セマフォの初期化 \*/ *pshared* = 0;  $value = 1;$ *ret* = sem\_init(&*sem*, *pshared*, *value*);

sem\_init(3R) は、*sem* が指すセマフォ変数を *value* の値に初期設定しま す。*pshared* の値が 0 なら、そのセマフォはプロセス間で共有できません。*pshared* の値が 0 以外なら、そのセマフォはプロセス間で共有できます。(Solaris スレッド については、212ページの「sema\_init(3T)」を参照)。

複数のスレッドから同じセマフォを初期化してはいけません。

また、一度初期化したセマフォは、他のスレッドで使用されている可能性があるの で再初期化してはいけません。

#### 戻り値

正常終了時は 0 です。それ以外の戻り値は、エラーが発生したことを示します。以 下の条件のいずれかが検出されると、この関数は失敗し、次の値を戻します。

#### EINVAL

*value* の値が SEM\_VALUE\_MAX を超えています。

#### ENOSPC

そのセマフォを初期化するのに必要な資源が使い果たされています。セマフォの 制限 SEM\_NSEMS\_MAX に達しています。

#### EPERM

そのセマフォを初期化するのに必要な特権をそのプロセスがもっていません。

### プロセス間スコープでセマフォを初期化する

*pshared* の値が 0 の場合は、そのプロセス内のスレッドだけがそのセマフォを使用で きます。

#include <semaphore.h>

sem\_t *sem*; int *ret*; int count =  $4$ ;

/\* このプロセスでのみ使用 \*/ *ret* = sem\_init(&*sem*, 0, count);

プロセス間スコープでセマフォを初期化する

*pshared* の値が 0 以外の場合は、他のプロセスによってそのセマフォは共有されま す。

#include <semaphore.h>

sem\_t *sem*; int *ret*; int count =  $4$ ; /\* プロセス間で共有 \*/ *ret* = sem\_init(&*sem*, 1, count);

## 名前付きセマフォ

sem open(3R)、sem\_getvalue(3R)、sem\_close(3R)、sem\_unlink(3R) の各 関数が、名前付きセマフォを開く、取得する、閉じる、削除するのにそれぞれ使用 できます。sem\_open() では、ファイルシステムの名前空間で名前が定義されたセ マフォを生成できます。

名前付きセマフォはプロセス間で共有されるセマフォに似ていますが、*pshared* 値で はなくパス名で参照される点が異なります。

名前付きセマフォの詳細 は、sem\_open(3R)、sem\_getvalue(3R)、sem\_close(3R)、sem\_unlink(3R) のマニュアルページを参照してください。

## セマフォの加算

### **sem\_post(3R)**

```
プロトタイプ:
int sem_post(sem_t *sem);
```
#include <semaphore.h>

sem\_t *sem*; int *ret*;

*ret* = sem\_post(&*sem*); /\* セマフォを加算する \*/

sem\_post(3R) は、*sem* が指すセマフォの値を原子的操作によって 1 増やします。 そのセマフォでブロックされているスレッドがある場合は、そのスレッドのうちの 1 つのスレッドがブロック解除されます。(Solaris スレッドについては、213ページ の「sema\_post(3T)」を参照)。

### 戻り値

正常終了時は 0 です。それ以外の戻り値は、エラーが発生したことを示します。以 下の条件が検出されると、この関数は失敗し、次の値を戻します。

#### EINVAL

*sem* が指すアドレスが正しくありません。

# セマフォの値によるブロック

### **sem\_wait(3R)**

プロトタイプ: int sem\_wait(sem\_t \**sem*);

#include <semaphore.h>

sem\_t *sem*; int *ret*;

ret = sem\_wait(&*sem*); /\* セマフォの値の変化を待つ \*/

sem\_wait(3R) は、*sem* が指すセマフォの値が 0 より大きくなるまでスレッドをブ ロックし、0 より大きくなったらセマフォの値を原子的操作によって 1 減らします。

#### 戻り値

正常終了時は 0 です。それ以外の戻り値は、エラーが発生したことを示します。以 下のいずれかの条件が検出されると、この関数は失敗し、次の値を戻します。

#### EINVAL

*sem* が不当なアドレスを指しています。

#### EINTR

シグナルによってこの関数が割り込まれました。

# セマフォの減算

### **sem\_trywait(3R)**

プロトタイプ: int sem\_trywait(sem\_t \**sem*);

#include <semaphore.h>

sem\_t *sem*; int *ret*;

*ret* = sem\_trywait(&*sem*); /\* セマフォの値の変化を待つ \*/

sem\_trywait(3R) は、*sem* が指すセマフォの値が 0 より大きい場合は原子的操作 によって1減らします。この関数はブロックしない点を除いて、sem\_wait() と同 じ働きをします。つまり、失敗した場合にはすぐに戻ります。

### 戻り値

正常終了時は 0 です。それ以外の戻り値は、エラーが発生したことを示します。以 下のいずれかの条件が検出されると、この関数は失敗し、次の値を戻します。

#### EINVAL

*sem* が不当なアドレスを指しています。

#### EINTR

シグナルによってこの関数が割り込まれました。

#### EAGAIN

そのセマフォはすでにロックされているので、sem\_trywait( ) でただちにロッ クできません。

## セマフォの削除

## **sem\_destroy(3R)**

プロトタイプ: int sem\_destroy(sem\_t \**sem*);

#include <semaphore.h>

sem\_t *sem*; int *ret*;

*ret* = sem\_destroy(&*sem*); /\* セマフォを削除する \*/

sem\_destroy(3R) は、*sem* が指すセマフォを削除します。セマフォの記憶領域は 解放されません。(Solaris スレッドについては、214ページの「sema\_destroy(3T)」を 参照)。

### 戻り値

正常終了時は 0 です。それ以外の戻り値は、エラーが発生したことを示します。以 下の条件が検出されると、この関数は失敗し、次の値を戻します。

EINVAL

*sem* が指すアドレスが正しくありません。

## 「生産者 **/** 消費者」問題 - セマフォを使った例

コード例 4–14 のデータ構造は、条件変数による「生産者 / 消費者」問題のコード 例 (コード例 4–11 参照) のデータ構造と似ています。2 つのセマフォでそれぞれ、 バッファの使用済スロット数と未使用スロット数を表します。これらのセマフォ は、未使用スロットができるまで生産者を待たせ、使用済スロットができるまで消 費者を待たせます。

コード例 4-14 「生産者 / 消費者」問題 - セマフォを使った例

```
typedef struct {
    char buf[BSIZE];
    sem_t occupied;
    sem t empty;
    int nextin;
    int nextout;
    sem_t pmut;
```

```
sem t cmut;
} buffer_t;
buffer t buffer;
sem_init(&buffer.occupied, 0, 0);
sem_init(&buffer.empty,0, BSIZE);
sem_init(&buffer.pmut, 0, 1);
```

```
buffer.nextin = buffer.nextout = 0;
```
sem\_init(&buffer.cmut, 0, 1);

ここでは、もう一組の (バイナリ) セマフォを使用しています。これは 2 値型セマ フォで、相互排他ロック (mutex ロック) と同じ働きをします。この 2 つのセマフォ は、複数の生産者と複数の未使用スロットが存在する場合と、複数の消費者と複数 の使用済みスロットが存在する場合に、バッファへのアクセスを制御します。本来 このような場合では mutex を使用すべきですが、セマフォの使用例を示すために特 に使用しています。

```
コード例 4–15 「生産者 / 消費者」問題 - 生産者
void producer(buffer t *b, char item) {
   sem wait(\&b->empty);
   sem_wait(&b->pmut);
   b->buf[b->nextin] = item;
   b->nextin++;
   b->nextin %= BSIZE;
   sem_post(&b->pmut);
   sem_post(&b->occupied);
}
コード例 4-16 「生産者 / 消費者」問題 - 消費者
```
char consumer(buffer\_t \*b) { char item; sem\_wait(&b->occupied); sem\_wait(&b->cmut); item = b->buf[b->nextout]; b->nextout++; b->nextout %= BSIZE; sem\_post(&b->cmut); sem\_post(&b->empty); return(item);

# 読み取り **/** 書き込みロック属性

}

読み取り / 書き込みロック によって、保護された共有資源に対する並行する複数の 読み取りと排他的な書き込みが可能になります。読み取り / 書き込みロックは単一 のの実体で、読み取りまたは書き込みモードでロック可能です。資源を変更するに は、スレッドはまず排他的な書き込みロックを獲得する必要があります。排他的に 書き込みロックは、全ての読み取りロックが解放されるまで有効になりません。

データベースへのアクセスは読み取り / 書き込みロックに同期させることができま す。読み取り操作によってレコードの情報が変更されることはないので、読み取り / 書き込みロックではデータベースのレコードを並行して読み取ることができま す。データベースを更新する場合、書き込み操作は排他的な書き込みロックを獲得 しなければなりません。

デフォルトの読み取り / 書き込みロック属性を変更するには、属性オブジェクトを 宣言し、これを初期化しなければなりません。読み取り / 書き込みロック属性はア プリケーションのコードの開始位置にまとめて設定してある場合が多いので、その 場所を素早く見つけて簡単に修正できます。ここで説明した読み取り / 書き込み ロック属性を操作する関数を、次の表に示します。

読み書きロックに関する Solaris スレッドの実装については、188ページの「pthread に相当するものがある同期関数 — 読み取り / 書き込みロック」 を参照してくだ さい。

表 **4–8** 読み取り / 書き込みロック属性のルーチン

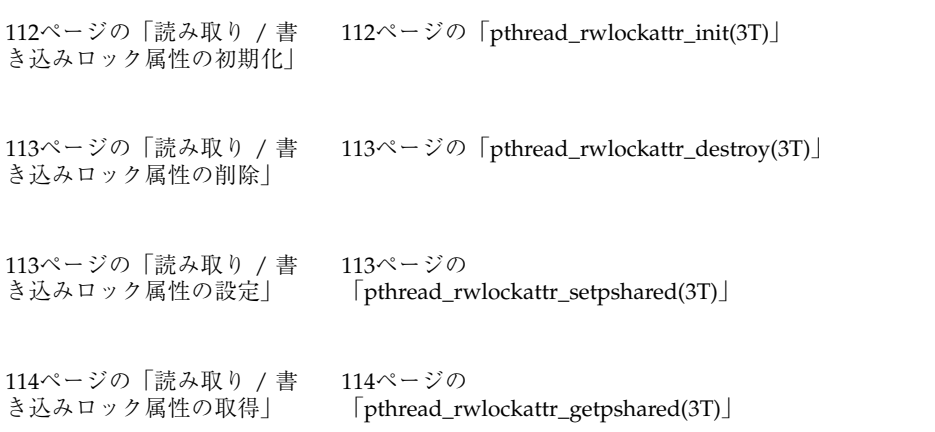

# 読み取り **/** 書き込みロック属性の初期化

### **pthread\_rwlockattr\_init(3T)**

#include <pthread.h>

int pthread\_rwlockattr\_init(pthread\_rwlockattr\_t \*attr);

pthread rwlockattr\_init(3T) は、読み取り / 書き込みロック属性オブジェク ト *attr* の、実装によって定義されたすべての属性を、デフォルト値に初期化します。

初期化済みの読み取り / 書き込みロック属性オブジェクトを指定して pthread\_rwlockattr\_init を呼び出した場合、その結果は未定義です。読み取 り / 書き込みロック属性オブジェクトを使って初期化された読み取り / 書き込み ロックは、属性オブジェクトに影響を与えるどんな関数(削除を含む)の影響も受 けないためです。

## 戻り値

正常終了時は 0 です。それ以外の戻り値は、エラーが発生したことを示します。

ENOMEM

読み取り / 書き込みロック 属性オブジェクトを初期化するためのメモリーが足 りません。

## 読み取り **/** 書き込みロック属性の削除

## **pthread\_rwlockattr\_destroy(3T)**

#include <pthread.h>

int pthread\_rwlockattr\_destroy(pthread\_rwlockattr\_t \*attr);

pthread\_rwlockattr\_destroy(3T) は、読み取り / 書き込みロック属性オブ ジェクトを削除します。削除したオブジェクトを、pthread\_rwlockattr\_init() の呼び出しによって再び初期化する前に使った場合、その結果は未定義です。実装 によっては、pthread rwlockattr destroy() は、 attr が参照するオブジェク トに不正な値を設定する場合もあります。

### 戻り値

正常終了時は 0 です。それ以外の戻り値は、エラーが発生したことを示します。

#### EINVAL

*attr* が示す値は不正です。

# 読み取り **/** 書き込みロック属性の設定

### **pthread\_rwlockattr\_setpshared(3T)**

#include <pthread.h>

int pthread\_rwlockattr\_setpshared(pthread\_rwlockattr\_t \*attr, int pshared);

pthread rwlockattr\_setpshared(3T) は、プロセス共有の読み取り / 書き込 みロック属性を設定します。

PTHREAD\_PROCESS\_SHARED

読み取り / 書き込みロックが割り当てられているメモリーにアクセスできるすべ てのスレッドに、読み取り / 書き込みロックの操作を許可します。複数のプロセ スによって共有されているメモリに置かれた読み取り / 書き込みロックに対して も有効です。

#### PTHREAD\_PROCESS\_PRIVATE

読み取り / 書き込みロックを操作できるのは、そのロックを初期化したスレッド と同じプロセス内で作成されたスレッドだけです。異なるプロセスのスレッドか ら読み取り / 書き込みロックを操作しようとした場合、その結果は未定義です。 プロセス共有の属性のデフォルト値は、PTHREAD PROCESS PRIVATE です。

### 戻り値

正常終了時は 0 です。それ以外の戻り値は、エラーが発生したことを示します。

EINVAL

*attr* または *pshared* が示す値は不正です。

# 読み取り **/** 書き込みロック属性の取得

### **pthread\_rwlockattr\_getpshared(3T)**

#include <pthread.h>

int pthread rwlockattr getpshared(const pthread rwlockattr t \*attr, int \*pshared);

pthread rwlockattr getpshared(3T) は、プロセス共有の読み取り / 書き込 みロック属性を取得します。

pthread rwlockattr getpshared() は、attr が参照する初期化済みの属性オブ ジェクトから、プロセス共有の属性の値を取得します。

### 戻り値

正常終了時は 0 です。それ以外の戻り値は、エラーが発生したことを示します。

EINVAL

*attr* または *pshared* が示す値は不正です。

# 読み取り **/** 書き込みロックの使用

読み取り / 書き込みロックの属性を設定したあとに、読み取り / 書き込みロックそ のものを初期化します。次の関数を使って、読み取り / 書き込みロックを初期化ま たは削除したり、ロックまたはロック解除したり、ロックを試みたりできます。ここ で説明した読み取り / 書き込みロック属性を操作する関数を、次の表に示します。

表 **4–9** 読み取り / 書き込みロック属性のルーチン

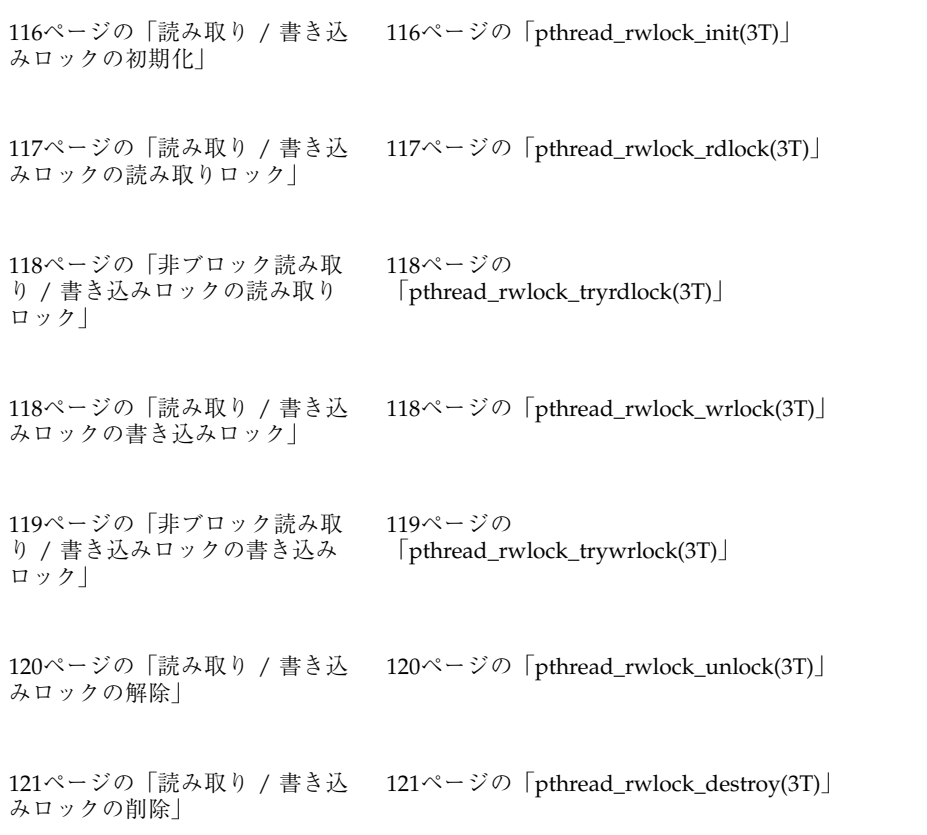

# 読み取り **/** 書き込みロックの初期化

### **pthread\_rwlock\_init(3T)**

#include <pthread.h>

int pthread rwlock init(pthread rwlock t \*rwlock, const pthread rwlockattr t \*attr); pthread\_rwlock\_t rwlock = PTHREAD\_RWLOCK\_INITIALIZER;

pthread\_rwlock\_init(3T) により、*attr* を参照される属性を使用して、 *rwlock* が参照する読み取り / 書き込みロックを初期化します。 *attr* が NULL の場合、デ フォルトの読み取り / 書き込みロック属性が使われます。この場合の結果は、デ フォルトの読み取り / 書き込みロック属性オブジェクトのアドレスを渡す場合と同 じです。いったん初期化したロックは、繰り返して使用するために再び初期化する 必要はありません。初期化が成功すると、読み取り / 書き込みロックは初期化さ れ、ロックが解除された状態になります。初期化済みの読み取り / 書き込みロック を指定して、pthread\_rwlock\_init() を呼び出した場合、その結果は不定で す。最初に初期化しないで読み取り / 書き込みロックを使用した場合も、その結果 は不定です。Solaris スレッドについては、189ページの「rwlock\_init(3T)」を参照し てください。

デフォルトの読み取り / 書き込みロック属性を使用するのであれ ば、PTHREAD\_RWLOCK\_INITIALIZER というマクロを使用して、静的に割り当てら れている読み取り / 書き込みロックを初期化できます。この場合の結果は、パラ メータ *attr* に NULL を指定して pthread\_rwlock\_init() を呼び出し、動的に初 期化したときと同じです。ただし、エラーチェックが実行されません。

戻り値

正常終了時は 0 です。それ以外の戻り値は、エラーが発生したことを示します。

pthread\_rwlock\_init() が正常に終了しなかった場合、*rwlock* は初期化され ず、*rwlock* の内容は未定義です。

EINVAL.

*attr* または *rwlock* が示す値は不正です。

## 読み取り **/** 書き込みロックの読み取りロック

### **pthread\_rwlock\_rdlock(3T)**

#include <pthread.h>

int pthread rwlock rdlock(pthread rwlock t \*rwlock );

pthread\_rwlock\_rdlock(3T) は、*rwlock* が参照する読み取り / 書き込みロック に読み取りロックを適用します。書き込みがロックを保持せず、読み取り / 書き込 みロックでブロックされている書き込みもない場合は、呼び出しスレッドは読み取り ロックを獲得します。書き込みがロックを保持せず、ロック待ちの書き込みがある 場合は、呼び出しスレッドが読み取りロックを獲得するかどうかは不定です。書き 込みが読み取り / 書き込みロックを保持している場合は、呼び出しスレッドは読み 取りロックを獲得しません。読み取りロックが獲得されない場合、呼び出しスレッ ドは読み取りロックを獲得するまでブロックします。つまり、呼び出しスレッド は、pthread rwlock rdlock() から戻り値を取得しません。呼び出し時に、呼 び出しスレッドが *rwlock* に書き込みロックを保持する場合、その結果は不定です。

書き込み側がいつまでもロックを獲得できない事態を避けるために、書き込みが読 み取りに優先するように実装できます。たとえば、Solaris スレッドの実装では、書 き込みが読み取りに優先します。191ページの「rw\_rdlock(3T) 」 を参照してくだ さい。

スレッドは、*rwlock* に複数の並行的な読み取りロックを保持できます。つま り、pthread\_rwlock\_rdlock()の呼び出しが n 回成功します。この場合、ス レッドは同数の読み取りロック解除を行わなければなりません。つま り、pthread rwlock unlock() を n 回呼び出さなければなりません。

pthread rwlock rdlock() が、初期化されていない読み取り / 書き込みロック に対して呼び出された場合、その結果は不定です。

読み取りのための読み取り / 書き込みロックを待っているスレッドにシグナルが送 られた場合、スレッドはシグナルハンドラから戻ると、見かけ上割り込みがなかっ た場合と同様に、読み取りのための読み取り / 書き込みロック待ちを再開します。

#### 戻り値

正常終了時は 0 です。それ以外の戻り値は、エラーが発生したことを示します。

EINVAL

*attr* または *rwlock* が示す値は不正です。

# 非ブロック読み取り **/** 書き込みロックの読み取りロック

## **pthread\_rwlock\_tryrdlock(3T)**

#include <pthread.h>

int pthread rwlock tryrdlock(pthread rwlock t \*rwlock);

pthread rwlock tryrdlock(3T) は、pthread rwlock rdlock() と同様に読 み取りロックを適用します。ただし、いずれかのスレッドが *rwlock* に書き込みロッ クを保持しているか、*rwlock* で書き込みスレッドがブロックされている場合、この 関数は失敗します。Solaris スレッドについては、191ページの「rw\_tryrdlock(3T)」 を参照してください。

### 戻り値

*rwlock* が参照する読み取り / 書き込みロックオブジェクトに対する読み取りロック が獲得された場合、戻り値は 0 です。それ以外の戻り値は、エラーが発生したこと を示します。

#### EBUSY

書き込みが読み取り / 書き込みロックを保持しているか、読み取り / 書き込み ロックで書き込みスレッドがブロックされているため、読み取りのための読み取 り / 書き込みロックを獲得できません。

## 読み取り **/** 書き込みロックの書き込みロック

### **pthread\_rwlock\_wrlock(3T)**

#include <pthread.h>

int pthread\_rwlock\_wrlock(pthread\_rwlock\_t \*rwlock );

pthread\_rwlock\_wrlock(3T) は、*rwlock* が参照する読み取り / 書き込みロック に書き込みロックを適用します。 ほかのスレッド (読み取り側または書き込み側) が

*rwlock* という読み取り / 書き込みロックを保持していない場合、呼び出しスレッド は書き込みロックを獲得します。これ以外の場合、スレッドは、ロックを獲得する までブロックされます。つまり、pthread\_rwlock\_wrlock() の呼び出しから戻 りません。呼び出し時に、呼び出しスレッドが読み取り / 書き込みロックを保持し ている場合 (読み取りロックと書き込みロックのどちらでも) の結果は不定です。

書き込み側がいつまでもロックを獲得できない事態を避けるために、書き込みが読 み取りに優先するように実装することが許されています。たとえば、Solaris スレッ ドの実装では、書き込みが読み取りに優先します。192ページの「rw\_wrlock(3T) 」を参照してください。

pthread rwlock wrlock() が、初期化されていない読み取り / 書き込みロック に対して呼び出された場合、その結果は不定です。

書き込みのための読み取り / 書き込みロックを待っているスレッドにシグナルが送 られた場合、スレッドはシグナルハンドラから戻ると、見かけ上割り込みがなかっ た場合と同様に、書き込みのための読み取り / 書き込みロック待ちを再開します。

戻り値

*rwlock* が参照する読み取りは / 書き込みロックオブジェクトの書き込みロックが獲 得された場合、あり得る戻りの記述が存在しないことを示します。

# 非ブロック読み取り **/** 書き込みロックの書き込みロック

### **pthread\_rwlock\_trywrlock(3T)**

#include <pthread.h>

int pthread\_rwlock\_trywrlock(pthread\_rwlock\_t \*rwlock);

pthread rwlock trywrlock(3T) は、pthread rwlock wrlock() と同様に書 き込みロックを適用します。ただし、いずれかのスレッドが現時点で *rwlock* (読み取 り用または書き込み用) を保持している場合、この関数は失敗します。Solaris ス レッドについては、193ページの「rw\_trywrlock(3T)」 を参照してください。

pthread rwlock trywrlock() が、初期化されていない読み取り / 書き込み ロックに対して呼び出された場合、その結果は不定です。

書き込みのための読み取り / 書き込みロックを待っているスレッドにシグナルが送 られた場合、スレッドはシグナルハンドラから戻ると、見かけ上割り込みがなかっ た場合と同様に、書き込みのための読み取り / 書き込みロック待ちを再開します。

#### 戻り値

*rwlock* が参照する読み取り / 書き込みロックオブジェクトの書き込みロックを獲得 した場合、戻り値は 0 です。それ以外の戻り値は、エラーが発生したことを示しま す。

EBUSY

読み取りまたは書き込みでロック済みのため、書き込みのための読み取り / 書き 込みロックを獲得できません。

## 読み取り **/** 書き込みロックの解除

### **pthread\_rwlock\_unlock(3T)**

#include <pthread.h>

pthread\_rwlock\_unlock(3T) は、*rwlock* が参照する読み取り / 書き込みロッ クオブジェクトに保持されたロックを解放します。呼び出しスレッドが *rwlock* という読み取り / 書き込みロックを保持していない場合、その結果は不定です。 Solaris スレッドについては、194ページの「rw\_unlock(3T) 」 を参照してください。

pthread rwlock unlock を呼び出して読み取り / 書き込みロックオブジェクト から読み取りオブジェクトを解放しても、この読み取り / 書き込みロックオブジェ クトに他の読み取りロックが保持されている場合、読み取り / 書き込みロックオブ ジェクトは読み取りにロックされたままになります。pthread rwlock unlock() が、呼び出しスレッドによる最後の読み取りロックを解放すると、呼び出しスレッ ドはこのオブジェクトの所有者でなくなります。pthread rwlock unlock() が この読み取り / 書き込みロックオブジェクトの最後の読み取りロックを解放する と、読み取り / 書き込みロックオブジェクトはロックが解除され、所有者のない状 態になります。

pthread rwlock unlock() を呼び出し、読み取り / 書き込みロックオブジェク トから書き込みオブジェクトを解放すると、読み取り / 書き込みロックオブジェク トはロックが解除され、所有者のない状態になります。

pthread rwlock unlock() を呼び出した結果として読み取り / 書き込みロッ クオブジェクトがロック解除されたときに、複数のスレッドが書き込みのための読 み取り / 書き込みロックオブジェクトの獲得を待っている場合は、スケジューリン グ方針を使用して、書き込みのための読み取り / 書き込みロックオブジェクトを獲 得するスレッドが決定されます。また、複数のスレッドが読み取りのための読み取 り / 書き込みロックオブジェクトの獲得を待っている場合も、スケジューリング方 針を使用して、読み取りのための読み取り / 書き込みロックオブジェクトを獲得す るスレッドの順番が決定されます。さらに、複数のスレッドが読み取りロックと書 き込みロック両方のために *rwlock* にブロックされている場合は、読み取り側と書き 込み側のどちらが先にロックを獲得するのかは規定されていません。

pthread rwlock unlock() が、初期化されていない読み取り / 書き込みロック に対して呼び出された場合、その結果は不定です。

戻り値

正常終了時は 0 です。それ以外の戻り値は、エラーが発生したことを示します。

## 読み取り **/** 書き込みロックの削除

### **pthread\_rwlock\_destroy(3T)**

#include <pthread.h>

int pthread\_rwlock\_destroy(pthread\_rwlock\_t \*rwlock);

pthread\_rwlock\_t rwlock = PTHREAD\_RWLOCK\_INITIALIZER;

pthread rwlock destroy(3T) は、*rwlock* が示す読み取り / 書き込みロックオ ブジェクトを削除し、このロックで使用されていた資源を解放します。削除したオ ブジェクトを、pthread\_rwlock\_init() の呼び出しによって再び初期化する前 に使用した場合、その結果は不定です。実装によって

は、pthread\_rwlock\_destroy() は、*rwlock* が参照するオブジェクトに不正な値 を設定する場合もあります。いずれかのスレッドが *rwlock* を保持しているときに pthread rwlock destroy() を呼び出した場合の結果は不定です。初期化され ていない読み取り / 書き込みロックを削除しようとした場合に発生する動作も不定

です。また、削除された読み取り / 書き込みロックオブジェクトは、再度 pthread\_rwlock\_init() で初期化できます。削除した読み取り / 書き込みロッ クオブジェクトを初期化せずに参照した場合も不定です。Solaris スレッドについて は、194ページの「rwlock\_destroy(3T) 」 を参照してください。

### 戻り値

正常終了時は 0 です。それ以外の戻り値は、エラーが発生したことを示します。

EINVAL

*attr* または *rwlock* が示す値は不正です。

# プロセスの境界を越えた同期

今までに説明した同期プリミティブは、プロセスの境界を越えて使用するように設 定できます。具体的には次のようにします。まず、その同期変数の領域が共有メモ リーに確保されるようにし、次に該当する init() ルーチンを呼び出しますが、こ れはそのプリミティブをプロセス間共有属性で初期化した後に行います。

## 「生産者 **/** 消費者」問題の例

コード例 4–17 は、前述の「生産者 / 消費者」問題の生産者と消費者をそれぞれ別 のプロセスで表現したものです。メインルーチンは、0 に初期化されたメモリーを 自分のアドレス空間にマッピングし、子プロセスと共有します。

子プロセスが 1 つ生成され、消費者の処理が実行されます。親プロセスは生産者の 処理を実行します。

この例では、生産者と消費者を呼び出す各駆動ルーチンも示していま す。producer driver() は stdin から文字を読み込み、producer() を呼び出 します。consumer driver() は consumer() を呼び出して文字を受け取 り、stdout に書き出します。

コード例 4–17 のデータ構造は、条件変数による「生産者 / 消費者」の例のデータ構 造 (コード例 4–4 を参照) と同じです。2 つのセマフォでそれぞれ、いっぱいになっ たバッファ数と未使用バッファ数を表します。これらのセマフォは、未使用バッファ ができるまで生産者を待たせ、バッファがいっぱいになるまで消費者を待たせます。

```
コード例 4–17 プロセスの境界を越えた同期の例
main() {
    int zfd;
    buffer_t *buffer;
    pthread mutexattr t mattr;
    pthread condattr t cvattr less, cvattr more;
    zfd = open("/dev/zero", O_RDWR);
    buffer = (buffer_t *)mmap(NULL, sizeof(buffer t),
        PROT_READ|PROT_WRITE, MAP_SHARED, zfd, 0);
    buffer-\frac{1}{2}occupied = buffer-\frac{1}{2}nextin = buffer-\frac{1}{2}nextout = 0;
    pthread mutex attr init(&mattr);
    pthread mutexattr setpshared(&mattr,
        PTHREAD PROCESS SHARED);
    pthread mutex init(&buffer->lock, &mattr);
    pthread_condattr_init(&cvattr_less);
    pthread_condattr_setpshared(&cvattr_less, PTHREAD_PROCESS_SHARED);
    pthread_cond_init(&buffer->less, &cvattr_less);
    pthread_condattr_init(&cvattr_more);
    pthread condattr setpshared(&cvattr more,
        PTHREAD PROCESS SHARED);
    pthread_cond_init(&buffer->more, &cvattr_more);
    if (fork() == 0)
       consumer_driver(buffer);
    else
        producer_driver(buffer);
}
void producer_driver(buffer_t *b) {
    int item;
    while (1) {
        item = getchar();
        if (item == EOF) {
            producer(b, \sqrt{0'});
            break;
        } else
            producer(b, (char)item);
    }
}
void consumer_driver(buffer_t *b) {
    char item;
    while (1) {
        if ((item = consumer(b)) == '\0')
            break;
        putchar(item);
    }
}
```
# スレッドライブラリによらないプロセス間ロック

一般的には推奨できる方法ではありませんが、Solaris スレッドでスレッドライブラ リを使用せずにプロセス間ロックを行うことも可能です。詳細は、215ページの「プ ロセス間での LWP の使用」を参照してください。

# プリミティブの比較

スレッドで使われる最も基本的な同期プリミティブは、相互排他ロックです。相互 排他ロックは、メモリー使用量と実行時間の両面で最も効率的な機構です。相互排 他ロックの主要目的は、資源へのアクセスを直列化することです。

相互排他ロックに次いで効率的なプリミティブは、条件変数です。条件変数の主要 目的は、状態の変化に基づいてスレッドをブロックすることです。つまり、スレッ ド待ち機能の提供です。条件変数でスレッドをブロックする場合は、その前に相互 排他ロックを獲得しなければなりません。また、pthread cond wait() から戻っ た後に相互排他ロックを解除しなければいけません。また、対応する

pthread cond signal() 呼び出しまで状態の変更が行われる間、相互排他ロッ クを保持しておかなければなりません。

セマフォは、条件変数より多くのメモリーを消費しますが、状況によっては条件変 数よりも簡単に使用できます。セマフォ変数は、制御でなく状態に基づいて機能す るからです。また、ロックのように保持するという概念もありません。スレッドを ブロックしているセマフォに対して、どのスレッドもセマフォの値を 1 増やすこと ができます。

読み取り / 書き込みロックを使用すると、保護されたリソースに対する、並行する 複数の読み取り操作や排他的な書き込み操作ができます。読み取り / 書き込みロッ クは単一の実体で、読み取りモードまたは 書き込み モードでロック可能です。リ ソースを変更するには、まずスレッドは排他書き込みロックを取得する必要があり ます。排他書き込みロックは、すべてのロックが解放されるまで使用できません。

<sup>第</sup> **5** <sup>章</sup>

# オペレーティング環境が関係するプログラ ミング

この章では、マルチスレッドと Solaris オペレーティング環境との関係について説明 します。また、マルチスレッドをサポートするために Solaris オペレーティング環境 に、どのような変更が加えられたかについても説明します。

- 131ページの「プロセスの作成 exec(2) と exit(2) について
- 131ページの「タイマ、アラーム、およびプロファイル」
- 133ページの「大域ジャンプ setjmp(3C) と longjmp(3C)」
- 133ページの「資源の制限」
- 134ページの「LWP とスケジューリングクラス」
- 138ページの「シグナルの拡張」
- 150ページの「入出力の問題」

# プロセスの生成 - **fork**

Solaris オペレーティング環境における fork() 関数のデフォルト処理は、POSIX ス レッドでの fork() の処理方法とはいくらか違っています。ただし、Solaris オペ レーティング環境は両方の機構をサポートしています。

表 5–1 は、Solaris と pthread での fork() の処理について、相違点と類似点を示 しています。POSIX スレッドまたは Solaris スレッドの側に相当するインタフェース がない項目については、「-」が記入されています。

**125**

|                       | Solaris のインタフェース | POSIX スレッドのインタ<br>フェース |
|-----------------------|------------------|------------------------|
| fork1 モデル             | fork1(2)         | fork(2)                |
| 汎用 fork モデル           | fork(2)          |                        |
| fork - $\hat{\nabla}$ |                  | pthread atfork(3T)     |

表 **5–1** POSIX と Solaris での fork() の処理の比較

## **fork1** モデル

表 5–1 で示すように、pthread の fork(2) 関数の動作は、Solaris の fork1(2) 関 数の動作と同じです。pthread の fork(2) 関数と Solaris の fork1(2) 関数はど ちらも新しいプロセスを生成し、子プロセスに完全なアドレス空間の複製を作成し ますが、スレッドについては呼び出しスレッドのみを複製します。

これは、子プロセスが生成後ただちに exec() を呼び出すような場合に利用しま す。実際、多くの場合に fork() を呼び出した後行われることです。この場合、子 プロセスは fork() を呼び出したスレッド以外のスレッドの複製は必要としませ  $h_{\circ}$ 

子プロセスでは、fork() を呼び出してから exec() を呼び出すまでの間に、ライ ブラリ関数を呼び出さないようにします。ライブラリ関数の中には、fork( ) 呼び 出し時に親の中で保持されているロックを使用するものがあるからです。子プロセ スは exec() ハンドラの 1 つが呼び出されるまで、「非同期シグナル安全」操作し か行えません。

### **fork1** モデルにおける安全性の問題とその解決策

共有データのロックのような通常の考慮事項に加えて、次のような問題がありま す。実行されているスレッドが 1 つ (fork() を呼び出したスレッド) しかないとき に、ライブラリは子プロセスを fork することに関して上手に処理しなくてはなり ません。この場合の問題は、子プロセスの唯一のスレッドが、その子プロセスに複 製されなかったスレッドによって保持されているロックを占有しようとする可能性 があることです。
これは、多くのプログラムが遭遇するような問題ではありません。ほとんどのプロ グラムは、fork() から復帰した直後に子プロセス内で exec() を呼び出します。 しかし、子プロセス内で何かの処理を行なってから exec() を呼び出す場合、また は exec() をまったく呼び出さない場合、子プロセスはデッドロックに遭遇するで しょう。

ライブラリの作成者は安全な解決策を提供してください。もっとも、fork に対して 安全なライブラリを提供しなくても (このような状況が稀であるため) 大きな問題に はなりません。

たとえば、T1 が何かを出力している途中で (その間、printf() のためにロックを 保持している)、T2 が新しいプロセスを fork すると仮定します。この場合、子プロ セス内で唯一のスレッド (T2) が printf() を呼び出せば、すぐさまデッドロック に陥ります。

POSIX の fork() と Solaris の fork1() は、それを呼び出したスレッドのみを複 製します。(Solaris の fork() を呼び出せば、すべてのスレッドが複製されるの で、この問題は生じません。)

デッドロックを防ぐには、fork 時にこのようなロックが保持されないようにしなけ ればなりません。そのための最も明瞭なやり方は、fork を行うスレッドに、子プロ セスによって使われる可能性のあるロックをすべて獲得させることで す。printf() でそのようなことはできないので (printf() は libc によって所 有されているため)、fork() の呼び出しは printf() を使用していない状態で 行うようにしなければなりません。

ライブラリでロックを管理するには、次の操作を実行します。

- そのライブラリで使用するすべてのロックを明確に指定します。
- そのライブラリで使用するロックのロック順序を明確に指定します。(厳密なロッ ク順序を使用しない場合は、ロックの獲得を管理する上で細心の注意が必要で す。)
- fork 呼び出し時にそれらのロックを獲得できるよう段取りします。Solaris ス レッドでは、これを手作業で行わなければなりません。fork1() を呼び出す直 前にロックを獲得し、その後ただちに解放します。

次の例では、ライブラリによって使用されるロックのリストは {L1,...Ln} で、こ れらのロックのロック順序も L1...Ln です。

mutex\_lock(L1); mutex\_lock(L2); fork1(...); mutex\_unlock(L1); mutex\_unlock(L2);

pthread では、pthread\_atfork(f1, f2, f3) の呼び出しをライブラリの .init() セクションに追加できます。f1、f2、f3 の定義は次のとおりです。

```
f1() /* このプロセスが fork する前に実行される */
{
mutex lock(L1);mutex lock(...); | -- ロックの順に並べる
mutex_lock(Ln); |
} V
f2() /* このプロセスが fork した後に子の中で実行される */
 {
mutex_unlock(L1);
mutex_unlock(...);
mutex_unlock(Ln);
 }
f3() /* このプロセスが fork した後に親の中で実行される */
 {
mutex_unlock(L1);
mutex_unlock(...);
mutex_unlock(Ln);
 }
```
デッドロックのもう 1 つの例として、mutex をロックした、親プロセス内のスレッ ド (Solaris の fork1(2) を呼び出したものではない) が考えられます。この mutex はロック状態で子プロセスにコピーされますが、その mutex をロック解除するため のスレッドはコピーされません。このため、その mutex をロックしようとする子プ ロセス内のスレッドは永久に待つことになります。

#### 仮想 *fork* - *vfork(2)*

標準の vfork(2) 関数は、マルチスレッドプログラムでは危険です。vfork(2) は、呼び出しスレッドだけを子プロセスにコピーする点が fork1(2) に似ていま す。ただし、スレッドに対応した実装ではないので、vfork() は子プロセスにアド レス空間をコピーしません。

子プロセス内のスレッドで、exec(2) を呼び出す前にメモリーを変更しないよう十 分注意してください。vfork() では、親プロセスのアドレス空間が子プロセスにそ のまま渡されます。子プロセスが exec() を呼び出すか終了すると、親プロセス にアドレス空間が戻されます。したがって、子プロセスが、親プロセスの状態を変 更しないようにすることが大切です。

たとえば、vfork() を呼び出してから exec() を呼び出すまでの間に、新しいス レッドを生成することは大変危険です。これが問題となるのは、fork1 モデルを使用 した場合と、子プロセスが exec() の呼び出しの他にも何か行う場合だけです。ほ

とんどのライブラリは「fork - 安全」ではないので、pthread\_atfork() を使用す ることによって fork に対する安全性を実装してください。

#### 解決策 - *pthread\_atfork(3T)*

pthread atfork() を使用すれば、fork1 モデルを使用したときのデッドロックが 防止されます。

#include <pthread.h>

```
int pthread_atfork(void (*prepare) (void), void (*parent) (void),
    void (*child) (void) );
```
pthread atfork() 関数は、fork() を呼び出したスレッドのコンテキストで fork() の前後に呼び出される fork のハンドラを宣言します。

- prepare ハンドラは fork()の起動前に呼び出されます。
- parent ハンドラは fork() の復帰後に親の中で呼び出されます。
- child ハンドラは fork() の復帰後に子の中で呼び出されます。

これらのどれでも NULL に設定できます。連続する pthread\_atfork() 呼び出し の順序が重要です。

たとえば、*prepare* ハンドラが、必要な相互排他ロックをすべて獲得し、次に *parent* ハンドラと *child* ハンドラがそれらを解放するといった具合です。このようにする と、プロセスが fork される「前」に、関係するロックがすべて fork 関数を呼び出 すスレッドによって保持されるので、子プロセスでのデッドロックが防止されます。

汎用 fork モデルを使用すれば、126ページの「fork1 モデルにおける安全性の問題と その解決策」で述べたデッドロックの問題は回避されます。

#### 戻り値

正常終了時は 0 です。それ以外の戻り値は、エラーが発生したことを示します。以 下の条件が検出されると、この関数は失敗し、次の値を戻します。

#### ENOMEM

テーブル空間が足りないので、fork ハンドラのアドレスを記録できません。

## 全 **fork** モデル

Solaris の fork(2) 関数は、子プロセスにアドレス空間とすべてのスレッド (および LWP) の複製を作成します。この方法を使用するのは、子プロセスで exec(2) を まったく呼び出さないが親のアドレス空間のコピーを使用するなどの場合です。全 fork 機能は POSIX スレッドにはありません。

なお、プロセス内のあるスレッドが Solaris の fork(2) を呼び出すと、割り込み可 能なシステムコール処理中にブロックされたスレッドは EINTR を戻すので注意して ください。

また、親プロセスと子プロセスの両方に保持されるロックを作成しないよう十分注 意してください。このような状況が生じる可能性があるのは、ロックを共有可能な メモリー上に割り当てている (つまり、mmap で MAP\_SHARED フラグを指定した) 場 合です。単一 fork モデルを使用する場合、これは問題になりません。

#### 正しい **fork** の選択

アプリケーションの中での fork() のセマンティクスが「全 fork」と「単一 fork モデル」のどちらであるかは、該当するライブラリとリンクすることによって決定 されます。−1thread を指定してリンクすると、fork()のセマンティクスは「全 fork 」になり、−lpthread を指定してリンクすると、fork() のセマンティクスは 「単一 fork モデル」になります (コンパイルオプションの説明は、図 7–1 を参照し てください)。

#### すべての **fork** に関係する注意事項

どの fork() 関数についても、呼び出した後で広域的状態を使用するときには注意 が必要です。

たとえば、あるスレッドがファイルを逐次的に読み取っているときに同じプロセス 内の別のスレッドが fork() 関数を 1 つ呼び出すと、両方のプロセスにファイル読 み取り中のスレッドが存在することになります。fork( ) 後はファイル記述子の シークポインタが共有されるため、親プロセス内のスレッドがデータを読み取る と、子プロセス内のスレッドは残りのデータを読み取ります。この結果、連続読み 取りアクセスに切れ目ができます。

# プロセスの作成 - **exec(2)** と **exit(2)** について

システムコール exec(2) と exit(2) の動作は、アドレス空間内のすべてのスレッ ドを削除する点を除いて、シングルスレッドのプロセスの場合と変わりません。ど ちらのシステムコールも、スレッドを含むすべての実行資源が削除されるまでブ ロック状態になります。

exec() は、プロセスを再構築するときに LWP を 1 つ生成します。さらにプロセ ス起動時に初期スレッドを生成します。通常、初期スレッドが処理を終えると exit() を呼び出し、プロセスは削除されます。

プロセス内のすべてのスレッドが終了すると、そのプロセスも終了します。複数の スレッドをもつプロセスから exec() 関数が呼び出されると、すべてのスレッドが 終了し、新しい実行可能イメージがロードされ実行されます。デストラクタ関数は 呼び出されません。

# タイマ、アラーム、およびプロファイル

LWP ごとのタイマ (timer\_create(3R) を参照) とスレッドごとのアラーム (alarm(2) または setitimer(2) を参照) についての「サポート中止」のご案内が Solaris 2.5 リリースでされています。どちらの機能も、この節で説明するプロセス ごとの代替物によって補足されています。

各 LWP は、その LWP に結合されているスレッドが使用できるリアルタイムインタ バルタイマとアラームを持っています。このタイマとアラームは、一定時間が経過 すると 1 つのシグナルをスレッドに送ります。

各 LWP は、その LWP に結合されているスレッドが使用できる仮想時間インタバル タイマ、またはプロファイル用のインタバルタイマも持っています。このインタバ ルタイマは一定時間が経過すると、それを所有している LWP に SIGVTALRM シグナ ルまたは SIGPROF シグナルを送ります。

## **LWP** ごとの **POSIX** タイマ

Solaris 2.3 と 2.4 リリースでは、timer\_create(3R) 関数が戻すタイマオブジェク トは、そのタイマ ID が呼び出し LWP の中だけで意味をもち、その期限切れシグナ

ルが呼び出し LWP に送られるというものでした。このため、POSIX タイマ機能を 使用できるスレッドは、結合スレッドに限られていました。

さらに、この制限された使用方法でも、Solaris 2.3 と 2.4 のマルチスレッドアプ リケーションでの POSIX タイマは、生成されるシグナルのマスキングおよび sigvent 構造体からの関連値の送信について信頼性に欠けるところがありました。

Solaris 2.5 以降のリリースでは、マクロ \_POSIX\_PER\_PROCESS\_TIMERS を定義し てコンパイルされたアプリケーション、あるいはシンボル POSIX C SOURCE に対 して 199506L より大きな値を指定してコンパイルされたアプリケーションは、プロ セスごとのタイマを作成できます。

Solaris 2.5 リリースより前のリリースでコンパイルされたアプリケーション、あ るいは機能評価マクロを使わずにコンパイルされたアプリケーションは、引き続き LWP ごとの POSIX タイマを作成します。将来のリリースでは、LWP ごとのタイマ を作成するための呼び出しが、プロセスごとのタイマを戻すようになる予定です。

プロセスごとのタイマのタイマ ID は、どの LWP からでも使用できます。期限切れ シグナルは、特定の LWP に向けられるのではなく、そのプロセスに対して生成さ れます。

プロセスごとのタイマは、timer\_delete(3R) の呼び出し時またはそのプロセス の終了時にのみ削除されます。

### スレッドごとのアラーム

Solaris 2.3 と 2.4 リリースでは、alarm(2) または setitimer(2) の呼び出しは、 呼び出し LWP の中だけで意味をもっていました。生成した LWP が終了すると、 こうしたタイマは自動的に削除されました。このため、これらのタイマを使用でき るスレッドは、結合スレッドに限られていました。

さらに制限された使用方法でも、Solaris 2.3 と 2.4 のマルチスレッドアプリケーショ ンでの alarm() タイマと setitimer() タイマは、これらの呼び出しを行なった 結合スレッドからのシグナルのマスキングについて信頼性に欠けるところがありま した。このようなマスキングが必要とされなければ、結合スレッドから出された、 これら 2 つのシステムコールの動作は信頼できるものでした。

Solaris 2.5 以降のリリースでは、−lpthread (POSIX) スレッドとリンクしたアプ リケーションは、alarm() を呼び出したときにプロセスごとの SIGALRM 通知を受 けるようになります。alarm() で生成される SIGALRM は、特定の LWP に向けら れるのではなく、そのプロセスに対して生成されます。このアラームは、そのプロ セスの終了時にリセットされます。

Solaris 2.5 リリースより前のリリースでコンパイルされたアプリケーション、あ るいは −lpthread とリンクされていないアプリケーションは、alarm( ) または setitimer() で生成されるシグナルの、LWP ごとの送信を引き続き行います。

将来のリリースでは、ITIMER\_REAL フラグを指定した alarm() または setitimer() の呼び出しによって、SIGALRM がそのプロセスに送られる予定で す。他のフラグについては、setitimer() で引き続き LWP ごとの送信が行われる 予定です。setitimer() のフラグで ITIMER\_REAL フラグ以外のものについて は、生成されるシグナルが、その呼び出しを行なった LWP に送信されることに 変わりはなく、したがって結合スレッドからしか使用できません。

### プロファイル

profil(2) で、各 LWP に専用のバッファ、または複数の LWP で共有のバッファ を用意することにより、LWP ごとにプロファイルを有効にすることが可能です。プ ロファイルデータの更新は、LWP ユーザ時間のクロック更新単位ごとに行われま す。プロファイルの状態は、生成元の LWP から継承されます。

# 大域ジャンプ - **setjmp(3C)** と **longjmp(3C)**

setjmp() と longjmp() の有効範囲は、1 つのスレッド内だけに制限されます。 この制限は、ほとんどの場合は問題となりません。しかし、この制限は、シグナル を扱うスレッドが longjmp() を使用できるのは、setjmp() が同一スレッド内で 実行されている場合だけであることを意味します。

# 資源の制限

資源の制限は、そのプロセス全体に課せられ、プロセス内のすべてのスレッドが全 体でどれだけ資源を使用しているかによって決まります。資源の弱い制限値を超え た場合は、制限に違反したスレッドにシグナルが送られます。プロセス内で使用さ れている資源の合計は、getrusage(3B) で調べることができます。

# **LWP** とスケジューリングクラス

8ページの「スケジューリング」の節で説明しているように、Solaris の pthread 実 装でサポートしているスケジューリング方針は SCHED OTHER だけです。それ以外 は POSIX のオプションです。

POSIX の SCHED FIFO 方針と SCHED RR 方針は、Solaris 標準の機構を使って複製 またはエミュレートできます。この節では、これらのスケジューリング機構につい て説明します。

Solaris のカーネルには、プロセスのスケジューリングに関する 3 つのクラスがあり ます。最も優先順位が高いスケジューリングクラスは、リアルタイム (RT) クラスで す。その次はシステムクラスで、ユーザプロセスには適用されません。最も低いの はタイムシェア (TS) クラスで、デフォルトのスケジューリングクラスです。

スケジューリングクラスは、LWP ごとに維持管理されます。プロセスが生成される と、そのプロセスの初期 LWP は、親プロセスのスケジューリングクラスと作成元 の LWP の優先順位を継承します。その後に、非結合スレッドを実行させるために 生成される LWP も、このスケジューリングクラスと優先順位を継承します。

プロセス内のすべての非結合スレッドは、同じスケジューリングクラスと優先順位 が与えられます。各スケジューリングクラスは、そのクラスに設定可能な優先順位 に従って、スケジューリング対象の LWP の優先順位を、全体のディスパッチ優先 順位に対応付けます。

結合スレッドは、結合している LWP と同じスケジューリングクラスと優先順位を もちます。あるプロセス内の各結合スレッドは、カーネルから参照可能な固有の スケジューリングクラスと優先順位を持っています。結合スレッドは、システム内 のすべての LWP との関係の中でスケジューリングされます。

スレッドの優先順位は、LWP 資源へのアクセスを調整します。デフォルトでは、 LWP はタイムシェアクラスです。計算量の多いマルチスレッドの場合、スレッドの 優先順位はあまり役立ちません。MT ライブラリを使って多くの同期を行うマルチ スレッドアプリケーションでは、スレッドの優先順位がより意味をもちます。

スケジューリングクラスは、システムコール priocntl(2) で設定します。最初の 2 つの引数で、この設定の適用範囲を呼び出し側の LWP に限定したり、1 つ以上の プロセスのすべての LWP にしたりすることが可能です。3 番目の引数はコマンド で、次のいずれか 1 つを指定できます。

■ PC GETCID - 指定したクラスの、クラス識別子とクラス属性を取得します。

- PC GETCLINFO 指定したクラスの、クラス名とクラス属性を取得します。
- PC GETPARMS プロセス、プロセスに関係する LWP、またはプロセスのグルー プについてのクラス識別子とクラス固有のスケジューリングパラメタを取得しま す。
- PC SETPARMS プロセス、プロセスの LWP、またはプロセスのグループについ てのクラス識別子とクラス固有のスケジューリングパラメタを設定します。

priocntl() は結合スレッドにだけ使用します。非結合スレッドの優先順位を変更 する場合は、pthread setprio(3T) を使用してください。

### タイムシェアスケジューリング

タイムシェアスケジューリングでは、このスケジューリングの LWP に処理資源が 公平に配分されます。カーネルのそれ以外の部分は、ユーザに対する応答時間に悪 影響を与えないようにプロセッサを短時間ずつ使用します。

システムコール priocntl(2) は、1 つ以上のプロセスの nice() レベルを設定し ます。priocntl() による nice() レベルの変更は、そのプロセス内のタイム シェアクラスのすべての LWP に適用されます。nice() レベルの範囲は通常は 0~ +20 で、スーパーユーザ特権をもつプロセスの場合は -20~+20 です。この値が小 さいほど優先順位が高くなります。

タイムシェアクラスの LWP をディスパッチする優先順位は、LWP のその時点での CPU 使用率と nice() レベルに基づいて計算されます。タイムシェアスケジューラ にとって、nice() レベルは、LWP 間の相対的な優先順位を表します。

LWP の nice() レベルが大きいほど、その LWP に配分される CPU 時間は少なく なりますが 0 になることはありません。多くの CPU 時間をすでに消費している LWP は、CPU 時間をほとんど (あるいは、まったく) 消費していない LWP よりも優 先順位が下げられます。

### リアルタイムスケジューリング

リアルタイム (RT) クラスは、プロセス全体またはプロセス内の 1 つ以上の LWP に 適用できます。ただし、スーパーユーザ特権が必要です。

タイムシェアクラスの nice(2) レベルとは異なり、リアルタイムクラスを指定さ れた LWP には、個々の LWP 単位または複数の LWP 単位で優先順位を設定できま

す。priocntl(2) システムコールで、プロセス内のリアルタイムクラスのすべて の LWP の属性を変更できます。

スケジューラは、最も高い優先順位を持つリアルタイムクラスの LWP をディス パッチします。優先順位の高い LWP が実行可能状態になると、それよりも優先順 位の低い LWP は、実行資源を横取りされます。実行資源を横取りされた LWP は、 そのレベルの待ち行列の先頭に置かれます。

リアルタイムクラスの LWP は、実行資源が横取りされたり、一時停止したり、 リアルタイム優先順位が変更されたりしない限り、プロセッサの制御を保持し続け ます。リアルタイムクラスの LWP には、タイムシェアクラスのプロセスよりも絶 対的に高い優先順位が与えられます。

新しく生成された LWP は、親プロセスまたは親 LWP のスケジューリングクラスを 継承します。リアルタイムクラスの LWP は、親のタイムスライス (資源割り当て時 間) を有限または無限指定に関係なく継承します。

有限タイムスライスを指定された LWP は、処理が終了するか、入出力イベント待 ちなどによってブロックされるか、より優先順位の高い実行可能なリアルタイムプ ロセスによって実行資源を横取りされるか、またはタイムスライスが満了するまで 実行を続けます。

無限タイムスライスを指定された LWP が実行を停止するのは、LWP が終了する か、ブロックされるか、または実行資源が横取りされたときだけです。

### **LWP** のスケジューリングとスレッドの結合

スレッドライブラリは、非結合スレッドを実行するための、実行資源内の LWP 数 を自動的に調整します。これには次の目的があります。

■ ブロックされていない LWP がなくなったという理由だけで、プログラムがブ ロックされないようにする。

たとえば、実行可能な非結合スレッドの数が LWP の数より多いとき、アクティ ブなすべてのスレッドがカーネル内で無期限の待ち状態 (たとえば端末からの入 力待ち) になりブロックしていると、待ち状態のスレッドのどれかが返るまでプ ロセスの処理が進まなくなります。

■ LWP を効率的に使用する。

たとえば、スレッドごとに 1 つの LWP を生成したとすると、いつもアイドル状 態であるような LWP の数が多くなり、使われていない LWP が要求する資源 によってオペレーティング環境の負荷が増大します。

タイムスライスが適用されるのは LWP であって、スレッドではありません。つま り、LWP が 1 つしか存在しなければ、プロセス内でタイムスライスは行われませ ん。その LWP 上のスレッドは、スレッド間同期機構でブロックされるか、実行資 源を横取りされるか、または終了するまで実行を続けます。

スレッドに対する優先順位は、pthread setprio(3T) で設定できます。優先順位 の低い非結合スレッドは、それよりも優先順位の高い非結合スレッドが実行可能に なっていないときだけ LWP に割り当てられます。ただし、結合スレッドは自分専 用の LWP をもつので、LWP を争奪することはありません。

なお、pthread setprio() で設定されるスレッド優先順位は、CPU に対してで はなく LWP に対するスレッドのアクセスを調整します。

スケジューリングをきめ細かく制御する必要がある場合は、スレッドを LWP に結 合します。多数の非結合スレッドが 1 つの LWP を争奪するような状況では、きめ 細かい制御を実現できないからです。

特に、優先順位の低い非結合スレッドが優先順位の高い LWP 上にあり CPU 上で実 行されていて、優先順位の低い LWP に割り当てられた優先順位の高い非結合ス レッドが実行されていないことがあります。このようにスレッドの優先順位は、 CPU へのアクセスについての 1 つのヒントにすぎません。

リアルタイムスレッドは、外部からの入力に対して迅速な応答が必要なときに使用 します。たとえば、マウスの動きを追跡するスレッドは、マウスボタンのクリック にただちに反応しなければなりません。そのスレッドを LWP に結合すれば、必要 なときにいつでも LWP を使用できるようになります。その LWP をリアルタイム スケジューリングクラスに割り当てれば、マウスボタンのクリックに迅速に反応す るようにスケジューリングされます。

### **SIGWAITING** - 待ち状態のスレッドのための **LWP** の生 成

スレッドライブラリは通常、プログラムを実行するのに十分な数の LWP が実行資 源内に存在することを保証します。

プロセス内のすべての LWP が無期限の待ち状態でブロックされる (たとえば、端末 またはネットワークからの読み取りがブロックされる) と、オペレーティング環境は SIGWAITING というシグナル (新たに導入されたシグナル) をプロセスに送ります。 このシグナルはスレッドライブラリで処理されます。このとき、実行待ちのスレッ ドがプロセス内にあれば新しい LWP を生成し、適当な待ち状態のスレッドを選択 して、新しい LWP に割り当てて実行します。

SIGWAITING 機構は、複数のスレッドが計算を目的としていて、もう 1 つ別のス レッドが実行可能になった場合に新しい LWP が生成されるかどうかを保証してい ません。計算を目的とするスレッドは、LWP の不足のために複数の実行可能なス レッドが動作するのを妨げることがあります。

thr setconcurrency(3T) を呼び出すことによって、これを防ぐことができま す。POSIX スレッドで thr\_setconcurrency() を使用すると POSIX 準拠ではな くなりますが、計算量の多い状況で非結合スレッド用の LWP が不足するのを回避 するには、この使い方が望ましいでしょう。(POSIX に完全に準拠し LWP の不足も 回避する唯一の方法は、PTHREAD SCOPE SYSTEM 結合スレッドのみを生成するこ とです。)

thr setconcurrency(3T) 関数の使用方法の詳細は、231ページの「スレッドの並 行度 (Solaris スレッドの場合のみ)」を参照してください。

Solaris スレッドでは、thr\_create(3T) 呼び出しで THR\_NEW\_LWP を使って、別 の LWP を生成するという方法もあります。

### **LWP** の存在時間

アクティブなスレッドが少なくなると、実行資源内の一部の LWP は必要なくなり ます。LWP の数がアクティブなスレッドの数より多いとき、スレッドライブラリは 不要な LWP を削除します。スレッドライブラリは LWP の存在時間を監視し、長い 間 (現行では 5 分間) 使用されていない LWP は削除します。

## シグナルの拡張

UNIX の従来のシグナルモデルが、スレッドに対しても自然な方法で使用でき るように拡張されています。この拡張の主な特徴は、シグナルに対する処置がプロ セス全体に適用され、シグナルマスクはスレッドごと適用されることです。プロセ ス全体に適用されるシグナル処置は、signal(2)、sigaction(2) などの従来の機 構を使って設定します。

シグナルハンドラが SIG DFL または SIG\_IGN に対して設定されている場合、シグ ナル (終了、コアダンプ、停止、継続、無視) を受け取ると、対象となるプロセス全 体に対して指示された動作を行います。つまり、プロセス内のすべてのスレッドが 対象となります。これらのシグナルでハンドラをもたないものについては、どのス レッドがシグナルを拾うかという問題は重要ではありません。これは、シグナルの

受信による処置はプロセス全体に行われるからです。シグナルについて は、signal(5) のマニュアルページを参照してください。

各スレッドは、スレッド専用のシグナルマスクを持っています。これによって、ス レッドが使用するメモリーまたはその他の状態をシグナルハンドラも使用する限り は、スレッドは特定のシグナルをブロックできます。同じプロセス内のすべてのス レッドは、sigaction(2) またはそれに相当する機能によって設定されるシグナル ハンドラを共有します。

あるプロセス内のスレッドが、別のプロセス内の特定のスレッドにシグナルを送る ことはできません。kill(2) または sigsend(2) によるシグナルはプロセスに送 られ、そのプロセス内のシグナルを受け取ることができるスレッドのどれか 1 つ によって処理されます。

非結合スレッドは、代替シグナルスタックを使用できません。結合スレッドは、そ の状態が実行資源と関連付けられているので、代替シグナルスタックを使用できま す。代替シグナルスタックを使用するには、sigaction(2) を使ってシグナルを受 け取れる状態にして、次に sigaltstack(2) で代替シグナルスタックを宣言し て、使用可能な状態にします。

アプリケーションは、プロセス固有のシグナルハンドラを元にして、スレッド固有の シグナルハンドラを使用できます。プロセス全体のシグナルハンドラが、シグナルを 処理するスレッドの識別子を、スレッド固有のシグナルハンドラのテーブルへのイ ンデックスとして使用する方法があります。識別子 0 のスレッドは存在しません。

シグナルは、トラップや例外条件の同期シグナルと、割り込みの非同期シグナルの 2 つに大別されます。

従来の UNIX と同様、シグナルが保留状態のときに同じシグナルが再度発生しても 無視されます。保留状態のシグナルは、カウンタではなく 1 ビットで表現されるか らです。つまり、シグナルの転送はべき等です。

シングルスレッドのプロセスのときと同様、スレッドがシステムコールを呼び出し てブロックされている間にシグナルを受け取ると、そのシステムコールは EINTR エ ラーを返すか、あるいはそれが入出力のシステムコールの場合には要求したバイト 数が全部転送されないで戻ります。

マルチスレッドプログラムでは、特に pthread\_cond\_wait(3T) に対するシグナ ルの影響に注意する必要があります。この関数は、通常

pthread cond signal(3T) か pthread cond broadcast(3T) に応答して戻り ます。しかし、この関数で待ち状態になっているスレッドが従来の UNIX のシグナ ルを受け取ると、この関数は EINTR エラーで戻ります。詳細は、148ページの「条 件変数で待っているときの割り込み (Solaris スレッドのみ)」を参照してください。

#### 同期シグナル

トラップ (SIGILL、SIGFPE、SIGSEGV など) は、ゼロ除算を行なったり、自分に明 示的にシグナルを送ったりすることによって、スレッド自体が発生させるもので す。トラップは、そのトラップを発生させたスレッドだけが処理します。プロセス 内の複数のスレッドが、同じ種類のトラップを同時に発生させて処理することもで きます。

同期シグナルの場合には、シグナルの概念を容易に個々のスレッドに適用するよう に拡張できます。シグナルを処理するのが、そのシグナルを発生させたスレッド自 体だからです。

ただし、そのスレッドがシグナルを処理するように準備されていない (たとえ ば、sigaction(2) でシグナルハンドラを設定していない) 場合は、同期シグナル を受け取るスレッドについてハンドラが起動されます。

同期シグナルは通常、スレッドだけでなく、プロセス全体に悪影響を及ぼすような 重大な事態を意味するので、プロセスを終了させた方がよい場合が多くあります。

#### 非同期シグナル

割り込み (SIGINT、SIGIO など) は、あらゆるスレッドに対して、プロセス外部の なんらかの動作が原因で非同期的に発生します。非同期シグナルは、他のスレッド から明示的に送られてきたシグナルの場合も、ユーザが Control-C キーを入力した などの外部動作を表す場合もあります。非同期シグナルの処理は、同期シグナルの 場合に比べると複雑です。

割り込みは、その割り込みを受け取るようにシグナルマスクが設定されている、ど のスレッドでも処理できます。複数のスレッドが、割り込みを受け取ることができ るように設定されている場合は、その中の 1 つのスレッドだけが選択されます。

複数の同じシグナルがプロセスに送られた場合、スレッドがそのシグナルをマスク していなければ、それぞれのシグナルを別のスレッドで処理できます。また、すべ てのスレッドがマスクしているときは、「保留」の印が付けられ、最初にマスク解 除したスレッドによって処理されます。

### 継続セマンティクス法

継続セマンティクス法は、従来から行われてきたシグナル処理方法です。これは、 シグナルハンドラから復帰したときに割り込みが発生した時点から実行を再開する

方法です。この方法は、シングルスレッドのプロセスで非同期シグナルを扱うのに 適しています (詳細は、コード例 5–1 を参照してください)。

また、PL/1 などの一部のプログラミング言語の例外処理機構でも使用されていま す。

```
コード例 5–1 継続セマンティクス法
unsigned int nestcount;
unsigned int A(int i, int j) {
   nestcount++;
   if (i == 0)return (i+1)else if (j==0)
      return(A(i-1, 1));else
       return(A(i-1, A(i, j-1)));
}
void sig(int i) {
   printf("nestcount = %d\n", nestcount);
}
main() {
   sigset(SIGINT, sig);
   A(4,4);}
```
シグナルに関する操作

#### **pthread\_sigsetmask(3T)**

pthread sigsetmask(3T) は、スレッドのシグナルマスクを設定するための関数 です。つまり、sigprocmask(2) システムコールがプロセスに対して行うのと同じ 操作をスレッドに対して行います。新しいスレッドが生成されると、その初期状態 のシグナルマスクは生成元から継承されます。

マルチスレッドプロセス内で sigprocmask() を呼び出すの は、pthread sigsetmask() を呼び出すのと同等です。詳細 は、sigprocmask(2) のマニュアルページを参照してください。

#### **pthread\_kill(3T)**

pthread kill(3T) は、特定のスレッドにシグナルを送るための関数で、スレッド 用の kill(2) と考えることができます。これは、プロセスにシグナルを送るもの

ではありません。プロセスに送られたシグナルは、プロセス内のどのスレッドでも 処理できます。pthread\_kill() で送られたシグナルは、指定されたスレッドだけ が処理できます。

pthread\_kill() でシグナルを送ることができるのは、現在のプロセス内のスレッ ドに限られることに注意してください。スレッド識別子 (thread\_t 型) の有効範囲 が局所的であるため、現在のプロセス以外のプロセス内のスレッドを指定できない からです。

宛先のスレッドでシグナルの受信時に行われる処置 (ハンド ラ、SIG DFL、SIG IGN) は通常どおり広域的です。この意味は、たとえば、ある スレッドに SIG*XXX* を送信する場合、そのプロセスにとっての SIG*XXX* シグナル処 置がそのプロセスを終了させることであれば、宛先スレッドがこのシグナルを受け 取ったとき、そのプロセス全体が終了するということです。

#### **sigwait(2)**

マルチスレッドプログラムでは、sigwait(2) が好まれるインタフェースです。こ れは、非同期的に生成されるシグナルを非常にうまく扱えるからです。

sigwait() は、*set* 引数に指定したシグナルが呼び出しスレッドに送られてくるま で、そのスレッドを待ち状態にします。スレッドが待っている間は、*set* 引数で指定 したシグナルのマスクが解除され、復帰時に元のシグナルマスクが設定し直されま す。

*set* 引数で識別されるすべてのシグナルは、呼び出しスレッドを含むすべてのスレッ ドでブロックする必要があります。そうしないと、sigwait( ) は正確に動作しま せん。

非同期シグナルからプロセス内のスレッドを隔離したい場合は、sigwait( ) を使 用します。非同期シグナルを待つスレッドを 1 つ生成しておき、他のスレッドは、 現在のプロセスに送られてくる可能性のある非同期シグナルをすべてブロックす るように生成します。

#### 新しい *sigwait* の実装

Solaris 2.5 以降のリリースでは、Solaris 2.5 バージョンの新しい sigwait() と POSIX.1c バージョンの sigwait() の 2 種類を使用できます。新しいアプリケー ションとライブラリでは、できるだけ POSIX 規格インタフェースを使用してくだ さい。Solaris バージョンは、将来のリリースではサポートされない可能性があるか らです。

注 **-** Solaris 2.5 バージョンの新しい sigwait() は、シグナルの無視という処置を 無効にしません。以前の sigwait(2) の動作に依存しているアプリケーションは、 ダミーのシグナルハンドラをインストールして、その処置を SIG IGN からハンド ラをもつように変更しない限りブレークする可能性があるため、このシグナルに対 する sigwait() 呼び出しでこのシグナルは捕捉されます。

これら 2 つのバージョンの sigwait() の構文は下記のとおりです。

#include <signal.h>

/\* Solaris 2.5 バージョン \*/ int sigwait(sigset\_t \**set*); /\* POSIX.1c バージョン \*/

int sigwait(const sigset\_t \**set*, int \**sig*);

指定のシグナルが送られてくると、POSIX.1c sigwait() は保留されているそのシ グナルを削除し、*sig* にそのシグナルの番号を入れます。同時に複数のスレッドから sigwait() を呼び出すこともできますが、受け取るシグナルごとに 1 つのスレッ ドだけの sigwait() だけが返ってきます。

sigwait() を使うと、非同期シグナルを同期的に扱うことができます。つまり、 非同期シグナルを扱うスレッドから sigwait() だけを呼び出すと、シグナルが到 着しだい戻ります。sigwait() の呼び出し側も含むすべてのスレッドで非同期シ グナルをマスクすることによって、非同期シグナルを特定のシグナルハンドラだけ に処理させることができます。非同期シグナルを安全に処理することが可能です。

すべてのスレッドですべてのシグナルを常にマスクし、必要なときだけ sigwait() を呼び出すようにすれば、アプリケーションはシグナルに依存するス レッドに対してはるかに安全になります。

通常、sigwait() を使うときは、シグナルを待つスレッドを 1 つまたは複数生成 します。sigwait() はマスクされているシグナルであっても受け取るため、それ 以外のスレッドでは誤ってシグナルを受け取ることがないように、対象となるシグ ナルをすべてブロックしてください。

シグナルが送られてくると、スレッドは sigwait() から復帰し、シグナルを処理 し、さらに次のシグナルを待ちます。このシグナル処理スレッドでは、非同期保護 関数以外の関数も使用でき、他のスレッドとも通常の方法で同期をとることができ ます (非同期保護カテゴリについては、157ページの「マルチスレッドインタフェー スの安全レベル」を参照してください)。

注 **-** 同期シグナルに対しては、sigwait() を決して使わないでください。

#### **sigtimedwait(2)**

sigtimedwait(2) は、指定時間が経過してもシグナルが送られてこなかったとき にエラーで復帰する点を除いて、sigwait(2) と似ています。

## スレッド指定シグナル

UNIX のシグナル機構が、スレッド指定という考え方で拡張されています。これ は、シグナルがプロセスではなく特定のスレッドに送られるという点を除いて、通 常の非同期シグナルと似ています。

独立したスレッドで非同期シグナルを待つ方が、シグナルハンドラを実装して、そ こでシグナルを処理するよりも安全で簡単です。

非同期シグナルを処理するよりよい方法は、非同期シグナルを同期的に処理するこ とです。具体的には、142ページの「sigwait(2)」の sigwait(2) で説明した sigwait(2) を呼び出すことにより、スレッドはシグナルの発生を待つことができ ます。

```
コード例 5–2 非同期シグナルと sigwait(2)
main() {
   sigset t set;
   void runA(void);
   int sig;
   sigemptyset(&set);
   sigaddset(&set, SIGINT);
   pthread_sigsetmask(SIG_BLOCK, &set, NULL);
   pthread_create(NULL, 0, runA, NULL, PTHREAD DETACHED, NULL);
   while (1) {
       sigwait(&set, &sig);
       printf("nestcount = d\n\in", nestcount);
       printf("received signal %d\n", sig);
    }
}
void runA() {
   A(4,4);exit(0);}
```
この例は、コード例 5–1 を修正したものです。メインルーチンは SIGINT シグナル をマスクし、関数 A を呼び出す子スレッドを生成し、最後に sigwait() を呼び出 して SIGINT シグナルを待ちます。

対象となるシグナルが、計算を行うためのスレッドでマスクされていることに注目 してください。計算を行うためのスレッドは、メインスレッドのシグナルマスクを 継承するからです。メインスレッドは SIGINT から保護されており、sigwait() の内部でだけ SIGINT に対するマスクが解除されます。

また、sigwait() を使用しているとき、システムコールから割り込まれる危険性 がないことも注目してください。

### 完了セマンティクス法

シグナルを処理するもう 1 つの方法に、完了セマンティクス法があります。

完了セマンティクス法を使用するのは、シグナルが重大な障害が発生したことを示 しているために現在のコード部を継続実行しても意味がない場合です。問題の原因 となったコード部を引き続き実行する代わりに、シグナルハンドラが実行されま す。つまり、シグナルハンドラによって、当該コード部の処理が完了されます。

コード例 5–3 で、if 文の then 部分の本体が問題のコード部です。setjmp(3C) の 呼び出しは、プログラムの現在のレジスタ状態を *jbuf* に退避して 0 で復帰します。 そして、このコード部が実行されます。

```
コード例 5–3 完了セマンティクス法
sigjmp_buf jbuf;
void mult_divide(void) {
    int a, b, c, d;
    void problem();
    sigset(SIGFPE, problem);
    while (1) {
        if (sigsetjmp(\&jbuf) == 0) {
           printf("Three numbers, please:\n");
            scanf("%d %d %d", &a, &b, &c);
            d = a * b / c;printf("%d*%d/%d = %d\n", a, b, c, d);
        }
    }
}
void problem(int sig) {
    printf("Couldn't deal with them, try again\n");
    siglongjmp(&jbuf, 1);
}
```
SIGFPE (浮動小数点例外条件) が発生すると、シグナルハンドラが呼び出されます。

シグナルハンドラは、siglongjmp(3C) を呼び出します。この関数は、*jbuf* に退避 されていたレジスタ状態を復元し、プログラムを sigsetjmp() 部分から復帰させ ます (プログラムカウンタとスタックポインタも退避されています)。

このとき、sigsetjmp(3C) は siglongjmp() の第 2 引数である 1 を返します。 その結果、問題のコード部はスキップされ、while ループの次の繰り返しに入りま す。

sigsetjmp(3C) と siglongjmp(3C) をマルチスレッドプログラムで使うことも できますが、別のスレッドで呼び出された sigsetjmp() の結果を使っ て、siglongjmp() を呼び出すことはできません。

また、sigsetjmp() と siglongjmp() は、シグナルマスクを退避または復元しま すが、setjmp(3C) と longjmp(3C) は、シグナルマスクを退避または復元しませ ん。

シグナルハンドラでは、sigsetjmp() と siglongjmp() を使用してください。

完了セマンティクス法は、例外条件の処理でよく使用されます。特に Ada™ プログ ラミング言語では、このモデルが使用されています。

注 **-** 同期シグナルに対して sigwait(2) を決して使用しないでください。

### シグナルハンドラと「非同期シグナル安全」

スレッドに対する安全性と似た概念に、「非同期シグナル安全」があります。「非 同期シグナル安全」操作は、割り込まれている操作を妨げないことが保証されてい ます。

「非同期シグナル安全」に関する問題が生じるのは、現在の操作がシグナルハンド ラによる割り込みで動作を妨げる可能性があるときです。

たとえば、プログラムが printf(3S) を呼び出している最中にシグナルが発生し、 そのシグナルを処理するハンドラ自体も printf() を呼び出すとします。その場合 は、2 つの printf() 文の出力が混ざり合ってしまいます。これを避けるに は、printf() がシグナルに割り込まれたときにシグナルハンドラが printf() を 呼び出さないようにします。

この問題は、同期プリミティブでは解決できません。シグナルハンドラと同期対象 操作の間で同期をとろうとすると、たちまちデッドロックが発生するからです。

たとえば、printf() が自分自身を相互排他ロックで保護していると仮定しま す。あるスレッドが printf() を呼び出している最中に、つまり相互排他ロックを 保持した状態にある時に、シグナルにより割り込まれたとします。

(printf() 内部にいるスレッドから呼び出されている) ハンドラ自身が printf() を呼び出すと、すでに相互排他ロックを保持しているスレッドが、もう一度相互排 他ロックを獲得しようとします。その結果、即座にデッドロックとなります。

ハンドラと操作の干渉を回避するには、そうした状況が決して発生しないようにす るか (通常は危険領域でシグナルをマスクする)、シグナルハンドラ内部では「非同 期シグナル安全」操作以外は使用しないようにします。

スレッドのマスクを設定することは、負荷の小さなユーザレベルの操作であるた め、関数やプログラムの一部分を「非同期シグナル安全」のために修正しても負荷 は大きくなりません。

POSIX が「非同期シグナル安全」を保証しているルーチンだけを表 5–2 に示しま す。どのようなシグナルハンドラも、これらの関数を安全に呼び出すことができま す。

| exit()                      | fstat()      | read()      | sysconf()         |
|-----------------------------|--------------|-------------|-------------------|
| access()                    | qeteqid()    | rename()    | tcdrain()         |
| alarm()                     | geteuid()    | rmdir()     | tcflow()          |
| cfgetisped()                | getgid()     | setqid()    | tcflush()         |
| cfgetospeed()               | getgroups () | setpgid()   | $t$ cqetattr $()$ |
| c <sub>f</sub> set ispeed() | qetpqrp()    | setsid()    | tcgetpgrp()       |
| cfsetospeed()               | qetpid()     | setuid()    | tcsendbreak()     |
| chdir()                     | getppid()    | signal()    | $t$ csetattr $()$ |
| chmod()                     | getuid()     | sigaddset() | tcsetpgrp()       |

表 **5–2** 「非同期シグナル安全」関数

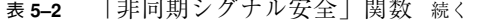

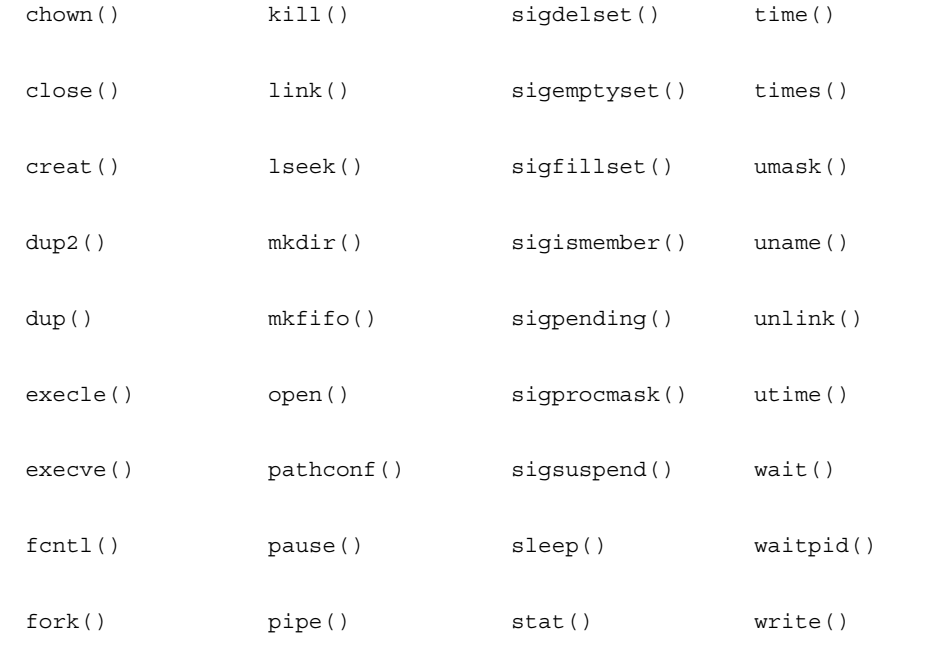

## 条件変数で待っているときの割り込み **(Solaris** スレッド のみ**)**

スレッドが条件変数で待っている最中にシグナルが送られてきた場合の動作は、従 来の規約では、割り込まれたシステムコールが EINTR エラーで戻るというものでし た (ただし、プロセスは終了しないと仮定します)。

新たに注意すべき点は、cond\_wait(3T) または cond\_timedwait(3T) が復帰し た時点で、mutex はロックし直されていることです。

Solaris では、スレッドが cond\_wait() または cond\_timedwait() でブロックさ れているとき、マスクされていないシグナルがスレッドに送られてくるとシグナル ハンドラが呼び出され、その後 cond wait() または cond timedwait() は mutex をロックした状態で戻ります。

これは mutex がシグナルハンドラ内でロックされていることを意味します。シグナ ルハンドラは、スレッドの後処理をする必要があるかもしれないからです。このこ

とは、Solaris 2.5 リリースでは成り立ちますが将来は変更される可能性があるの で、この動作に依存しないでください。

注 **-** POSIX スレッドでは、pthread\_cond\_wait(3T) はシグナルから復帰します が、これはエラーではありません。pthread\_cond\_wait() は、ブロックが仮に解 除されたことを示すため 0 を戻します。

```
コード例 5–4 で説明します。
コード例 5–4 条件変数で待っているときの割り込み
int sig_catcher() {
   sigset t set;
   void hdlr();
   mutex_lock(&mut);
   sigemptyset(&set);
   sigaddset(&set, SIGINT);
   sigsetmask(SIG_UNBLOCK, &set, 0);
   if (cond\_wait(\&cond, \&mut) == EINTR) {
       /* シグナルが発生、ロックは保持されている */
       cleanup();
       mutex_unlock(&mut);
       return(0);}
   normal processing();
   mutex_unlock(&mut);
   return(1);
}
void hdlr() {
   /* シグナルハンドラ内でロックは保持される */
   ...
}
```
sig\_catcher() が呼び出された時点では、すべてのスレッドで SIGINT シグナル がブロックされているものとします。さらに、sigaction(2) によって hdlr() が SIGINT シグナルのシグナルハンドラとして設定されているものとします。SIGINT シグナルをマスク解除して、cond\_wait() で待ち状態になっているスレッドに SIGINT シグナルが送られてくると、スレッドは最初に mutex をロックし直し、そ の後 hdlr()を呼び出して、cond\_wait() から EINTR エラーで戻ります。

sigaction() で SA RESTART フラグを指定したとしても、ここでは意味がないこ とに注意してください。cond\_wait(3T) はシステムコールではないため、自動的 に再呼び出しされないからです。cond wa でスレッドがブロックされているときに シグナルが送られてくると、cond\_wait() は常に EINTR エラーで戻ります。 なお、アプリケーションでは、割り込まれた cond\_wait() が相互排他ロックを再

獲得することに依存しないでください。この動作は、将来変更される可能性があり ます。

# 入出力の問題

マルチスレッドプログラミングの利点の 1 つは、入出力の性能を高めることができ ることです。従来の UNIX の API では、この点に関してほとんどサポートされてい ませんでした。つまり、ファイルシステムに用意されている機構を利用するか、 ファイルシステムを完全にバイパスするかのどちらかの選択肢しかありませんでし た。

この節では、入出力の並行化やマルチバッファによって入出力の柔軟性を向上させ るためのスレッドの使用方法を説明します。また、同期入出力 (スレッドを使用) と 非同期入出力 (スレッドを使用することも使用しないこともある) の相違点と類似点 についても説明します。

### 遠隔手続き呼び出しとしての入出力

従来の UNIX のモデルでは、入出力は同期的に行われるように見え、入出力装置に 対して、あたかも遠隔手続き呼び出しを行なっているように見えました。入出力の 呼び出しが復帰した時点では、入出力は完了しているか、少なくとも完了してい るように見えます (たとえば、書き込み要求はオペレーティング環境内のバッファに データを転送しただけで戻ることがあります)。

このモデルの利点は、プログラマは手続き呼び出しの考え方に馴れているので、簡 単に理解できることです。

従来の UNIX システムにはなかった代替モデルに非同期モデルがあります。このモ デルでは、入出力要求は操作を開始させるだけで、プログラム側がなんらかの方法 で操作の完了を検出しなければなりません。

この方法は同期モデルほど簡単ではありませんが、従来のシングルスレッドの UNIX プロセスでも並行入出力などの処理が可能であるという利点があります。

#### 非同期性の管理

非同期入出力のほとんどの機能は、マルチスレッドプログラムによる同期入出力で 実現できます。具体的には、要求を出した後でその要求の完了をチェックする という非同期入出力の操作を行う代わりに、独立したスレッドで同期入出力を実行 します。メインスレッド側は、pthread join(3T) などによって入出力操作の完 了を確認します。

#### 非同期入出力

各スレッドの同期入出力で同じ効果を実現できるため、非同期入出力が必要になる ことはほとんどありません。ただし、スレッドで実現できない非同期入出力機能 もあります。

簡単な例は、ストリームとしてテープドライブへ書き込みを行う場合です。この場 合、テープに書き込まれている間はテープドライブを停止させないようにし、テープ に書き込むデータをストリームとして送っている間は高速にテープを先送りします。

これを行うためにカーネル内のテープドライバは、以前のテープへの書き込み操作 が完了したことを知らせる割り込みに応答する時に、待ち行列に入っている書き込 み要求を発行する必要があります。

スレッドでは、書き込み順序を保証できません。スレッドの実行される順序が不定 だからです。たとえば、テープに対して順番どおり書き込みを行おうとしても不可 能です。

#### 非同期入出力操作

#include <sys/asynch.h>

int aioread(int *fildes*, char \**bufp*, int *bufs*, off\_t *offset*,

int *whence*, aio\_result\_t \**resultp*);

int aiowrite(int *filedes*, const char \**bufp*, int *bufs*, off\_t *offset*, int *whence*, aio\_result\_t \**resultp*);

aio\_result\_t \*aiowait(const struct timeval \**timeout*);

int aiocancel(aio\_result\_t \**resultp*);

aioread(3) と aiowrite(3) の形式は、pread(2) と pwrite(2) の形式にそれ ぞれ似ています。違いは、引数リストの最後に引数が 1 つ追加されていることで

す。aioread() または aiowrite() を呼び出すと、入出力操作が開始されます (あるいは、入出力要求が待ち行列に入れられます)。

この呼び出しはブロックされずに復帰し、*resultp* の指す構造体に終了状態が戻され ます。これは aio\_result\_t 型の項目で、次のフィールドで構成されています。 int aio\_return; int aio\_errno;

呼び出しが失敗すると、aio\_errno にエラーコードが設定されます。そうでない場 合は、このフィールドには操作要求が正常に待ち行列に入れられたことを示す AIO\_INPROGRESS が設定されます。

非同期入出力操作の完了は、aiowait(3) で待つことができます。この関数は、最 初の aioread(3)、または aiowrite(3) で指定した aio result t 構造体への ポインタを返します。

この時点で aio\_result\_t には、read(2) または write(2) のどちらかが非同期 バージョン以外で呼ばれた時と同じ情報が設定されます。この read または write が正常終了した場合、aio\_return には読み書きされたバイト数が設定されます。 異常終了した場合、aio\_return には -1、aio\_errno にはエラーコードが設定さ れます。

aiowait() には *timeout* 引数があり、呼び出し側の待ち時間を設定できます。ここ に NULL ポインタを指定すれば、無期限に待つという意味になります。また、値 0 が設定されている構造体を指すポインタの場合は、まったく待たないという意味に なります。

非同期入出力操作を開始し別の処理を行なって aiowait() で操作の完了を 待つ、あるいは操作完了時に非同期的に送られてくる SIGIO を利用するという方法 もあります。

保留状態の入出力操作を取り消すときは、aiocancel( ) を使用します。このルー チンを呼び出すときは、取り消そうとする非同期入出力操作の結果を格納するアド レスを引数で指定します。

### 共有入出力と新しい入出力システムコール

複数のスレッドが同じファイル記述子を使って同時に入出力操作を行う場合、従来 の UNIX の入出力インタフェースがスレッドに対して安全ではない場合がありま す。この問題が生じるのは、入出力が逐次的に行われない場合です。システムコー ル lseek(2) でファイルオフセットを設定し、そのオフセットで次の read(2) ま

たは write(2) を呼び出してファイル内の操作開始位置を指定する場合です。この とき、同じファイル記述子に対して複数のスレッドが lseeks() を実行してしまう と矛盾が生じます。

この矛盾は、新しいシステムコール pread(2) と pwrite(2) で回避できます。

#include <sys/types.h> #include <unistd.h>

ssize\_t pread(int fildes, void \*buf, size\_t nbyte, off\_t offset);

```
ssize t pwrite(int filedes, void *buf, size t nbyte,
   off_t offset);
```
これらのシステムコールの動作は、ファイルオフセットを指定するための引数が追 加されていることを除いて、read(2) と write(2) とそれぞれ同じで す。lseek(2) の代わりに、この引数でオフセットを指定すれば、複数のスレッド から同じファイル記述子に対して安全に入出力操作を実行できます。

## **getc(3S)** と **putc(3S)** の代替

標準入出力に関して、もう 1 つ問題があります。getc(3S) や putc(3S) などは、 マクロとして実装されているため非常に高速に動作するという理由でよく使用され ています。プログラムのループ内で使うときも、効率を気にする必要がないからで す。

しかし、これらは、スレッドに対して安全になるよう変更されたため、以前よりも 負荷が大きくなっています。変更後、(少なくとも) 2 つの内部サブルーチンが、相 互排他のロックと解除のために呼び出されています。

この問題を回避するために、これらの代替マクロとして getc\_unlocked(3S) と putc\_unlocked(3S) が提供されています。

これらの代替マクロは mutex をロックしないので、スレッドに対して安全では ないオリジナルの getc(3S) と putc(3S) と同程度に高速です。

しかし、それらをスレッドに対して安全な方法で使うためには、標準入出力スト リームを保護する mutex を flockfile(3S) と funlockfile(3S) で明示的に ロックまたは解除しなければなりません。ループの外側を flockfile() と funlockfile() で囲み、ループの内側で getc\_unlocked() と putc\_unlocked() を呼び出します。

<sup>第</sup> **6** <sup>章</sup>

# 安全なインタフェースと安全ではないイン タフェース

この章では、関数とライブラリについて、マルチスレッドに対する安全レベルを定 義します。

- 155ページの「「スレッド安全」」
- 157ページの「マルチスレッドインタフェースの安全レベル」
- 159ページの「「非同期シグナル安全」関数」
- 159ページの「ライブラリの「MT-安全」レベル」

# 「スレッド安全」

「スレッド安全」とは、データアクセスの競合 (つまり、複数のスレッドがデータ をアクセスして変更するときに、その順番によってデータの値が正しくなったり正 しくなくなったりする状況) を回避することです。

スレッド間でデータを共有する必要がない場合は、スレッドごとに専用のコピーを 与えますが、共有する必要がある場合には、明示的に同期をとることによってプロ グラムが確定的な動きをするように制御する必要があります。

手続きが「スレッド安全」とは、その手続きが複数のスレッドによって同時に実行 されても論理的な正しさが失われないことです。実際は、安全性は次の 3 段階で区 別されます。

■ 「スレッド安全ではない」

**155**

- 「スレッド安全」- 直列化
- 「スレッド安全」- MT-安全

「スレッド安全ではない」手続きであっても、mutex をロックする命令と解除する 命令で囲めば、その処理は直列化され「スレッド安全」になります。コード例 6–1 は fputs() を簡略化したもので、最初のルーチンは「スレッド安全ではない」例 です。

2 番目のルーチンは直列化した例です。ここでは、1 つの mutex で手続きを並行実 行させないようにしています。これは通常必要とされる同期よりも強い同期となり ます。2 つのスレッドが fputs() を使って異なるファイルに出力するときは、一方 がもう一方を待たせる必要はありません。両者の間で同期をとる必要があるのは、 同じ出力ファイルを共有しているときだけです。

最後のルーチンは、「MT-安全」の例です。ここではファイルごとに mutex をロッ クしているので、2 つのスレッドが異なるファイルに同時に出力できます。つま り、ルーチンが「MT-安全」であるとは、「スレッド安全」で、しかもそのルーチ ンの実行が性能に悪影響を及ぼさないことを意味します。

```
コード例 6–1 「スレッド安全」の段階
/* スレッド安全ではない */
fputs(const char *s, FILE *stream) {
   char *p;
   for (p=s; *p; p++)putc((int)*p, stream);
}
/* 直列化 */
fputs(const char *s, FILE *stream) {
   static mutex_t mut;
   char *p;
   mutex_lock(&m);
   for (p=s; *p; p++)putc((int)*p, stream);
   mutex_unlock(&m);
}
/* MT-安全 */
mutex_t m[NFILE];
fputs(const char *s, FILE *stream) {
   static mutex_t mut;
   char *p;
   mutex_lock(&m[fileno(stream)]);
   for (p=s; *p; p++)putc((int)*p, stream);
   mutex_unlock(&m[fileno(stream)]0;
```
}

# マルチスレッドインタフェースの安全レベル

『*SunOS Reference Manual*』の Section 3 にあるスレッドのマニュアルページでは、 スレッドをサポートするインタフェースを、次のカテゴリに分類しています (これら のカテゴリの詳細は、Intro(3) のマニュアルページを参照してください)。

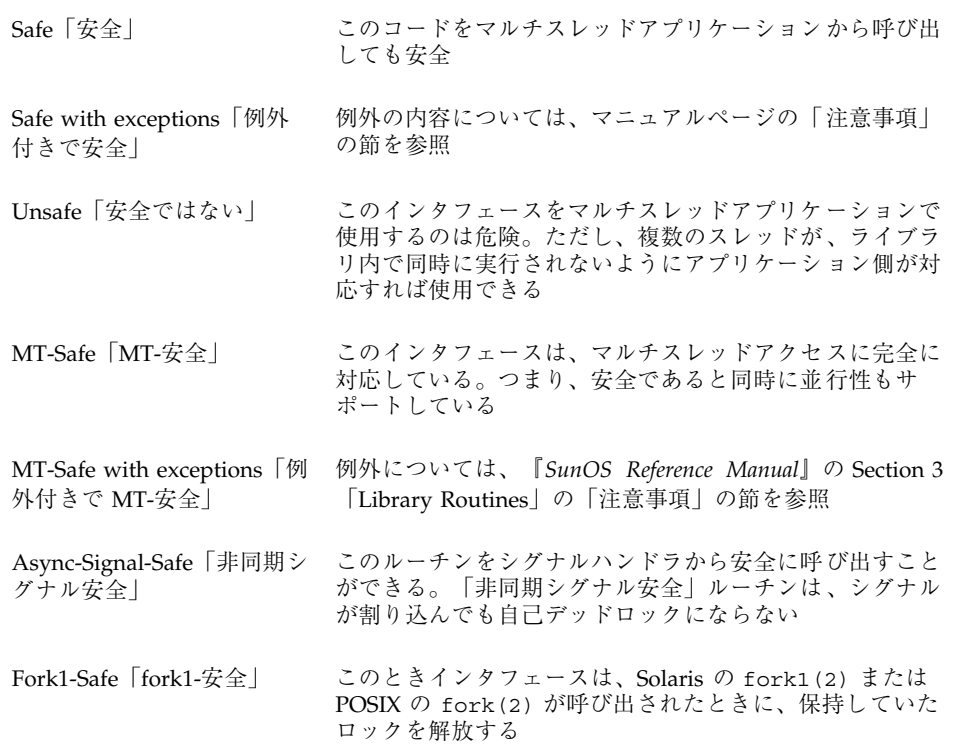

付録 C に、『*SunOS Reference Manual*』の Section 3「Library Routines」に記載さ れている「安全なインタフェース」の一覧を示します。詳細は、マニュアルページ を参照してください。

次の理由により安全化されていない関数もあります。

- その関数を「MT-安全」にすると、シングルスレッドアプリケーションの性能に 悪影響を及ぼす。
- その関数が、安全ではないインタフェースを持っている。たとえば、スタックに 確保したバッファへのポインタを戻すような関数です。こうした関数には、リエ

安全なインタフェースと安全ではないインタフェース **157**

ントラント (再入可能) な代替関数が用意されている場合があります。オリジナル の関数名の末尾に「r」が付いているのがリエントラントな関数です。

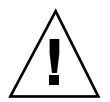

注意 **-** 関数名の末尾に「\_r」が付いていない関数がマルチスレッドに対して安全か どうかは、マニュアルページを参照してください。「MT-安全」ではないことが明 記されている関数は、同期機構で保護するか、初期スレッド以外では使用しないで ください。

## 「安全ではない」インタフェースのためのリエントラン ト関数

危険なインタフェースをもつ多くの関数には、「MT-安全」な代替関数が用意され ています。これらの関数は、オリジナルの関数名の末尾に「\_r」を付けることで区別 されます。Solaris システムに用意されている「\_r」ルーチンを表 6–1 に示します。

表 **6–1** リエントラントな関数

| $\texttt{asctime}_r(3c)$ | gethostbyname r(3n)    | getservbyname r(3n) |
|--------------------------|------------------------|---------------------|
| $c$ termid $r(3s)$       | gethostent r(3n)       | getservbyport r(3n) |
| $ctime$ $r(3c)$          | getlogin r(3c)         | getservent_r(3n)    |
| fgetgrent $r(3c)$        | getnetbyaddr r(3n)     | qetspent r(3c)      |
| fgetpwent r(3c)          | getnetbyname_r(3n)     | getspnam r(3c)      |
| fgetspent $r(3c)$        | getnetent r(3n)        | gmtime r(3c)        |
| gamma r(3m)              | getnetgrent r(3n)      | lgamma_r(3m)        |
| getauclassent r(3)       | getprotobyname r(3n)   | localtime $r(3c)$   |
| getauclassnam_r(3)       | getprotobynumber r(3n) | nis_sperror_r(3n)   |
| getauevent r(3)          | getprotoent r(3n)      | rand $r(3c)$        |
| getauevnam r(3)          | getpwent r(3c)         | readdir $r(3c)$     |

```
表 6–1 リエントラントな関数 続く
```
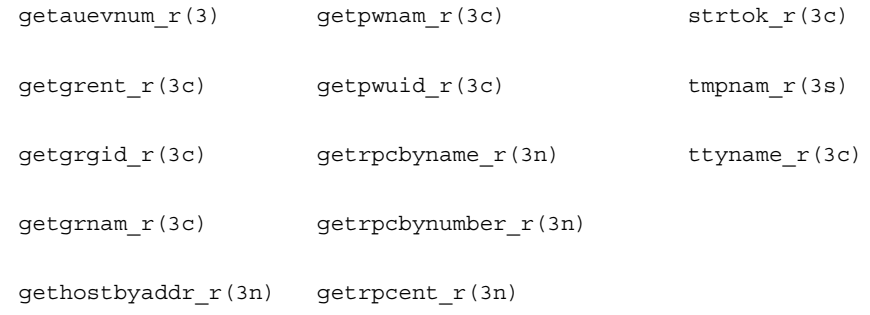

# 「非同期シグナル安全」関数

「非同期シグナル安全」関数とは、シグナルハンドラから安全に呼び出すことがで きる関数のことです。それらは、POSIX 規格「IEEE Std 1003.1-1990, 3.3.1.3 (3)(f)」 の 55 ページで定義されています。POSIX 規格の「非同期シグナル安全」関数に 加え、スレッドライブラリの次の 3 つの関数も「非同期シグナル安全」関数です。

- sema post (3T)
- thr\_sigsetmask(3T)、pthread\_sigmask(3T) と類似
- thr kill(3T)、pthread kill(3T) と類似

# ライブラリの「**MT-**安全」レベル

マルチスレッドプログラムから呼び出される可能性のあるルーチンは、どれも 「MT-安全」であるべきです。

つまり、同時に呼び出される可能性のあるルーチンは、並行実行されても正しく実 行されることが必要です。このため、マルチスレッドプログラムで使用するすべて のライブラリインタフェースは、「MT-安全」でなければなりません。

現状では、すべてのライブラリが「MT-安全」ではありません。代表的な「MT-安 全」ライブラリを表 6–2 に示します。その他のライブラリも、最終的には「MT-安 全」なものに修正されます。

安全なインタフェースと安全ではないインタフェース **159**

表 **6–2** 「MT-安全」なライブラリの例

| ライブラリ            | 備考                                                                                                    |
|------------------|----------------------------------------------------------------------------------------------------|
| lib/libc         | 安全ではないインタフェースには、「* r 」(セマンティク<br>スはしばしば異なる)形式の「スレッド安全」なインタ<br>フェースがある                                                      |
| lib/libdl stubs  | 静的スイッチのコンパイルをサポート                                                                                                    |
| lib/libintl      | 国際化ライブラリ                                                                                                    |
| lib/libm         | System V Interface Definition、Edition 3、X/Open、および<br>ANSI C に準拠した算術ライブラリ                                                  |
| lib/libmalloc    | 空間を効率的に使用したメモリーの割り当てライブラリ。<br>詳細は、malloc(3X)のマニュアルページを参照                                                                   |
| lib/libmapmalloc | mmap(2) ベースの代替メモリー割り当てライブラリ。詳細<br>は、mapmalloc(3X)のマニュアルページを参照                                                              |
| lib/libnsl       | TLI インタフェース、XDR、RPC クライアントとサー<br>バ、netdir、netselect、getXXbyYY インタフェースは<br>安全ではない。ただし、getXXbyYY r 形式のインタ<br>フェースは 「スレッド安全 」 |
| lib/libresolv    | スレッド固有の errno をサポート                                                                                                    |
| lib/libsocket    | ネットワーク接続用のソケットライブラリ                                                                                                    |
| lib/libw         | 複数バイトロケールをサポートするためのワイド文字<br>とワイド文字列の関数                                                                                     |
| lib/straddr      | ネットワーク名前アドレス変換ライブラリ                                                                                                    |
| lib/libX11       | X11 ウィンドウライブラリルーチン                                                                                                    |
| lib/libC         | C++ 実行時共有オブジェクト                                                                                                    |

# 「スレッド安全ではない」ライブラリ

「MT-安全」であることが保証されていないライブラリのルーチンを、マルチス レッドプログラムから安全に呼び出すためには、それらの呼び出しがシングルス レッドで行われるようにしなければなりません。

安全なインタフェースと安全ではないインタフェース **161**
<sup>第</sup> **7** <sup>章</sup>

# コンパイルとデバッグ

この章では、マルチスレッドプログラムのコンパイルとデバッグについて説明しま す。

- 163ページの「マルチスレッドアプリケーションのコンパイル」
- 168ページの「マルチスレッドプログラムのデバッグ」

## マルチスレッドアプリケーションのコンパイル

ヘッダファイル、定義フラグ、リンクなどについては、考慮すべきオプションが多 数あります。

## コンパイルの準備

マルチスレッドプログラムのコンパイルとリンクには、次のものが必要です。C コ ンパイラ以外は、Solaris オペレーティング環境に付属しています。

- 標準 C コンパイラ
- インクルードファイル
	- $\blacksquare$  <thread.h>  $\xi$  <pthread.h>
	- <errno.h>、<limits.h>、<signal.h>、および <unistd.h>
- 標準 Solaris リンカ 1n(1)

**163**

- Solaris スレッドライブラリ (libthread) と POSIX スレッドライブラリ (libpthread)。セマフォ用の POSIX リアルタイムライブラリ (libposix4) も 必要な場合があります。
- 「MT-安全」ライブラリ (libc、libm、libw、libintl、libnsl、libsocket、libmalloc、libmapmalloc など)

## セマンティクスの選択 - Solaris または POSIX

一部の関数 (次の表に示した関数など) は、POSIX 1003.1c 規格でのセマンティクス が Solaris 2.4 リリースでのセマンティクスと異なっています (後者は、より前の POSIX 草稿に基づいています)。関数の定義はコンパイル時に選択します。パラメタ と戻り値の相違点については、『*SunOS Reference Manual*』の Section 3「Library Routines」を参照してください。

表 **7–1** POSIX と Solaris でセマンティクスの異なる関数

| siquait(2)            | asctime $r(3C)$ |
|-----------------------|-----------------|
| ctime $r(3C)$         | getlogin r(3C)  |
| ftrylockfile(3S) - 新規 | getgrgid_r(3C)  |
| getgrnam r(3C)        | getpwuid r(3C)  |
| $getp$ wnam $r(3C)$   | ttyname $r(3C)$ |
| readdir $r(3C)$       |                 |

Solaris の fork(2) 関数はすべてのスレッドを複製しますが (汎用 fork 動作)、 POSIX の fork(2) 関数は Solaris の fork1() 関数と同様、呼び出しスレッドのみ を複製します (fork1 動作)。

alarm(2) の処理も異なります。Solaris のアラームはそのスレッドの LWP に向け られますが、POSIX のアラームはプロセス全体に向けられます (詳細は、132ページ の「スレッドごとのアラーム」を参照してください)。

## **<thread.h>** または **<pthread.h>** の組み込み

インクルードファイル <thread.h> は、旧リリースの Solaris システムと上方互換 性のあるコードをコンパイルするときに使用します (−lthread ライブラリとともに 使用します)。このライブラリには両方のインタフェース、すなわち Solaris セマン ティクスをもつインタフェースと POSIX セマンティクスをもつインタフェースが含 まれています。POSIX スレッドで thr\_setconcurrency(3T) を呼び出すために は、<thread.h> を組み込む必要があります。

インクルードファイル <pthread.h> は、POSIX 1003.1c 規格で定義されているマル チスレッドインタフェースに適合するコードをコンパイルするときに使用します (−lpthread ライブラリとともに使用します)。POSIX 完全準拠を実現するには、定 義フラグ \_POSIX\_C\_SOURCE を下記のように 199506 以上の値 (long) に設定する必 要があります。

**cc** [*flags*] *file*... **-D\_POSIX\_C\_SOURCE=***N* (ただし、*N* は 199506L)

Solaris スレッドと POSIX スレッドを同じアプリケーションの中で混用できます。 それには、<thread.h> と <pthread.h> の両方を組み込み、−lthread と −lpthread のどちらかのライブラリとリンクします。

両者を混用した場合、コンパイルで −D\_REENTRANT を指定し、リンクで −lthread を指定すると、Solaris セマンティクスが支配します。逆にコンパイルで −D\_POSIX\_C\_SOURCE を指定し、リンクで −lpthread を指定すると、POSIX セマ ンティクスが支配します。

## **\_REENTRANT または POSIX C SOURCE の指定**

POSIX 動作を望む場合は、−D\_POSIX\_C\_SOURCE フラグで 199506L 以上の値を指定 してアプリケーションをコンパイルしてください。Solaris 動作を望む場合 は、−D\_REENTRANT フラグを指定してマルチスレッドプログラムをコンパイルして ください。これは、アプリケーションのすべてのモジュールに当てはまります。

混用アプリケーションの場合 (たとえば、Solaris スレッドを POSIX セマンティクス で使用する場合)、コンパイルで −D\_REENTRANT フラグと −D\_POSIX\_PTHREAD\_SEMANTICS フラグを指定します。

単一のスレッドのアプリケーションをコンパイルするときは、−D\_REENTRANT も −D\_POSIX\_C\_SOURCE フラグも指定しないでください。これらのフラグを指定しな ければ、errno、stdio などの以前の定義がすべてそのまま効力をもちます。

コンパイルとデバッグ **165**

要約すると、-D\_POSIX\_C\_SOURCE が指定された POSIX アプリケーションは、表 7–1 に記載されているルーチンに関して、POSIX 1003.1c セマンティクスを持ちま す。−D\_REENTRANT のみが指定されたアプリケーションは、これらのルーチンに関 して Solaris セマンティクスを持ちます。また、−D\_POSIX\_PTHREAD\_SEMANTICS が指定された Solaris アプリケーションは、これらのルーチンに関して POSIX セマ ンティクスを持ちますが、Solaris スレッドインタフェースを使用することもできま す。

### **libthread** または **libpthread** とのリンク

POSIX スレッドの動作を望む場合は、−lpthread ライブラリをロードしてくだ さい。Solaris スレッドの動作を望む場合は、−lthread ライブラリをロードしま す。POSIX のプログラマでも、−lthread を指定してリンクすることにより、 Solaris での fork() と fork1() の区別を維持したい場合があるで しょう。−lpthread を実行すると、fork() の動作を Solaris の fork1() 呼び出 しと同じものにし、alarm(2) の動作を変更します。

libthread を使用するには −lthread を ld コマンドでは −lc の前、cc コマンド では最後にそれぞれ指定してください。

libpthread を使用するには −lpthread を ld コマンドでは −lc の前、cc コマン ドでは最後にそれぞれ指定してください。

スレッドを用いないプログラムをリンクするときは、−lthread と −lpthread は 指定しないでください。指定すると、リンク時にマルチスレッド機構が設定され、 実行時に動作してしまいます。これは、シングルスレッドアプリケーションの実行 速度を低下させ、資源を浪費し、デバッグの際に誤った結果をもたらします。

図 7–1 は、コンパイルオプションを図解したものです。

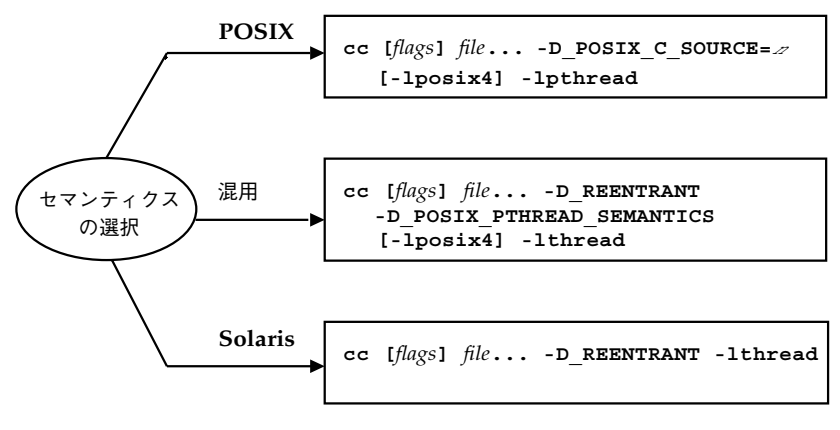

図 7–1 コンパイルフローチャート

混用の場合は、thread.h と pthread.h の両方を組み込む必要があります。

リンクで −1thread も −1pthread も指定しないと、libthread と libpthread に対するすべての呼び出しが動作しなくなります。実行時ライブラリ libc に は、libthread と libpthread 内の関数の仮エントリが NULL 手続きとして数多 く定義されています。正しい手続きは、libc とスレッドライブラリ (libthread または libpthread) の両方がリンクされたときに、そのスレッドライブラリ によって挿入されます。

次のように正しくないフラグを指定して ld コマンドでプログラムをリンクする と、C ライブラリの動きが保証できなくなります。

```
.o's ... -lc -lthread ... (正しくない)
```
または

.o's ... -lc -lpthread ... (正しくない)

注 **-** スレッドを使用する C++ プログラムでは、アプリケーションをコンパイルして リンクするには、−lthread ではなく −mt オプションを使用します。−mt オプショ ンは libthread とリンクし、ライブラリを適切な順序でリンクします。−lthread オプションを使用すると、プログラムがコアダンプすることがあります。

## リンク時の **POSIX** セマフォ用 **-lposix4** の指定

Solaris セマフォルーチン sema\_\*(3T) は、libthread ライブラリに入っていま す。それに対し、POSIX 1003.1c セマフォルーチン sem\_\*(3R) を必要とする場合

コンパイルとデバッグ **167**

は、-lposix4 ライブラリをリンクします (セマフォルーチンについては、102ペー ジの「セマフォ」を参照してください)。

### 新旧のモジュールのリンク

表 7–2 に、マルチスレッド化されたオブジェクトモジュールと、以前のオブジェク トモジュールをリンクする場合の注意事項を示します。

表 **7–2** コンパイル時の \_REENTRANT フラグの有無

| ファイルの種類                                                   | コンパイル時の指定                                     | 参照方法                            | 戻す情報                   |
|-----------------------------------------------------------|-----------------------------------------------|---------------------------------|------------------------|
| 以前のオブジェクト<br>ファイル (スレッド<br>化されていない)と<br>新しいオブジェクト<br>ファイル | REENTRANT または<br>POSIX C SOURCE フラ<br>歹なし     | 静的記憶領域                          | 従来の errno              |
| 新しいオブジェクト<br>ファイル                                         | REENTRANT または<br>POSIX C SOURCE フラ<br>グあり     | errno (新しい<br>バイナリエントリ<br>ポイント) | スレッド定義の<br>errno のアドレス |
| libnsl <sup>1</sup> の TLI を<br>使用するプログラム                  | REENTRANT または<br>POSIX C SOURCE フラ<br>グあり(必須) | t errno(新<br>しいエントリポイ<br>ント)    | スレッド定義の<br>t_errnoのアドレ |

1. TLI の広域エラー変数を得るために tiuser.h を組み込む必要があります。

# マルチスレッドプログラムのデバッグ

## よく起こるミス

以下に、マルチスレッドプログラミングでよく起こるミスを示します。

- 呼び出し側のスタックへのポインタを新しいスレッドの引数として渡す。
- 広域メモリー (変更が可能で、かつ共有されている状態)をアクセスするときに同 期機構で保護していない。
- 2つのスレッドが異なる順序で、同じ組の広域資源への権利を獲得しようとして デッドロックが発生する。この場合は、一方のスレッドが最初の資源を獲得し、

もう一方のスレッドが 2 番目の資源を獲得し、どちらかが資源を放棄するまで処 理が進まなくなります。

- すでに保持しているロックを獲得しようとする(再帰的なデッドロック)。
- 同期機構の安全性に見えない間隙が生じている。これは、同期機構によって保護 されているプログラム内で同期機構をいったん解除し、再度獲得してから戻る関 数を呼び出していることが原因です。関数の呼び出し側から見ると広域データが 保護されているようでも、実際には保護されていません。
- UNIX のシグナルとスレッドを組み合わせて使っている。非同期的なシグナルの 処理には sigwait(2) を使用するほうがよいでしょう。
- setjmp(3B) と longjmp(3B) を使用し、相互排他ロックを解放せずにロング ジャンプする。
- \* cond wait(3T) または \* cond timedwait(3T) の呼び出しから復帰した 後、条件の再評価に失敗した。
- デフォルトスレッドを PTHREAD CREATE JOINABLE として生成した場合は、そ の記憶領域を pthread\_join(3T) で再利用しなければならないことを忘れてい る。なお、pthread\_exit(3T) は記憶領域を解放しません。
- 入れ子の深い再帰呼び出しを行なったり、大量の自動配列を使用したりする。マ ルチスレッドプログラムは、シングルスレッドプログラムよりもスタックの大き さの制限が厳しいので問題の原因となります。
- スタックの大きさの指定が適切でないか、デフォルト以外のスタックを使用し ている。

次の点にも注意してください。マルチスレッドプログラムの動きは、特にバグがあ る場合には、同じ入力で続けて実行しても再現性がないことがよくあります。これ は、スレッドのスケジューリングの順序が定まっていないからです。

一般にマルチスレッドプログラムのバグは、決定的というよりも統計的な発生傾向 を示します。このため実行レベルの問題を見つけるには、ブレークポイントによる デバッグよりもトレースの方が有効です。

## **TNF** ユーティリティによる追跡とデバッグ

TNF ユーティリティ (Solaris システムの一部) は、アプリケーションとライブラリ からの性能解析情報の収集、追跡、デバッグに使用します。TNF ユーティリティ は、カーネルおよび複数のユーザプロセスとスレッドからの追跡情報を集約するの で、マルチスレッドコードに特に有用です。

コンパイルとデバッグ **169**

TNF ユーティリティを使用すると、マルチスレッドプログラムの追跡とデバッグが 容易になります。prex(1)、tnfdump(1) などの TNF ユーティリティの使用方法 の詳細は、『*Programming Utilities Guide*』の TNF ユーティリティの章を参照して ください。

## **truss(1)** の使用

システムコールとシグナルの追跡については、truss(1) を参照してください。

## **adb(1)** の使用

マルチスレッドプログラム内ですべてのスレッドを結合するときは、スレッドと LWP とは同義になります。その場合は、マルチスレッドプログラミングをサポート する以下の adb コマンドを用いて、各スレッドにアクセスできます。

表 **7–3** マルチスレッド対応の adb コマンド

| pid: A | pid で指定したプロセスに接続する。プロセスと、そのすべての LWP<br>は停止する。 |
|--------|-----------------------------------------------|
| :R     | プロセスから切り離す。プロセスと、そのすべての LWP は再開され<br>る。       |
| \$L    | (停止した) プロセス内の有効な LWP を一覧表示する。                 |
| n:1    | フォーカスを n で指定した LWP に切り替える。                    |
| \$1    | 現在のフォーカスの LWP を表示する。                          |
| num:   | num で指定したシグナルを無視する。                           |

以下のコマンドは、条件付きブレークポイントを設定するためによく使用されます。

表 **7–4** adb ブレークポイントの設定

| $[label]$ , $[count]$ : b $[expression]$ | expression の評価結果が 0 のときにブレーク<br>ポイントにヒットする。 |
|------------------------------------------|---------------------------------------------|
| $foo, \text{efff}:b < q7 - 0xabcdef$     | g7 = 0xABCDEF (16 進数値) のときに foo で<br>停止する。  |

## **dbx** の使用

dbx ユーティリティでは、C++、ANSI C、FORTRAN、Pascal のソースプログラム をデバッグしたり、実行したりできます。dbx のコマンドは、SPARCworks™ デ バッガと同じコマンドを受けつけますが、標準端末 (tty) インタフェースを使用する 点が異なります。dbx とデバッガのどちらも、現在はマルチスレッドプログラムの デバッグをサポートしています。dbx とデバッガの詳細は、SunSoft 開発者向け製 品 (旧 SunPro) の dbx(1) のマニュアルページと『*Debugging a Program*』を参照し てください。

以下に示す表 7–5 にある dbx のオプションは、すべてマルチスレッドアプリケー ションをサポートできます。

表 **7–5** dbx のマルチスレッドプログラム用オプション

| オプション                       | 意味                                                                                                    |
|-----------------------------|----------------------------------------------------------------------------------------------------|
| cont at line [siq siqno id] | line で指定した行から signo で指定したシグナルで実行<br>を再開する。id は実行を再開するスレッドまたは LWP<br>を指定する (デフォルトの値は all)。                   |
| lwp                         | 現在の LWP を表示する。指定の LWP (lwpid) に切り<br>替える。                                                                   |
| lwps                        | 現在のプロセスの、すべての LWP を一覧表示する。                                                                                  |
| next  tid                   | 指定のスレッドをステップ実行する。関数呼び出しを<br>スキップするときは、その関数呼び出しの間だけ、す<br>べての LWP の実行が暗黙のうちに再開される。実行<br>可能でないスレッドをステップ実行できない。 |

コンパイルとデバッグ **171**

| オプション                  | 意味                                                                                                    |
|------------------------|----------------------------------------------------------------------------------------------------|
| next  lid              | 指定の LWP をステップ実行する。その LWP のスレッ<br>ドが実行可能であることが必要。関数をスキップする<br>とき、すべての LWP の実行が暗黙のうちに再開され<br>ることはない。          |
| step tid               | 指定のスレッドをステップ実行する。関数呼び出しを<br>スキップするときは、その関数呼び出しの間だけ、す<br>べての LWP の実行が暗黙のうちに再開される。実行<br>可能でないスレッドをステップ実行できない。 |
| step lid               | 指定の LWP をステップ実行する。関数をスキップす<br>るとき、すべての LWP の実行が暗黙のうちに再開さ<br>れることはない。                                        |
| stepi lid              | 指定の LWP                                                                                                    |
| stepi tid              | 指定のスレッドが実行可能である LWP                                                                                         |
| thread                 | 現在のスレッドを表示する。指定のスレッド (tid) に切<br>り替える。以下の tid のデフォルト値は現在のスレッド                                               |
| thread -info [ tid ]   | 指定のスレッドの全情報を表示する。                                                                                           |
| thread -locks [ tid ]  | 指定のスレッドが保持しているロックを一覧表示す<br>る。                                                                               |
| thread -suspend [tid]  | 指定のスレッドを停止状態にする。                                                                                            |
| thread -continue [tid] | 指定のスレッドの停止状態を解除する。                                                                                          |
| thread -hide [tid]     | 指定のスレッド (または現在のスレッド)を見えなくす<br>る。このスレッドは、threads オプションのリストに<br>は表示されない。                                      |
| thread -unhide [tid ]  | 指定のスレッド (または現在のスレッド)の隠蔽を解除<br>する。                                                                           |
| allthread-unhide       | 全スレッドの隠蔽を解除する。                                                                                              |
| threads                | 全スレッドを一覧表示する。                                                                                               |

表 **7–5** dbx のマルチスレッドプログラム用オプション 続く

### 表 **7–5** dbx のマルチスレッドプログラム用オプション 続く

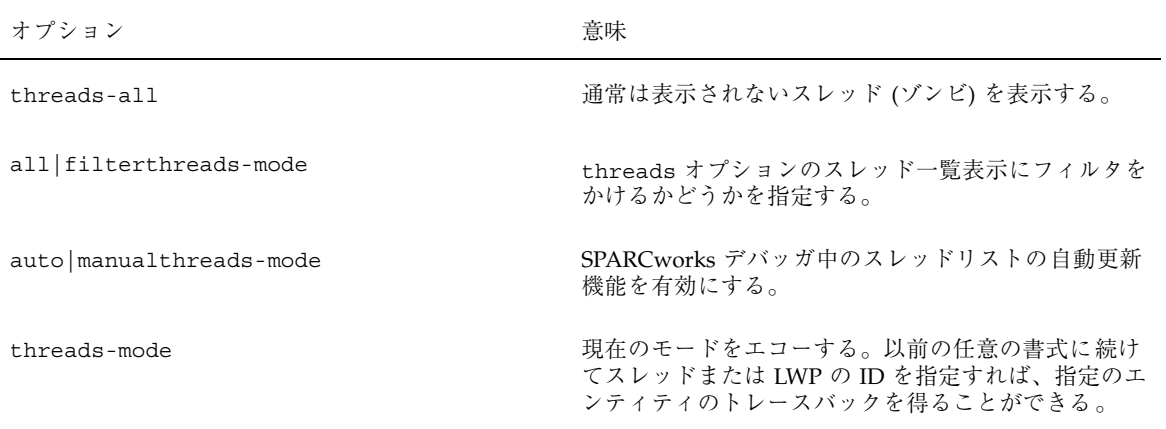

コンパイルとデバッグ **173**

<sup>第</sup> **8** <sup>章</sup>

# **MT** プログラム開発用ツール

Sun では、Sun WorkShop™ マルチスレッド開発ツールを提供しています。Sun WorkShop には、次の 3 つのツールが組み込まれています。

■ スレッドアナライザ

追跡情報を表示するためのツール。プログラム中のスレッドごとの標準プロ ファイル情報や特定のスレッドに適用されるメトリック (計測データ) が表示され ます。

ロック lint

相互排他ロックと読み取り/書き込みロックの使用状況について静的に解析し、 ロックのかけ忘れなどの一貫していないロックの使用方法を検出するコマンド 行アプリケーション

ループツール

Fortran MP および MP C コンパイラによって作成されたループタイミング ファイルを読み取るパフォーマンス解析ツール。グラフィカルユーザインタ フェース (GUI) が用意されています。

これらのツールは、Sun の開発ツールと SPARCompiler™ を拡張した製品で、マル チスレッドプログラムの解析と自動並列化を可能にします。スレッドアナライザと ループツールの詳細は『WorkShop 応用編』、ロック lint の詳細は『WorkShop コ マンド行編』をそれぞれ参照してください。

# **Solaris** スレッドを使ったプログラミング

この章では、Solaris スレッドと POSIX スレッドのアプリケーションプログラミン グインタフェース (API) を比較し、POSIX スレッドにはない Solaris の機能について 説明します。

- 177ページの「Solaris スレッドと POSIX スレッドの API の比較」
- 184ページの「Solaris スレッドに固有の関数」
- 188ページの「pthread に相当するものがある同期関数 読み取り / 書き込み ロック」
- 196ページの「pthread に相当するものがある Solaris スレッドの関数」
- 205ページの「pthread に相当するものがある同期関数 相互排他ロック」
- 208ページの「pthread に相当するものがある同期関数 条件変数」
- 212ページの「pthread に相当するものがある同期関数 セマフォ」
- 217ページの「fork()とSolaris スレッドに関する問題」

## **Solaris** スレッドと **POSIX** スレッドの **API** の比較

Solaris スレッド API と POSIX スレッド (pthread) API は、どちらもアプリケー ションソフトウェアに並列性を導入する手段です。どちらの API もそれ自体で完結 したものですが、Solaris スレッドの関数と pthread の関数を同じプログラムの中 で併用することもできます。

ただし、2 つの API は完全に一致しているわけではありません。Solaris スレッドは pthread にない関数をサポートしていて、pthread には Solaris インタフェースで サポートされない関数が含まれています。同じ関数については、機能が実質的に同 じでも使用する引数が異なることがあります。

2 つの API を組み合わせて使用すれば、それぞれ他方にない機能を補い合うことが できます。また、同じシステムで、Solaris スレッドだけを使用するアプリケーショ ンを実行する一方で、pthread だけを使用するアプリケーションを実行することも できます。

## **API** の主な相違点

Solaris スレッドと pthread は、API の動作や構文も非常によく似ています。主な 相違点を表 9–1 に示します。

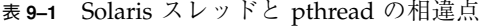

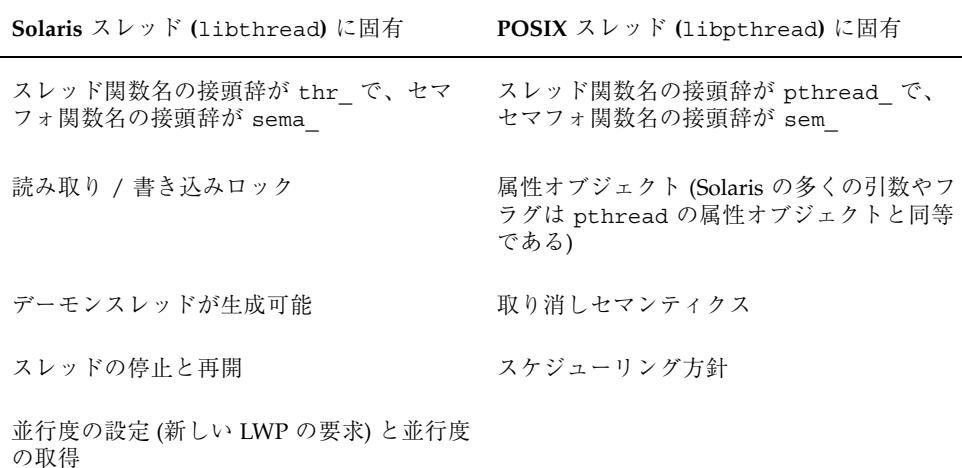

### 関数比較表

表 9–2 は、Solaris スレッドの関数と pthread の関数を比較対照したものです。 なお、Solaris スレッドの関数と pthread の関数が本質的に同じものとして並記さ れている場合でも、その引数は異なっていることがあります。

pthread または Solaris スレッドの側に相当するインタフェースがない場合は、 「-」が記入されています。pthread 欄の項目で「POSIX 1003.4」または 「POSIX.4」が付記されているものは、POSIX 規格のリアルタイムの仕様の一部で pthread の一部ではありません。

表 **9–2** Solaris スレッドと POSIX pthread の比較

| Solaris $Z \nvdash y \nmid (libthread)$ | pthread (libpthread)     |
|-----------------------------------------|--------------------------|
| thr_create()                            | pthread_create()         |
| thr_exit()                              | pthread_exit()           |
| $thr\_join()$                           | pthread_join()           |
| thr yield()                             | sched_yield() POSIX.4    |
| $thr\_self()$                           | pthread self()           |
| $thr_kill()$                            | pthread_kill()           |
| thr sigsetmask()                        | pthread sigmask()        |
| thr_setprio()                           | pthread_setschedparam()  |
| thr_getprio()                           | pthread_getschedparam()  |
| thr setconcurrency()                    | pthread setconcurrency() |
| thr_getconcurrency()                    | pthread_getconcurrency() |
| thr_suspend()                           |                          |
| thr_continue()                          |                          |
| thr_keycreate()                         | pthread_key_create()     |
|                                         | pthread_key_delete()     |

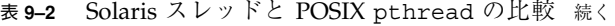

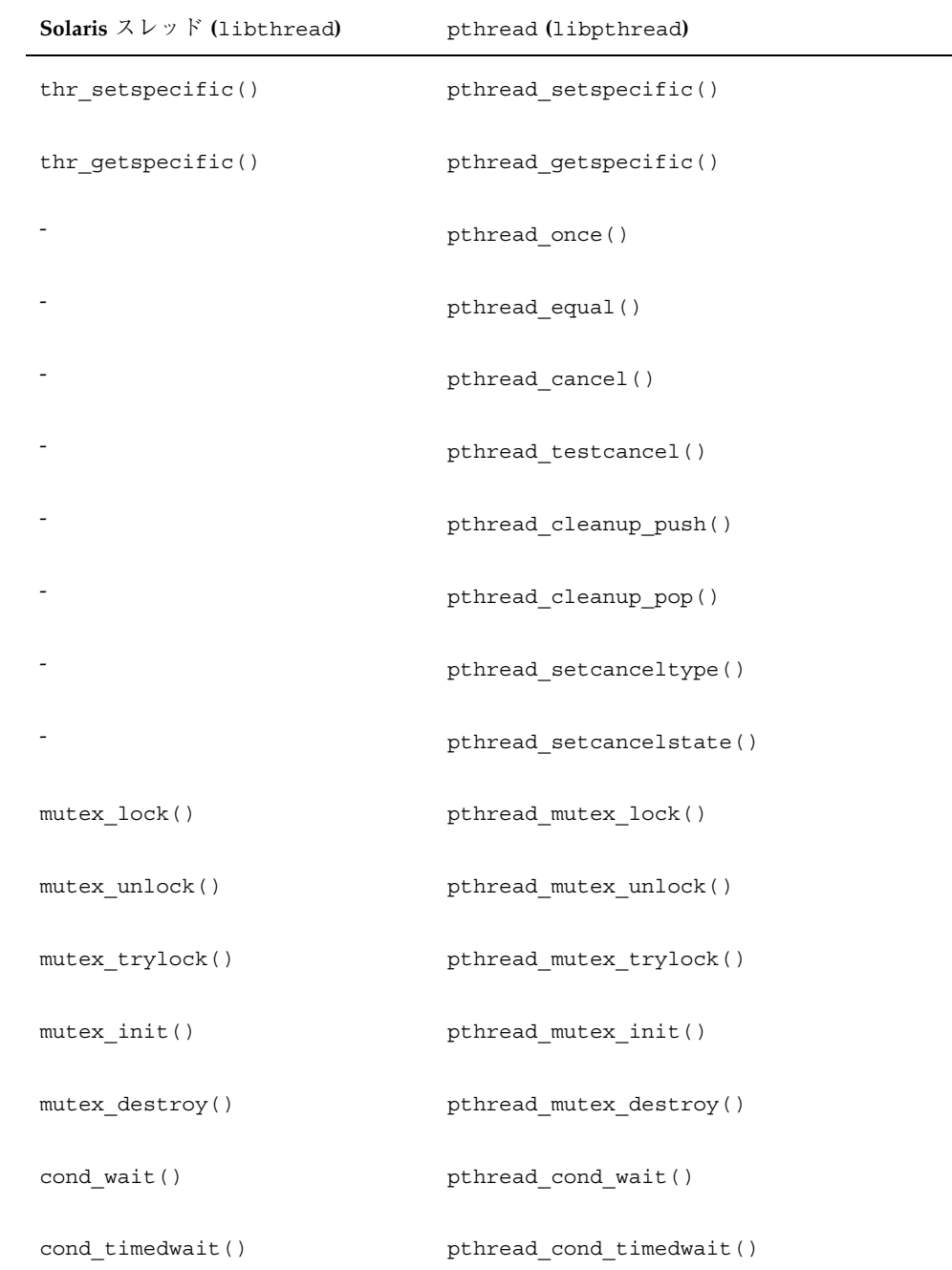

表 **9–2** Solaris スレッドと POSIX pthread の比較 続く

| Solaris スレッド (libthread) | pthread (libpthread)            |
|--------------------------|---------------------------------|
| cond signal()            | pthread cond signal()           |
| cond broadcast()         | pthread cond broadcast()        |
| cond init()              | pthread cond init()             |
| cond destroy()           | pthread cond destroy()          |
| rwlock_init()            | pthread_rwlock_init()           |
| rwlock_destroy()         | pthread_rwlock_destroy()        |
| rw_rdlock()              | pthread_rwlock_rdlock()         |
| rw wrlock()              | pthread rwlock wrlock()         |
| rw unlock()              | pthread_rwlock_unlock()         |
| rw tryrdlock()           | pthread rwlock tryrdlock()      |
| rw trywrlock()           | pthread rwlock trywrlock()      |
|                          | pthread rwlockattr init()       |
|                          | pthread_rwlockattr_destroy()    |
|                          | pthread_rwlockattr_getpshared() |
|                          | pthread rwlockattr setpshared() |
| sema init()              | sem init() POSIX 1003.4         |
| sema destroy()           | sem destroy () POSIX 1003.4     |

表 **9–2** Solaris スレッドと POSIX pthread の比較 続く

| Solaris $X \cup Y$   (libthread) | pthread (libpthread)           |
|----------------------------------|--------------------------------|
| sema wait()                      | sem_wait() POSIX 1003.4        |
| sema post ()                     | sem_post() POSIX 1003.4        |
| sema_trywait()                   | sem_trywait() POSIX 1003.4     |
| fork1()                          | fork()                         |
|                                  | pthread atfork()               |
| fork() (複数スレッドコピー)               | $\overline{\phantom{0}}$       |
| $\overline{\phantom{a}}$         | pthread_mutexattr_init()       |
|                                  | pthread_mutexattr_destroy()    |
| cond_init()のtype()引数             | pthread_mutexattr_setpshared() |
|                                  | pthread_mutexattr_getpshared() |
|                                  | pthread_mutex_attr_settype()   |
|                                  | pthread_mutex_attr_gettype()   |
|                                  | pthread_condattr_init()        |
|                                  | pthread_condattr_destroy()     |
| cond_init() の type() 引数          | pthread_condattr_setpshared()  |
|                                  | pthread_condattr_getpshared()  |
|                                  | pthread_attr_init()            |

### 表 **9–2** Solaris スレッドと POSIX pthread の比較 続く

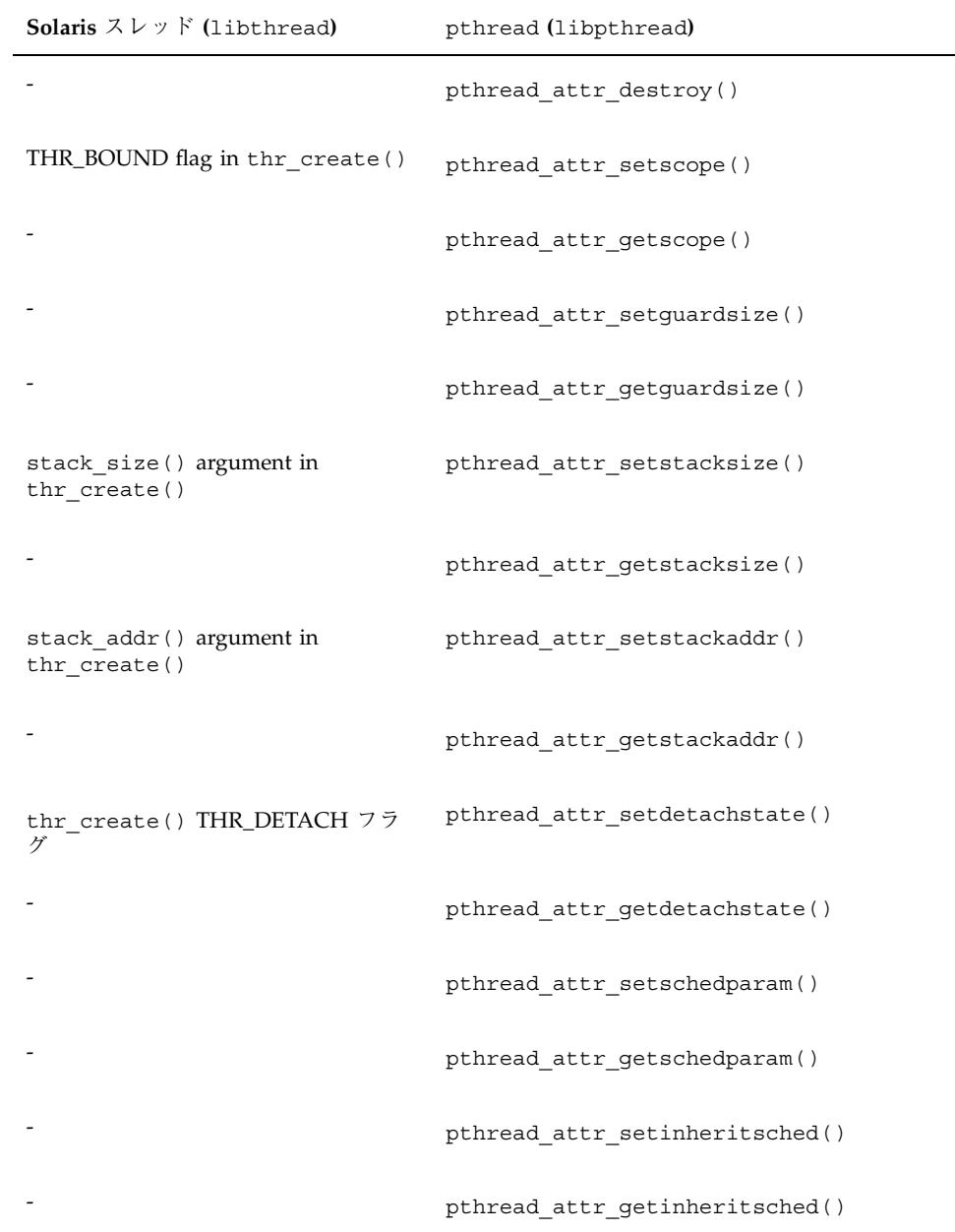

表 **9–2** Solaris スレッドと POSIX pthread の比較 続く

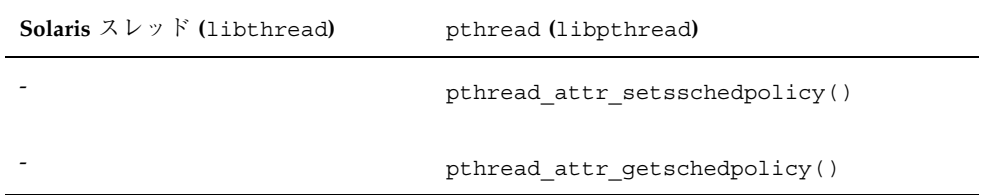

この章で説明する Solaris スレッドの関数を使用するには、リンクで Solaris スレッ ドライブラリ (−lthread) を指定しなければなりません。

Solaris スレッドと pthread で機能的にほとんど変わらない場合は (関数名と引数が 違うとしても)、正しいインクルードファイルと関数プロトタイプを示した簡単な例 を挙げているだけです。Solaris スレッドで戻り値が記述されていないものについて は、『*SunOS Reference Manual*』の Section 3「Library Routines」から該当するペー ジを探して、その関数の戻り値を調べてください。

Solaris 関連の関数の詳細は、pthread の関連マニュアルで類似した名前の関数を調 べてください。

Solaris スレッドの関数で pthread にない機能をもつものについて、詳しく説明し ています。

# **Solaris** スレッドに固有の関数

- 185ページの「スレッド実行の停止」
- 186ページの「停止しているスレッドの再開」
- 186ページの「スレッドの並行度の設定」
- 188ページの「スレッドの並行度の取得」

## スレッド実行の停止

### **thr\_suspend(3T)**

thr\_suspend(3T) は、*target\_thread* で指定したスレッドの実行をただちに停止さ せます。thr suspend() が正常終了した時点で、指定のスレッドは実行状態で はありません。

停止しているスレッドに対して再度 thr\_suspend() を発行しても効果はありませ ん。停止しているスレッドをシグナルで呼び起こすことはできません。スレッドが 実行を再開するまでシグナルは保留状態のままです。

```
#include <thread.h>
```
int thr\_suspend(thread\_t *tid*);

次の例では、pthread で定義されている pthread\_t *tid* と Solaris スレッドの thread\_t *tid* が同じです。*tid* 値は、代入によっても型変換によっても使用できま す。

```
thread t tid; /* thr create() からの tid */
```

```
/* pthread_create() で生成されたスレッドからの */
/* Solaris tid に相当する pthread */
pthread_t ptid;
```
int *ret*;

```
ret = thr_suspend(tid);
```
/\* 型変換で pthread ID 変数を使用する \*/ *ret* = thr\_suspend((thread\_t) *ptid*);

#### 戻り値

正常終了時は 0 です。それ以外の戻り値は、エラーが発生したことを示します。以 下の条件が検出されると、thr\_suspend() は失敗し、対応する値を戻します。

**ESRCH** 

現在のプロセスに *tid* が存在しません。

## 停止しているスレッドの再開

### **thr\_continue(3T)**

thr\_continue(3T) は、停止しているスレッドの実行を再開します。再開したス レッドに対して再度 thr\_continue() を発行しても効果はありません。 #include <thread.h>

int thr\_continue(thread\_t *tid*);

停止しているスレッドがシグナルで呼び起こされることはありません。送られたシ グナルは、そのスレッドが thr\_continue() で再開されるまで保留されます。

pthread で定義されている pthread\_t *tid* と Solaris スレッドの thread\_t *tid* が 同じです。*tid* 値は、代入によっても型変換によっても使用できます。

```
thread t tid; /* thr create() からの tid */
```

```
/* pthread_create() で生成されたスレッドからの Solaris tid に */
/* 相当する pthread */
pthread_t ptid;
```
int *ret*;

```
ret = thr_continue(tid);
```
/\* 型変換で pthread ID 変数を使用する \*/ *ret* = thr\_continue((thread\_t) *ptid*)

#### 戻り値

正常終了時は 0 です。それ以外の戻り値は、エラーが発生したことを示します。以 下の条件が検出されると、thr\_continue() は失敗し、対応する値を戻します。

ESRCH

現在のプロセスに *tid* が存在しません。

## スレッドの並行度の設定

Solaris スレッドは、デフォルトでは、非結合スレッドの実行に使用するシステム実 行資源 (LWP) を、有効なスレッドの実際の数に合わせて調整しようとします。 Solaris スレッドパッケージは完璧な判定はできなくても、少なくともプロセスが実 行を継続できるようにします。

どれだけの数の非結合スレッド (実行するコードまたはシステムコール) を同時に有 効すべきか見当がつく場合は、thr\_setconcurrency() で指定してください。使 用されているスレッドの数を取得するには、thr\_getconcurrency() を使用して ください。

### **thr\_setconcurrency(3T)**

thr\_setconcurrency(3T) は、アプリケーションの中で必要とする並行度の目標 値をシステムに指示します。システムは、十分な数のスレッドを有効にして、プロ セスが実行を継続できるようにします。

#include <thread.h>

int *new\_level*; int *ret*;

*ret* = thr\_setconcurrency(*new\_level*);

プロセス内の非結合スレッドを同時に有効にする必要があるかどうかは、状況 によって変化します。スレッドシステムのデフォルト設定では、システム資源を節 約することを前提にして、プロセスに必要な数のスレッドを有効にします。また、 並行度を小さくしすぎてプロセスがデッドロックに陥るといった事態が生じ ないように並行度も調整されます。

このようなデフォルトの設定では効果的な並行度が得られない場合、アプリケー ション側は thr\_setconcurrency() の new\_level の指定で、スレッドシステムに 並行度の目標値を指示できます。

同時に有効になるスレッドの実際の数は、*new\_level* より大きいことも小さいこと もあります。

計算を目的とするスレッドが複数存在するアプリケーションで は、thr setconcurrency() によって実行資源の並行度を調整しておかないと、 実行可能なすべてのスレッドのスケジューリングが適切に行われないことがありま す。

thr create()の THR\_NEW\_LWP フラグでも並行度に影響を与えることができま す。これには、現在の並行度を 1 だけ大きくする効果があります。

### 戻り値

正常終了時は 0 です。それ以外の戻り値は、エラーが発生したことを示します。以 下のいずれかの条件が検出されると、thr\_setconcurrency() は失敗し、対応す る値を戻します。

#### EAGAIN

指定の並行度ではシステム資源の制限を超えます。

EINVAL

```
new_level の値が負です。
```
## スレッドの並行度の取得

### **thr\_getconcurrency(3T)**

thr getconcurrency(3T) は、thr sgetconcurrency() で設定された並行度 の現在値を取得します。同時に有効になっているスレッドの実際の数は、この値よ り大きいことも小さいこともあります。

#include <thread.h>

int thr getconcurrency(void)

戻り値

thr\_getconcurrency() は、常に並行度の現在の値を戻します。

# **pthread** に相当するものがある同期関数 **—** 読み 取り **/** 書き込みロック

読み取り / 書き込みロックを使用すると、同時に書き込み操作ができるスレッドを 1 つだけに制限する一方、読み取り操作は同時に複数のスレッドからできるように なります。

- 189ページの「読み取り / 書き込みロックの初期化」
- 191ページの「読み取りロックの獲得」

- 191ページの「読み取りロックの獲得 (ブロックなし)」
- 192ページの「書き込みロックの獲得」
- 193ページの「書き込みロックの獲得」
- 194ページの「読み取り / 書き込みロックの解除」
- 194ページの「読み取り / 書き込みロックの削除」

すでに読み取りロックを保持しているスレッドがある場合、他のスレッドがさらに 読み取りロックを獲得できますが、書き込みロックを獲得するときは待たなければ なりません。すでに書き込みロックを保持しているスレッドがある場合、あるいは 書き込みロックの獲得を待っているスレッドがある場合、他のスレッドは読み取り と書き込みのどちらのロックを獲得するときも待たなければなりません。

読み取り / 書き込みロックは、相互排他ロックよりも低速です。しかし、書き込み の頻度が低く、かつ多数のスレッドから並行的に読み取られるようなデータを保護 するときに特に性能を改善します。

現在のプロセス内のスレッドと他のプロセス内のスレッドの間で、読み取り / 書き 込みロックを使って同期をとる場合は、連携するそれらのプロセスの間で共有され る書き込み可能なメモリーに、読み取り / 書き込みロックの領域を確保し (mmap(2) のマニュアルページを参照)、その読み取り / 書き込みロックをプロセス 間同期用に初期化します。

複数のスレッドが読み取り / 書き込みロックを待っている場合のロックの獲得順序 は、特に指定しなければ不定です。ただし、書き込み側がいつまでもロックを獲得 できないような事態を回避するため、Solaris スレッドパッケージでは書き込み側が 読み取り側より優先されます。

読み取り / 書き込みロックは、使用する前に初期化する必要があります。

### 読み取り **/** 書き込みロックの初期化

#### **rwlock\_init(3T)**

#include <synch.h> *(*または #include <thread.h>*)* int rwlock\_init(rwlock\_t \**rwlp*, int *type*, void \* *arg*);

rwlock\_init(3T) は、*rwlp* が指す読み取り / 書き込みロックを初期化してロック 解除状態に設定します。*type* には次のいずれかを指定できます (*arg* は現在は無視さ

れます)。(POSIX スレッドについては、116ページの「pthread\_rwlock\_init(3T)」を 参照)。

**USYNC PROCESS** 

このプロセス内のスレッドとの間で同期をとること ができるようにします。*arg* は無視されます。

**USYNC** THREAD

このプロセス内のスレッドの間だけで同期をとることができるようにします。*arg* は無視されます。

複数のスレッドから同じ読み取り / 書き込みロックを同時に初期化してはいけませ ん。0 に初期化したメモリーに領域を確保することによって、読み取り / 書き込み ロックを初期化することもできます。その場合は、*type* に USYNC\_THREAD を指定し たものとみなされます。一度初期化した読み取り / 書き込みロックは、他のスレッ ドで使われている可能性があるので再初期化してはいけません。

プロセス内スコープでの読み取り */* 書き込みロックの初期化

#include <thread.h>

rwlock\_t *rwlp*; int *ret*;

/\* このプロセスの中だけで使用する \*/ *ret* = rwlock\_init(&*rwlp*, USYNC\_THREAD, 0);

プロセス間スコープでの読み取り */* 書き込みロックの初期化

#include <thread.h>

rwlock\_t *rwlp*; int *ret*;

/\* すべてのプロセスの間で使用する \*/ *ret* = rwlock\_init(&*rwlp*, USYNC\_PROCESS, 0);

#### 戻り値

正常終了時は 0 です。それ以外の戻り値は、エラーが発生したことを示します。以 下のいずれかの条件が検出されると、この関数は失敗し、対応する値を戻します。

#### EINVAL

引数が無効です。

#### EFAULT

*rwlp* または *arg* が不当なアドレスを指しています。

## 読み取りロックの獲得

### **rw\_rdlock(3T)**

#include <synch.h> *(*または #include <thread.h>*)*

```
int rw_rdlock(rwlock_t *rwlp);
```
rw\_rdlock(3T) は、*rwlp* が指す読み取り / 書き込みロックの読み取りロックを獲 得します。指定した読み取り / 書き込みロックが書き込み用にすでにロックされ ている場合、呼び出しスレッドは書き込みロックが解放されるまでブロックされま す。そうでなければ、読み取りロックを獲得します。(POSIX スレッドについて は、117ページの「pthread\_rwlock\_rdlock(3T)」を参照)。

### 戻り値

正常終了時は 0 です。それ以外の戻り値は、エラーが発生したことを示します。以 下のいずれかの条件が検出されると、この関数は失敗し、対応する値を戻します。

#### EINVAL

引数が無効です。

#### EFAULT

*rwlp* が不当なアドレスを指しています。

## 読み取りロックの獲得 **(**ブロックなし**)**

### **rw\_tryrdlock(3T)**

#include <synch.h> *(*または #include <thread.h>*)*

int rw\_tryrdlock(rwlock\_t \**rwlp*);

rw\_tryrdlock(3T) は、*rwlp* が指す読み取り / 書き込みロックの読み取りロック を獲得しようとします。指定した読み取り / 書き込みロックが書き込み用にすでに

ロックされている場合は、エラーを戻します。そうでなければ、呼び出しスレッド は読み取りロックを獲得します。(POSIX スレッドについては、118ページの 「pthread\_rwlock\_tryrdlock(3T)」を参照)。

#### 戻り値

正常終了時は 0 です。それ以外の戻り値は、エラーが発生したことを示します。以 下のいずれかの条件が検出されると、この関数は失敗し、対応する値を戻します。

EINVAL

引数が無効です。

#### EFAULT

*rwlp* が不当なアドレスを指しています。

EBUSY

*rwlp* が指す読み取り / 書き込みロックがすでにロックされています。

## 書き込みロックの獲得

### **rw\_wrlock(3T)**

#include <synch.h> *(*または #include <thread.h>*)*

int rw\_wrlock(rwlock\_t \**rwlp*);

rw\_wrlock(3T) は、*rwlp* が指す読み取り / 書き込みロックの書き込みロックを獲 得します。指定した読み取り / 書き込みロックが、読み取りまたは書き込み用にす でにロックされている場合、呼び出しスレッドは、すべての読み取りロックと書き 込みロックが解放されるまでブロックされます。読み取り / 書き込みロックの書き 込みロックを保持できるスレッドは一度に 1 つに限られます。(POSIX スレッド については、118ページの「pthread\_rwlock\_wrlock(3T)」を参照)。

### 戻り値

正常終了時は 0 です。それ以外の戻り値は、エラーが発生したことを示します。以 下のいずれかの条件が検出されると、この関数は失敗し、対応する値を戻します。

EINVAL

引数が無効です。

EFAULT

*rwlp* が不当なアドレスを指しています。

## 書き込みロックの獲得

### **rw\_trywrlock(3T)**

#include <synch.h> *(*または #include <thread.h>*)*

int rw\_trywrlock(rwlock\_t \**rwlp*);

rw\_trywrlock(3T) は、*rwlp* が指す読み取り / 書き込みロックの書き込みロック を獲得しようとします。指定した読み取り / 書き込みロックが、読み取りまたは書 き込み用にすでにロックされている場合はエラーを戻します。(POSIX スレッド については、119ページの「pthread\_rwlock\_trywrlock(3T)」を参照)。

戻り値

正常終了時は 0 です。それ以外の戻り値は、エラーが発生したことを示します。以 下のいずれかの条件が検出されると、この関数は失敗し、対応する値を戻します。

#### EINVAL

引数が無効です。

EFAULT

*rwlp* が不当なアドレスを指しています。

#### EBUSY

*rwlp* が指す読み取り / 書き込みロックがすでにロックされています。

## 読み取り **/** 書き込みロックの解除

### **rw\_unlock(3T)**

#include <synch.h> *(*または #include <thread.h>*)*

int rw\_unlock(rwlock\_t \**rwlp*);

rw\_unlock(3T) は、*rwlp* が指す読み取り / 書き込みロックのロックを解除しま す。解除の対象となる読み取り / 書き込みロックは、ロックされていて、呼び出し スレッドが読み取り用または書き込み用に保持しているものでなければなりませ ん。その読み取り / 書き込みロックが使用可能になるのを待っているスレッドが他 にある場合は、そのスレッドのうちの 1 つがブロック解除されます。(POSIX スレッ ドについては、120ページの「pthread\_rwlock\_unlock(3T)」を参照)。

### 戻り値

正常終了時は 0 です。それ以外の戻り値は、エラーが発生したことを示します。以 下のいずれかの条件が検出されると、この関数は失敗し、対応する値を戻します。

EINVAL

引数が無効です。

EFAULT

*rwlp* が不当なアドレスを指しています。

## 読み取り **/** 書き込みロックの削除

### **rwlock\_destroy(3T)**

#include <synch.h> *(*または #include <thread.h>*)*

int rwlock\_destroy(rwlock\_t \**rwlp*);

rwlock\_destroy(3T) は、*rwlp* が指す読み取り / 書き込みロックを削除します。 読み取り / 書き込みロックの記憶領域は解放されません。(POSIX スレッドについ ては、121ページの「pthread\_rwlock\_destroy(3T)」を参照)。

### 戻り値

正常終了時は 0 です。それ以外の戻り値は、エラーが発生したことを示します。以 下のいずれかの条件が検出されると、この関数は失敗し、対応する値を戻します。

#### EINVAL

引数が無効です。

EFAULT

*rwlp* が不当なアドレスを指しています。

#### 読み取り */* 書き込みロックの例

コード例 9–1 では、銀行口座に関する処理で読み取り / 書き込みロックを使用し ています。口座残高に対して複数のスレッドが並行的に読み取り専用アクセスでき ますが、書き込みは1つのスレッドだけに制限されます。qet balance() 関数中 のロックは、当座預金の残高 (checking balance) と普通預金の残高 (saving\_balance) を合計する演算が、原子的操作によって行われることを保証す るため必要です。

コード例 **9–1** 銀行口座の読み取り / 書き込み

```
rwlock t account lock;
float checking balance = 100.0;float saving balance = 100.0;
...
rwlock_init(&account_lock, 0, NULL);
...
float
get_balance() {
    float bal;
    rw_rdlock(&account_lock);
    \overline{ba1} = checking balance + saving balance;
    rw_unlock(&account_lock);
    return(bal);
}
void
transfer_checking_to_savings(float amount) {
    rw_wrlock(&account_lock);
    checking_balance = checking_balance - amount;
    saving_balance = saving_balance + amount;
    rw_unlock(&account_lock);
}
```
# **pthread** に相当するものがある **Solaris** スレッド の関数

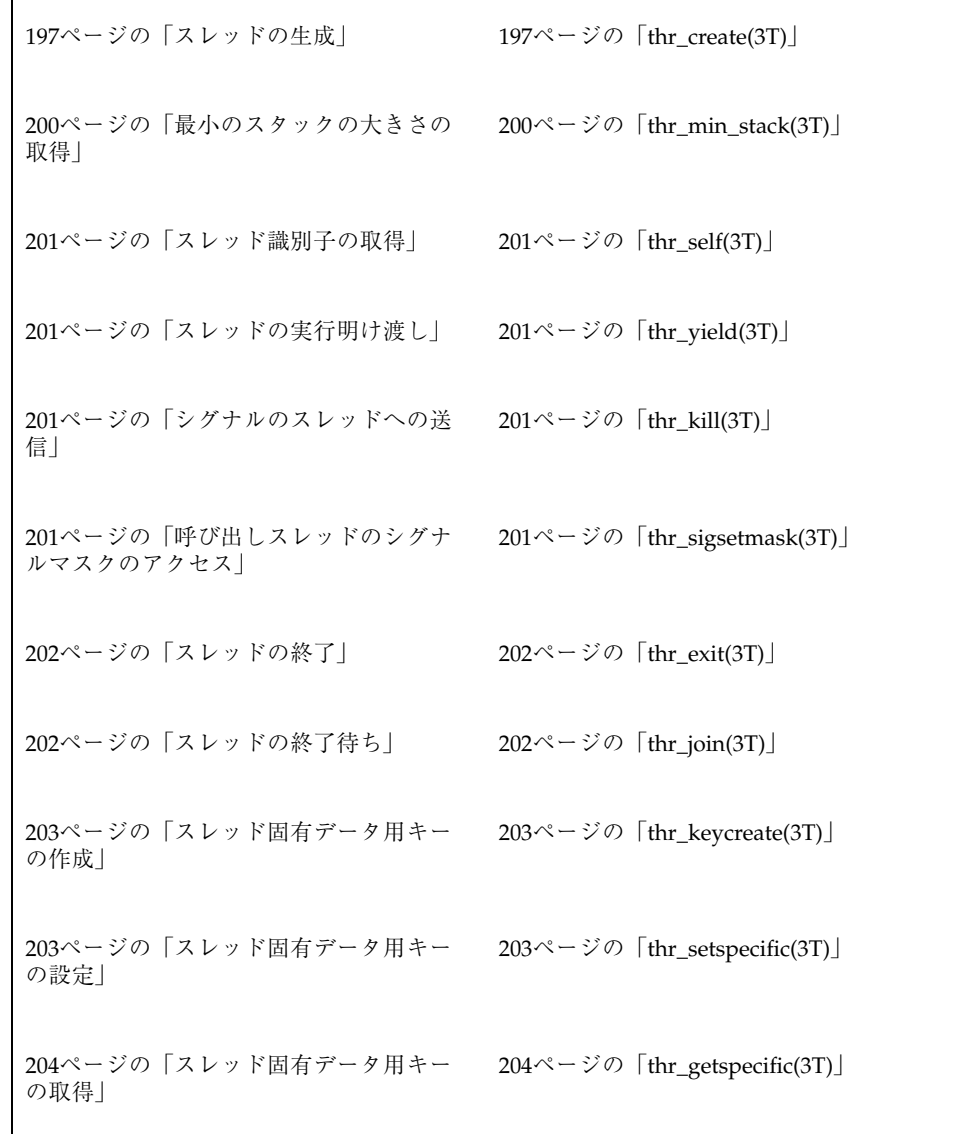

### マルチスレッドのプログラミング ♦ 1998 年 11 月

 $\Gamma$ 

```
204ページの「スレッド優先順位の設定」 204ページの「thr setprio(3T)」
205ページの「スレッド優先順位の取得」 205ページの「thr_getprio(3T)」
```
## スレッドの生成

thr create(3T) は、Solaris スレッドライブラリルーチンの中で最も精巧なルー チンの 1 つです。

### **thr\_create(3T)**

thr create(3T) は、現在のプロセスに新しい制御スレッドを追加します。 (POSIX スレッドについては、15ページの「pthread\_create(3T) 」を参照)。

新しいスレッドは保留状態のシグナルは継承しませんが、優先順位とシグナルマス クを継承することに注意してください。

#include <thread.h>

```
int thr_create(void *stack_base, size_t stack_size,
    void *(*start_routine) (void *), void *arg, long flags,
    thread_t *new_thread);
```

```
size_t thr_min_stack(void);
```
*stack\_base* — 新しいスレッドが使用するスタックのアドレスを指定します。NULL を指定すると、新しいスレッドに *stack\_size* バイト以上の大きさをもつスタックが割 り当てられます。

*stack\_size* — 新しいスレッドが使用するスタックのバイト数を指定します。0 を指定 するとデフォルト値が使用されます。通常は 0 を指定してください。それ以外の値 を指定する場合は、thr\_min\_stack() で戻された値よりも大きな値を指定してく ださい。

通常は、スレッドのためのスタック空間を割り当てる必要はありません。スレッド ライブラリが、各スレッドのスタック用に 1M バイトの仮想記憶をスワップ空間の 予約なしで割り当てます。(スレッドライブラリは、mmap(2) の MAP\_NORESERVE オプションを使って割り当てます。)

*start\_routine* — 新しいスレッドで実行する関数を指定します。start\_routine() で指定した関数が終了すると、スレッドはその関数の戻り値を終了状態に設定して 終了します (詳細は、202ページの「thr\_exit(3T)」を参照) してください。

*arg* — void で記述される任意のもの。通常は 4 バイト値です。それよりも大きな値 は、そのポインタを引数とすることによって間接的に渡さなければなりません。

引数は 1 つしか指定できません。複数の引数を与えるためには、それらを 1 つのも のとして (構造体に入れるなどの方法で) コーディングしてください。

*flags* — 生成されるスレッドの属性を指定します。通常は 0 を指定します。

*flags* の値は、以下に示すフラグのビット単位の論理和となります。

- THR SUSPENDED 新しいスレッドを停止させます。thr\_continue() でス レッドを再開するまで *start\_routine* は実行されません。このフラグは、スレッド を実行する前に優先順位の変更などを行いたいときに使用します。切り離された スレッドの終了は無視されます。
- THR DETACHED 新しいスレッドを切り離します。その結果、このスレッドの スレッド識別子やその他の資源が、スレッド終了後ただちに再利用できるように なります。このフラグは、スレッドの終了を待つ必要がないときに設定してくだ さい。

注 **-** 明示的な同期によって阻止されなければ、停止していない切り離されたスレッ ドは、そのスレッドの生成元が thr\_create() から復帰する前に終了でき、その スレッド識別子は別の新しいスレッドに割り当てることができます。

- THR BOUND 新しいスレッドを LWP に固定的に結合します (新しいスレッドは 結合スレッドになります)。
- THR NEW LWP 非結合スレッドの並行度を 1 だけ増やします。この効果 は、thr setconcurrency(3T) で並行度を1だけ増やす場合と似ています が、thr\_setconcurrency() 関数で設定される並行度には影響しません。通 常、THR\_NEW\_LWP を指定すると、非結合スレッドを実行する LWP プールに新 しい LWP が 1 つ追加されます。
- THR\_BOUND と THR\_NEW\_LWP の両方を指定すると、通常は 2 つの LWP が生成さ れます。1 つは結合スレッドのための LWP で、もう 1 つは非結合スレッドを実 行する LWP プールに追加される LWP です。
- THR DAEMON 新しいスレッドをデーモンにします。デーモンでないスレッド がすべて終了すると、プロセスは終了します。デーモンスレッドは、プロセスの 終了状態に影響を与えず、また終了するスレッド数にも含まれません。

プロセスの終了には、次の 2 通りの方法があります。1 つは exit() を呼び出す 方法です。もう1つは、プロセス内のスレッドのうち THR\_DAEMON フラグを指 定せずに生成されたすべてのスレッドが thr\_exit(3T) を呼び出す方法で
す。アプリケーションまたはそれが呼び出すライブラリでは、終了判断の際に無 視される (数えられない) ようなスレッドを生成できます。THR\_DAEMON フラグ は、プロセスの終了条件に関係しないスレッドを生成するときに指定します。

*new\_thread* — NULL 以外を指定すると、*new\_thread* の指すアドレスに新しいスレッ ドのスレッド識別子が格納されます。この引数が指す記憶領域は、呼び出し側の責 任で確保しなければなりません。このスレッド識別子は、呼び出し側のプロセス内 でだけ有効です。

スレッド識別子が特に必要でなければ、*new\_thread* に 0 を指定してください。

#### 戻り値

正常終了時は 0 です。それ以外の戻り値は、エラーが発生したことを示します。以 下のいずれかの条件が検出されると、thr\_create() は失敗し、対応する値を戻し ます。

#### EAGAIN

システム制限を超えました。たとえば、生成された LWP が多すぎます。

#### ENOMEM

新しいスレッドを生成するための十分なメモリーがありません。

#### EINVAL

*stack\_base* が NULL でなく、しかも *stack\_size* に thr\_min\_stack() の戻り値よ り小さな値を指定しました。

#### スタックの動作

Solaris スレッドでのスタックの動作は、通常は pthread の場合と同じです。スタッ クの設定と操作の詳細は、60ページの「スタックについて」を参照してください。

thr\_min\_stack() を呼び出すと、スタックの大きさの絶対最小値が得られます。 この関数は、NULL 手続きを実行するスレッドに必要なスタック空間の大きさを戻 します。実用的なスレッドに必要なスタック空間はもっと大きいので、スタックの 大きさを小さくするときは十分注意してください。

独自のスタックを指定する方法は 2 通りあります。1つは、thr\_create() でス タックアドレスを NULL に指定し、スタック空間の割り当てをスレッドライブラリ

に任せる方法です。スタックの大きさを指定するパラメタには、希望の大きさを指 定します。

もう1つの方法は、thr\_create() でスタックアドレスを指定して、スタックをす べて自分で管理する方法です。この場合は、スタック空間の割り当てだけでなく解 放もユーザ自身で行う必要があります。つまり、スレッドの終了時にスタックを処 分しなければなりません。

独自のスタックを割り当てる場合は、mprotect(2) を呼び出して、スタックの最 後に必ずレッドゾーンを付加してください。

#### 最小のスタックの大きさの取得

#### **thr\_min\_stack(3T)**

thr min stack(3T) は、スレッドの最小のスタックの大きさを取得します。 #include <thread.h>

size\_t thr\_min\_stack(void);

NULL スレッドを実行するために必要なスタック空間の大きさが戻されます (NULL スレッドとは、中身のない (NULL) 手続きを実行するために生成されるスレッドの ことです)。

スレッドが NULL 手続きでなく通常の手続きを実行する場合 は、thr min stack() の戻り値よりも大きなスタックの大きさを割り当てなけれ ばなりません。

スレッドの生成時に、ユーザが独自のスタックを指定する場合は、そのスレッドを 実行するために十分な大きさのスタック空間を、ユーザ自身が確保しなければなり ません。動的にリンクされるような実行環境では、スレッドのスタックの大きさの 最小限必要な量を見積もることは困難です。

通常、ユーザ独自のスタックが必要になることはまれです。実際、アプリケーション 側が実行環境を完全に制御するなどのごく限られた状況でしか必要になりません。

ユーザは、スレッドライブラリにスタックの割り当てを任せることができます。ス レッドライブラリのデフォルトのスタックは、すべてのスレッドの要求を満たしま す。

### スレッド識別子の取得

#### **thr\_self(3T)**

thr\_self(3T) は、呼び出しスレッドの識別子を取得します。(POSIX スレッド については、26ページの「pthread\_self(3T)」を参照)。 #include <thread.h>

### thread t thr self(void);

## スレッドの実行明け渡し

### **thr\_yield(3T)**

thr\_yield(3T) は、現在のスレッドから同じ優先順位か、より高い優先順位を もつ別のスレッドに実行権を譲ります。それ以外は何の効果もありませ ん。thr yield() の呼び出しスレッドがそうするという保証はありません。 #include <thread.h>

void thr\_yield(void);

### シグナルのスレッドへの送信

### **thr\_kill(3T)**

thr\_kill(3T) は、スレッドにシグナルを送ります。(POSIX スレッドについて は、29ページの「pthread\_kill(3T)」を参照)。

#include <thread.h> #include <signal.h>

int thr\_kill(thread\_t *target\_thread*, int *sig*);

### 呼び出しスレッドのシグナルマスクのアクセス

### **thr\_sigsetmask(3T)**

thr\_sigsetmask(3T) は、呼び出しスレッドのシグナルマスクの変更や照会を 行います。

#include <thread.h> #include <signal.h>

int thr\_sigsetmask(int *how*, const sigset\_t \**set*, sigset\_t \**oset*);

### スレッドの終了

### **thr\_exit(3T)**

thr\_exit(3T) はスレッドを終了させます。(POSIX スレッドについては、32ペー ジの「pthread\_exit(3T)」を参照)。 #include <thread.h> void thr\_exit(void \**status*);

### スレッドの終了待ち

#### **thr\_join(3T)**

thr\_join(3T) 関数はスレッドの終了を待ちます。(POSIX スレッドについて は、16ページの「pthread\_join(3T)」を参照)。

#include <thread.h>

int thr\_join(thread\_t *tid*, thread\_t \**departedid*, void \*\**status*);

指定したスレッドの終了待ち

#include <thread.h>

thread\_t *tid*; thread\_t *departedid*; int *ret*; int *status*; /\* スレッド「tid」の終了待ち、status の指定あり \*/ *ret* = thr\_join(*tid*, &*departedid*, (void\*\*)&*status*); /\* スレッド「tid」の終了待ち、status の指定なし \*/ *ret* = thr\_join(*tid*, &*departedid*, NULL); /\* スレッド「tid」の終了待ち、departedid と status の指定なし \*/ *ret* = thr\_join(*tid*, NULL, NULL);

*tid* が (thread\_t) 0 の場合は、thr\_join() はプロセス内の切り離されていない 任意のスレッドの終了を待ちます。つまり、スレッド識別子を指定しなければ、切 り離されていないスレッドのどれかが終了すると thr\_join() が復帰します。

#### 任意のスレッドの終了待ち

#include <thread.h>

thread\_t *tid*; thread\_t *departedid*; int *ret*; int *status*;

/\* スレッド「tid」の終了待ち、status の指定あり \*/ *ret* = thr\_join(NULL, &*departedid*, (void \*\*)&*status*);

thr\_join() でスレッド識別子として NULL を指定すると、プロセス内の切り離さ れていない任意のスレッドの終了を待ちます。*departedid* には、終了したスレッドの スレッド識別子が格納されます。

### スレッド固有データ用キーの作成

関数名と引数を別にすれば、スレッド固有データは Solaris のものも POSIX のもの も同じです。この節では、Solaris の関数の概要を説明します。

#### **thr\_keycreate(3T)**

thr\_keycreate(3T) は、プロセス内のスレッド固有データを識別するためのキー を割り当てます。(POSIX スレッドについては、20ページの

「pthread\_key\_create(3T)」を参照)。

#include <thread.h>

int thr\_keycreate(thread\_key\_t \**keyp*, void (\**destructor*) (void \**value*));

## スレッド固有データ用キーの設定

#### **thr\_setspecific(3T)**

thr\_setspecific(3T) は、呼び出しスレッドで、値 (*value*) とスレッド固有デー タのキー (*key*) を結び付けます。(POSIX スレッドについては、22ページの 「pthread\_setspecific(3T)」を参照)。

#include <thread.h>

int thr\_setspecific(thread\_key\_t *key*, void \**value*);

### スレッド固有データ用キーの取得

#### **thr\_getspecific(3T)**

thr\_getspecific(3T) は、*key* で指定したキーに結び付けられている現在の値 を、*valuep* が指している位置に格納します。(POSIX スレッドについては、23ページ の「pthread\_getspecific(3T)」を参照)。

#include <thread.h>

int thr\_getspecific(thread\_key\_t *key*, void \*\**valuep*);

### スレッド優先順位の設定

Solaris スレッドでは、優先順位が親と異なるスレッドを生成する場合、SUSPEND モードで生成します。そして、停止状態のときに thr\_setprio(3T) 関数を使って スレッド優先順位を変更し、実行を再開します。

通常、非結合スレッドのスケジューリングは、プロセス内の他のスレッドとの関係 だけを考慮した単純な優先順位に基づいて行われます。その他の調整が行われた り、カーネルが関係したりすることはありません。スレッドの優先順位は通常は同 一であり、生成側プロセスの優先順位を継承します。

#### **thr\_setprio(3T)**

thr\_setprio(3T) は、現在のプロセス内の *tid* で指定したスレッドの優先順位 を、*newprio* で指定した優先順位に変更します。(POSIX スレッドについては、28 ページの「pthread\_setschedparam(3T)」を参照)。

#include <thread.h>

int thr\_setprio(thread\_t *tid*, int *newprio*)

スレッドのスケジューリングは、デフォルトの設定では、最低の優先順位を表す 0 から最大整数までの範囲の固定的な優先順位に基づいて行われます。*tid* で指定され たスレッドは、自分より優先順位の低いスレッドから実行資源を横取りし、自分よ り優先順位の高いスレッドには実行資源を譲ります。

thread\_t *tid*; int *ret*; int *newprio* = 20; /\* 停止状態のスレッドを生成する \*/ *ret* = thr\_create(NULL, NULL, *func*, *arg*, THR\_SUSPEND, &*tid*); /\* 停止状態の子スレッドに対して新しい優先順位を設定する \*/

*ret* = thr\_setprio(*tid*, *newprio*);

```
/* 停止状態の子スレッドを新しい優先順位で開始する */
ret = thr_continue(tid);
```
### スレッド優先順位の取得

### **thr\_getprio(3T)**

thr\_getprio(3T) は、スレッドの現在の優先順位を取得します。各スレッドは生 成側の優先順位を継承します。thr\_getprio() は、tid で指定されたスレッドの現 在の優先順位を、*newprio* が指している位置に格納します。(POSIX スレッドについ ては、29ページの「pthread\_getschedparam(3T)」を参照)。

#include <thread.h>

```
int thr_getprio(thread_t tid, int *newprio)
```
# pthread に相当するものがある同期関数 - 相互 排他ロック

- 205ページの「mutex の初期化」
- 207ページの「mutex の削除」
- 207ページの「mutex の獲得」
- 208ページの「mutex の解除」
- 208ページの「mutex の獲得 (ブロックなし)」

### **mutex** の初期化

#### **mutex\_init(3T)**

#include <synch.h> (または #include <thread.h>) int mutex\_init(mutex\_t \**mp*, int *type*, void \**arg*));

mutex\_init(3T) は、*mp* が指す相互排他ロック (mutex ロック) を初期化しま す。*type* には、次のいずれかを指定できます (*arg* は現在は無視されます)。(POSIX スレッドについては、74ページの「pthread\_mutex\_init(3T)」を参照)。

**USYNC PROCESS** 

このプロセス内のスレッドと他のプロセス内のスレッドとの間で同期をとること ができるようにします。

USYNC PROCESS ROBUST

このプロセス内のスレッドと他のプロセス内のスレッドとの間で確実に同期をと ることができるようにします。

**USYNC** THREAD

このプロセス内のスレッドの間でだけ同期をとることができるようにします。

USYNC\_PROCESS ロックした状態でプロセスが終了すると、次にそのロックを要求 したスレッドは滞ります。これは、クライアントプロセスとロックを共有するシス テムで起こる問題で、クライアントプロセスが強制的に終了されることがあり得る からです。ロックしたままプロセスが終了する問題を回避するに は、USYNC PROCESS ROBUST で mutex をロックしま

す。USYNC PROCESS ROBUST には次の2つの機能があります。

- プロセスが終了するときに、そのプロセスで獲得されたロックをすべて解除しま す。
- 強制終了されたプロセスが獲得したロックを次に要求するスレッドは、そのロッ クと共に、エラーを受け取ります。エラーは、前にロックを獲得していたスレッ ドがロックしたまま終了したことを示します。

0 に初期化されたメモリーに領域を確保することによって mutex を初期化すること もできます。その場合は *type* に USYNC\_THREAD を指定したものと仮定されます。

複数のスレッドから同じ mutex を同時に初期化してはいけません。一度初期化した mutex は、他のスレッドが使用している可能性があるので再初期化してはいけませ ん。

プロセス内スコープでの *mutex*

#include <thread.h>

mutex\_t *mp*; int *ret*; /\* このプロセスの中だけで使用する \*/

*ret* = mutex\_init(&*mp*, USYNC\_THREAD, 0);

#### プロセス間スコープでの *mutex*

#include <thread.h>

mutex\_t *mp*; int *ret*;

/\* すべてのプロセスの間で使用する \*/ *ret* = mutex\_init(&*mp*, USYNC\_PROCESS, 0);

#### プロセス間スコープの確実な *mutex*

#include <thread.h>

mutex\_t *mp*; int *ret*;

/\* to be used among all processes \*/ *ret* = mutex\_init(&*mp*, USYNC\_PROCESS\_ROBUST, 0);

### **mutex** の削除

### **mutex\_destroy(3T)**

#include <thread.h>

```
int mutex_destroy (mutex_t *mp);
```
mutex destroy(3T) は、mp が指す mutex を削除します。mutex を格納する領域 は解放されません。(POSIX スレッドについては、79ページの 「pthread\_mutex\_destroy(3T)」を参照)

### **mutex** の獲得

#### **mutex\_lock(3T)**

#include <thread.h>

```
int mutex_lock(mutex_t *mp);
```
mutex lock(3T) は、*mp* が指す mutex をロックします。mutex がすでにロックさ れている場合は、使用可能になるまで呼び出しスレッドがブロックされます (ブロッ ク状態のスレッドは、優先順位別の待ち行列に入れられます)。(POSIX スレッド については、76ページの「pthread\_mutex\_lock(3T)」を参照)。

### **mutex** の解除

#### **mutex\_unlock(3T)**

#include <thread.h>

int mutex\_unlock(mutex\_t \**mp*);

mutex unlock(3T) は、*mp* が指す mutex のロックを解除します。mutex はロック されていなければならず、しかも呼び出しスレッドがその mutex を最後にロックし た (つまり、現在保持している) スレッドでなければなりません。(POSIX スレッド については、77ページの「pthread\_mutex\_unlock(3T)」を参照)。

## **mutex** の獲得 **(**ブロックなし**)**

#### **mutex\_trylock(3T)**

```
#include <thread.h>
int mutex_trylock(mutex_t *mp);
```
mutex\_trylock(3T) は、*mp* が指す mutex をロックしようとします。この関数は ブロックしない点を除いて、mutex\_lock() と同じ働きをします。(POSIX スレッ ドについては、78ページの「pthread\_mutex\_trylock(3T)」を参照)。

# pthread に相当するものがある同期関数 - 条件 変数

- 209ページの「条件変数の初期化」
- 210ページの「条件変数の削除」
- 210ページの「条件変数によるブロック」
- 210ページの「指定時刻のブロック」
- 211ページの「特定のスレッドのブロック解除」
- 211ページの「全スレッドのブロック解除」

### 条件変数の初期化

#### **cond\_init(3T)**

#include <thread.h>

int cond\_init(cond\_t \**cv*, int *type*, int *arg*);

cond\_init は、*cv* が指す条件変数を初期化します。*type* には、次のいずれかを指 定できます (*arg* は現在は無視されます)。(POSIX スレッドについては、86ページの 「pthread\_condattr\_init(3T)」を参照)。

USYNC PROCESS

現在のプロセス内のスレッドとの間で同期をとるこ とができるようにします。*arg* は無視されます。

**USYNC** THREAD

現在のプロセス内のスレッドの間でだけ同期をとることができるようにしま す。*arg* は無視されます。

0 に初期化されたメモリーに領域を確保することによって、条件変数を初期化する こともできます。その場合は、*type* に USYNC\_THREAD を指定したものと仮定されま す。

複数のスレッドから、同じ条件変数を同時に初期化してはいけません。一度初期化 した条件変数は他のスレッドが使用している可能性があるので、再初期化してはい けません。

プロセス内スコープでの条件変数

#include <thread.h>

cond\_t *cv*; int *ret*;

/\* このプロセスの中だけで使用する \*/ *ret* = cond\_init(*cv*, USYNC\_THREAD, 0);

プロセス間スコープでの条件変数

#include <thread.h>

cond\_t *cv*; int *ret*;

/\* すべてのプロセスの間で使用する \*/

*ret* = cond\_init(&*cv*, USYNC\_PROCESS, 0);

### 条件変数の削除

#### **cond\_destroy(3T)**

#include <thread.h>

int cond\_destroy(cond\_t \**cv*);

cond\_destroy(3T) は、*cv* が指す条件変数を削除します。条件変数を格納する領 域は解放されません。(POSIX スレッドについては、87ページの 「pthread\_condattr\_destroy(3T)」を参照)。

### 条件変数によるブロック

#### **cond\_wait(3T)**

#include <thread.h>

int cond\_wait(cond\_t \**cv*, mutex\_t \**mp*);

cond\_wait(3T) は、*mp* が指す mutex を原子的操作により解放し、*cv* が指す条件 変数で、呼び出しスレッドをブロックします。ブロックされたスレッドを呼び起こ すには、cond signal() か cond broadcast() を使います。また、スレッドは シグナルや fork() の割り込みによっても呼び起こされます。(POSIX スレッド については、92ページの「pthread\_cond\_wait(3T)」を参照)。

### 指定時刻のブロック

#### **cond\_timedwait(3T)**

#include <thread.h>

int cond\_timedwait(cond\_t \**cv*, mutex\_t \**mp*, timestruct\_t *abstime*)

cond\_timedwait(3T) は、*abstime* で指定した時刻を過ぎるとブロック状態を解除 する点を除いて、cond\_wait() と同じ動作をします。(POSIX スレッドについて は、95ページの「pthread\_cond\_timedwait(3T)」を参照)。

cond timedwait() が戻るときは、たとえエラーを戻したときでも、常に mutex は呼び出しスレッドがロックし保持している状態にあります。

cond timedwait() のブロック状態が解除されるのは、条件変数にシグナルが送 られてきたときか、一番最後の引数で指定した時刻を過ぎたときです。時間切れの 指定は時刻で行うため、時間切れの時刻を再計算する必要がないので、効率的に条 件を再評価できます。

### 特定のスレッドのブロック解除

#### **cond\_signal(3T)**

#include <thread.h>

int cond\_signal(cond\_t \**cv*);

cond signal(3T) は、cv が指す条件変数でブロックされている 1 つのスレッドの ブロックを解除します。この関数は、シグナルを送ろうとしている条件変数で使用 されたのと同じ相互排他ロックを獲得した状態で呼び出してください。そうしない と、関連する条件が評価されてから cond wait() でブロック状態に入るまでの間 に、条件変数にシグナルが送られる可能性があります。この場合、cond\_wait() は永久に待ち続けることになります。

## 全スレッドのブロック解除

#### **cond\_broadcast(3T)**

#include <thread.h>

int cond\_broadcast(cond\_t \**cv*);

cond\_broadcast(3T) は、*cv* が指す条件変数でブロックされている全スレッドの ブロックを解除します。スレッドがブロックされていない条件変数に対して cond\_broadcast() を実行しても無視されます。

# pthread に相当するものがある同期関数 - セマ フォ

セマフォの操作は Solaris と POSIX で同じです。関数名は、Solaris で sema\_ だっ たものが pthread では sem\_ に変わっています。

- 212ページの「セマフォの初期化」
- 213ページの「セマフォの加算」
- 213ページの「セマフォの値によるブロック」
- 214ページの「セマフォの減算」
- 214ページの「セマフォの削除」

### セマフォの初期化

#### **sema\_init(3T)**

#include <thread.h>

int sema\_init(sema\_t \**sp*, unsigned int *count*, int *type*, void \**arg*);

sema\_init(3T) は、*sp* が指すセマフォ変数に *count* の値を初期設定します。*type* には、次のいずれかを指定できます (*arg* は現在は無視されます)。

USYNC PROCESS: 現在のプロセス内のスレッドと他のプロセス内のスレッドとの間 で同期をとることができるようにします。ただし、セマフォを初期化するプロセス は 1 つだけに制限してください。*arg* は無視されます。

USYNC THREAD: 現在のプロセス内のスレッドの間でだけ同期をとることができ るようにします。*arg* は無視されます。

複数のスレッドから同じセマフォを同時に初期化してはいけません。一度初期化し たセマフォは他のスレッドが使用している可能性があるので、再初期化してはいけ ません。

#### プロセス内スコープでのセマフォ

#include <thread.h>

sema\_t *sp*; int *ret*; int *count*; *count* = 4;

/\* このプロセスの中だけで使用する \*/ *ret* = sema\_init(&*sp*, *count*, USYNC\_THREAD, 0);

プロセス間スコープでのセマフォ

#include <thread.h>

sema\_t *sp*; int *ret*; int *count*; *count* = 4;

/\* すべてのプロセスの間で使用する \*/ *ret* = sema\_init (&*sp*, *count*, USYNC\_PROCESS, 0);

### セマフォの加算

#### **sema\_post(3T)**

#include <thread.h>

int sema\_post(sema\_t \**sp*);

sema\_post(3T) は、*sp* が指すセマフォの値を原子的操作によって 1 増やします。 そのセマフォでブロックされているスレッドがある場合は、そのスレッドのうちの 1 つのスレッドがブロック解除されます。

### セマフォの値によるブロック

#### **sema\_wait(3T)**

#include <thread.h>

int sema\_wait(sema\_t \**sp*);

sema\_wait(3T) は、*sp* が指すセマフォの値が、0 より大きくなるまでスレッドをブ ロックし、0 より大きくなったらセマフォの値を原子的操作によって 1 減らします。

セマフォの減算

#### **sema\_trywait(3T)**

#include <thread.h>

int sema\_trywait(sema\_t \**sp*);

sema\_trywait(3R) は、*sp* が指すセマフォの値が 0 より大きい場合、原子的操作 によって1減らします。この関数はブロックしない点を除いて、sema\_wait() と 同じ働きをします。

### セマフォの削除

#### **sema\_destroy(3T)**

```
#include <thread.h>
```

```
int sema_destroy(sema_t *sp);
```
sema\_destroy(3R) は、*sp* が指すセマフォを削除します。セマフォを格納する領 域は解放されません。

## プロセスの境界を越えた同期

今までに説明した 4 種類の同期プリミティブは、プロセスの境界を越えて使用す るように設定できます。具体的には次のようにします。まず、その同期変数の領域 が共有メモリーに確保されるようにします。次に、それぞれの初期化ルーチン (init) を呼び出すとき、引数 *type* に USYNC\_PROCESS を指定します。

以上により、その同期変数に対する操作は、*type* が USYNC\_THREAD のときとまった く同じように実行されます。

mutex\_init(&m, USYNC\_PROCESS, 0);

rwlock\_init(&rw, USYNC\_PROCESS, 0);

cond\_init(&cv, USYNC\_PROCESS, 0);

sema\_init(&s, count, USYNC\_PROCESS, 0);

## プロセス間での **LWP** の使用

プロセス間でロックと条件変数を使用する場合、必ずしもスレッドライブラリを使 用しなければならないわけではありません。基本的にはスレッドライブラリを使用 するものの、それが望ましくないときは、 lwp\_mutex \* インタフェースと lwp\_cond \* インタフェースを次のようなやり方で使用するというアプローチを 使用できます。

- 1. ロックと条件変数を通常どおり (shmop(2) または mmap(2) を使用して) 共有メ モリーに確保します。
- 2. 新たに割り当てられたオブジェクトを USYNC\_PROCESS タイプとして初期化し ます。この初期化のために使用できるインタフェースはないので

(\_lwp\_mutex\_init(2) と \_lwp\_cond\_init(2) は存在しない)、それらのオブ ジェクトは静的に割り当てて初期化したダミーオブジェクトを使って初期化しま す。

たとえば、lockp を初期化するには次のようにします。

```
lwp_mutex_t *lwp_lockp;
lwp_mutex_t dummy_shared_mutex = SHAREDMUTEX;
/* SHAREDMUTEX は /usr/include/synch.h の中で定義されている */
...
...
lwp lockp = alloc shared lock();
*lwp_lockp = dummy_shared_mutex;
```
同様に、条件変数については次のようにします。

```
lwp_cond_t *lwp_condp;
lwp_cond_t dummy_shared_cv = SHAREDCV;
/ * SHAREDCV は /usr/include/synch.h の中で定義されている */
...
...
lwp_condp = alloc_shared_cv();
*lwp_condp = dummy_shared_cv;
```
### 「生産者 **/** 消費者」問題の例

コード例 9–2 では、「生産者 / 消費者」問題の生産者と消費者をそれぞれ別のプロ セスで表現しています。メインルーチンは、0 に初期化されたメモリーを自分のア ドレス空間にマッピングし、それを子プロセスと共有します。mutex\_init( ) と cond\_init() を呼び出さなければならないのは、それらの同期変数のタイプが USYNC\_PROCESS だからです。

子プロセスが 1 つ生成され、消費者の処理が実行されます。親プロセスは生産者の 処理を実行します。

この例では、生産者と消費者を呼び出す各駆動ルーチンも示していま す。producer driver() は stdin から文字を読み込み、producer() を呼び出 します。consumer driver() は consumer() を呼び出して文字を受け取 り、stdout に書き出します。

コード例 9–2 のデータ構造は、条件変数による「生産者 / 消費者」のコーディング 例のデータ構造と同じです (詳細は、82ページの「片方向リンクリストの入れ子の ロック」を参照してください)。

```
コード例 9-2 「生産者 / 消費者」問題 - USYNC_PROCESS を使った例
main()int zfd;
   buffer_t *buffer;
   zfd = open(''/dev/zero'', O_RDWR);
   buffer = (buffer t *)mmap(NULL, sizeof(buffer t),
       PROT_READ|PROT_WRITE, MAP_SHARED, zfd, 0);
   buffer->occupied = buffer->nextin = buffer->nextout = 0;
   mutex_init(&buffer->lock, USYNC_PROCESS, 0);
   cond_init(&buffer->less, USYNC_PROCESS, 0);
   cond_init(&buffer->more, USYNC_PROCESS, 0);
   if (fork() == 0)consumer_driver(buffer);
   else
       producer_driver(buffer);
}
void producer driver(buffer t *b) {
   int item;
   while (1) {
       item = getchar();
       if (item == EOF) {
           producer(b, \backslash 0');
           break;
       } else
           producer(b, (char)item);
   }
}
void consumer driver(buffer t *b) {
   char item;
   while (1) {
       if ((item = consumer(b)) == '\0')
           break;
       putchar(item);
   }
}
```

```
216 マルチスレッドのプログラミング ♦ 1998 年 11 月
```
子プロセスが 1 つ生成され、消費者の処理が実行されます。親プロセスは生産者の 処理を実行します。

# **fork()** と**Solaris** スレッドに関する問題

Solaris スレッドと POSIX スレッドでは、fork() の動作に関する定義が異なりま す。fork() の問題の詳細は、131ページの「プロセスの作成 - exec(2) と exit(2) について」を参照してください。

Solaris libthread は、fork() と fork1() の両方をサポートします。fork( ) 呼 び出しは「汎用 fork」セマンティクスをもち、スレッドと LWP を含むプロセス内 のすべてを複製します。つまり、親の完全なクローンを作成します。一 方、fork1() 呼び出しで作成されるクローンはスレッドを 1 つしかもちません。プ ロセスの状態とアドレス空間は複製されますが、スレッドについては呼び出しス レッドが複製されるだけです。

POSIX libpthread は 、fork() のみをサポートします。そのセマンティクスは、 Solaris スレッドにおける fork1() と同じです。

fork() のセマンティスクが「汎用 fork」と「fork1」のどちらになるかは、どちら のライブラリを使用するかで決まります。−lthread を使ってリンクすれば「汎用 fork」セマンティクス、−lpthread を使ってリンクすれば「fork1」セマンティクス になります。

詳細は、166ページの「libthread または libpthread とのリンク」を参照してくだ さい。

<sup>第</sup> **10** <sup>章</sup>

# プログラミング上の指針

この章では、スレッドを使ったプログラミングのための指針を示します。ほとんど の内容は Solaris スレッドと POSIX スレッドの両方に当てはまりますが、両者で機 能的な違いがある点については、その旨を明記します。この章では、シングルス レッドとマルチスレッドの考え方の違いを中心に説明します。

- 219ページの「広域変数の考慮」
- 221ページの「静的局所変数の利用」
- 221ページの「スレッドの同期」
- 225ページの「デッドロックの回避」
- 227ページの「その他の基本的な指針」
- 228ページの「スレッドの生成と使用」
- 232ページの「マルチプロセッサへの対応」
- 237ページの「まとめ」

### 広域変数の考慮

現状では大半のコード、特に C プログラムから呼び出されるライブラリルーチン は、シングルスレッドアプリケーション向けに設計されています。シングルスレッ ド用のコードでは、次のように仮定していました。

■ 広域変数に書き込んだ内容をしばらくたってから読み取りしても、その内容は以 前と同じである。

**219**

- 上記のことは、広域的でない静的記憶領域についても成立する。
- 同期をとるべきものがないので、同期は必要ない。

次に、上記の仮定が原因で生じるマルチスレッドプログラム上の問題とその対処方 法を示します。

従来のシングルスレッドの C と UNIX では、システムコールで検出されたエラーの 扱いに関して一定の決まりがあります。システムコールは、関数値として任意の値 を戻すことができます (たとえば、write() は転送したバイト数を戻します)。ただ し、値 -1 は、エラーが生じたことを示すために予約されています。つまり、システ ムコールから -1 が戻された場合は、システムコールが失敗したことを意味します。

```
コード例 10–1 広域変数と errno
```
extern int errno;

```
...
if (write(file desc, buffer, size) == -1) {
    /* システムコールが失敗 */
   fprintf(stderr, ''something went wrong, ''
       ''error code = %d\n'', errno);
   exit(1);}
...
```
戻り値と混同されがちですが、実際のエラーコードは広域変数 errno に格納されま す。システムコールが失敗した場合は、errno を調べればエラーの内容を知ること ができます。

ここで、マルチスレッド環境において 2 つのスレッドが同時に失敗し、異なるエ ラーが発生したと仮定します。このとき、両方のスレッドがエラーコードは errno に入っていると期待しても、1つの errno に両方の値を保持することは不可能で す。このように、マルチスレッドプログラムでは、広域変数による方法は使用でき ません。

スレッドでは、この問題を解決するために、スレッド固有データという新しい記憶 クラスを導入しています。このスレッド固有データは、スレッド内の任意の手続き からアクセスできるという点で広域変数と似ています。ただし、これはそのスレッ ドに専用の領域です。つまり、2 つのスレッドが同じ名前のスレッド固有データ をアクセスしても、それぞれ異なる変数をアクセスしていることになります。

したがって、スレッドを使用しているときは、スレッドごとに errno の専用のコ ピーが与えられるので、errno の参照がスレッドに固有なものとなります。この実 装においては、errno をマクロにして関数呼び出しを行うことでこれを可能にし ています。

### 静的局所変数の利用

コード例 10–2 は、前述の errno と同様の問題を示すものです。ただし、ここでは 広域的な記憶領域ではなく静的な記憶領域が問題となります。関数 gethostbyname(3N) は、コンピュータ名を引数として与えられて呼び出されま す。その戻り値はある構造体のポインタで、その構造体には指定したコンピュータ と、ネットワークを通して通信するために必要な情報が入っています。

```
コード例 10–2 gethostbyname() の問題
struct hostent *gethostbyname(char *name) {
   static struct hostent result;
       /* ホストデータベースから名前を検索 */
       /* result に答えを入れる */
   return(&result);
}
```
一般に、局所変数へのポインタを返すというのはよい方法ではありません。上記の 例では、変数が静的なために正常に動作します。しかし、2 つのスレッドが異なる コンピュータ名で同時に関数を呼び出すと、静的記憶領域の衝突が生じます。

静的記憶領域の代わりに前述の errno のように、スレッド固有データを使用する という解決方法も考えられますが、動的記憶割り当てのため処理が重くなります。

このような問題を解決する方法は、gethostbyname( ) の呼び出し側が結果を戻す ための記憶領域を呼び出し時に指定してしまうことです。具体的には、このルーチ ンに出力引数を 1 つ追加して、呼び出し側から与えます。そのために は、gethostbyname() に新しいインタフェースが必要です。

Solaris スレッドでは、この種の問題の多くを解決するために、上記のテクニックが 使われています。通常、新しいインタフェース名は、末尾に「\_r」を付けたもので す。たとえば、gethostbyname(3N) は、gethostbyname\_r(3N) となります。

### スレッドの同期

アプリケーション内のスレッドは、データやプロセス資源を共有するときに相互に 同期をとりながら連携して動作しなければなりません。

問題となるのは、ある特定のオブジェクトの操作を複数のスレッドが呼び出すとき です。シングルスレッド環境では、そのようなオブジェクトに対するアクセスの同

プログラミング上の指針 **221**

期上の問題は生じませんが、コード例 10–3 に示すように、マルチスレッドでは注意 する必要があります。(Solaris の printf(3S) は「MT-安全」です。この例で は、printf() がマルチスレッドに対応していないと仮定したときに生じる問題を 示しています。)

コード例 **10–3** printf() の問題

```
/* スレッド 1: */
   printf("go to statement reached");
/* スレッド 2: */
   printf("hello world");
```

```
ディスプレイ上の表示:
   go to hello
```
### シングルスレッド化

同期上の問題の解決策として、アプリケーション全域で 1 つの相互排他ロック (mutex ロック) を使用するという方法が考えられます。そのアプリケーション内で 実行するスレッドは、実行時に必ず mutex をロックし、ブロックされた時に mutex を解除するようにします。このようにすれば、同時に複数のスレッドが共有データ をアクセスすることはなくなるので、各スレッドから見たメモリーは整合性を保ち ます。

しかし、これは事実上のシングルスレッドプログラムであり、この方法にはほとん ど利点がありません。

### リエントラント **(**再入可能**)**

よりよい方法として、モジュール性とデータのカプセル化の性質の利用がありま す。複数のスレッドから同時に呼び出されても正しく動作する関数を「リエントラ ント (再入可能)」関数と呼びます。再入可能な関数を作成するには、その関数に とって何が正しい動作なのかを把握することが必要です。

複数のスレッドから呼び出される可能性のある関数は、再入可能にしなければなり ません。そのためには、関数のインタフェースまたは実装方法を変更する必要があ ります。

リエントラントの問題は、メモリーやファイルなどの広域的な状態におかれている ものをアクセスする関数で生じます。それらの関数では、広域的なものをアクセス する場合、スレッドの適当な同期機構で保護する必要があります。

モジュール内の関数をリエントラントにする基本的な方法は、コードをロックする 方法とデータをロックする方法の 2 通りがあります。

#### コードロック

コードロックは関数の呼び出しのレベルで行うロックで、その関数の全体がロック の保護下で実行されることを保証するものです。コードロックが成立するために は、すべてのデータアクセスが関数を通して行われることが前提となります。ま た、データを共有する関数が複数あるとき、それらを同じロックの保護下で実行す ることも必要です。

一部の並列プログラミング言語では、モニタという構造が用意されています。モニ タは、その対象範囲内に定義されている関数に対して、暗黙の内にコードロックを 行います。相互排他ロック (mutex ロック) によって、モニタを実装することも可能 です。

同じ相互排他ロックの保護下にある関数または同じモニタの対象範囲内にある関数 は、互いに原子操作的に実行されることが保証されます。

#### データロック

データロックは、データ集合へのアクセスが一貫性をもって行われることを保証し ます。データロックも、基本的な概念はコードロックと同じです。しかし、コード ロックは共有される (広域的な) データのみへの参照を囲むようにかけます。相互排 他ロックでは、各データ集合に対応する危険領域を同時に実行できるスレッドは せいぜい 1 つです。

一方、複数読み取り単一書き込みロックでは、それぞれのデータ集合に対して複数 スレッドが同時に読み取り操作を行うことができ、1 つのスレッドが書き込み操作 を行うことができます。複数読み取り単一書き込みロックのように、それぞれ異な るデータ集合を操作するか、同じデータ集合で衝突を起こさないようにすれば、同 一モジュール内で複数のスレッドを実行できます。つまり、通常はコードロックよ りもデータロックの方が、並行度を高くすることができます。(Solaris には読み取り / 書き込みロック機能が組み込まれていることに注意してください。)

プログラムで、(相互排他ロック、条件変数、セマフォなどの) さまざまなロックを 使用するときの方針を説明します。できる限り並列性を高めるためにきめ細かく ロックする、つまり必要なときだけロックして不要になったらすぐ解除するという 方法と、ロックと解除に伴うオーバヘッドをできる限り小さくするため長期間ロッ クを保持する、つまりきめの粗いロックを行うという方法が考えられます。

プログラミング上の指針 **223**

ロックをどの程度きめ細かくかけるべきかは、保護の対象となるデータの量によっ て異なります。最もきめの粗いロックは、全データを 1 つのロックで保護します。 保護対象のデータをいくつに分割してロックするかは、非常に重要な問題です。 ロックのきめが細かすぎても、性能に悪影響を及ぼします。それぞれのロックと解 除に伴うオーバヘッドが小さいからといって、ロックの数が多いと無視できなくな るからです。

通常、ロックを使用する方針は次のとおりです。最初は、きめを粗くロックしま す。次にボトルネックを特定したら、それが緩和されるようにロックのきめを細か くしていきます。これは妥当な解決策ですが、どのような方針をとるかは状況に応 じて判断します。

#### 不変式

コードロックとデータロックについて、複雑なロックを制御するためには「不変式」 が重要な意味をもちます。不変式とは、常に真である条件または関係のことです。

不変式は、並行実行環境に対して次のように定義されます。すなわち不変式とは、 関連するロックが行われるときに条件や関係が真になっていることです。ロックが 行われた後は偽になってもかまいません。ただし、ロックを解除する前に真に戻す 必要があります。

あるロックが行われるときに真となるような条件または関係も不変式です。条件変 数では、条件という不変式を持っていると考えることができます。

コード例 **10–4** assert(3X) による不変式のテスト

mutex\_lock(&lock); while((condition)==FALSE) cond\_wait(&cv,&lock); assert((condition)==TRUE); .

mutex\_unlock(&lock);

. .

上記の assert() 文は、不変式を評価しています。cond\_wait() 関数は、不変式 を保存しません。このため、スレッドが戻ったときに不変式をもう一度評価しなけ ればなりません。

他の例は、双方向リンクリストを管理するモジュールです。双方向リンクリストで は、直前の項目の前向きポインタと直後の項目の後ろ向きポインタが同じものを指 すという条件が成立します。これは不変式のよい例です。

このモジュールでコードロックを使用するものと仮定し、1 つの広域的な相互排他 ロック (mutex ロック) でモジュールを保護することにします。項目を削除したり追 加したりするときは相互排他ロックを獲得し、ポインタの変更後に相互排他ロック を解除します。明らかに、この不変式はポインタの変更中のある時点で偽になりま す。しかし、相互排他ロックを解除する前に真に戻されています。

### デッドロックの回避

ある一組のスレッドが一連の資源の獲得で競合したまま、永久にブロックされた状 態に陥っているとき、その状態をデッドロックと呼びます。実行可能なスレッド があるからといって、デッドロックが発生していないという証拠にはなりません。

代表的なデッドロックは、「自己デッドロック」です(「再帰的なデッドロック」と も言います)。自己デッドロックは、すでに保持しているロックをスレッドがもう一 度獲得しようとしたとき発生します。これは、ちょっとしたミスで簡単に発生して しまいます。

たとえば、一連のモジュール関数で構成されるコードモニタを考えます。各モ ジュール関数が実行中に保持する相互排他ロックがどれも同じであると、このモ ジュール内の相互排他ロックの保護下にある関数間で呼び出しが行われた場合に、 たちまちデッドロックが発生します。また、ある関数がこのモジュールの外部の コードを呼び出し、そこから再び同じ相互排他ロックで保護されているモジュール を呼び出した場合にもデッドロックが発生します。

この種のデッドロックを回避するには、モジュールの外部の関数を呼び出す場合、 その関数が再び元のモジュールを呼び出さないことを確認できないときは各不変式 を再び真にして、すべてのモジュール内のロックを解除してから呼び出すようにし ます。次に、その呼び出しを終了してもう一度ロックを獲得した後、所定の状態を 評価して、意図している操作がまだ有効であるか確認します。

もう 1 つ別の種類のデッドロックがあります。スレッド 1、2 がそれぞれ mutex A、B のロックを獲得しているものと仮定します。次に、スレッド 1 が mutex B を、スレッド 2 が mutex A をロックしようとすると、スレッド 1 は mutex B を 待ったままブロックされ、スレッド 2 は mutex A を待ったままブロックされます。 結局、両方のスレッドは身動きがとれなくなって永久にブロックされ、デッドロッ ク状態となります。

プログラミング上の指針 **225**

この種のデッドロックを回避するには、ロックを行う順序を一定に保ちます。この 方法を「ロック階層」と呼びます。すべてのスレッドが常に一定の順序でロックを 行う限り、この種のデッドロックは生じません。

しかし、ロックを行う順序を一定に保つという規則を守っていればよいとは必ずし も言えません。たとえば、スレッド 2 が mutex B を保持している間に、モジュール の状態に関して数多くの仮定条件を立てた場合、次に mutex A のロックを獲得する ために mutex B のロックを解除し、規則通り mutex A のロックを獲得した後に もう一度 mutex B のロックを獲得しても先の仮定は無駄になり、モジュールの状態 をもう一度評価しなければならなくなります。

通常、ブロックを行う同期プリミティブには、ロックを獲得しようとしてできな かった場合にエラーとなる類似のプリミティブ (たとえば、mutex\_trylock()) が 用意されています。これを使うと、競合がなければロック階層を守らないという方 法でロックを実行できます。競合があるときは、通常は保持しているロックをいっ たん解除してから、順番にロックを実行しなければなりません。

### デッドロックのスケジューリング

マルチスレッドプログラムでは、ロックが獲得される順序がシステム的に不定であ ることが原因で、特定のスレッドがロック (通常は条件変数) を獲得できるように 見えても、実際にはロックを獲得できないという問題があります。

通常、この問題は次のような状況で起こります。スレッドが、保持していたロック を解除し、少し時間をおいてからもう一度ロックを獲得するものとします。このと き、ロックはいったん解除されたので、他のスレッドがロックを獲得したと考えが ちです。しかし、ロックを保持していたスレッドは、ブロックされなければロック 解除後も引き続き実行され、もう一度ロックを獲得するので、結局その間に他のス レッドは実行されません。

通常、この種の問題を解決するには、もう一度ロックを獲得する前に thr\_yield(3T) を呼び出します。これで他のスレッドが実行され、そのスレッド はロックを獲得できるようになります。

必要なタイムスライスの大きさはアプリケーションに依存するため、スレッドライ ブラリでは特に制限していません。thr\_yield( ) を呼び出して、スレッドが共有 する時間を設定してください。

### ロックに関する指針

次に、ロックのための簡単な指針を示します。

- ロックを長期間保持しないでください。たとえば、入出力時にロックを保持した ままにすると性能が低下することがあります。
- モジュールから外部の関数を呼び出す場合、その関数が元のモジュールを呼び出 す可能性があるときはロックを解除してください。
- 一般に、初めは大まかに調べるというやり方で臨み、ボトルネックを見つけま す。そして、ボトルネックを軽減するのに必要なら、きめ細かなロックを追加し ていきます。ロックが保持される時間は通常はそれほど長くなく、競合もめった に起こりません。実際に競合のあったロックだけを調整してください。
- 複数のロックを使用する場合は、デッドロックを回避するために、すべてのス レッドで同じ順序でロックを獲得するようにしてください。

## その他の基本的な指針

- 外部から手続きなどを流用する場合、その安全性を確認してください。 マルチスレッドプログラムから、マルチスレッド化されていないコードをそのま ま呼び出すことはできません。
- マルチスレッドプログラムでは、初期スレッドからのみ「MT-安全ではない」 コードに安全にアクセスできます。

これは初期スレッドに対応する静的記憶領域が、初期スレッドによってだけ使用 されることを保証します。

■ Sun が提供するライブラリは、特に「安全ではない」と明記されていない限り安 全です。

リファレンスマニュアルで「MT-安全」と明記されていなくても、その関数は安 全です。「MT-安全ではない」 (MT-unsafe) 関数は、マニュアルページにその旨 が明記されています。

- コンパイルフラグでソースのバイナリレベルでの非互換性を吸収してください。 (詳細は、第 7 章を参照してください。)
	- −D REENTRANT を使用すると、Solaris スレッド −1thread ライブラリによる マルチスレッドが有効になります。

プログラミング上の指針 **227**

- −D\_POSIX C\_SOURCE と −lpthread を使用すると、POSIX スレッドの動作 になります。
- −D\_POSIX\_PTHREADS\_SEMANTICS と −lthread を使用すると、Solaris ス レッドと pthread の両方のインタフェースが有効になりますが、2 つのインタ フェースが衝突したときは POSIX インタフェースが優先されます。
- ライブラリを「MT-安全」にする場合、プロセスの広域的な操作はスレッド化し ないでください。

広域的な操作 (または広域的な副作用のある処理) をスレッド化しないでくだ さい。たとえば、ファイル入出力をスレッド単位の操作に変更しても、複数のス レッドがファイルに同時にアクセスできません。

スレッド特有の動きやスレッドとして認識される動きは、スレッド機能を使って 実現してください。たとえば、main() の終了時に main() のスレッドだけを終 了したい場合は、main() の最後を次のようにします。

thr\_exit();  $/*$  NOT REACHED  $*/$ 

# スレッドの生成と使用

スレッドパッケージは、スレッドのデータ構造、スタック、および LWP をキャッ シュするので、非結合スレッドを繰り返し生成してもシステムに対する負荷は大き くなりません。

プロセスや結合スレッドの生成と比べて、非結合スレッドの生成は非常に負荷の小 さい操作です。実際その負荷は、1 つのスレッドを停止して他のスレッドを開始す るといったコンテキストスイッチを行う場合の非結合スレッドでの同期を行うのに かかる負荷と同程度です。

したがって、必要に応じてスレッドを生成したり削除したりするほうが、専用の処 理要求を待つスレッドを維持管理するより効率的です。

たとえば、RPC サーバがよい例です。RPC サーバは要求が送られてきたらスレッド を生成し、応答を返したらスレッドを削除します。要求を処理するためのスレッド を、常に維持管理しません。

スレッドの生成にかかる負荷がプロセスと比べて小さいからといっても、数個の命 令を実行するのにかかる負荷よりは大きくなります。少なくとも数千の機械語命令 が続くような処理を対象にして、スレッドを生成してください。

### 軽量プロセス **(LPW)**

図 10–1 に LWP、ユーザレベル、およびカーネルレベルの関係を示します。

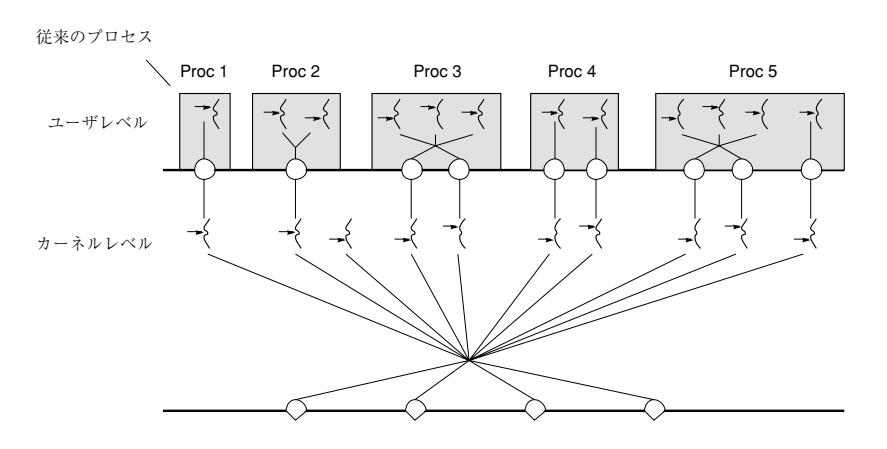

ハードウェアレベル

$$
\rightarrow \left( = \mathsf{X} \cup \mathsf{Y} \, \mathsf{Y} \right) \qquad \qquad \bigcirc = \mathsf{LWP} \qquad \qquad \bigcirc = \mathsf{Y} \sqcup \mathsf{Y} \mathsf{Y} \mathsf{Y}
$$

図 10–1 マルチスレッドのレベルと関係

ユーザレベルのスレッドライブラリは、適切なプログラミングが行われていて、オ ペレーティング環境が正常に動作している限り、現在実行可能なユーザレベルのス レッド数に対して適切な数の利用可能な LWP が存在することを保証しています。 しかし、ユーザレベルのスレッドと LWP の間には一対一の関係は存在しないの で、ユーザレベルのスレッドはある LWP から別の LWP へと自由に移動できます。

Solaris スレッドでは、プログラマは同時にいくつのスレッドを実行させるかをス レッドライブラリに指定できます。

たとえば、最大 3 個のスレッドを同時に実行させるように指定すると、少なくとも 3 個の LWP が必要になります。3 個のプロセッサが利用可能なら、それらのスレッ ドは並列に実行されます。しかし、プロセッサが 1 つしか存在しないときは、オペ レーティング環境が単一のプロセッサ上で 3 つの LWP を並行化します。すべての LWP がブロックされた場合は、もう 1 つ別の LWP がスレッドライブラリによって 実行資源に追加されます。

プログラミング上の指針 **229**

同期をとるためにユーザスレッドがブロックすると、そのスレッドが接続している LWP は、実行可能な別のスレッドと接続します。この移行にはコルーチンリンケー ジが使われ、システムコールは使われません。

オペレーティング環境は、どの LWP をどのプロセッサでいつ実行させるかを決定 します。各プロセスにあるユーザスレッドや、ユーザスレッドがいくつ実行可能に なっているかなどをオペレーティング環境は認識していません。

カーネルは、LWP のスケジューリングクラスと優先順位に従って、LWP を CPU 資 源に割り当てます。同様に、スレッドライブラリはスレッドを LWP に割り当てま す。

各 LWP はカーネルによって独立に振り分けられ、独立したシステムコールを実行 し、独立したページフォルトを引き起こし、マルチプロセッサのシステム上では並 列に動作します。

LWP の機能の中には、特別なスケジューリングクラスなどのように、スレッドから は直接には参照できないものがあります。

### 非結合スレッド

スレッドライブラリは、必要に応じて LWP を生成し、実行可能なスレッドを LWP に割り当てます。スレッドが割り当てられた LWP はスレッドの状態を引き継ぎ、 スレッドの一連の命令を実行します。スレッドが同期機構によりブロック状態にな るか、別のスレッドを実行しなければならないような状態が生じると、現在のス レッドの状態はプロセスのメモリーに退避され、スレッドライブラリはその LWP に別のスレッドを割り当てて実行します。

#### 結合スレッド

非結合スレッドで起こりがちなことですが、スレッド数を LWP 数よりも大きくす ると不利な場合があります。

たとえば、行列を並列に計算するために、行列の行を複数のスレッドに振り分ける 場合を考えます。各プロセッサに 1 つの LWP が存在するが各 LWP に複数のスレッ ドを割り当てる場合は、各プロセッサの時間がスレッドの切り替えのために費やさ れます。このような場合は、各 LWP には単一のスレッドを割り当てて、行列の行 を振り分けるスレッドの数を減らし、スレッドを切り替える回数を減らすほうが効 果的です。

LWP に固定的に結合されたスレッドと非結合スレッドを混在させると都合がよい場 合もあります。

たとえば、リアルタイムアプリケーションでは、一部のスレッドにシステム全体で の優先順位を与えてリアルタイムでスケジューリングし、他のスレッドにバックグ ラウンドで計算を実行させます。もう 1 つの例はウィンドウシステムです。ウィン ドウシステムでは大半の処理を非結合スレッドで実行し、マウスに関する処理を優 先順位の高いリアルタイムの結合スレッドで実行します。

ユーザレベルのスレッドがシステムコールを発行すると、そのスレッドを実行し ている LWP はカーネル内部に入り、少なくともシステムコールが完了するまでの 間はスレッドに接続されたままの状態となります。

結合スレッドは、非結合スレッドより負荷がかかります。結合スレッドは、結合し ている LWP の属性を変更することがあるので、終了時に LWP がキャッシュされる ことはありません。オペレーティング環境は、結合スレッドに対して生成時に新 しい LWP を与え、終了時にその LWP を削除します。

結合スレッドを使用するのは、次の場合に限ってください。すなわち、結合してい る LWP を通してのみ利用可能な資源 (たとえば、仮想時間インタバルタイマ、代替 スタック) をスレッドが必要としている場合か、スレッドをカーネルから参照可能に してシステム内のすべての実行可能なスレッドとの関係でスケジューリングされ るようにする (たとえば、リアルタイムスケジューリング) 場合です。

すべてのスレッドが同時に実行可能になることが期待される場合は、非結合スレッ ドを使用してください。そうすれば LWP とスレッドの資源がキャッシュされるの で、スレッドの生成と削除が高速で行われるようになりま

す。thr\_setconcurrency(3T) を使用すると、Solaris スレッドに対して同時に有 効にしたいスレッド数 (目標値) を伝えることができます。

### スレッドの並行度 **(Solaris** スレッドの場合のみ**)**

特に指定しなければ Solaris のスレッドは、非結合スレッドを実行するためのシステ ム実行資源 (LWP) の数を実行可能なスレッドの数と同じになるように調整します。 この調整は完全なものではありませんが、少なくともプロセスの処理が進行するこ とは保証されます。

同時に実行可能にすべき (コードやシステムコールを実行する) 非結合スレッドの数 がわかっている場合は、thr\_setconcurrency(3T) によって、その値をスレッド ライブラリに指示してください。

プログラミング上の指針 **231**

- ユーザごとにスレッドが必要なデータベースサーバでは、同時にアクセスす るユーザ数をスレッド並行度として指定します。
- クライアントごとにスレッドが必要なウィンドウサーバでは、同時に実行される クライアント数をスレッド並行度として指定します。
- 読み取りスレッドと書き込みスレッドが1つずつ必要なファイルコピープログラ ムでは、2 をスレッド並行度として指定します。

各スレッドの生成時に THR\_NEW\_LWP フラグを指定して、並行度を 1 つ増やす方法 もあります。

スレッドの並行度を計算するときは、プロセス間 (USYNC\_PROCESS) 同期変数でブ ロックされている非同期スレッドも、実行可能なスレッドとして数えてください。 結合スレッドは LWP と等価で、Solaris スレッドの並行度のサポートを必要とし ないので、実行可能なスレッドには数えません。

#### 効率

すでにあるスレッドを再起動するよりも、thr\_create(3T) で新しく生成した方が 短時間ですみます。つまり、使用しないスレッドをそのまま残しておいて後で再起 動するより、必要に応じて新しいスレッドを生成し使い終わったら thr\_exit(3T) で終了させる方が効率的です。

### スレッドの生成に関する指針

次に、スレッドを使用するときの簡単な指針を示します。

- 十分な仕事量をもつ独立した活動にスレッドを使用してください。
- CPU の並行度を活用したいときにスレッドを使用してください。
- 結合スレッドは、どうしても必要なときだけ使用してください。つまり、結合す る LWP の機能が必要なときだけ使用してください。

### マルチプロセッサへの対応

マルチスレッドでは、主に並列性とスケーラビリティという点でマルチプロセッサ を活用できます。プログラマは、マルチプロセッサと単一プロセッサのメモリーモ デルの違いを考慮に入れておかなければなりません。

メモリーの一貫性というのは、メモリーを問い合わせるプロセッサの視点に基づく ものです。単一プロセッサの場合、メモリーを参照するプロセッサは 1 つしかない のでメモリーは一貫しています。

マルチプロセッサの性能を高めようとすると、メモリーの一貫性が緩められること になります。あるプロセッサによるメモリーへの変更が、他のプロセッサから見た メモリーイメージにただちに反映されるとは限りません。

共有される広域変数を使用するときに同期変数を使用すれば、この複雑さを回避で きます。

バリア同期を使用すると、マルチプロセッサ上での並列性をうまく制御できる場合 があります。付録 B にバリアの一例を示しています。

マルチプロセッサに関して、もう 1 つの問題があります。共通の実行ポイントに到 達するまで全スレッドが待たなければならないようなケースでは、同期の効率が問 題となります。

注 **-** 共有メモリーにアクセスするためにスレッドの同期プリミティブを必ず使用す る場合は、上記の項目は重要ではありません。

#### アーキテクチャ

スレッドが、Solaris のスレッド同期ルーチンを使用して共有記憶領域へのアクセス の同期をとるときは、共有メモリー型のマルチプロセッサ上でプログラムを実行す ることと、単一プロセッサ上でプログラムを実行することは同じことになります。

しかし、プログラマはあえてマルチプロセッサ特有の機能を活用したり、同期ルー チンを迂回する 「トリック」を使用したりすることがあります。コード例 10–5 とコード例 10–6 では、そうしたトリックの危険性を示しています。

通常のマルチプロセッサアーキテクチャがサポートしているメモリーモデルを理解 することは、この危険性を理解する助けとなります。

マルチプロセッサの主な構成要素は、次のとおりです。

- プロセッサ本体
- ストアバッファ (プロセッサとキャッシュを接続する)
- キャッシュ (最近アクセスされたまたは変更された記憶領域の内容を保持する)
- メモリー (全プロセッサによって共有される主記憶領域)

プログラミング上の指針 **233**

従来の単純なモデルでは、各プロセッサがメモリーに直接接続されているかのよう に動作します。つまり、あるプロセッサが特定の位置にデータを格納すると同時に 別のプロセッサが同じ位置からデータをロードした場合、2 番目のプロセッサは最 初のプロセッサが格納したデータをロードします。

キャッシュは、メモリーアクセスの高速化のために使われ、キャッシュ間の整合性 が維持されているときは、データの整合性も保たれます。

この単純なモデルの問題点は、データの整合性を保つためプロセッサをしばしば遅 延させなければならないことです。最新のマルチプロセッサでは、各種の手法で そうした遅延を回避していますが、メモリーデータの整合性を失わせています。

次の 2 つの例で、それらの手法と効果を説明します。

#### 共有メモリー型のマルチプロセッサ

コード例 10–5 は、「生産者 / 消費者」問題の代表的な解決方法です。

このプログラムは、現在の SPARC ベースのマルチプロセッサでは正しく動作しま すが、すべてのマルチプロセッサが強く順序付けられたメモリーをもつことを想定 しています。したがって、このプログラムには移植性がありません。

コード例 **10–5** 「生産者 / 消費者」問題 - 共有メモリー型のマルチプロセッサ

```
char buffer[BSIZE];
              unsigned int in = 0;
              unsigned int out = 0;
void char
producer(char item) { consumer(void) {
                           char item;
  do
  ;/* 処理なし */ do while
                             ;/* 処理なし */<br>while
     (in - out == BSIZE);(in - out == 0).
  buffer[in%BSIZE] = item; item = buffer[out%BSIZE];
  in++; \qquad \qquad \text{out++};
} }
```
このプログラムは、生産者と消費者がそれぞれ 1 つしか存在せず、かつ共有メモ リー型のマルチプロセッサ上で動作するときは正しく動作します。*in* と *out* の差 が、バッファ内のデータ数となります。

生産者はバッファに空きができるまで、この差を繰り返し計算しながら待ちます。 消費者は、バッファにデータが入れられるのを待ちます。
強く順序付けられたメモリー (たとえば、あるプロセッサのメモリーへの変更が他の プロセッサにただちに伝わるようなメモリー) では、この方法は成立します (BSIZEが 1 ワードで表現できる最大整数より小さい限り、*in* と *out* が最終的にオー バフローしても成立します) 。

共有メモリー型のプロセッサは、必ずしも強く順序付けられたメモリーをもつ必要 はありません。つまり、あるプロセッサによるメモリーへの変更が、他のプロセッ サにただちに伝わるとは限りません。あるプロセッサによって、メモリーに 2 つの 変更が加えられた場合、メモリーの変更がただちに伝わらないので、他のプロセッ サから参照できる変更の順序は最初の順序と同じであるとは限りません。

変更内容は、まず「ストアバッファ」に入れられます。このストアバッファは、 キャッシュからは参照できません。

プロセッサは、データの整合性を保証するためにストアバッファを参照します。し かし他のプロセッサから、このストアバッファは参照できません。つまり、あるプ ロセッサが書き込んだ内容は、キャッシュに書き込まれるまで他のプロセッサから 参照できません。

同期プリミティブ (第 4 章を参照) は、特別な命令でストアバッファの内容をキャッ シュにフラッシュしています。したがって、共有データをロックで保護すればメモ リーの整合性が保証されます。

メモリーの順序付けが非常に弱い場合は、コード例 10–5 では問題が生じます。消費 者は、生産者によって *in* が 1 つ増やされたことを、対応するバッファスロットへの 変更を知る前に知る場合があるからです。

あるプロセッサのストア順序が、別のプロセッサからは違った順序で見えることがあ るため、これを「弱い順序付け」と呼びます (ただし、同じプロセッサから見たメモ リーは常に整合性を保っています)。この問題を解決するには、相互排他ロックを使 用して、ストアバッファの内容をキャッシュにフラッシュしなければなりません。

最近は、メモリーの順序付けが弱くされる傾向にあります。このため、プログラマ は広域データや共有データをロックで保護することに一層注意してください。

コード例 10–5 とコード例 10–6 で示すようにロックは重要です。

#### **Peterson** のアルゴリズム

コード例 10–6 は、Peterson のアルゴリズムの実装例です。これは 2 つのスレッド 間での相互排他を扱うアルゴリズムです。このコードでは、危険領域に同時に複数 のスレッドが存在しないことを保証しようとしています。さらに、スレッドが mut excl() を呼び出すと、危険領域に「すばやく」入ることを保証しています。

プログラミング上の指針 **235**

ここで、スレッドは危険領域に入ると素早く抜け出るものとします。

コード例 **10–6** 2 つのスレッド間での相互排他が成立するか

```
void mut_excl(int me /* 0 または 1 */) {
   static int loser;
   static int interested[2] = \{0, 0\};
   int other; /* 局所変数 */
   other = 1 - me;interval[me] = 1;loser = me;while (loser == me && interested[other]);
    /* 危険領域 */
   interested[me] = 0;
}
```
このアルゴリズムは、マルチプロセッサのメモリーが強く順序付けられているとき は成立します。

ストアバッファを装備したマルチプロセッサでは、(一部の SPARC ベースのマルチ プロセッサも装備しています)、スレッドがストア命令を実行すると、データがス トアバッファに入れられます。このバッファの内容は最終的にキャッシュに送られま すが、すぐに送られるとは限りません。(各プロセッサのキャッシュはデータの整合 性を維持していますが、変更されたデータはキャッシュにすぐには送られません。)

複数のデータが格納されたとき、その変更はキャッシュ (およびメモリー) に正しい 順序で伝わりますが、通常は遅延を伴います。SPARC ベースのマルチプロセッサで は、この性質のことを「トータルストア順序 (TSO) をもつ」と言います。

あるプロセッサが A 番地にデータを格納して次に B 番地からデータをロードして、 別のプロセッサが B 番地にデータを格納して次に A 番地からデータをロードした場 合、「最初のプロセッサが B 番地の新しい値を得る」と「2 番目のプロセッサが A 番地の新しい値を得る」の一方または両方が成立し、かつ「両方のプロセッサが以 前の値を得る」というケースは起こりえないはずです。

しかし、ロードバッファとストアバッファの遅延が原因で、上記の起こりえ ないケースが起こることがあります。

このとき Peterson のアルゴリズムでは、それぞれ別のプロセッサで実行されている 2 つのスレッドが自分のスロットにデータを格納し、別のスロットからデータを ロードしています。両方のスレッドは以前の値 (0) を見て相手がいないものと判定 し、両方が危険領域に入ってしまいます。(この種の問題は、プログラムのテスト段 階では明らかにならず、後になって判明することがあるので注意してください。)

この問題は、スレッドの同期プリミティブを使用すると回避できます。それらのプ リミティブには、ストアバッファをキャッシュに強制的にフラッシュする特別な命 令が含まれているからです。

### 共有メモリー型の並列コンピュータでのループの並列化

多くのアプリケーション、特に数値計算関係のアプリケーションでは、他の部分が 本質的に逐次的であっても、while 部分のアルゴリズムを並列化できます (詳細 は、コード例 10–7 を参照してください)。

コード例 **10–7** マルチスレッドの協調動作 (バリア同期)

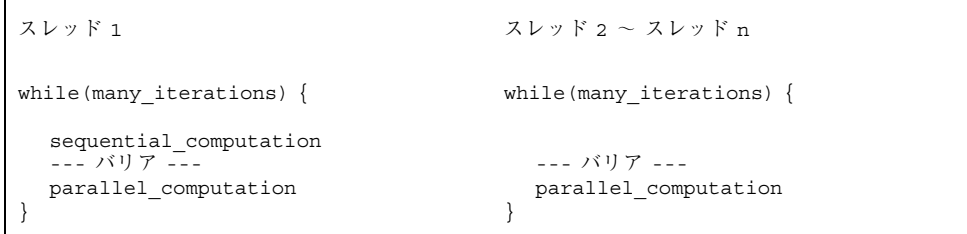

たとえば、完全な線型計算で一組の行列を作成し、それらの行列に対する操作を並 列アルゴリズムで実行し、操作結果からもう一組の行列を作成し、それらの行列を 並列的に操作するといった処理が考えられます。

こうした計算の並列アルゴリズムの特徴は、計算中はほとんど同期をとる必要はあ りませんが、並列計算を始める前に逐次計算が終了していることを確認するため に、関連するすべてのスレッドの同期をとる必要があることです。

バリアには、並列計算を行なっているすべてのスレッドを、関係しているすべての スレッドがバリアに達するまで待たせるという働きがあります。スレッドは全部が バリアに達したところで解放され、一斉に計算を開始します。

### まとめ

このマニュアルでは、スレッドのプログラミングに関する重要な問題を幅広く取り 上げて説明しました。付録 A には、pthread プログラムの例が記載されています。 この例の中で、今までに説明した多くの機能やスタイルが使用されています。ま た、付録 B には、Solaris スレッドを使用したプログラムの例が記載されています。

プログラミング上の指針 **237**

## 参考資料

マルチスレッドについてさらに詳しく知りたい方は、次の書籍をお読みください。

 『*Programming with Threads*』(Steve Kleiman, Devang Shah, Bart Smaalders 共著、 Prentice-Hall 発行)

付録 **A**

## アプリケーションの例 ー マルチスレッド化 された **grep**

### **tgrep** の説明

サンプルプログラム tgrep は、grep のマルチスレッドバージョンで、grep(1) と find(1) を組み合わせたものです。tgrep は元の grep のオプションを、−w (単語 検索) 以外はすべてサポートします。さらに、独自のオプションもあります。

デフォルトでは、tgrep の検索は次のコマンドで実行します。

find . -exec grep [ *options* ] *pattern* {} \;

大きなディレクトリ構造に対して使用した場合、tgrep は find よりも素早く結果 を戻すことができます。ただし、そのスピードは使用できるプロセッサの数に左右 されます。単一プロセッサのマシンでは約 2 倍のスピードが得られ、4 個のプロ セッサを搭載したマシンでは約 4 倍のスピードが得られます。

−e オプションは、tgrep によるパターン文字列の解釈を変更します。−e オプショ ンを指定しなければ、単純な (リテラルな) 文字列検索が行われます。−e オプション を指定すると、スレッドに対して安全なパブリックドメインバージョンの正規表現 ハンドラが使用されます。この正規表現を使用した場合は、検索が遅くなります。

−B オプションは、TGLIMIT という環境変数の値によって検索に使用するスレッド の数を制限するよう tgrep に指示します。TGLIMIT が設定されていない場合は、 このオプションは機能しません。tgrep では多くのシステム資源が使われる可能性 があるので、タイムシェアリングシステムで使用する場合は、このオプションを指 定します。

## オンラインソースコードの入手方法

tgrep のソースコードは、Catalyst Developer's CD に含まれています。コピーの入 手方法については、ご購入先にお問い合わせください。

なお、コピーは下記の World Wide Web (WWW) サイトからも入手できます。

http://www.sun.com/sunsoft/Products/Developer-products/sig/threads/

次に、マルチスレッド main.c モジュールだけを示します。その他のモジュール (正規表現ハンドラなど)、マニュアル、および Makefile も上記のソースから入手で きます。

コード例 **A–1** tgrep プログラムのソースコード

 $/*$  Copyright (c) 1993, 1994 Ron Winacott /\* This program may be used, copied, modified, and redistributed freely \*/  $/*$  for ANY purpose, so long as this notice remains intact. #define \_REENTRANT #include <stdio.h> #include <string.h> #include <stdlib.h> #include <unistd.h> #include <assert.h> #include <errno.h> #include <ctype.h> #include <sys/types.h> #include <time.h> #include <sys/stat.h> #include <dirent.h> #include "version.h" #include <fcntl.h> #include <sys/uio.h> #include <pthread.h> #include <sched.h> #ifdef MARK #include <prof.h> /\* to turn on MARK(), use -DMARK to compile (see man prof5)\*/ #endif #include "pmatch.h" #define PATH\_MAX 1024 /\* max # of characters in a path name \*/ #define HOLD\_FDS 6 /\* stdin,out,err and a buffer \*/ #define UNLIMITED 99999 /\* The default tglimit \*/ #define MAXREGEXP 10 /\* max number of -e options \*/ #define FB\_BLOCK 0x00001 #define FC\_COUNT **240** マルチスレッドのプログラミング ♦ 1998 年 11 月

```
#define FH_HOLDNAME 0x00004
#define FI_IGNCASE 0x00008
#define FL_NAMEONLY 0x00010
#define FN_NUMBER 0x00020
#define FS_NOERROR 0x00040
#define FV REVERSE 0x00080
#define FW_WORD 0x00100
#define FR_RECUR 0x00200
#define FU_UNSORT 0x00400
#define FX_STDIN 0x00800
#define TG_BATCH
#define TG_FILEPAT 0x02000
#define FE_REGEXP 0x04000
#define FS_STATS 0x08000<br>#define FC_LINE 0x10000
#define FC_LINE 0x10000<br>#define TG PROGRESS 0x20000
#define TG_PROGRESS
#define FILET 1<br>#define DIRT 1
#define DIRT 2
typedef struct work_st {
   char *path;
   int tp;
   struct work st *next;
} work_t;
typedef struct out_st {
  char *line;
   int line_count;
   long byte_count;
   struct out st *next;
} out_t;#define ALPHASIZ 128
typedef struct bm_pattern \{ /* Boyer - Moore pattern
       short pm; \gamma length of pattern string */
       short p r[ALPHASIZ]; /* "r" vector */
      short *p_R; /* "R" vector */
                   *p_pat; /* pattern string
} BM_PATTERN;
/* bmpmatch.c */
extern BM_PATTERN *bm_makepat(char *p);
extern char *bm pmatch(BM_PATTERN *pat, register char *s);
extern void bm freepat (BM PATTERN *pattern);
BM_PATTERN \overline{\phantom{a}} *bm_pat; \overline{\phantom{a}} /* the global target read only after main */
/* pmatch.c */
extern char *pmatch(register PATTERN *pattern, register char *string, int *len);
extern PATTERN *makepat(char *string, char *metas);
extern void freepat(register PATTERN *pat);
extern void printpat(PATTERN *pat);
PATTERN *pm_pat[MAXREGEXP]; /* global targets read only for pmatch */
#include "proto.h" /* function prototypes of main.c */
/* local functions to POSIX only */
void pthread setconcurrency np(int con);
int pthread getconcurrency np(void);
void pthread_yield_np(void);
```

```
pthread_attr_t detached_attr;
pthread_mutex_t output_print_lk;
pthread_mutex_t global_count_lk;
int global_count = 0;
\texttt{work\_t} \qquad \qquad \texttt{*work\_q = NULL};pthread_cond_t work_q_cv;
pthread mutex t work q lk;
pthread mut debug lock;
#include "debug.h" /* must be included AFTER the
                            mutex_t debug_lock line */
work t *search q = NULL;
pthread_mutex_t search_q_lk;
pthread_cond_t search_q_cv;<br>int search_pool_cnt = 0;
int \overline{\phantom{a}} search_pool_cnt = 0; /* the count in the pool now */<br>int search thr limit = 0; /* the max in the pool */
int search_thr_limit = 0; /* the max in the pool */
work_t *cascade_q = NULL;
pthread mutex t cascade q lk;
pthread_cond_t cascade_q_cv;
int cascade_pool_cnt = 0;
int cascade thr limit = 0;
int running = 0;
pthread_mutex_t running_lk;
pthread_mutex_t stat_lk;<br>time t st_start
                   st\_start = 0;int st dir search = 0;
int \overline{\text{st}} file search = 0;
int st<sub>1</sub> st<sub>1</sub> st<sub>2</sub> st<sub>2</sub> 
int st cascade = 0;
int st_cascade_pool = 0;
int st_cascade_destroy = 0;
int st search = 0;
int st pool = 0;
int st<sup>-maxrun = 0;</sup>
int st_{worknull} = 0;int st workfds = 0;
int st worklimit = 0;
int st<sup>-destroy</sup> = 0;
int all done = 0;
int work_cnt = 0;
int current open files = 0;
int tglimit = UNLIMITED; /* if -B limit the number of
                                           threads */
int progress_offset = 1;
int progress = 0; /* protected by the print_lock ! */<br>unsigned int flags = 0;
unsigned int
int regexp_cnt = 0;
char *string[MAXREGEXP];<br>int debug = 0;
                   debug = 0;int use pmatch = 0;
char file_pat[255]; /* file patten match */<br>partex *m file pat: /* compiled file target s
                   \text{*pm\_file}\xspace /* compiled file target string (pmatch()) */
```

```
/*
 * Main: This is where the fun starts
*/
int
main(int argc, char **argv)
{
    int c,out_thr_flags;
    long max open files = 0l, ncpus = 0l;
    extern int optind;
    extern char *optarg;
    int \begin{aligned} \n\text{in} \quad & \text{prio} = 0; \n\end{aligned}struct stat sbuf;
    pthread t tid, dtid;
    void *status;<br>char *e = NUL
                 *e = NULL, *d = NULL; /* for debug flags */
    int debug file = 0;
    struct sigaction sigact;<br>sigset_t set, oset;
                set, oset;
    int err = 0, i = 0, pm_file_len = 0;<br>work t *work;
                 *work;
    int restart_cnt = 10;
    /* NO OTHER THREADS ARE RUNNING */flags = FR_RECUR; /* the default */while ((c = getopt(argc, argv, "d:e:bchilnsvwruf:p:BCSZzHP:")) != EOF) {
        switch (c) {
#ifdef DEBUG
        case 'd':
             debug = atoi(optarg);
             if (debug == 0)debug_usage();
             d = optarg;
             fprintf(stderr,"tgrep: Debug on at level(s) ");
             while (*d) {
                 for (i=0; i<9; i++)if (debug_set[i].level == *d) {
                         debug_levels | = debug_set[i].flag;
                         fprintf(stderr, "%c ", debug set[i].level);
                         break;
                     }
                 d++;}
             fprintf(stderr,"\n");
            break;
        case 'f': debug_file = atoi(optarg); break;
#endif /* DEBUG */case 'B':
            flags |= TG BATCH;
#ifndef lock lint
        \overline{7*} locklint complains here, but there are no other threads */
            if ((e = getenv("TGLIMIT"))) {
                 tglimit = atoi(e);
             }
             else {
                 if (!(flags & FS_NOERROR)) /* order dependent! */
                     fprintf(stderr, "env TGLIMIT not set, overriding -B\n");
```

```
flags &= ~TG BATCH;
            }
#endif
            break;
        case 'p':
            flags |= TG FILEPAT;
            strcpy(file_pat,optarg);
            pm_file_pat = makepat(file_pat,NULL);
            break;
        case 'P':
           flags |= TG PROGRESS;
            progress offset = atoi(optarg);
            break;
        case 'S': flags | = FS STATS; break;
        case 'b': flags | = FBBLOCK; break;<br>case 'c': flags | = FC COUNT; break;
        case 'c': flags = FC COUNT;
        case 'h': flags = FH HOLDNAME; break;
        case 'i': flags | = FI IGNCASE; break;
        case 'l': flags \vert = FL_NAMEONLY; break;
        case 'n': flags |= FN_NUMBER; break;
        case 's': flags = FS NOERROR; break;
        case 'v': flags \vert = FV_REVERSE; break;
        case 'w': flags | = FW WORD; break;
        case 'r': flags \&= ~FR RECUR; break;
        case 'C': flags | = FC_LIME; break;
        case 'e':
            if (regexp_cnt == MAXREGEXP) {
                fprintf(stderr,"Max number of regexp's (%d) exceeded!\n",
                        MAXREGEXP);
                exit(1);}
            false = FE_REGEXP;
            if ((string[regexp~cnt] = (char *)malloc(strlen(optarg)+1))==NULL)fprintf(stderr,"tgrep: No space for search string(s)\n");
                exit(1);}
            memset(string[regexp_cnt],0,strlen(optarg)+1);
            strcpy(string[regexp_cnt],optarg);
            regexp_cnt++;
            break;
        case 'z':
        case 'Z': regexp_usage();
           break;
        case 'H':
        case '?':
        default : usage();
        }
    }
    if (flags & FS_STATS)
        st_start = time(NULL);
    if (!(flags & FE_REGEXP)) {
       if (argc - optind < 1) {
            fprintf(stderr,"tgrep: Must supply a search string(s) "
                    "and file list or directory\n");
            usage();
        }
        if ((string[0]=(char *)malloc(strlen(argv[optind])+1))==NULL)fprintf(stderr,"tgrep: No space for search string(s)\n");
            exit(1);
```

```
}
    memset(string[0],0,strlen(argv[optind])+1);
    strcpy(string[0],argv[optind]);
    regexp_cnt=1;
    optind++;
}
if (flags & FI_IGNCASE)
    for (i=0; i<sub>green</sub> cnt; i++)uncase(string[i]);
if (flags & FE_REGEXP) {
    for (i=0; i<sub>cregexp_cnt; i++)pm pm pat[i] = makepat(suring[i], NULL);use pmatch = 1;
}
else {
    bm pat = bm makepat(string[0]); /* only one allowed */
}
flags |= FX STDIN;
max open files = sysconf( SC OPEN MAX);
ncpus = sysconf(_SC_NPROCESSORS_ONLN);
if ((max_open_files - HOLD_FDS - debug_file) < 1) {
    fprintf(stderr,"tgrep: You MUST have at least ONE fd "
             "that can be used, check limit (>10)\n\langle n" \rangle;
    exit(1);}
search thr limit = max open files - HOLD FDS - debug file;
\overline{\text{cascade}\_\text{thr}\_\text{limit}} = \overline{\text{search}\_\text{thr}\_\text{limit}} / 2;/* the number of files that can be open */
current open files = search thr limit;
pthread attr init(&detached attr);
pthread_attr_setdetachstate(&detached_attr,
    PTHREAD_CREATE_DETACHED);
pthread_mutex_init(&global_count_lk,NULL);
pthread_mutex_init(&output_print_lk,NULL);
pthread_mutex_init(&work_q_lk,NULL);
pthread_mutex_init(&running_lk,NULL);
pthread_cond_init(&work_q_cv,NULL);
pthread mutex init(&search q lk, NULL);
pthread_cond_init(&search_q_cv,NULL);
pthread_mutex_init(&cascade_q_lk,NULL);
pthread_cond_init(&cascade_q_cv,NULL);
if ((argc == optind) && ((flags & TG_FILEPAT) || (flags & FR_RECUR))) {
    add_work(".",DIRT);
    flags = (flags < FX_STDIN);
}
for ( ; optind < argc; optind++) {
    restart_cnt = 10;
    flags = (flags < FX STDIN);
  STAT_AGAIN:
    if (stat(argv[optind], &sbuf)) {
        if (errno == EINTR) { /* try again !, restart */
             if (--restart_cnt)
```

```
アプリケーションの例 - マルチスレッド化された grep 245
```

```
goto STAT_AGAIN;
        }
        if (!(flags & FS_NOERROR))
            fprintf(stderr,"tgrep: Can't stat file/dir %s, %s\n",
                     argv[optind], strerror(errno));
        continue;
    }
    switch (sbuf.st_mode & S_IFMT) {
    case S_IFREG :
        if (flags & TG_FILEPAT) {
             if (pmatch(pm_file_pat, argv[optind], &pm_file_len))
                DP(DLEVEL1, ("File pat match %s\n", argv[optind]));
                add_work(argv[optind],FILET);
        }
        else {
            add_work(argv[optind],FILET);
        }
        break;
    case S_IFDIR :
        if (flags & FR_RECUR) {
            add work(argv[optind], DIRT);
        }
        else {
             if (!(flags & FS_NOERROR))
                 fprintf(stderr,"tgrep: Can't search directory %s, "
                         "-r option is on. Directory ignored.\n",
                         argv[optind]);
        }
        break;
    }
}
pthread setconcurrency np(3);
if (flags & FX_STDIN) {
    fprintf(stderr,"tgrep: stdin option is not coded at this time\n");<br>exit(0);<br>\frac{1}{2} xit(0);
                                     /* XXX Need to fix this SOON */search_thr(NULL);
    if (flags & FC_COUNT) {
        pthread_mutex_lock(&global_count_lk);
        printf("%d\n", global count);
        pthread mutex unlock(&global count lk);
    }
    if (flags & FS_STATS)
        prnt_stats();
    exit(0);}
pthread_mutex_lock(&work_q_lk);
if (!work_q) {
    if (!(flags & FS_NOERROR))
        fprintf(stderr,"tgrep: No files to search.\n");
    exit(0);
}
pthread mutex unlock(&work q lk);
DP(DLEVEL1, ("Starting to loop through the work q for work\n"));
/* OTHER THREADS ARE RUNNING */
while (1) {
```

```
pthread mutex lock(&work q lk);
while ((work \bar{q} == NULL || current open files == 0 || tglimit <= 0) &&
       all_done == 0) {
    if (flags & FS_STATS) {
        pthread_mutex_lock(&stat_lk);
        if (work_q == NULL)
            st worknull++;
        if (current_open_files == 0)
            st_workfds++;
        if (tglimit \leq 0)st worklimit++;
        pthread mutex unlock(&stat lk);
    }
    pthread cond wait(&work q cv, &work q lk);
}
if (all done != 0) {
    pthread mutex_unlock(&work_q_lk);
    DP(DLEVEL1, ("All done was set to TRUE\n"));
    goto OUT;
}
work = work q;
work_q = work\text{-next}; /* maybe NULL */
work->next = NULL;
current open files--;
pthread_mutex_unlock(&work_q_lk);
tid = 0;
switch (work->tp) {
case DIRT:
    pthread_mutex_lock(&cascade_q_lk);
    if (cascade_pool_cnt) {
        if (flags \& FS STATS)
            pthread_mutex_lock(&stat_lk);
            st cascade pool++;pthread_mutex_unlock(&stat_lk);
        }
        work->next = cascade_q;
        cascade_q = work;
        pthread cond signal(&\text{cascale}(q;cv);pthread_mutex_unlock(&cascade_q_lk);
        DP(DLEVEL2,("Sent work to cascade pool thread\n"));
    }
    else {
        pthread mutex unlock(&cascade q lk);
        err = pthread create(&tid, &detached attr, cascade, (void *)work);
        DP(DLEVEL2,("Sent work to new cascade thread\n"));
        if (flags & FS_STATS) {
            pthread_mutex_lock(&stat_lk);
            st_cascade++;
            pthread_mutex_unlock(&stat_lk);
        }
    }
    break;
case FILET:
    pthread mutex lock(&search q lk);
    if (search pool cnt) {
        if (flags \& FS STATS) {
            pthread_mutex_lock(&stat_lk);
            st_pool++;
            pthread_mutex_unlock(&stat_lk);
```

```
}
                work->next = search q; /* could be null */
                search_q = work;
                pthread_cond_signal(&search_q_cv);
                pthread_mutex_unlock(&search_q_lk);
                DP(DLEVEL2,("Sent work to search pool thread\n"));
            }
            else {
                pthread mutex unlock(&search q lk);
                err = phread create(\&tid, \&detached \;attr,search thr, (void \star) work);
                pthread_setconcurrency_np(pthread_getconcurrency_np()+1);
                DP(DLEVEL2, ("Sent work to new search thread\n"));
                if (flags & FS_STATS) {
                    pthread mutex lock(&stat lk);
                    st search++;
                    pthread mutex unlock(&stat lk);
                }
            }
            break;
        default:
            fprintf(stderr,"tgrep: Internal error, work_t->tp not valid\n");
            exit(1);}
        if (err) { /* NEED TO FIX THIS CODE. Exiting is just wrong */
            fprintf(stderr, "Could not create new thread!\n");
            exit(1);}
   }
OUT:
   if (flags & TG_PROGRESS) {
       if (progress)
            fprintf(stderr,".\n");
        else
            fprintf(stderr,"\n");
    }
    /* we are done, print the stuff. All other threads are parked */if (flags & FC_COUNT) {
       pthread_mutex_lock(&global_count_lk);
       printf("%d\n", global count);
       pthread mutex unlock(&global count lk);
    }
   if (flags & FS_STATS)
       prnt_stats();
   return(0); /* should have a return from main */
}
/*
* Add_Work: Called from the main thread, and cascade threads to add file
* and directory names to the work Q.
*/
int
add work(char *path, int tp)
{
   work t *wt,*ww,*wp;
   if ((wt = (work t *)malloc(sizeof(work t))) == NULL)
       goto ERROR;
   if ((wt->path = (char *)malloc(strlen(path)+1)) == NULL)
```

```
goto ERROR;
    strcpy(wt->path,path);
   wt->tp = tp;
    wt->next = NULL;
    if (flags & FS_STATS) {
       pthread_mutex_lock(&stat_lk);
       if (wt - t p) = -DIRTst dir search++;
       else
           st file search++;
       pthread mutex unlock(&stat lk);
    }
   pthread_mutex_lock(&work_q_lk);
    work_cnt++;
    wt->next = work q;
   work_q = wt;pthread cond signal(&work q cv);
   pthread_mutex_unlock(&work_q_lk);
   return(0);
 ERROR:
    if (!(flags & FS_NOERROR))
        fprintf(stderr,"tgrep: Could not add %s to work queue. Ignored\n",
               path);
   return(-1);
}
/*
 * Search thread: Started by the main thread when a file name is found
 * on the work Q to be serached. If all the needed resources are ready
 * a new search thread will be created.
*/
void *
search thr(void *arg) /* work t *arg */
{
    FILE *fin;
   char fin buf[(BUFSIZ*4)]; /* 4 Kbytes */
    work t *wt, std;
    int line count;
   char rline[128];<br>char cline[128];
   char cline[128];<br>char *line;
               *line;
    register char *p,*pp;
    int pm len;
   int len = 0;
    long byte_count;
   long next_line;
   int show_line; /* for the -v option */
   register int slen,plen,i;
   out_t *out = NULL; /* this threads output list */pthread yield np();
    wt = (work t *)arg; /* first pass, wt is passed to use. */
    /* len = strlen(string);*/ /* only set on first pass */
    while (1) \{ /* reuse the search threads */
        /* init all back to zero */
       line_count = 0;
       byte_count = 01;
```

```
next line = 0l;
show<sup>-1ine</sup> = 0;
pthread mutex lock(&running lk);
running++;
pthread mutex unlock(&running lk);
pthread mutex lock(&work q lk);
tglimit--;
pthread mutex unlock(&work q lk);
DP(DLEVEL5,("searching file (STDIO) %s\n",wt->path));
if ((fin = fopen(wt->path,"r")) == NULL) {
    if (!(flags & FS_NOERROR)) {
        fprintf(stderr,"tgrep: %s. File \"%s\" not searched.\n",
                 strerror(errno), wt->path);
    }
    goto ERROR;
}
\texttt{setvbuf}(\texttt{fin},\texttt{fin\_buf},\texttt{\_IOFBF},(\texttt{BUFSIZ*4})) ; /* XXX */
DP(DLEVEL5,("Search thread has opened file %s\n",wt->path));
while ((fgets(rline, 127, fin)) := NULL) {
    if (flags & FS_STATS) {
        pthread mutex lock(&stat lk);
        st line search++;
        pthread_mutex_unlock(&stat_lk);
    }
    slen = strlen(rline);
    next_line += slen;
    line_count++;
    if (rline[slen-1] == '\n\n\pi')
        rline[slen-1] = '\0';
    /*
    ** If the uncase flag is set, copy the read in line (rline)
    ** To the uncase line (cline) Set the line pointer to point at
    ** cline.
    ** If the case flag is NOT set, then point line at rline.
    ** line is what is compared, rline is what is printed on a
    ** match.
    */
    if (flags & FI_IGNCASE) {
        strcpy(cline, rline);
        uncase(cline);
        line = cline;
    }
    else {
        line = rline;
    }
    show_line = 1; /* assume no match, if -v set *//* The old code removed */
    if (use_pmatch) {
        for (i=0; i<regexp_cnt; i++) {
             if (pmatch(pm_pat[i], line, &pm_len)) {
                 if (!(flags & FV_REVERSE)) {
                     add_output_local(&out,wt,line_count,
                                       byte count, rline);
                     continue_line(rline,fin,out,wt,
                                    &line_count,&byte_count);
                 }
                 else {
                     show line = 0;
```

```
} /* end of if -v flag if / else block */
                    /*
                    ** if we get here on ANY of the regexp targets
                    ** jump out of the loop, we found a single
                    ** match so do not keep looking!
                    ** If name only, do not keep searcthing the same
                    ** file, we found a single match, so close the file,
                    ** print the file name and move on to the next file.
                    */
                    if (flags & FL_NAMEONLY)
                        goto OUT_OF_LOOP;
                    else
                        goto OUT_AND_DONE;
                } /* end found a match if block */
            } /* end of the for pat[s] loop */
        }
        else {
            if (bm_pmatch( bm_pat, line)) {
                if (!(flags & FV_REVERSE)) {
                    add_output_local(&out,wt,line_count,byte_count,rline);
                    continue line(rline, fin, out, wt,
                                  &line_count,&byte_count);
                }
                else {
                    show line = 0;
                }
                if (flags & FL_NAMEONLY)
                    goto OUT_OF_LOOP;
            }
        }
      OUT_AND_DONE:
        if ((flags & FV REVERSE) && show line) {
            add_output_local(&out,wt,line_count,byte_count,rline);
            show line = 0;
        }
        byte count = next line;
   }
 OUT OF LOOP:
   fclose(fin);
   /*
   ** The search part is done, but before we give back the FD,
   ** and park this thread in the search thread pool, print the
   ** local output we have gathered.
   */
   print local output(out, wt); /* this also frees out nodes */
   out = NULL; /* for the next time around, if there is one */
ERROR:
   DP(DLEVEL5,("Search done for %s\n",wt->path));
   free(wt->path);
   free(wt);
   notrun();
   pthread mutex lock(&search q lk);
   if (search pool cnt > search thr limit) {
        pthread muunlock(&search_q_lk);
        DP(DLEVEL5,("Search thread exiting\n"));
        if (flags & FS_STATS) {
            pthread mutex lock(&stat lk);
            st destroy++;
            pthread_mutex_unlock(&stat_lk);
```

```
}
            return(0);
        }
        else {
             search_pool_cnt++;
            while (!search_q)
                pthread cond wait(&search q cv,&search q lk);
             search_pool_cnt--;
            wt = \arctan\left[\frac{q}{r}\right] /* we have work to do! */
            if (search_q->next)
                search_q = search_q-next;else
                 search_q = NULL;
            pthread mutex unlock(&search q lk);
        }
    }
    /*NOTREACHED*/
}
/*
* Continue line: Special case search with the -C flag set. If you are
* searching files like Makefiles, some lines might have escape char's to
* contine the line on the next line. So the target string can be found, but
 * no data is displayed. This function continues to print the escaped line
* until there are no more "\" chars found.
*/
int
continue_line(char *rline, FILE *fin, out_t *out, work_t *wt,
              int *lc, long *bc)
{
    int len;
    int cnt = 0;char *line;
    char nline[128];
    if (!(flags & FC_LINE))
        return(0);
    line = rline;
 AGAIN:
    len = strlen(line);
    if (line[len-1] == \langle \setminus \setminus \rangle {
        if ((fgets(nline, 127, fin)) == NULL)return(cnt);
        }
        line = nline;
        len = strlen(line);
        if (line[len-1] == ' \n\rightharpoonup)line[len-1] = ' \0',*bc = *bc + len;
        *lc++;
        add_output_local(&out,wt,*lc,*bc,line);
        cnt++;goto AGAIN;
    }
    return(cnt);
}
/*
* cascade: This thread is started by the main thread when directory names
```

```
* are found on the work Q. The thread reads all the new file, and directory
 * names from the directory it was started when and adds the names to the
 * work Q. (it finds more work!)
 */
void *
cascade(void *arg) /* work_t *arg */
    char fullpath[1025];
    int restart_cnt = 10;<br>DIR *dp;
                *dp;char dir_buf[sizeof(struct dirent) + PATH_MAX];
    struct dirent *dent = (struct dirent *)dir buf;
    struct stat sbuf;<br>char *fpath;
                *fpath;<br>*wt;
    work_tint f = 0, dl = 0;<br>int pm file len = 0
                pm_file_len = 0;pthread yield np(); /* try toi give control back to main thread */
    wt = (work_t + \ast)arg;while(1) {
        f1 = 0;dl = 0;restart_cnt = 10;
        pm_file_len = 0;
        pthread_mutex_lock(&running_lk);
        running++;
        pthread mutex unlock(&running lk);
        pthread_mutex_lock(&work_q_lk);
        tglimit--;
        pthread_mutex_unlock(&work_q_lk);
        if (!wt) {
            if (!(flags & FS_NOERROR))
                fprintf(stderr,"tgrep: Bad work node passed to cascade\n");
            goto DONE;
        }
        fpath = (char *)wt - \text{path};if (!fpath) {
            if (!(flags & FS_NOERROR))
                fprintf(stderr,"tgrep: Bad path name passed to cascade\n");
            goto DONE;
        }
        DP(DLEVEL3,("Cascading on %s\n",fpath));
        if (( dp = \text{opendir}(\text{fpath})) == NULL) {
            if (!(flags & FS_NOERROR))
                fprintf(stderr,"tgrep: Can't open dir %s, %s. Ignored.\n",
                         fpath, strerror(errno));
            goto DONE;
        }
        while ((readdir_r(dp,dent)) := NULL) {
            restart cnt = 10; /* only try to restart the interupted 10 X */
            if (dent -> d name[0] == '.'') {
                 if (dent - > d_name[1] == '.' % & dent - > d_name[2] == '\\ 0')continue;
```
{

```
if (dent -> d name[1] == ' \0')continue;
      }
      fl = strlen(fpath);
      dl = strlen(dent - d name);
      if ((f1 + 1 + d1) > 1024)fprintf(stderr,"tgrep: Path %s/%s is too long. "
                   "MaxPath = 1024 \n\pi",
                  fpath, dent->d_name);
          continue; /* try the next name in this directory */
      }
      strcpy(fullpath,fpath);
      strcat(fullpath,"/");
      strcat(fullpath,dent->d_name);
    RESTART_STAT:
      if (stat(fullpath,&sbuf)) {
          if (errno == EINTR) {
              if (--restart_cnt)
                  goto RESTART_STAT;
           }
          if (!(flags & FS_NOERROR))
              fprintf(stderr,"tgrep: Can't stat file/dir %s, %s. "
                       "Ignored.\n",
                       fullpath, strerror(errno));
          goto ERROR;
      }
      switch (sbuf.st_mode & S_IFMT) {
      case S_IFREG :
          if (flags & TG_FILEPAT) {
              if (pmatch(pm_file_pat, dent->d_name, &pm_file_len)) {
                  DP(DLEVEL3, ("file pat match (cascade) \sqrt[8]{s \cdot n''},
                               dent->d_name));
                   add_work(fullpath,FILET);
              }
          }
          else {
              add_work(fullpath,FILET);
              DP(DLEVEL3,("cascade added file (MATCH) %s to Work Q\n",
                           fullpath));
          }
          break;
      case S_IFDIR :
          DP(DLEVEL3, ("cascade added dir %s to Work Q \n\in \text{Lipath});
          add_work(fullpath,DIRT);
          break;
      }
  }
ERROR:
  closedir(dp);
DONE:
  free(wt->path);
  free(wt);
  notrun();
  pthread_mutex_lock(&cascade_q_lk);
```

```
254 マルチスレッドのプログラミング ♦ 1998 年 11 月
```

```
if (cascade pool cnt > cascade thr limit) {
            pthread mutex unlock(&cascade q lk);
            DP(DLEVEL5,("Cascade thread exiting\n"));
            if (flags & FS_STATS) {
                pthread_mutex_lock(&stat_lk);
                 st cascade destroy++;
                pthread mutex unlock(&stat lk);
            }
            return(0); /* pthread exit */}
        else {
            \overrightarrow{DP(DLEVEL5, ("Cascade thread waiting in pool\n'));}cascade_pool_cnt++;
            while (!cascade q)
                pthread cond wait(&cascade q cv, & cascade q lk);
            cascade_pool_cnt--;
            wt = cascade_q; \frac{1}{x} we have work to do! */
            if (cascade_q->next)
                \overline{\text{cascade}}_q = \text{cascade}_{q-\text{next}};else
                cascade q = NULL;pthread_mutex_unlock(&cascade_q_lk);
        }
    }
    /*NOTREACHED*/
}
/*
 * Print Local Output: Called by the search thread after it is done searching
 * a single file. If any oputput was saved (matching lines), the lines are
 * displayed as a group on stdout.
 */
int
print local output(out t *out, work t *wt)
\{out_t *pp, *op;
                out count = 0;int printed = 0;
    pp = out;
    pthread mutex lock(&output print lk);
    if (pp \overline{\&} (flags \& TG PROGRESS)) {
        progress++;
        if (progress >= progress_offset) {
            progress = 0;
            fprintf(stderr,".");
        }
    }
    while (pp) {
        out_count++;
        if (!(flags & FC_COUNT)) {
            if (flags & FL_NAMEONLY) { /* Pint name ONLY ! */
                 if (!printed) {
                     printed = i;
                     printf("%s\n",wt->path);
                 }
            }
            else { /* We are printing more then just the name */
                 if (!(flags & FH_HOLDNAME))
                     printf("%s :",wt->path);
```

```
アプリケーションの例 - マルチスレッド化された grep 255
```

```
if (flags & FB_BLOCK)
                    printf("\sqrt{a}:", pp->byte_count/512+1);
                 if (flags & FN_NUMBER)
                    printf("%d:",pp->line_count);
                printf("%s\n",pp->line);
            }
        }
        op = pp;
        pp = pp->next;
        \frac{1}{x} free the nodes as we go down the list \frac{x}{x}free(op->line);
        free(op);
    }
    pthread_mutex_unlock(&output_print_lk);
    pthread_mutex_lock(&global_count_lk);
   qlobal count += out count;
    pthread mutex unlock(&global count lk);
    return (0);}
/*
* add output local: is called by a search thread as it finds matching lines.
 * the matching line, its byte offset, line count, etc. are stored until the
* search thread is done searching the file, then the lines are printed as
* a group. This way the lines from more then a single file are not mixed
 * together.
*/
int
add_output_local(out_t **out, work_t *wt,int lc, long bc, char *line)
{
    out t *ot, *oo, *op;
    if ((ot = (out_t *) \text{malloc}(sizeof(out_t))) == NULL)goto ERROR;
    if ((ot->line = (char *)malloc(strlen(line)+1)) == NULL)goto ERROR;
   strcpy(ot->line,line);
    ot->line_count = lc;
   ot->byte_count = bc;
    if (!*out) {
        *out = ot;
        ot->next = NULL;
        return(0);
    }
    \frac{1}{x} append to the END of the list; keep things sorted! */
    op = oo = *out;
    while(oo) {
        op = oo;
        oo = oo\text{-}next;}
    op\text{-}snext = ot;ot->next = NULL;
    return(0);
 ERROR:
    if (!(flags & FS_NOERROR))
```

```
fprintf(stderr,"tgrep: Output lost. No space. "
                   "[%s: line %d byte %d match : %s\n",
                   wt->path,lc,bc,line);
    return(1);
}
/*
 * print stats: If the -S flag is set, after ALL files have been searched,
* main thread calls this function to print the stats it keeps on how the
 * search went.
*/
void
prnt_stats(void)
{
    float a,b,c;
    float t = 0.0;
    time_t st_end = 0;<br>char tl[80];
           t1[80];
    st end = time(NULL); /* stop the clock */printf("\n---------------- Tgrep Stats. --------------------\n");
    printf("Number of directories searched: \frac{3}{\sqrt{2}}, st dir search);
    printf("Number of files searched: \frac{d}{n}, st_file_search);
    c = (float)(st\_dir\_search + st\_file\_search) / (float)(st\_end - st\_start);printf("Dir/files per second: \frac{3.2f\ln r}{c};<br>printf("Number of lines searched: \frac{3.2f\ln r}{c}, st_line_search);
    printf("Number of lines searched:
    printf("Number of matching lines to target: \frac{d}{n}, global_count);
    printf("Number of cascade threads created: \frac{d}{n}, st_cascade);
    printf("Number of cascade threads from pool: \frac{d}{n}, st cascade pool);
    a = st\_cascade\_pool; b = st\_dir\_search;printf("Cascade thread pool hit rate: \frac{3.2f\frac{8}{\{n\}}(a/b)*100)}{3.2f\frac{8}{\{n\}}(a/b)*100)};
    \begin{array}{ll}\texttt{printf("Cascade pool overall size:} & \texttt{\%d\n} \texttt{d\n} \texttt{cascade pool\_cnt};\\ \texttt{f("Number of search threads created:} & \texttt{\%d\n} \texttt{d\n} \texttt{d\n} \texttt{csecach};\\ \end{array}printf("Number of search threads created:
    printf("Number of search threads from pool: %d\n",st_pool);
    a = st pool; b = st file search;printf("Search thread pool hit rate: \frac{3.2f\%}{n}, ((a/b)*100));
    printf("Search pool overall size: \delta\ln, search_pool_cnt);<br>printf("Search pool size limit: \delta\ln, search thr limit);
    printf("Search pool size limit: d\ln m, search_thr_limit("Number of search threads destroyed: d\ln m, st destroy);
    printf("Number of search threads destroyed:
    printf("Max # of threads running concurrenly: \delta d\n", st maxrun);
    printf("Total run time, in seconds. \frac{\partial}{\partial n},
             (st end - st start));
    /* Why did we wait ? */a = st_workfds; b = st_dir_search+st_file_search;
    c = (a/b) * 100; t += c;printf("Work stopped due to no FD's: (% \overline{z}, \overline{z}) %d Times, %3.2f%\n",
            search_thr_limit,st_workfds,c);
    a = st_worknull; b = st_dir_search+st_file_search;c = (a/b) * 100; t == c;printf("Work stopped due to no work on Q: %d Times, %3.2f%\n",
            st_worknull.c);
    if (tglimit == UNLIMITED)
        strcpy(tl,"Unlimited");
    else
         sprintf(tl," %.3d ",tglimit);
    a = st_worklimit; b = st_dir_search+st_file_search;
```

```
アプリケーションの例 - マルチスレッド化された grep 257
```

```
c = (a/b) * 100; t += c;printf("Work stopped due to TGLIMIT: (%.9s) %d Times, %3.2f%%\n",
           tl,st_worklimit,c);
   printf("Work continued to be handed out: \frac{33.2f\frac{8}{3}\n\cdot\frac{100.00-t}{r}}{r}printf("----------------------------------------------------\n");
}
/*
* not running: A glue function to track if any search threads or cascade
* threads are running. When the count is zero, and the work Q is NULL,
* we can safely say, WE ARE DONE.
*/
void
notrun (void)
{
   pthread mutex lock(&work q lk);
   work cnt--;tglimit++;
   current open files++;
   pthread_mutex_lock(&running_lk);
   if (flags & FS_STATS) {
       pthread mutex lock(&stat lk);
        if (runing > st_maxrun) {
            st maxrun = running;
            DP(DLEVEL6,("Max Running has increased to d\nu, st maxrun));
        }
       pthread mutex unlock(&stat lk);
   }
   running--;
   if (work_cnt == 0 && running == 0) {
       all_done = 1;DP(DLEVEL6, ("Setting ALL DONE flag to TRUE.\n"));
    }
   pthread_mutex_unlock(&running_lk);
   pthread_cond_signal(&work_q_cv);
   pthread_mutex_unlock(&work_q_lk);
}
/*
* uncase: A glue function. If the -i (case insensitive) flag is set, the
* target strng and the read in line is converted to lower case before
* comparing them.
*/
void
uncase(char *s)
{
   char *p;
   for (p = s; *p != NULL; p++)*p = (char)tolower(*p);
}
/*
* usage: Have to have one of these.
*/
void
usage(void)
{
    fprintf(stderr,"usage: tgrep <options> pattern <{file,dir}>...\n");
   fprintf(stderr,"\n");
```

```
fprintf(stderr,"Where:\n");
#ifdef DEBUG
     fprintf(stderr,"Debug -d = debug level -d <levels> (-d0 for usage)\n");
     fprintf(stderr, "Debug -f = block fd's from use (-f \#)\n \ln");
#endif
     fprintf(stderr," -b = show block count (512 byte block)\n");<br>fprintf(stderr," -c = print only a line count\n");
     \begin{array}{lll} \mbox{fprintf}(\mbox{stderr},\mbox{''} & -\mbox{c = print only a line count}\mbox{''})\,; \\ \mbox{fprintf}(\mbox{stderr},\mbox{''} & -\mbox{h = Do NOT print file names}\mbox{''})\,; \end{array}-h = Do NOT print file names\n'';
     {\rm \bf fprintf({\rm stderr},\verb|" |\qquad -i = case insensitive\verb|"\verb|" |\qquad -1 = print file name only\verb|"\qquad-1 = print file name)fprintf(stderr," -l = print file name only\n");<br>fprintf(stderr," -n = print the line number with
                                         f-n = print the line number with the line\n");
     fprintf(\text{stderr}, " -s = Suppress error messages\n");fprintf(stderr," -v = print all but matching lines\n");
#ifdef NOT IMP
     fprintf(stderr," -w = search for a \wedge w"\n");
#endif
     fprintf(stderr," -r = Do not search for files in all "
                                            "sub-directories\n");
     fprintf(stderr," -C = show continued lines (\"\\\")\n");
     fprintf(stderr," -p = File name regexp pattern. (Quote it)\ln");<br>fprintf(stderr," -P = show progress. -P 1 prints a DOT on stder
                                        -P = show progress. -P 1 prints a DOT on stderr\n"
                                                for each file it finds, -P 10 prints a DOT\n"
                                                on stderr for each 10 files it finds, etc...\n\cdot \n\cdot;
     fprintf(stderr," -e = expression search.(regexp) More then one\n\n\mid n\mid);
     fprintf(stderr," -B = limit the number of threads to TGLIMIT\n");
     fprintf(stderr," -S = Print thread stats when done.\n'');
     fprintf(stderr," -Z = Print help on the regexp used.\n'');
     <code>fprintf(stderr,"\n")</code>;
     fprintf(stderr,"Notes:\n");
     fprintf(stderr," If you start tgrep with only a directory name\n");
     fprintf(stderr," and no file names, you must not have the -r option\n");<br>fprintf(stderr," set or you will get no output.\n");
     fprintf(stderr," set or you will get no output.\n");<br>fprintf(stderr," To search stdin (piped input), you
     fprintf(stderr," To search stdin (piped input), you must set -r\n\cdot r;<br>fprintf(stderr," Tgrep will search ALL files in ALL \n\cdot r);
     fprintf(stderr," Tgrep will search ALL files in ALL \n\ln);<br>fprintf(stderr," sub-directories. (like \frac{\pi}{*} /* \frac{\pi}{*} /*/*/*
                                    sub-directories. (like */* */*/* */*/*/* etc..)\n");
     fprintf(stderr," if you supply a directory name.\langle n^m \rangle;<br>fprintf(stderr," If you do not supply a file, or dire
     fprintf(stderr," If you do not supply a file, or directory name,\ln);<br>fprintf(stderr," and the -r option is not set, the current \ln");
                                    and the -r option is not set, the current \n\cdot\;
     {\tt fprintf({\tt stderr}, " \tt directory \verb|"\.\verb|" will be used.\verb|"\n");\label{tdtderr} }fprintf(stderr," All the other options should work \"like\" \text{greg}\n\cdot\text{n}"); fprintf(stderr," The -p patten is reqexp; tgrep will search only\n");
                                   The -p patten is regexp; tgrep will search only\n");
     fprintf(stderr,"\n");
     fprintf(stderr," Copy Right By Ron Winacott, 1993-1995.\n");
     fprintf(stderr,"\n");
     exit(0);}
/*
 * regexp usage: Tell the world about tgrep custom (THREAD SAFE) regexp!
*/
int
regexp_usage (void)
{
      fprintf(stderr,"usage: tgrep <options> -e \"pattern\" <-e ...> "
                " < {file, dir} > . . . \n");
     fprintf(stderr,"\n");
     fprintf(stderr, "metachars:\n");
     fprintf(stderr," . - match any character\n");<br>fprintf(stderr," * - match 0 or more occurren
     fprintf(stderr," * - match 0 or more occurrences of previous char\langle n^n \rangle; fprintf(stderr," + - match 1 or more occurrences of previous char.\langle n^n \rangle+ - match 1 or more occurrences of previous char.\n\cdot \n\cdot;
```

```
fprintf(stderr," \uparrow - match at beginning of string\n");
     fprintf(stderr, " \frac{1}{5} - match end of string\n");<br>fprintf(stderr " '
     fprintf(stderr," [ - start of character class\n");
     {\tt fprintf({\tt stderr}, " \quad \  \  ] ~- \: end \: of \: character \: class \verb|\n";" \label{center} {\tt fprint(f({\tt stderr}, " \quad \  \  (\ - \: start \: of \: a \: new \: pattern \verb|\n"});}( - start of a new pattern\ln");
     fprintf(stderr,") - end of a new pattern\langle n^n \rangle;<br>fprintf(stderr," @(n)c - match <c> at column <
     {\tt fprintf({\tt stderr}, " \quad \verb|@{n}c - match <c>~ at \ column <n <\verb|~|;} {\tt fprint(f({\tt stderr}, " \quad \verb|~ - match \ either \ pattern \nn");}\vert - match either pattern\n");
     fprintf(stderr," \backslash \cdot escape any special characters\backslash n");<br>fprintf(stderr," \backslash \cdot escape any special characters\backslash n")
     fprintf(stderr," \setminus c - escape any special characters\n");<br>fprintf(stderr," \setminus o - turn on any special characters\n")
                             \sqrt{\circ} - turn on any special characters\ln");
     fprintf(stderr,"\n");
     fprintf(stderr,"To match two diffrerent patterns in the same command\n");
     fprintf(stderr,"Use the or function. \n"
                "ie: tgrep -e \"(pat1) | (pat2) \" file\n"
                "This will match any line with \"pat1\" or \"pat2\" in it.\n");
     fprintf(stderr,"You can also use up to %d -e expressions\n",MAXREGEXP);
     fprintf(stderr,"RegExp Pattern matching brought to you by Marc Staveley\n");
     exit(0);}
/*
 * debug usage: If compiled with -DDEBUG, turn it on, and tell the world
 * how to get tgrep to print debug info on different threads.
*/
#ifdef DEBUG
void
debug_usage(void)
{
     int i = 0;fprintf(stderr,"DEBUG usage and levels:\n");
     fprintf(stderr,"--------------------------------------------------\n");
     fprintf(stderr, "Level code\n");
     fprintf(stderr,"--------------------------------------------------\n");
                                                 This message.\n \n \binom{n}{i};
     for (i=0; i<9; i++) {<br>fprintf(stderr, "%d
                                                        s\n", i+1, debug set[i].name);
     }
     fprintf(stderr,"--------------------------------------------------\n");
     fprintf(stderr, "You can or the levels together like -d134 for levels\langle n^n \rangle;
     fprintf(stderr, "1 and 3 and 4.\n\n\cdot);
     fprintf(stderr,"\n");
     exit(0);}
#endif
/* Pthreads NP functions */
#ifdef __sun
void
pthread_setconcurrency_np(int con)
{
     thr setconcurrency(con);
}
int
pthread_getconcurrency_np(void)
{
```

```
return(thr_getconcurrency());
}
void
pthread_yield_np(void)
\frac{1}{4}In Solaris 2.4, these functions always return - 1 and set errno to ENOSYS */if (sched_yield()) /* call UI interface if we are older then 2.5 */
       thr_yield();
}
#else
void
pthread_setconcurrency_np(int con)
{
   return;
}
int
pthread_getconcurrency_np(void)
{
   return(0);
}
void
pthread_yield_np(void)
{
   return;
}
#endif
```
## **Solaris スレッドの例 – barrier.c**

```
barrier.c プログラムは、Solaris スレッドのためのバリアの実装例です。(バリア
の定義については、237ページの「共有メモリー型の並列コンピュータでのループの
並列化」を参照してください。)
コード例 B-1 Solaris スレッドの例 - barrier.c
#define _REENTRANT
/* インクルードファイル */
#include <thread.h>
#include <errno.h>
/* 定数とマクロ */
/* データ宣言 */
typedef struct {
    int maxcnt; /* スレッドの最大数 */
    struct sb {
      cond_t wait_cv; /* バリアで待つスレッドの cv */
      mutex_t wait_lk; /* バリアで待つスレッドの mutex */
      int runners; /* 実行するスレッド数 */
   \} sb[2];<br>struct _sb *sbp;
                   /* 現在のサブバリア */
} barrier t;
/*
* barrier init - バリア変数を初期化する
*/
int
barrier_init( barrier_t *bp, int count, int type, void *arg ) {
   int n;
```

```
int i;
     if (count < 1)
        return(EINVAL);
    bp->maxcnt = count;
    bp \rightarrow sbp = sbp \rightarrow sb[0];for (i = 0; i < 2; ++i) {
#if defined( cplusplus)
     struct barrier t:: sb * sbp = \&( bp - b) [i] );
#else
     struct _b * sbp = \&( bp - ssb[i] );
#endif
     sbp->runners = count;
    if (n = mutex_init(&sbp->wait_lk, type, arg))
            return(n);
     if (n = cond_init(&sbp->wait_cv, type, arg))
            return(n);}
     return(0);
}
/*
* barrier_wait - 全部が到着するまでバリアで待つ
*/
int
barrier_wait(register barrier_t *bp) {
#if defined(__cplusplus)
    register struct barrier t:: sb * sbp = bp - sbp;
#else
     register struct _sb *sbp = bp->sbp;
#endif
    mutex lock(&sbp->wait lk);
     if (sbp->runners == 1) { /* バリアに最後に到着したスレッド */
          if (bp-)maxcnt != 1) {
           /* 実行スレッドカウントをリセットし、サブバリアを切り替える */
                  sbp->runners = bp->maxcnt;
                  \verb|bp-sbp| = (\verb|bp-sbp| == \verb|kbp-ssb[0]|)? &bp->sb[1] : &bp->sb[0];
                  /* 待ちスレッドを呼び起こす */
                  cond_broadcast(&sbp->wait_cv);
            }
       } else {
          sbp->runners--; /* 1 小さい実行スレッド */
          while (sbp->runners != bp->maxcnt)
                  cond_wait( &sbp->wait_cv, &sbp->wait_lk);
       }
     mutex_unlock(&sbp->wait_lk);
    return(0);
}
```

```
/*
 * barrier destroy - バリア変数を削除する
 */
int
barrier_destroy(barrier_t *bp) {
             n;int i;
        for (i=0; i < 2; ++ i) {
                if (n = cond destroy(&bp->sb[i].wait cv))
                        return(n);
                if (n = mutex_destroy( &bp->sb[i].wait_lk))
                        return(n);
        }
        return(0);
}
#define NTHR 4
#define NCOMPUTATION 2
#define NITER 1000
#define NSQRT 1000
        void *
compute(barrier_t *ba )
{
int count = NCOMPUTATION;
while (count--) {
  barrier wait( ba );
  /* 並列計算 */
 }
}
main( int argc, char *argv[] ) {<br>int i;
        int i;<br>int nit
        int niter;<br>int nthr;
                       nthr;<br>ba;
        barrier_t ba;<br>double et;<br>thread t *tid;
        double
        thread t
        switch ( argc ) {
         default:
          case 3 : niter = atoi( \text{argv}[1] );<br>nthr = atoi( \text{argv}[2] );
                                 = atoi( argv[2] );
                         break;
          case 2: niter = atoi( argv[1] ) ;nthr = NTHR;
                         break;
          case 1 : niter = NITER;
                                 = NTHR;
                         break;
        }
```
Solaris スレッドの例 - barrier.c 265

```
barrier init( &ba, nthr + 1, USYNC THREAD, NULL );
        tid = (thread t *) calloc(nthr, sizeof(thread t));
        for (i = 0; i < nthr; ++i) {
               int n;
                if (n = thr_create(NULL, 0,
          (void *(*)( void *)) compute,
         &ba, NULL, & \text{tid[i]}) {
                        errno = n;
                        perror("thr create");
                       ext(1);}
        }
for (i = 0; i < NCOMPUTATION; i++) {
         barrier wait(&ba );
  /* 並列アルゴリズム */
 }
for (i = 0; i < nthr; i++) {
 thr_join(tid[i], NULL, NULL);
 }
}
```
付録 **C**

# 「**MT-**安全」ライブラリインタフェース

この付録では、『*SunOS Reference Manual*』の Section 3「Library Routines」に記載 されているインタフェースの安全レベルを示します (安全性の分類については、157 ページの「マルチスレッドインタフェースの安全レベル」を参照してください)。

## ライブラリルーチンの **MT-**安全レベル **(A)**

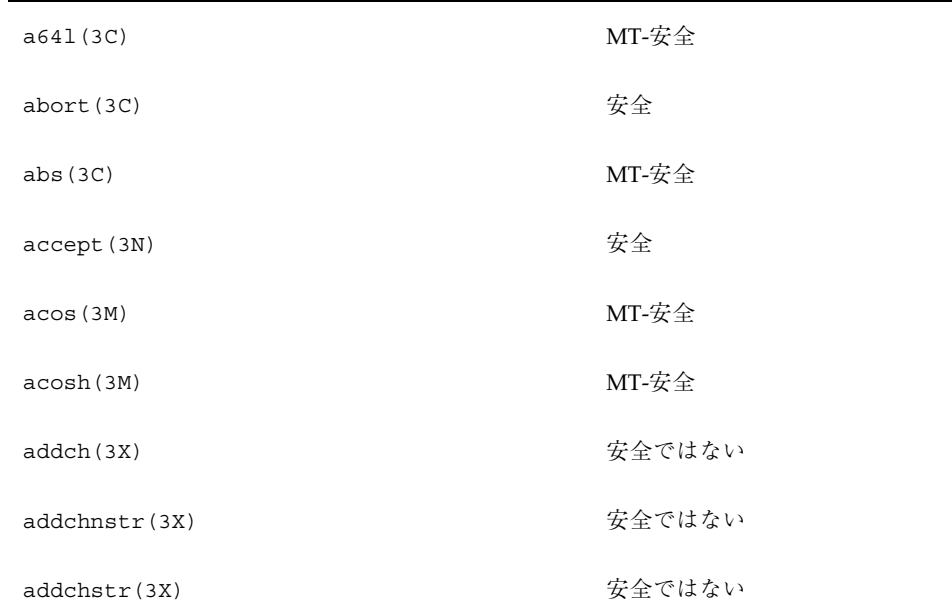

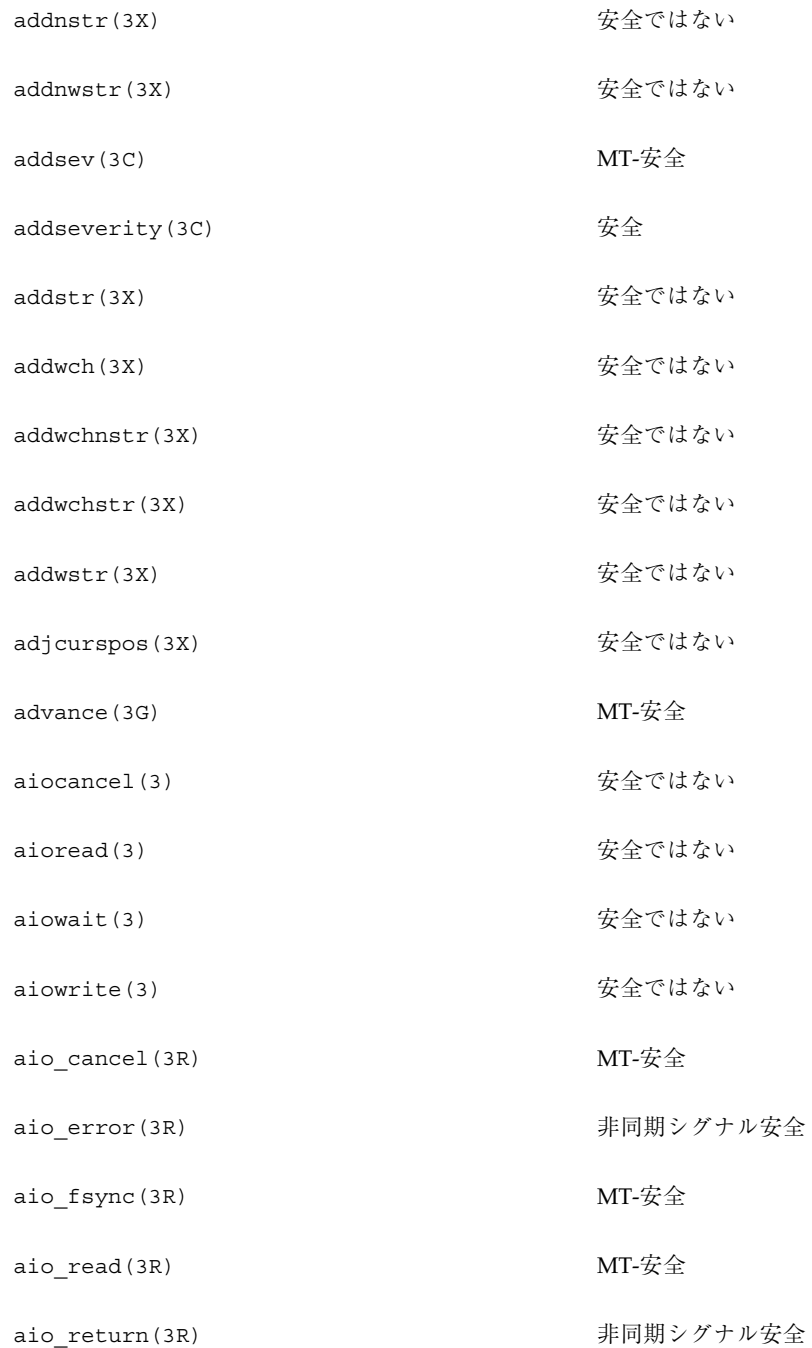

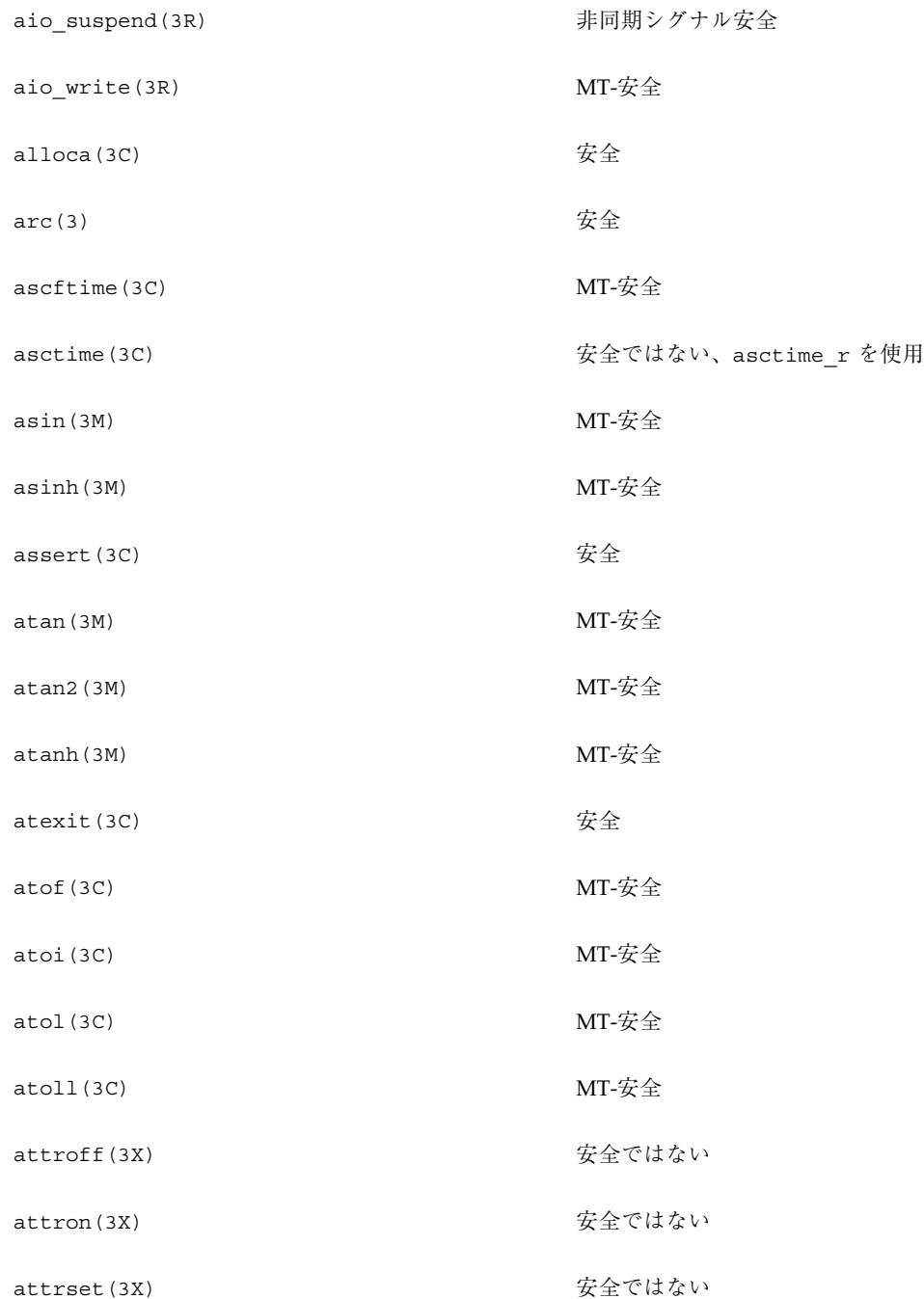

「MT-安全」ライブラリインタフェース **269**

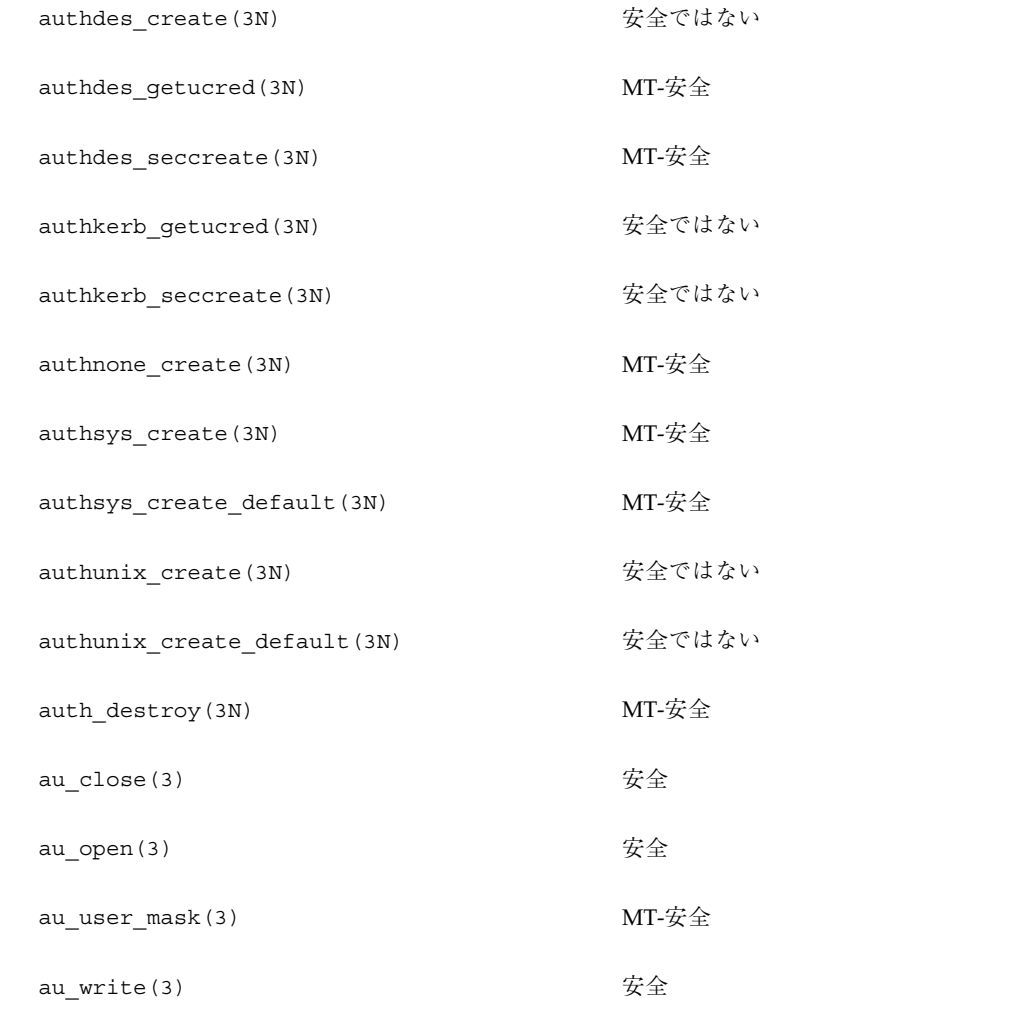
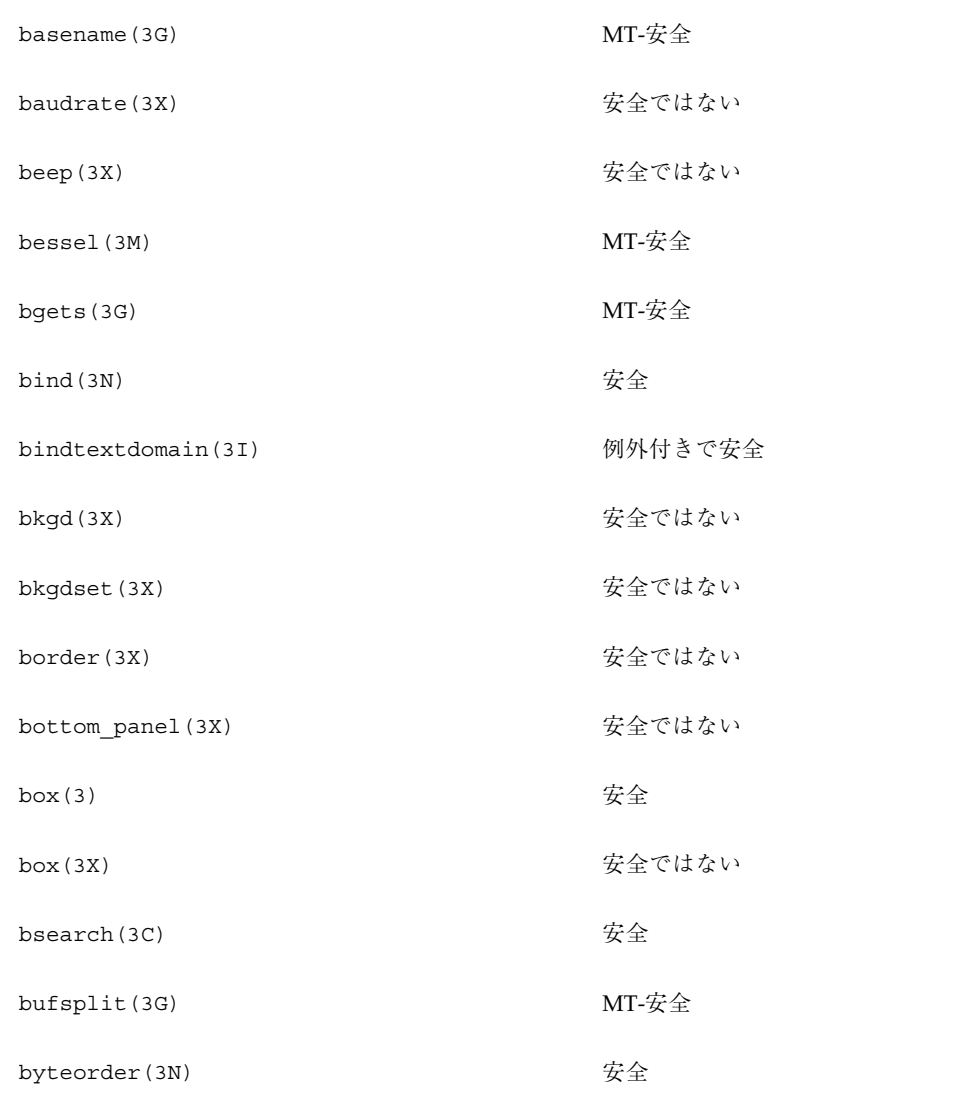

### ライブラリルーチンの **MT-**安全レベル **(B)**

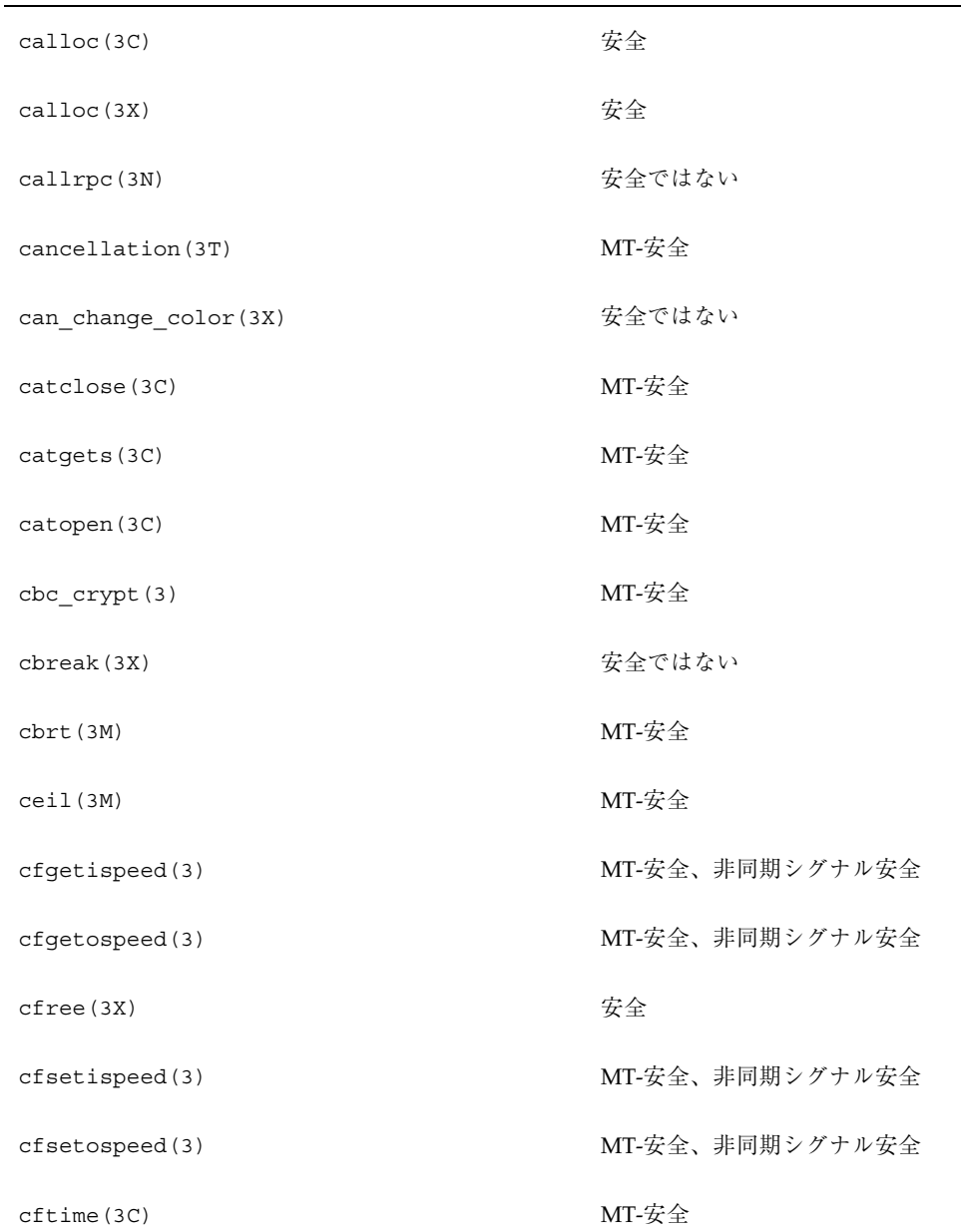

### ライブラリルーチンの **MT-**安全レベル **(C)**

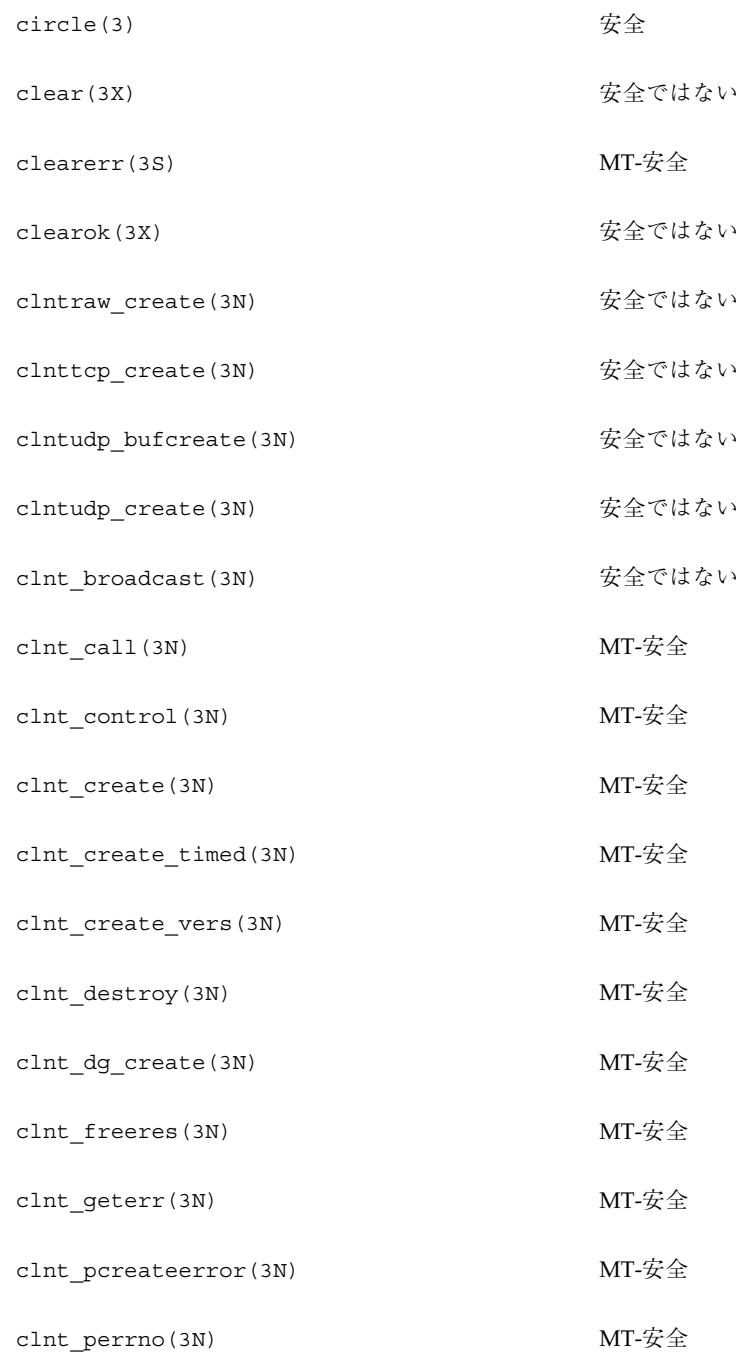

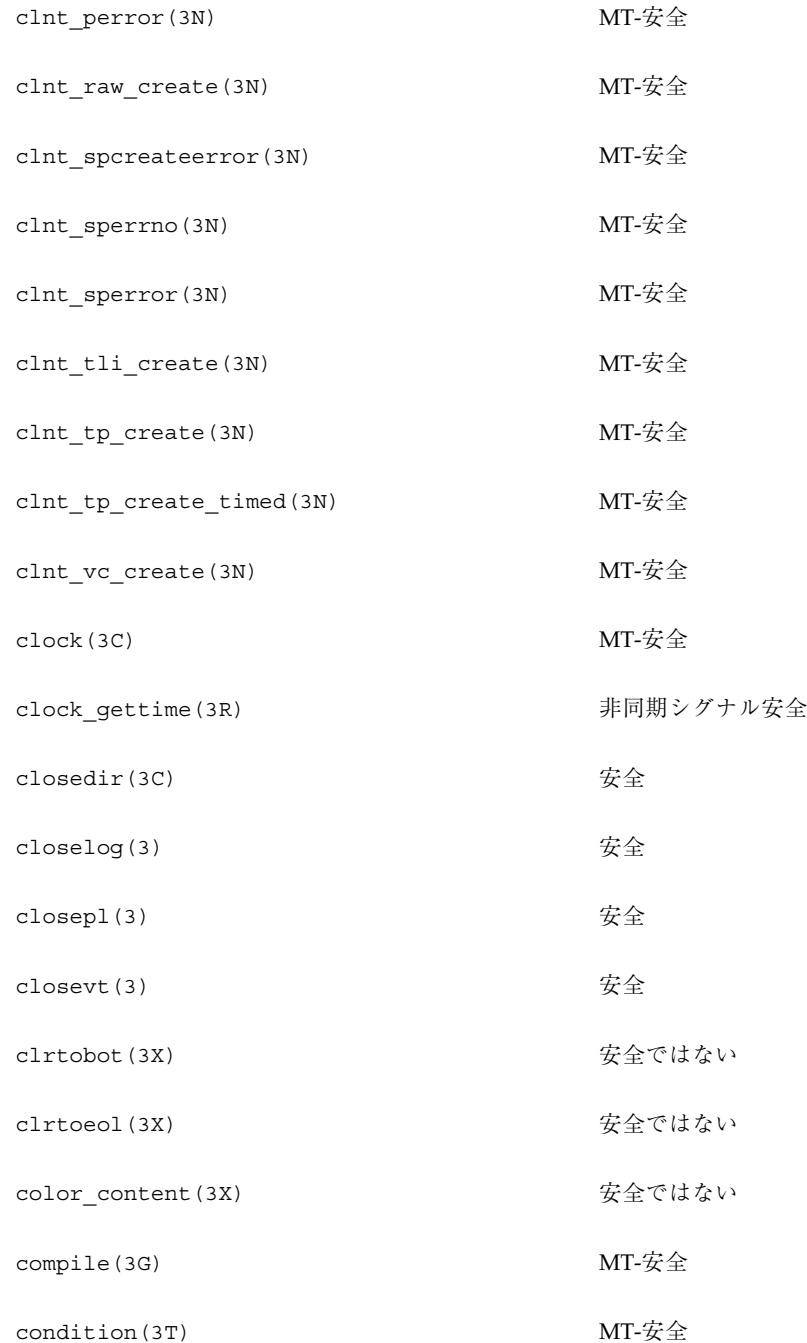

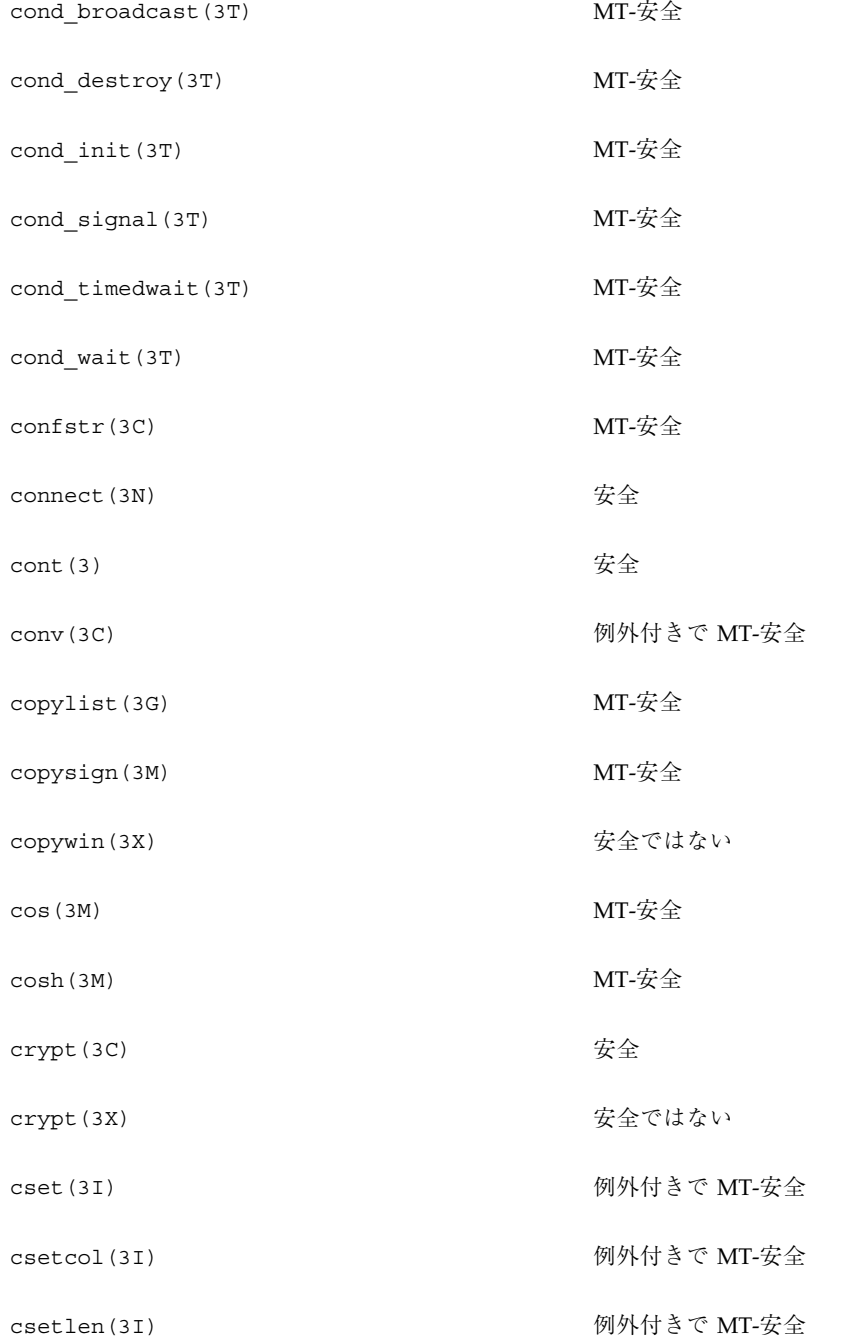

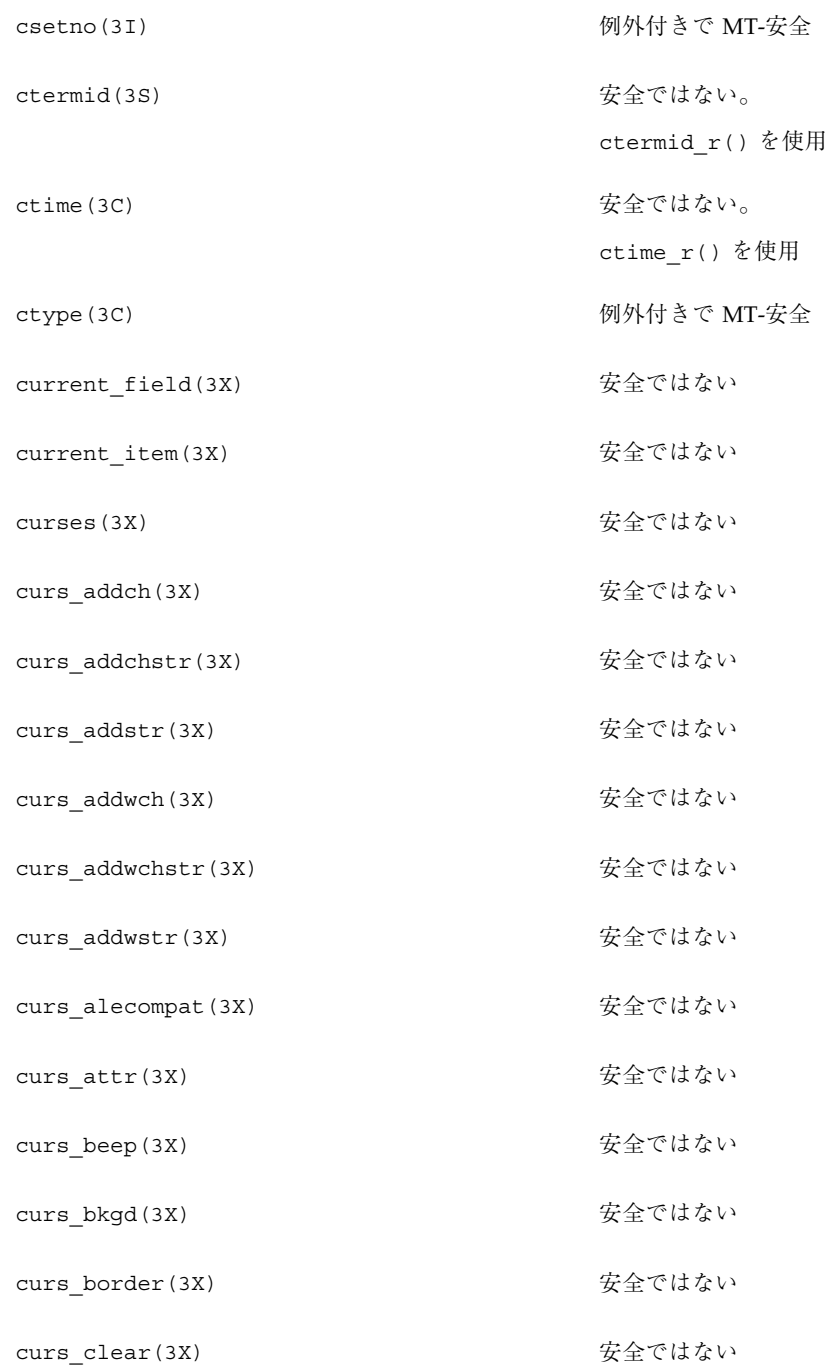

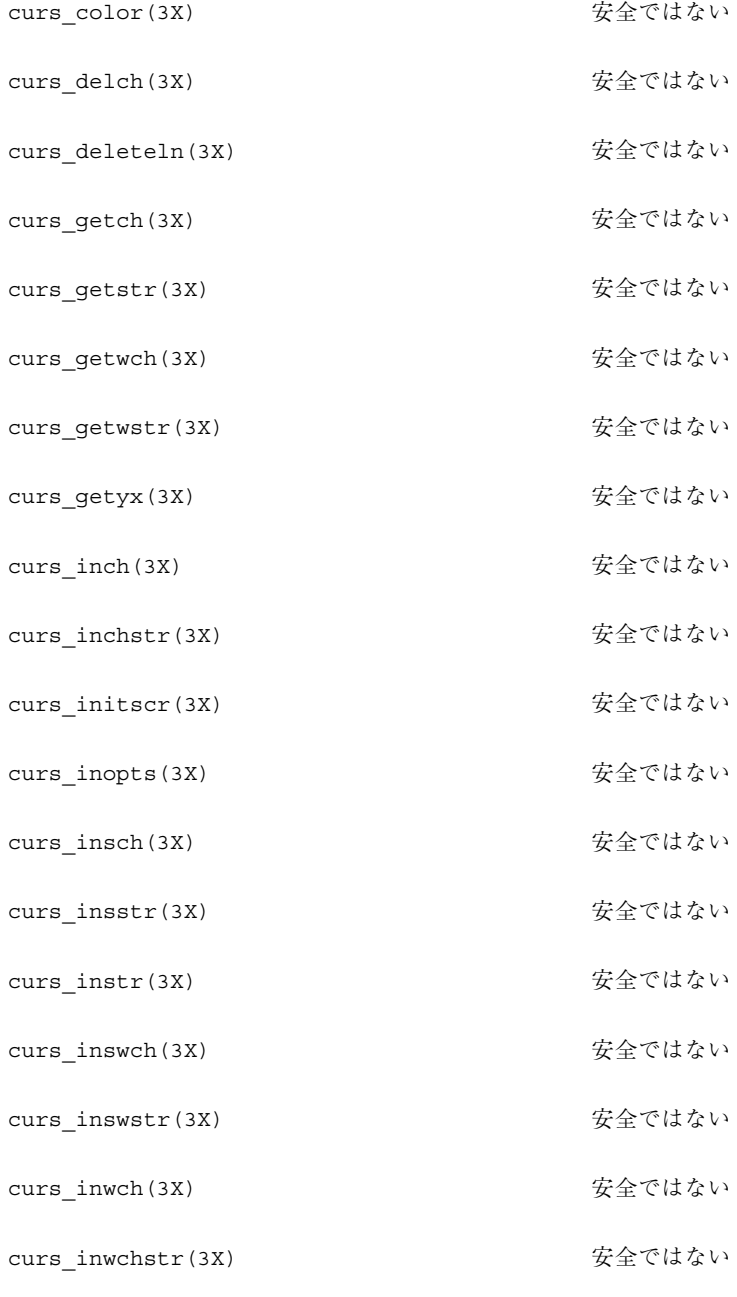

curs\_inwstr(3X) またはない

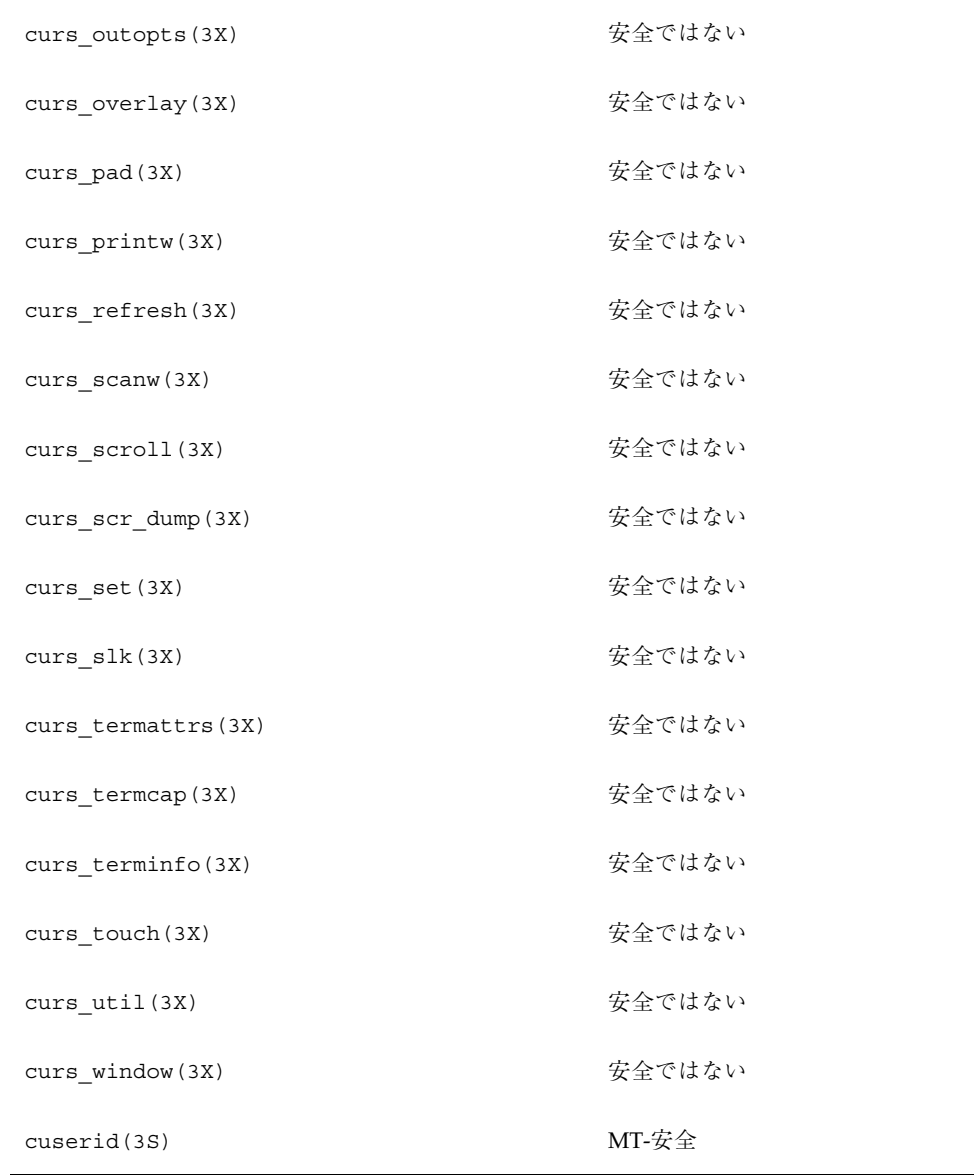

curs\_move(3X) わかり おおし おおし 安全ではない

curs\_kernel(3X) またはない

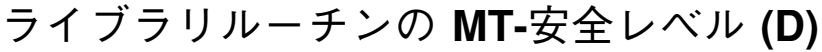

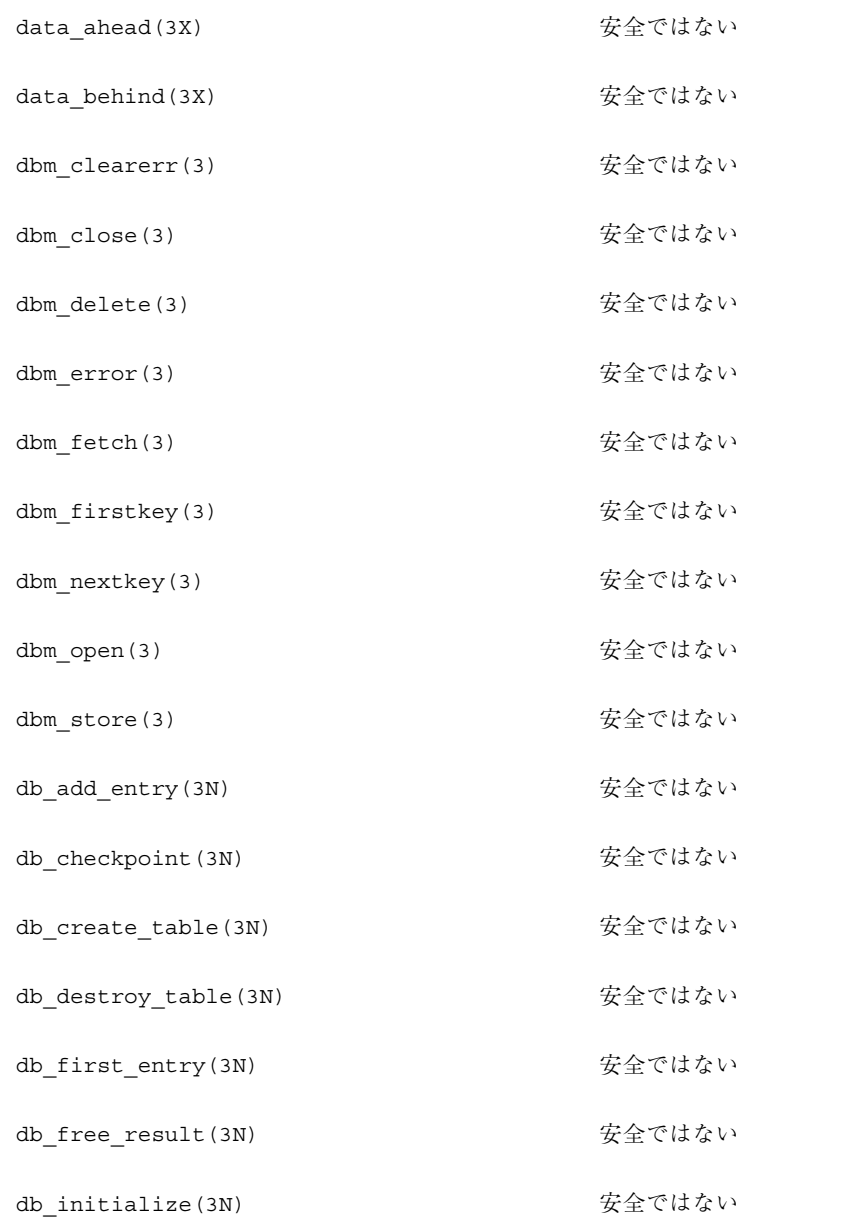

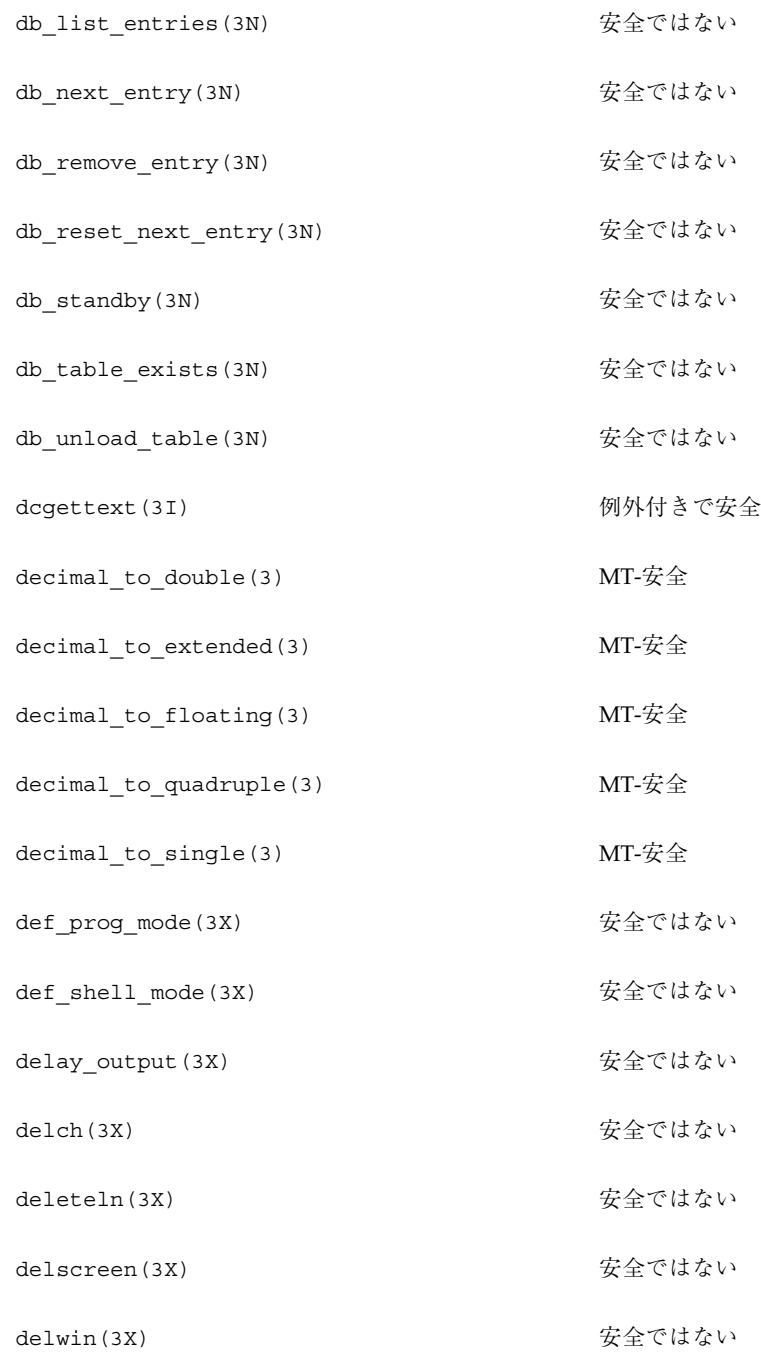

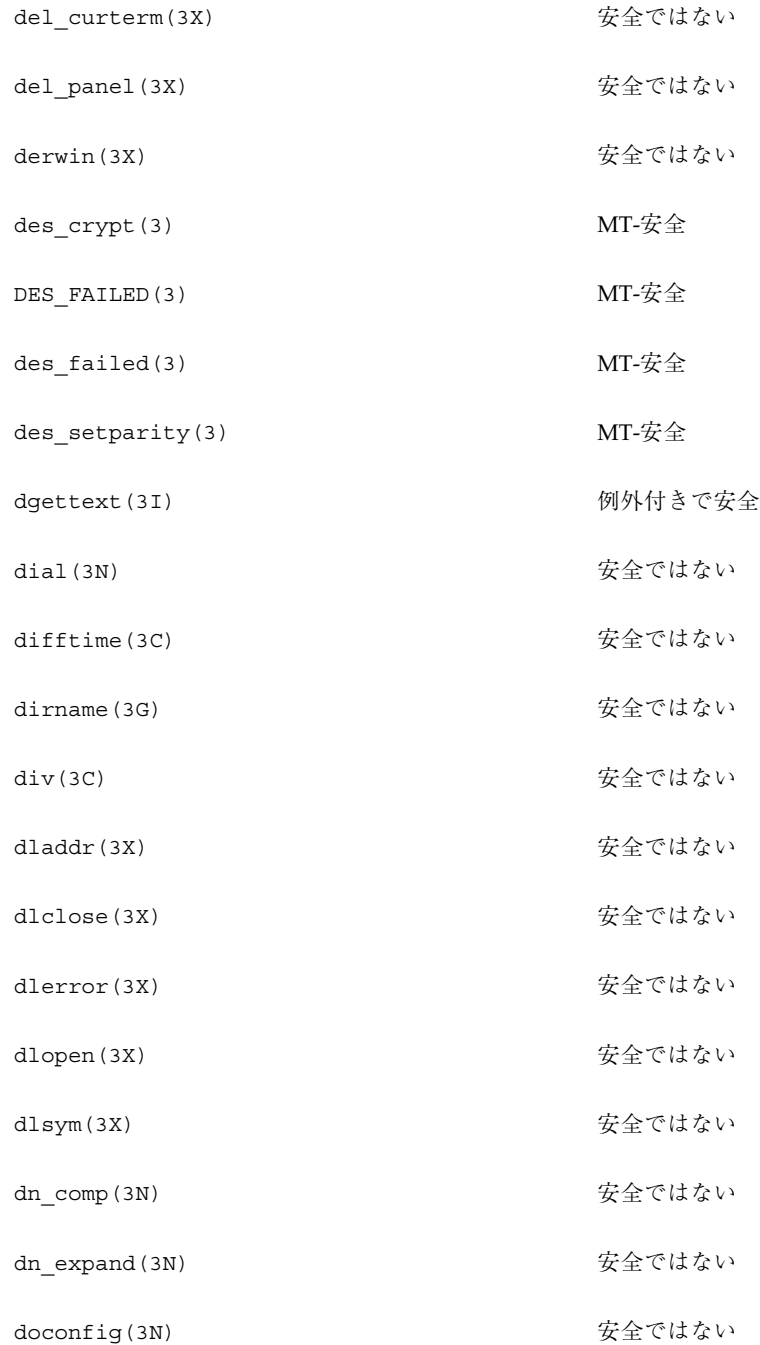

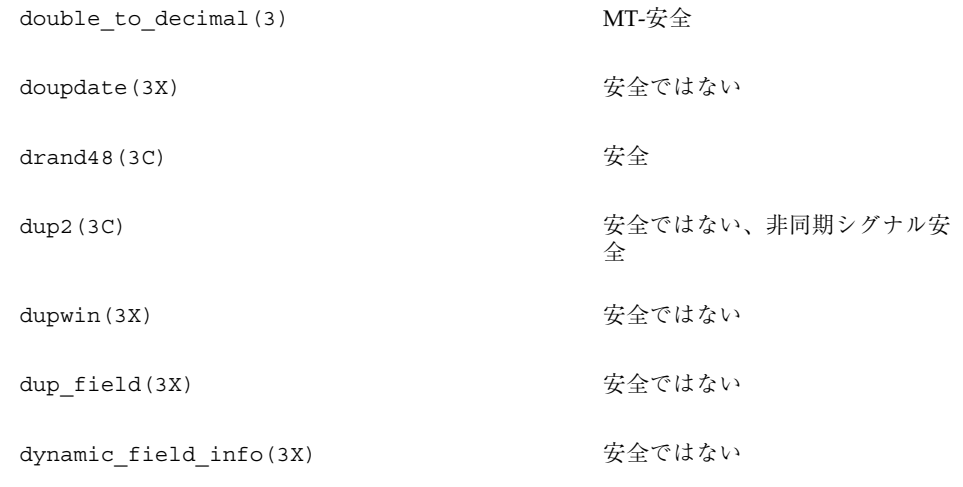

## ライブラリルーチンの **MT-**安全レベル **(E)**

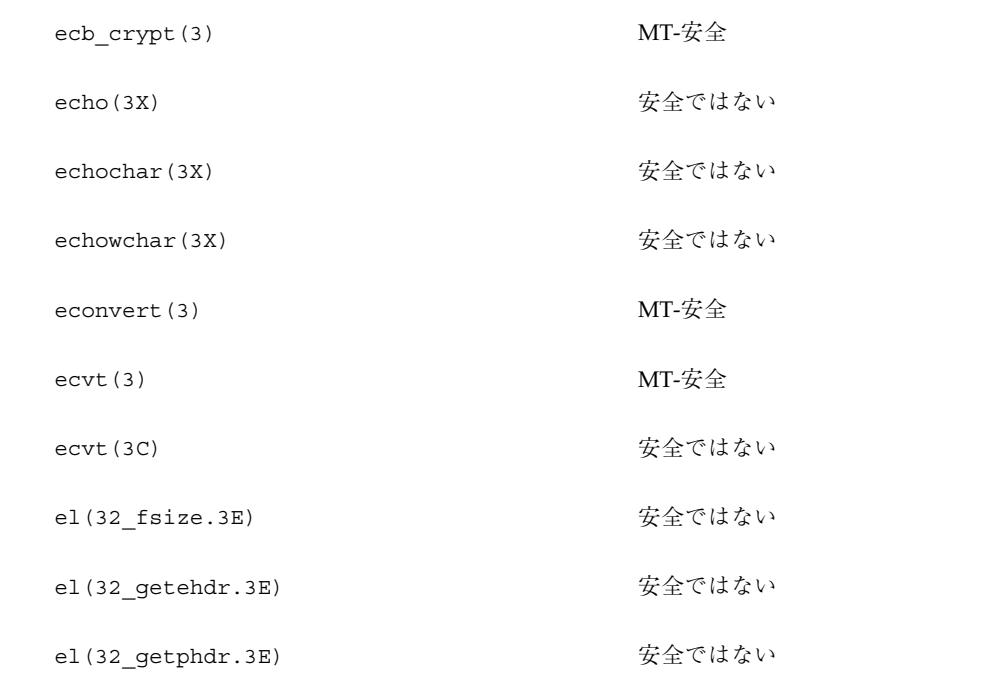

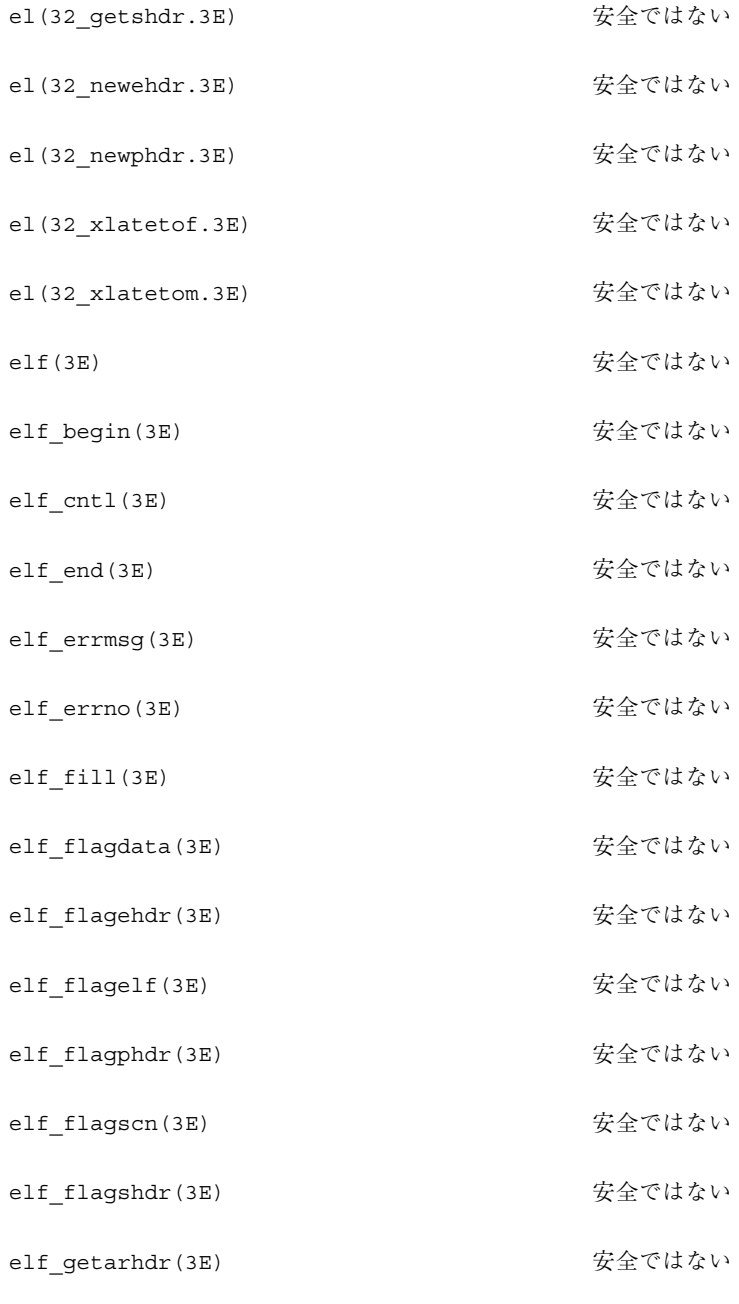

elf\_getarsym(3E) わけのことにはない

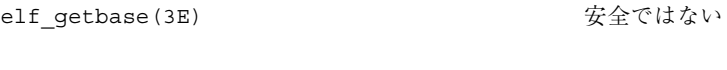

- elf\_getdata(3E) またはない
- elf\_getident (3E) またはない
- elf\_getscn(3E) またはない
- elf\_hash(3E) またはない
- elf\_kind(3E) またはない
- elf\_memory(3E) またはない
- elf\_ndxscn(3E) またはない
- elf\_newdata(3E) またはない
- elf\_newscn(3E) またはない
- elf\_next(3E) またはない
- elf\_nextscn(3E) またはない
- elf\_rand(3E) またはない
- elf\_rawdata(3E) またはない
- elf\_rawfile(3E) またはない
- elf\_strptr(3E) またい 安全ではない
- elf\_update(3E) またはない
- elf\_version(3E) またはない
- encrypt(3C) 安全 endac(3) 安全

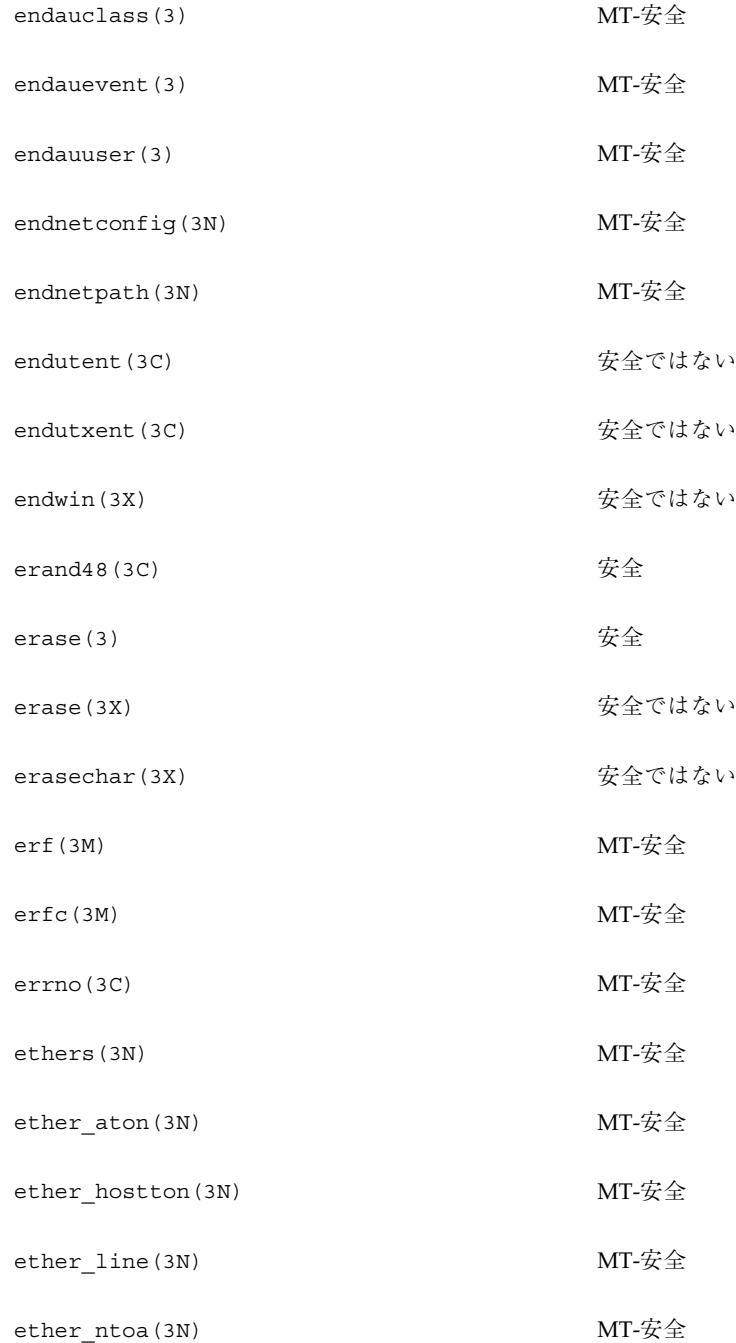

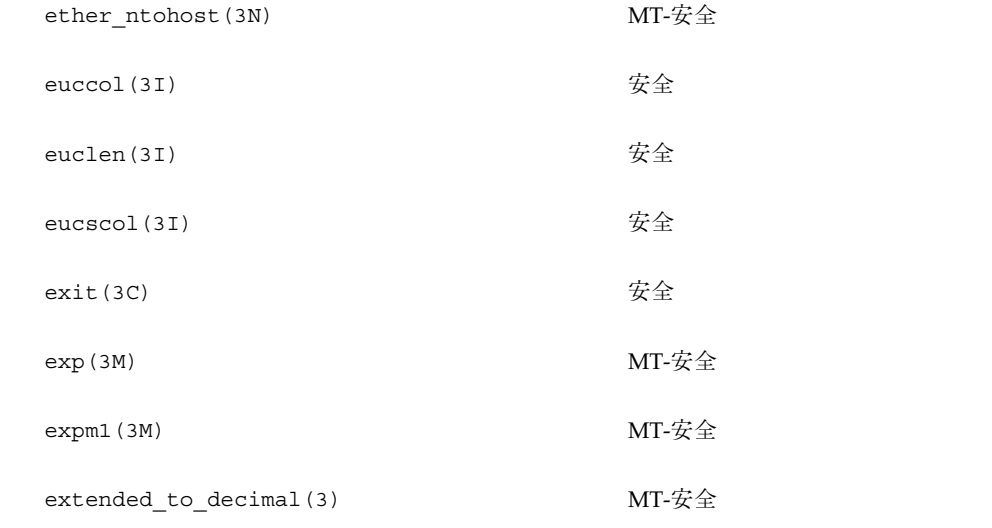

### ライブラリルーチンの **MT-**安全レベル **(F)**

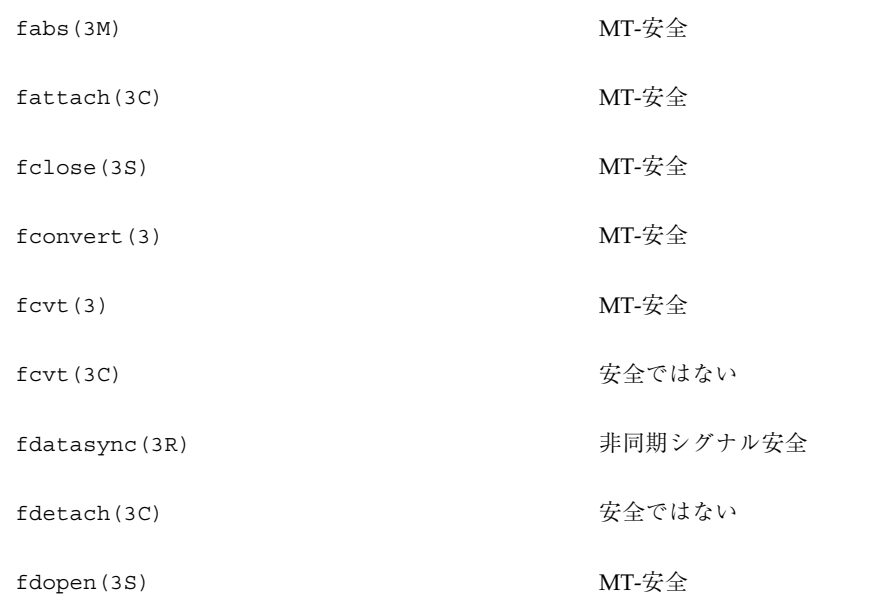

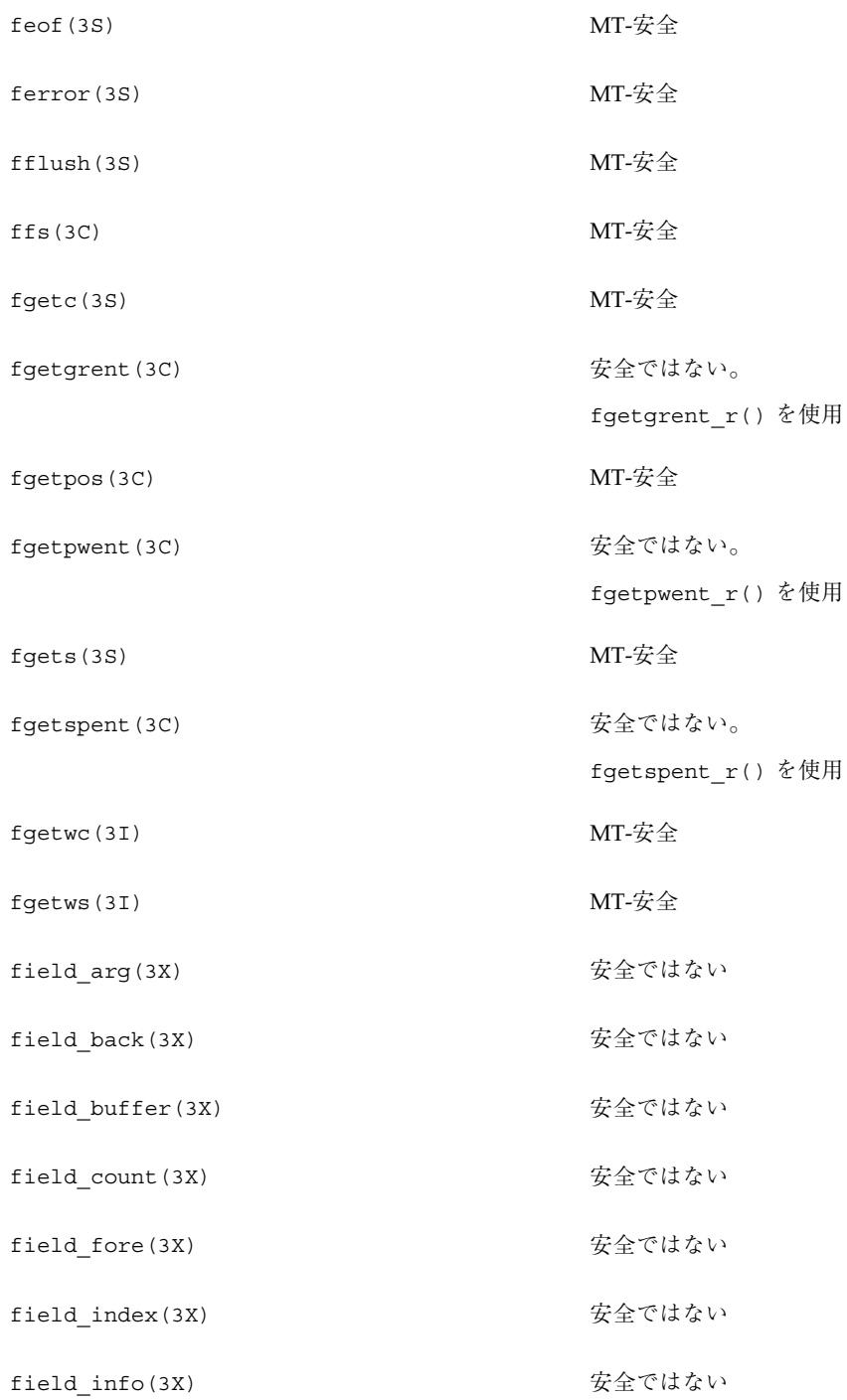

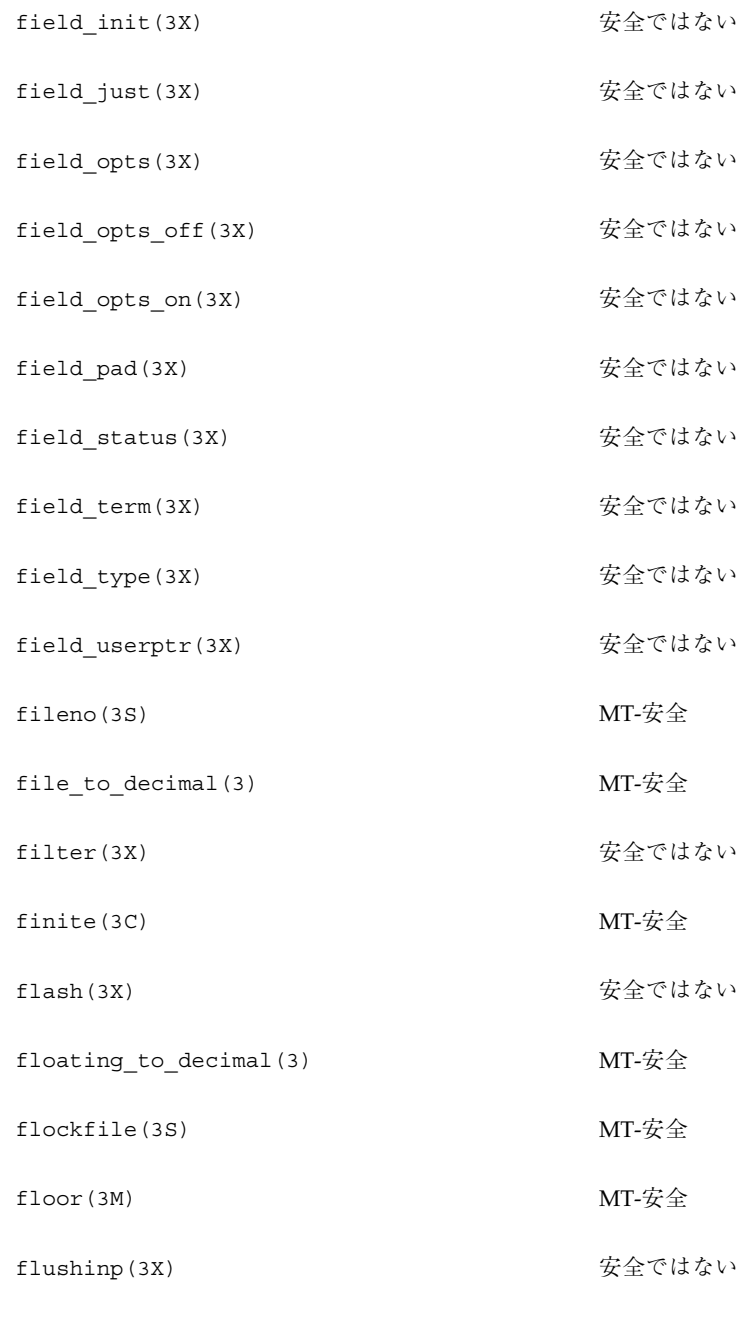

fmod(3M) MT-安全

#### fmtmsg(3C) 安全

- fnmatch(3C) MT-安全
- fn\_attribute\_add(3N) 安全
- fn\_attribute\_assign(3N) 安全
- fn\_attribute\_copy(3N) 安全
- fn\_attribute\_create(3N) 安全
- fn\_attribute\_destroy(3N) 安全
- fn\_attribute\_first(3N) 安全
- fn attribute identifier(3N)  $\overleftrightarrow{g}$
- fn\_attribute\_next(3N) 安全
- fn\_attribute\_remove(3N) 安全
- fn\_attribute\_syntax(3N) 安全
- FN\_attribute\_t(3N) 安全
- fn\_attribute\_valuecount(3N) 安全
- fn\_attrmodlist\_add(3N) 安全
- fn\_attrmodlist\_assign(3N) 安全
- fn\_attrmodlist\_copy(3N) 安全
- fn\_attrmodlist\_count(3N) 安全
- fn\_attrmodlist\_create(3N) 安全
- fn attrmodlist destroy(3N) <br>
安全

### fn\_attrmodlist\_first(3N) 安全

- fn\_attrmodlist\_next(3N) 安全
- FN\_attrmodlist\_t(3N) 安全
- fn\_attrset\_add(3N) 安全
- fn\_attrset\_assign(3N) 安全
- fn\_attrset\_copy(3N) 安全
- fn\_attrset\_count(3N) 安全
- fn\_attrset\_create(3N) 安全
- fn attrset destroy(3N)  $\hat{\mathbf{x}}\hat{\mathbf{z}}$
- fn\_attrset\_first(3N) 安全
- fn\_attrset\_get(3N) 安全
- fn\_attrset\_next(3N) 安全
- fn\_attrset\_remove(3N) 安全
- FN\_attrset\_t(3N) 安全
- fn\_attr\_get(3N) 安全
- fn\_attr\_get\_ids(3N) 安全
- fn\_attr\_get\_values(3N) 安全
- fn\_attr\_modify(3N) 安全
- fn\_attr\_multi\_get(3N) 安全
- fn attr multi modify(3N)  $\circ$  安全

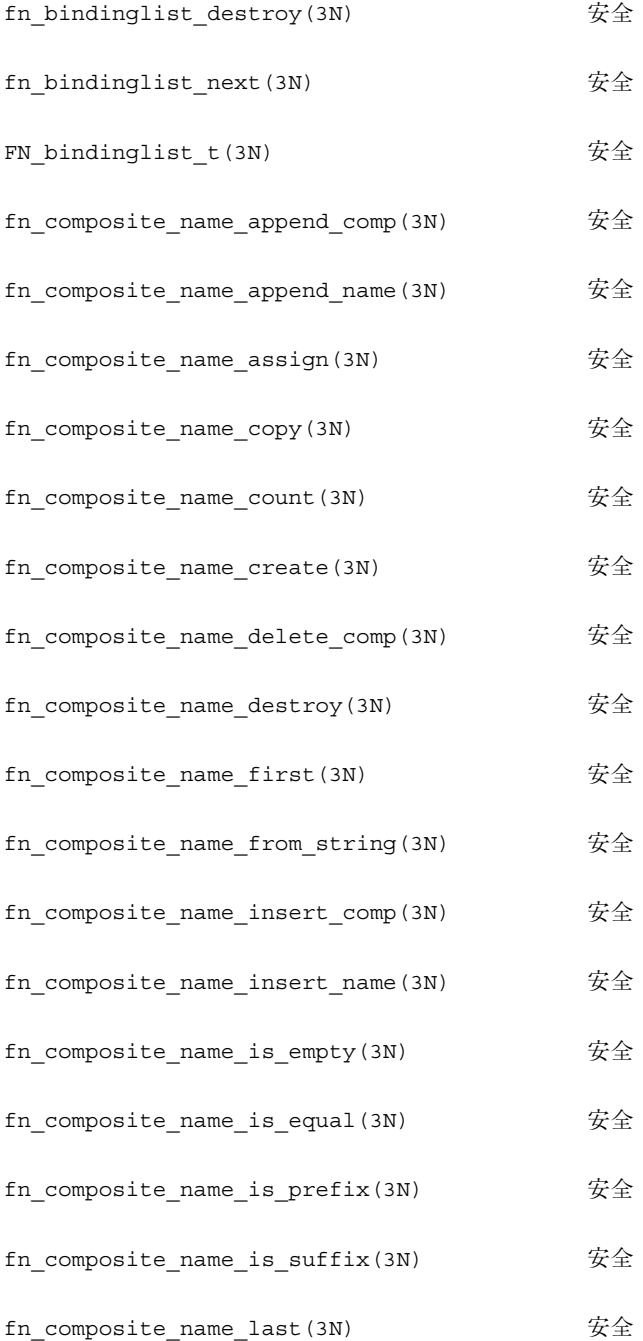

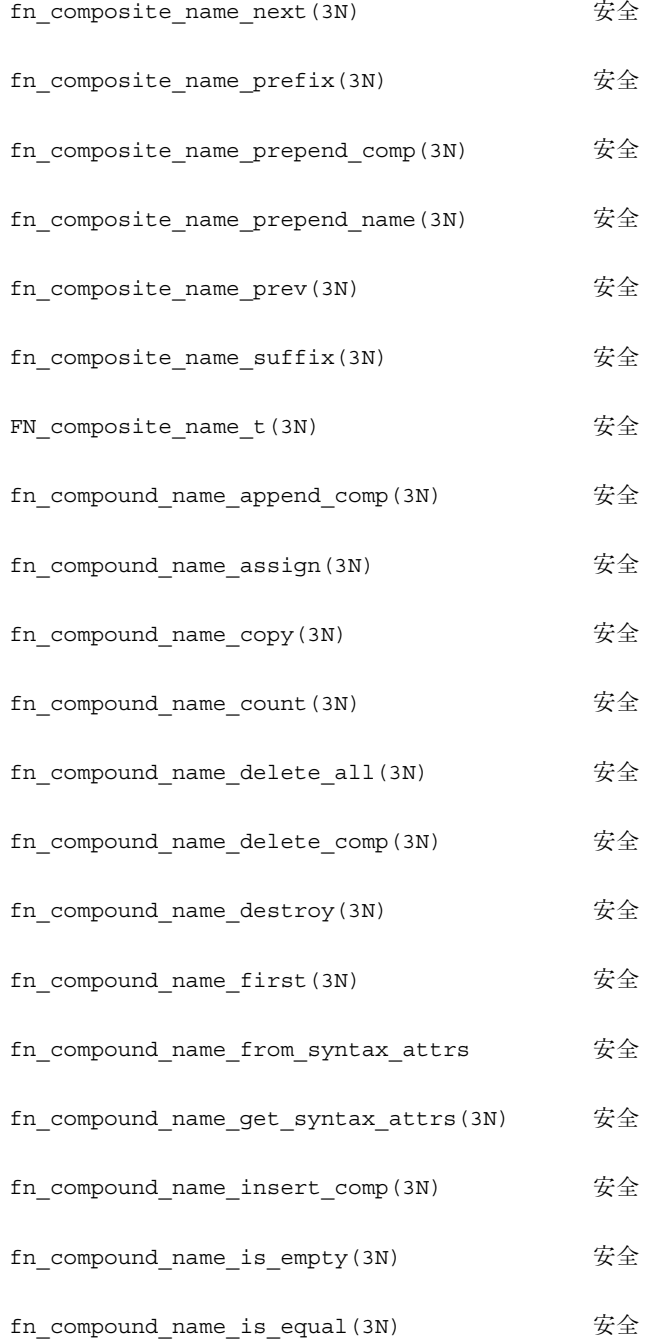

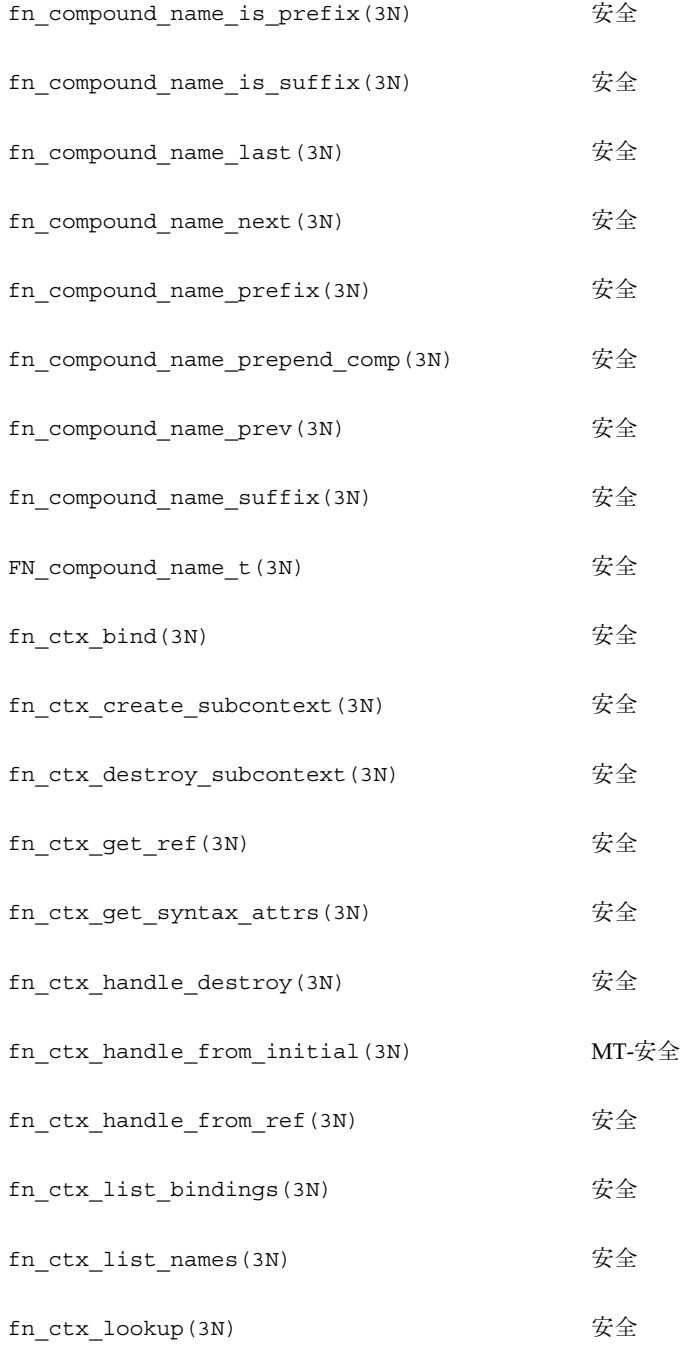

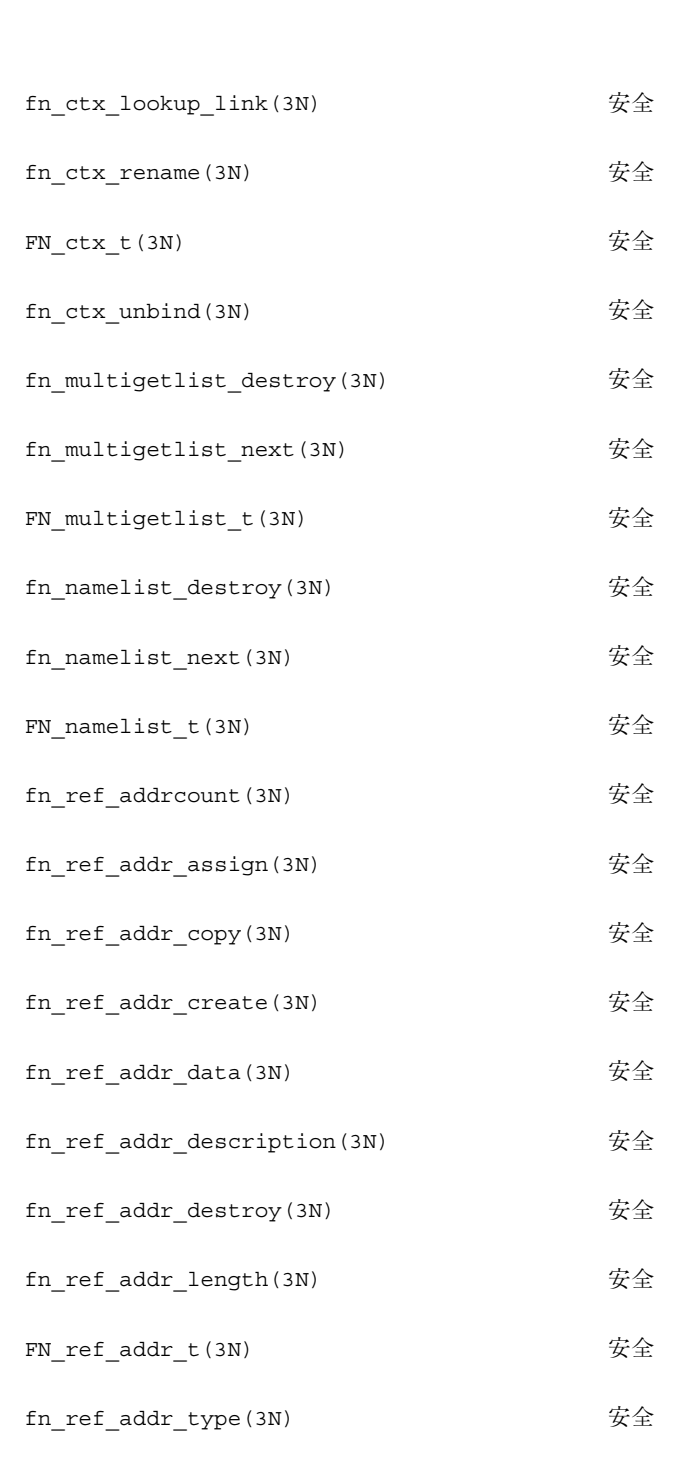

#### fn ref append  $addr(3N)$   $\qquad \qquad \overline{\mathcal{F}}\hat{\pm}$

- fn\_ref\_assign(3N) 安全
- fn\_ref\_copy(3N) 安全
- fn\_ref\_create(3N) 安全

fn\_ref\_create\_link(3N) 安全

- fn\_ref\_delete\_addr(3N) 安全
- fn\_ref\_delete\_all(3N) 安全
- fn\_ref\_description(3N) 安全
- fn ref destroy(3N)  $\hat{\mathcal{F}}$ 全
- fn\_ref\_first(3N) 安全
- fn\_ref\_insert\_addr(3N) 安全
- fn\_ref\_is\_link(3N) 安全
- fn\_ref\_link\_name(3N) 安全
- fn\_ref\_next(3N) 安全
- fn\_ref\_prepend\_addr(3N) 安全
- FN\_ref\_t(3N) 安全
- fn\_ref\_type(3N) 安全
- fn\_status\_advance\_by\_name(3N) 安全
- 
- fn\_status\_append\_remaining\_name(3N) 安全 fn status append resolved name(3N)  $\circ \overline{\mathcal{L}} \hat{\pm}$

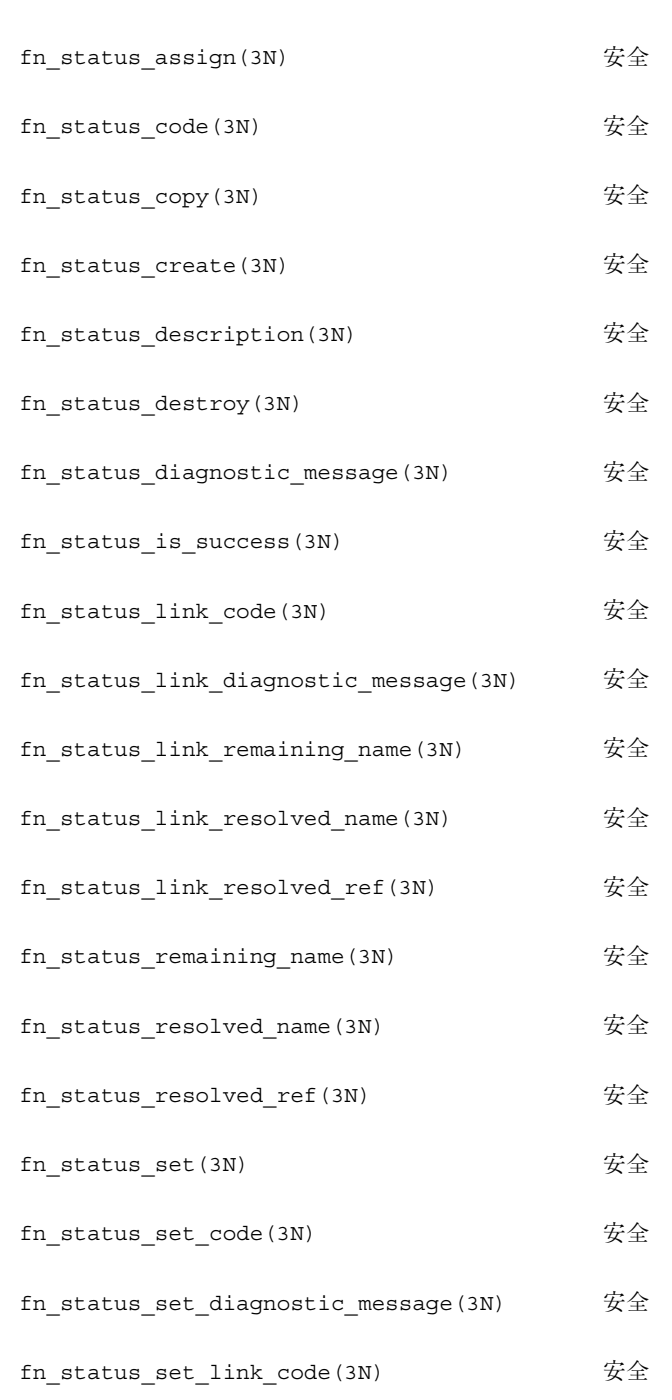

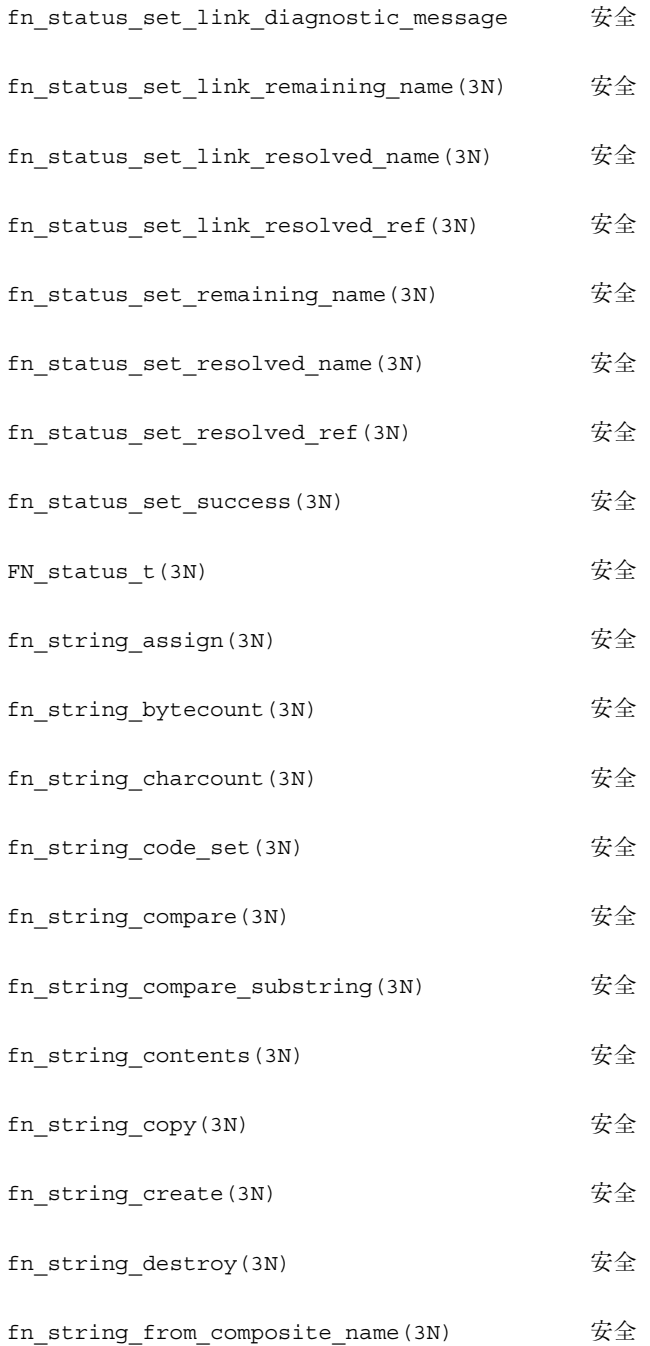

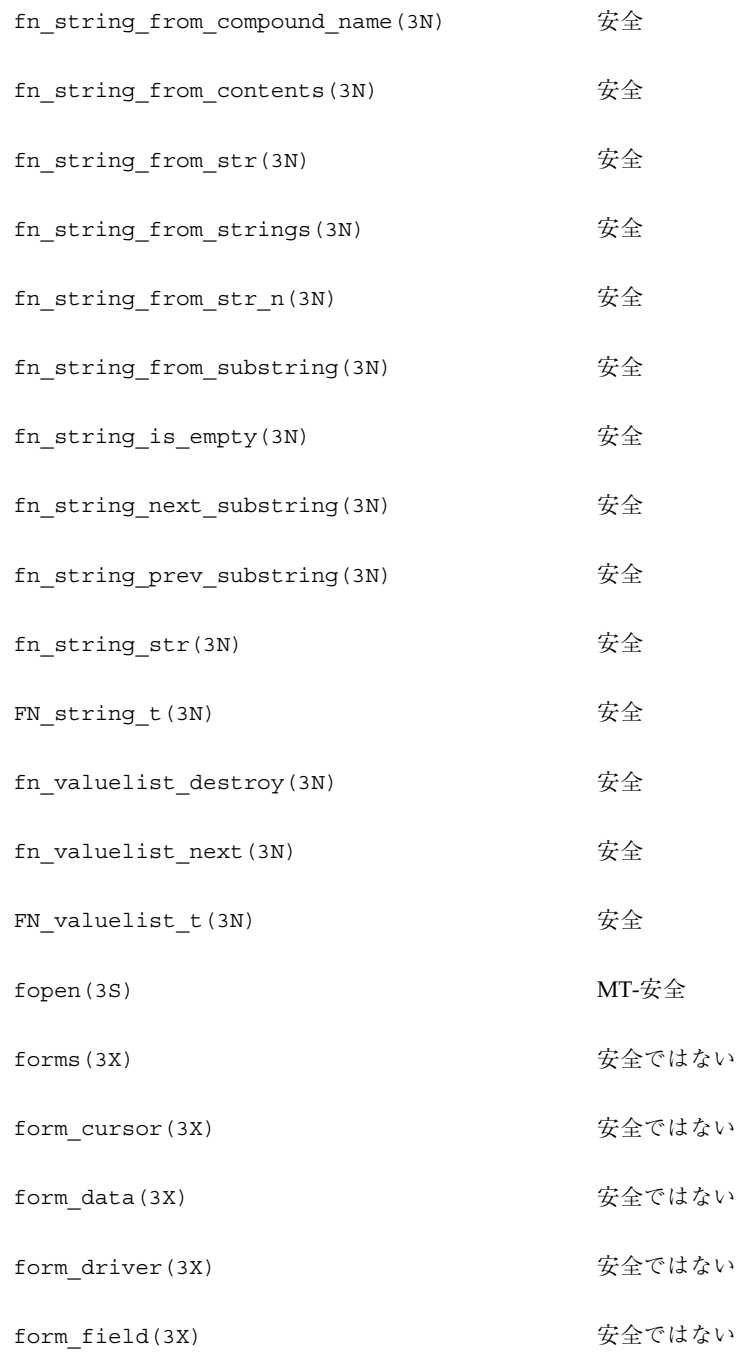

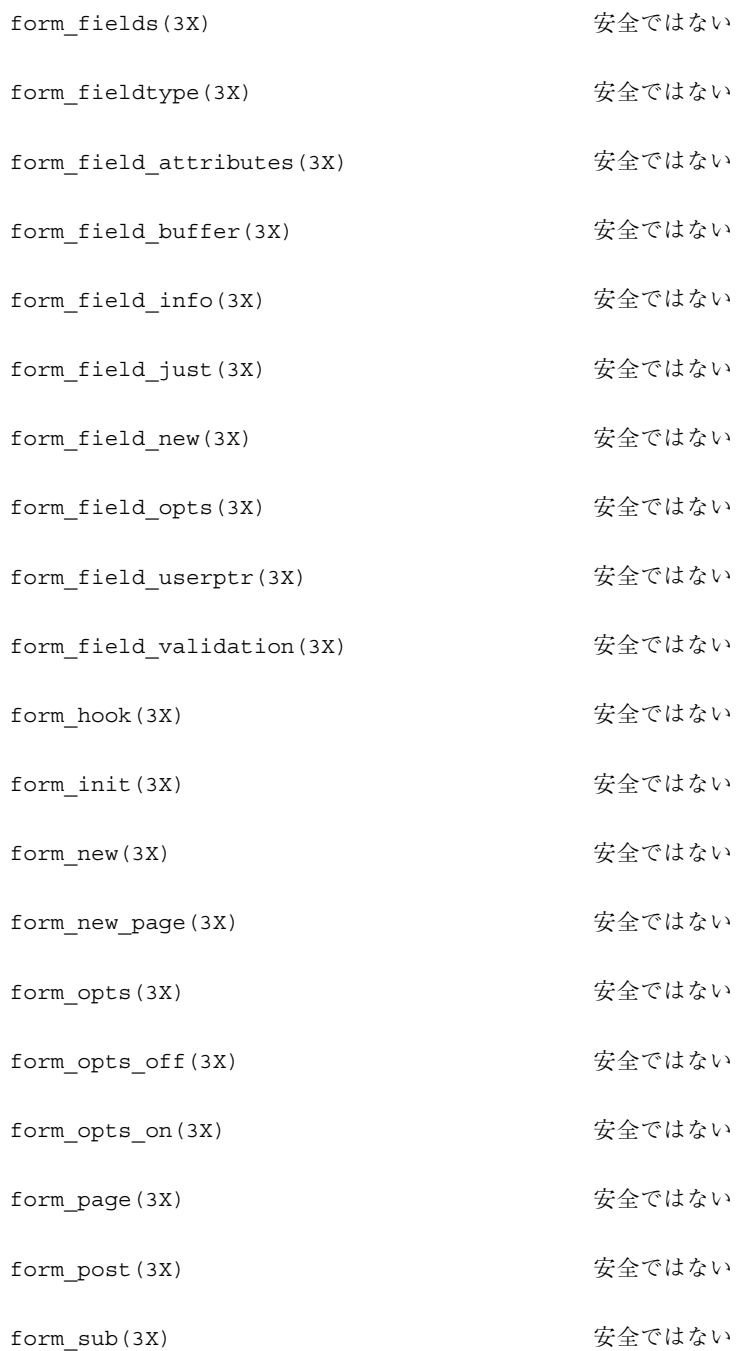

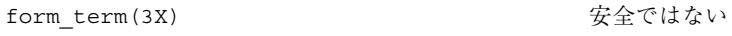

- form\_userptr(3X) 安全ではない
- form\_win(3X) 安全ではない
- fpclass(3C) MT-安全
- fpgetmask(3C) MT-安全
- fpgetround(3C) MT-安全
- fpgetsticky(3C) MT-安全
- fprintf(3S) MT-安全 (setlocale() を除く)
- fpsetmask(3C) MT-安全
- fpsetround(3C) MT-安全
- fpsetsticky(3C) MT-安全
- fputc(3S) MT-安全
- fputs(3S) MT-安全
- fputwc(3I) MT-安全
- fputws(3I) MT-安全
- fread(3S) MT-安全
- free(3C) 安全
- free(3X) 安全
- freenetconfigent(3N) MT-安全
- free field(3X) またはない

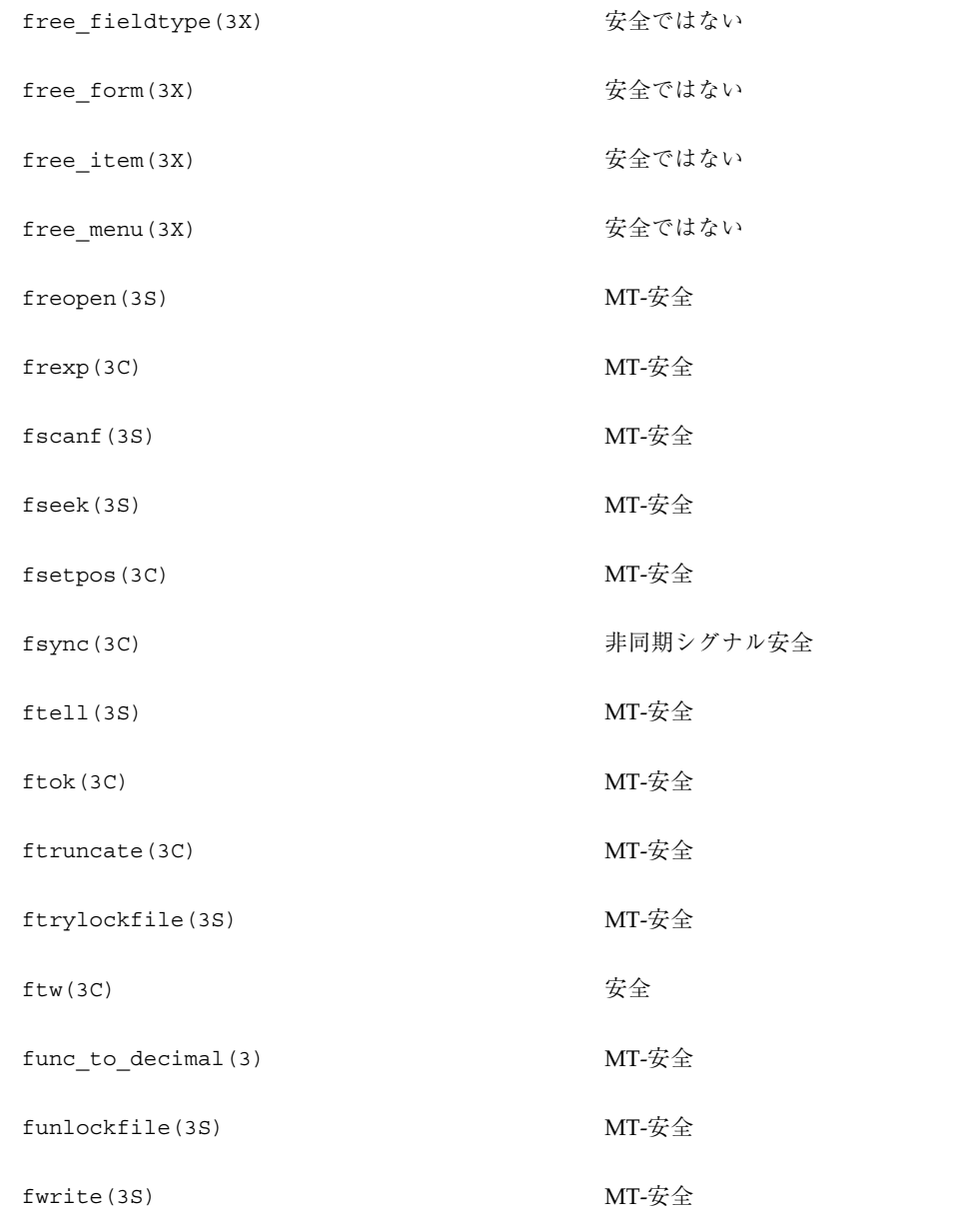

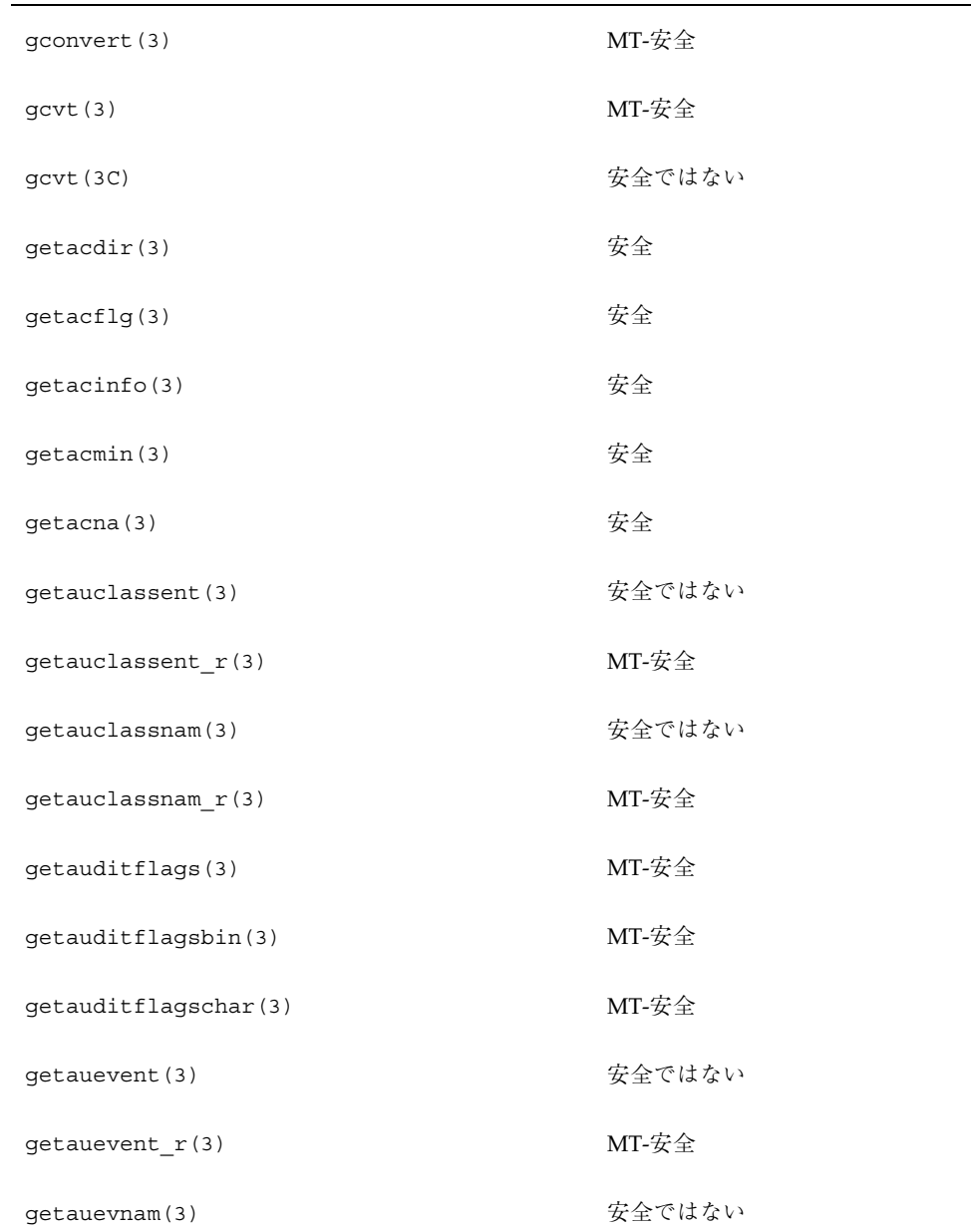

## ライブラリルーチンの **MT-**安全レベル **(G)**

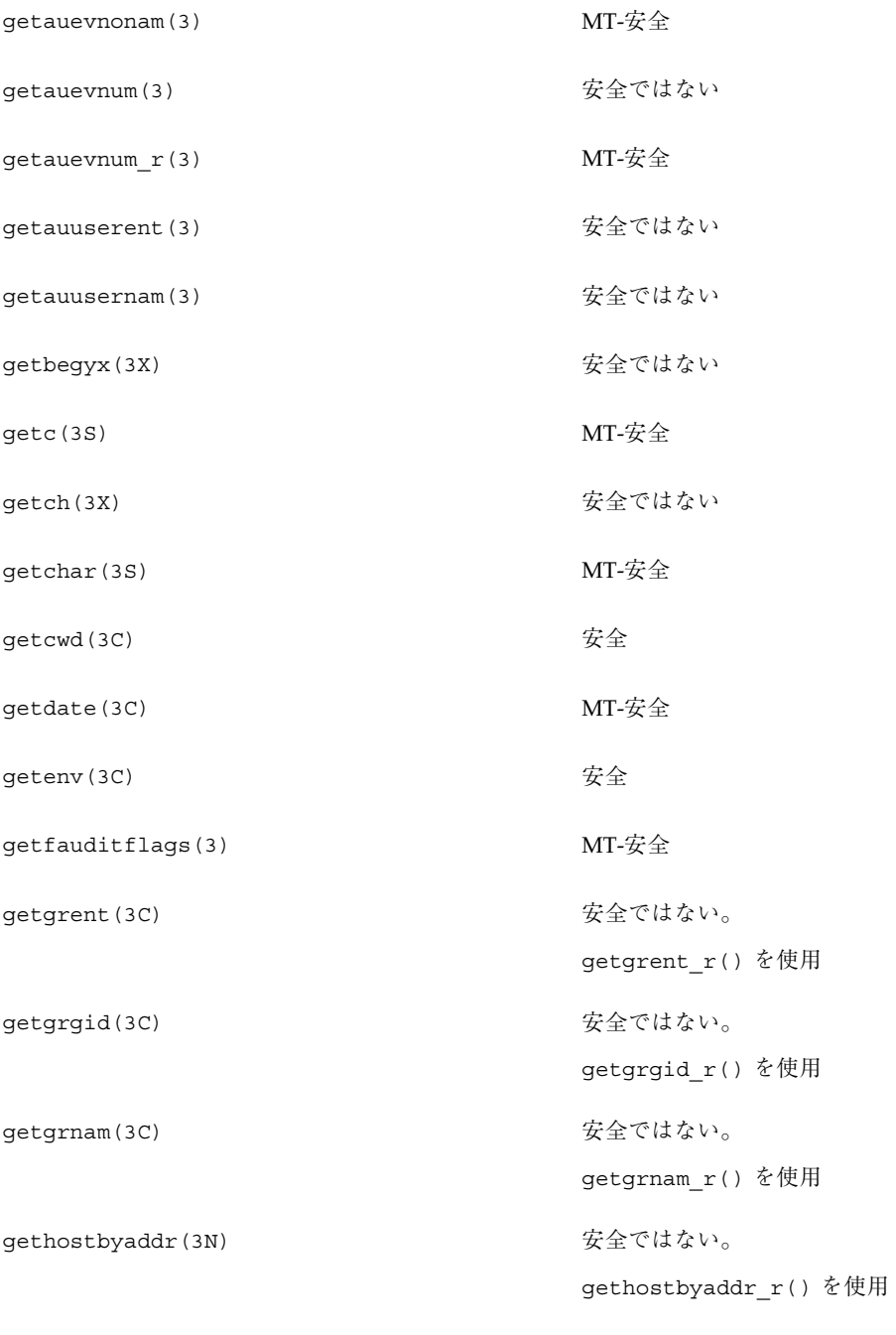

getauevnam\_r(3) MT-安全

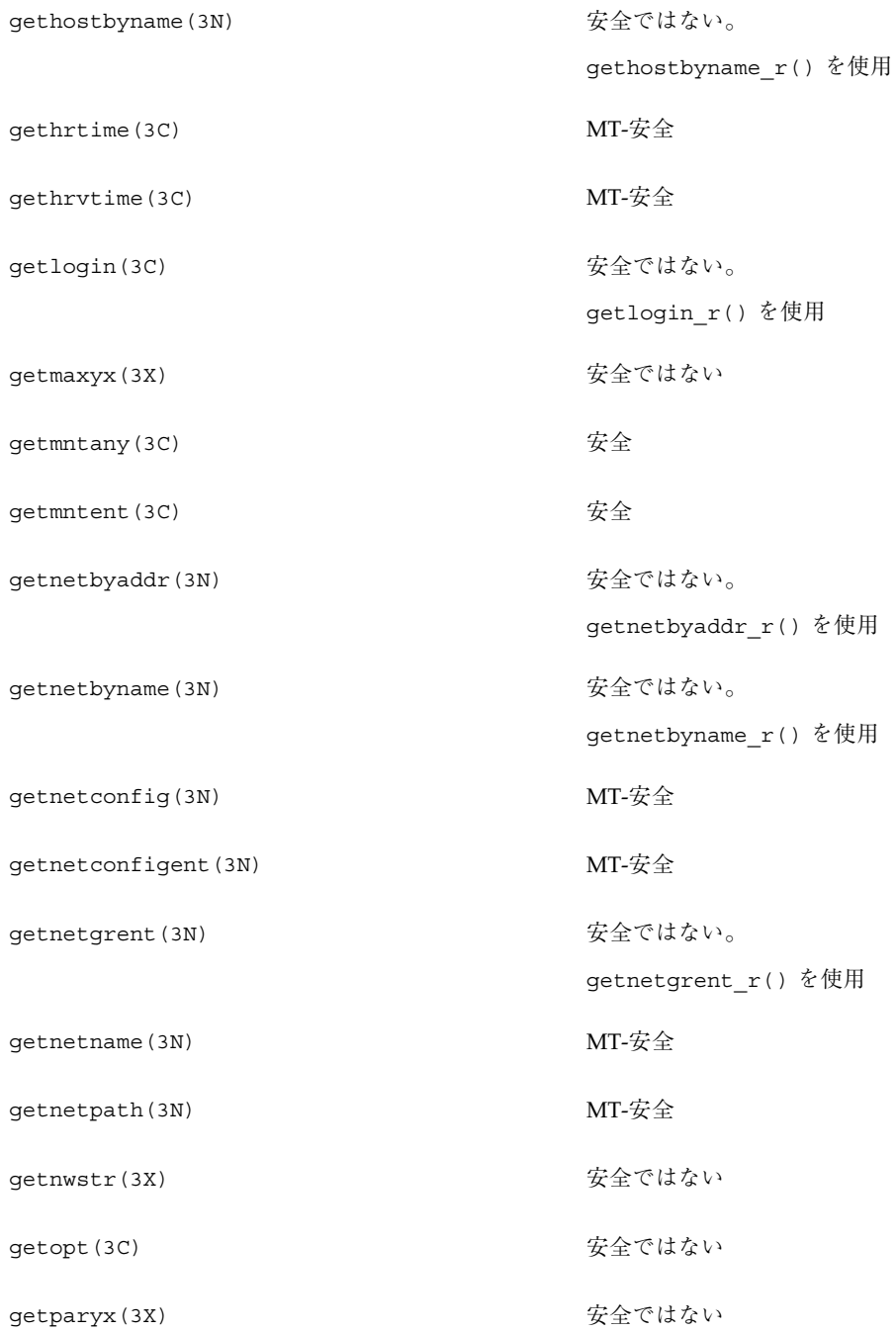

getprotoent (3N) またのはない。 getpublickey(3N) 安全 getpw(3C) 安全 getpwent (3C) そうしゃ ちょうしゃ 安全ではない。 getpwnam(3C) またのはない。 getpwuid(3C) ということのことをつけない。 getrpcbyname(3N) またのはない。 getrpcbynumber(3N) またのはない。 getrpcent (3N) <br>
<br/>  $\label{eq:GPE} \begin{aligned} \widehat{\mathbf{g}} \triangleq \widehat{\mathbf{c}} \, \text{tr} \, \mathbf{c} \, \text{tr} \, \mathbf{c} \, \text{tr} \, \mathbf{c} \, \text{tr} \, \mathbf{c} \, \text{tr} \, \mathbf{c} \, \text{tr} \, \mathbf{c} \, \text{tr} \, \mathbf{c} \, \text{tr} \, \mathbf{c} \, \text{tr} \, \mathbf{c} \, \text{tr} \, \mathbf{c} \, \text{tr} \, \mathbf$ 

getpass(3C) またはない 安全ではない

getprotobyname(3N) またのはない。

getprotobynumber(3N) またのはない。

getpeername(3N) 安全

getprotobynumber\_r( ) を使用

getprotobyname\_r() を使用

getprotoent\_r() を使用

getpwent\_r() を使用

getpwnam\_r() を使用

getpwuid\_r() を使用

getrpcbyname\_r() を使用

getrpcbynumber\_r() を使用

getrpcent\_r() を使用

getrpcport (3N) またのはない

gets(3S) MT-安全

# getsecretkey(3N) 安全 getservbyname(3N) またのはない。 getservbyport(3N) またのはない。 getservent (3N) およびのことをつけるのはない。 getsockname(3N) 安全 getsockopt(3N) 安全 getspent (3C) わかり インタン おおしゃ 安全ではない。 getspnam(3C) またはない。 getstr(3X) またはない getsubopt(3C) MT-安全 getsyx(3X) またはない gettext (3I) わけの のからの あいのは 例外付きで安全 gettimeofday(3C) MT-安全 gettxt (3C) わかり インタン あいかん あいかん 例外付きで安全 getutent (3C) わかり おおし おおし 安全ではない getutid(3C) またはない

getutline(3C) またはない

getservbyname\_r( ) を使用 getservbyport\_r( ) を使用

getservent\_r( ) を使用

getspent\_r() を使用

getspnam\_r() を使用
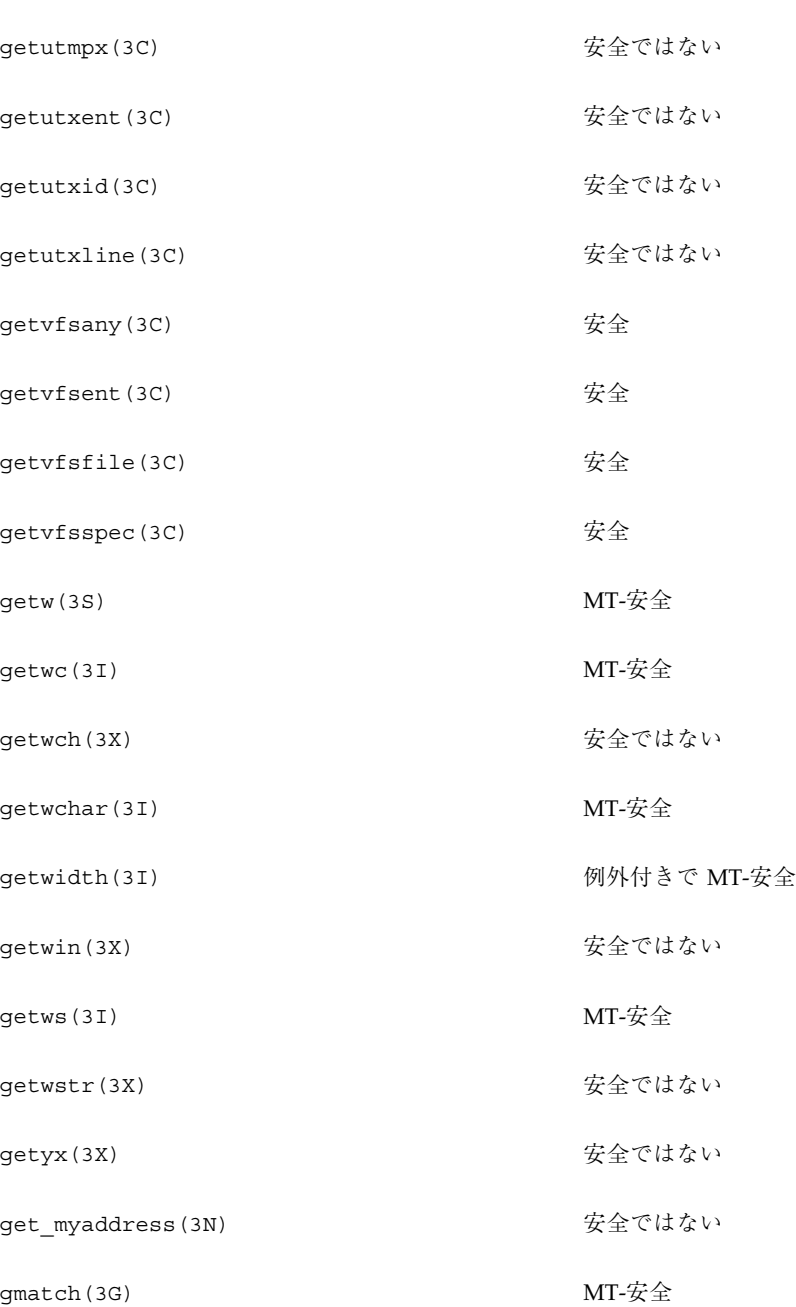

getutmp(3C) またはない

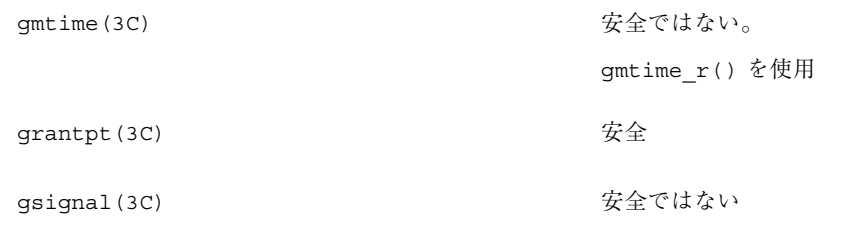

# ライブラリルーチンの **MT-**安全レベル **(H)**

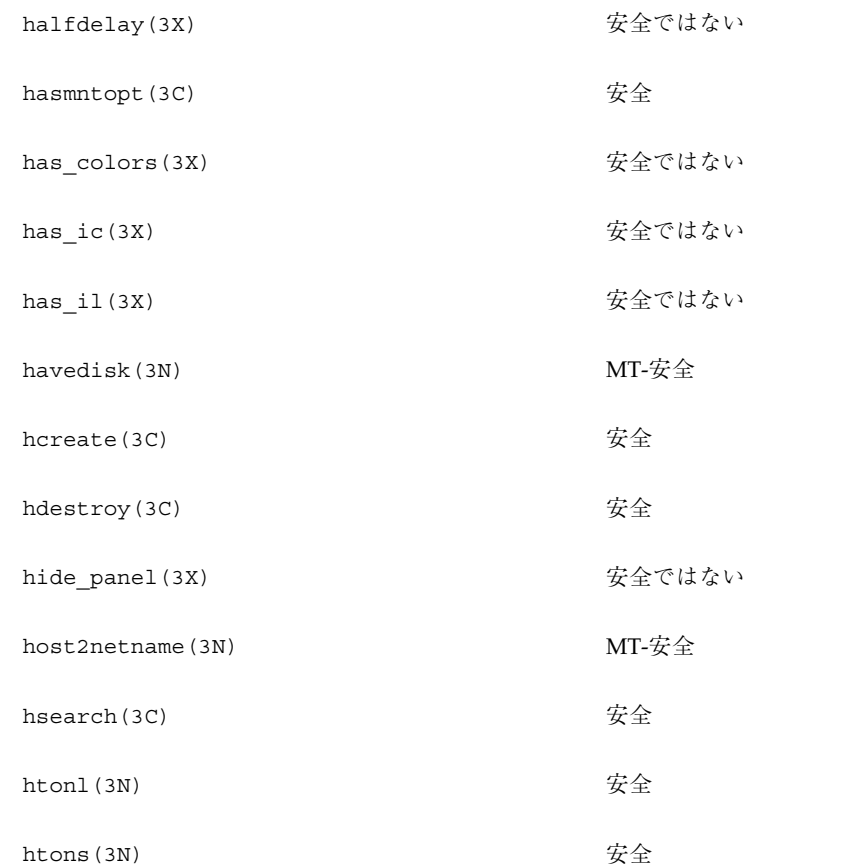

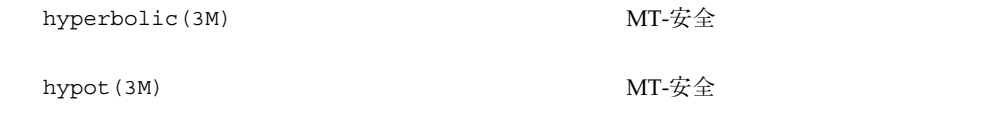

# ライブラリルーチンの **MT-**安全レベル **(I)**

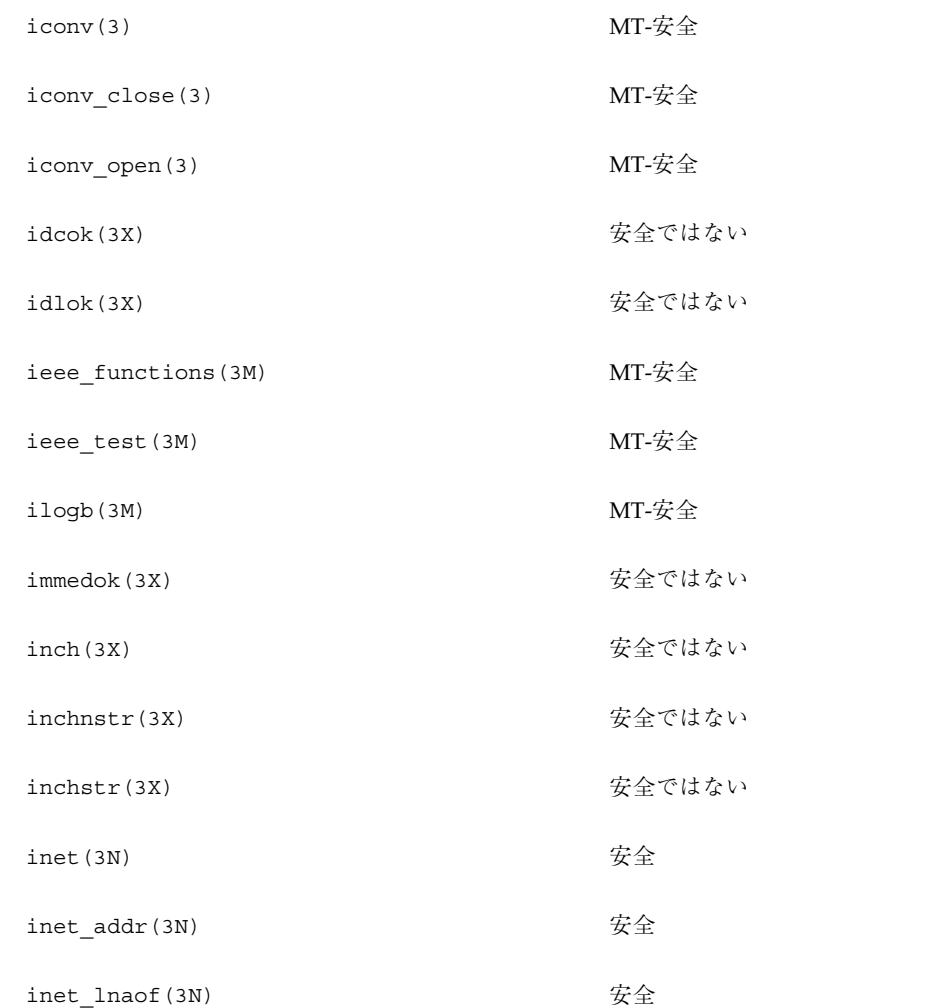

## inet\_makeaddr(3N) 安全

- inet netof(3N) 30 0 0 0 0 0 0 0 0 安全
- inet\_network(3N) 安全
- inet\_ntoa(3N) 安全
- initgroups (3C) そのことにはない
- initscr(3X) およびについて 安全ではない
- init\_color(3X) またはない
- init\_pair(3X) またはない
- innstr(3X) またはない
- innwstr(3X) またはない
- insch(3X) またはない
- insdelln(3X) またのはない
- insertln(3X) またはない
- insnstr(3X) およびにおける 安全ではない
- insnwstr(3X) またのはない
- insque(3C) わかり インタン おおしゃ 安全ではない
- insstr(3X) またのはない
- instr(3X) またはない
- inswch(3X) またのはない inswstr(3X) およびについて 安全ではない

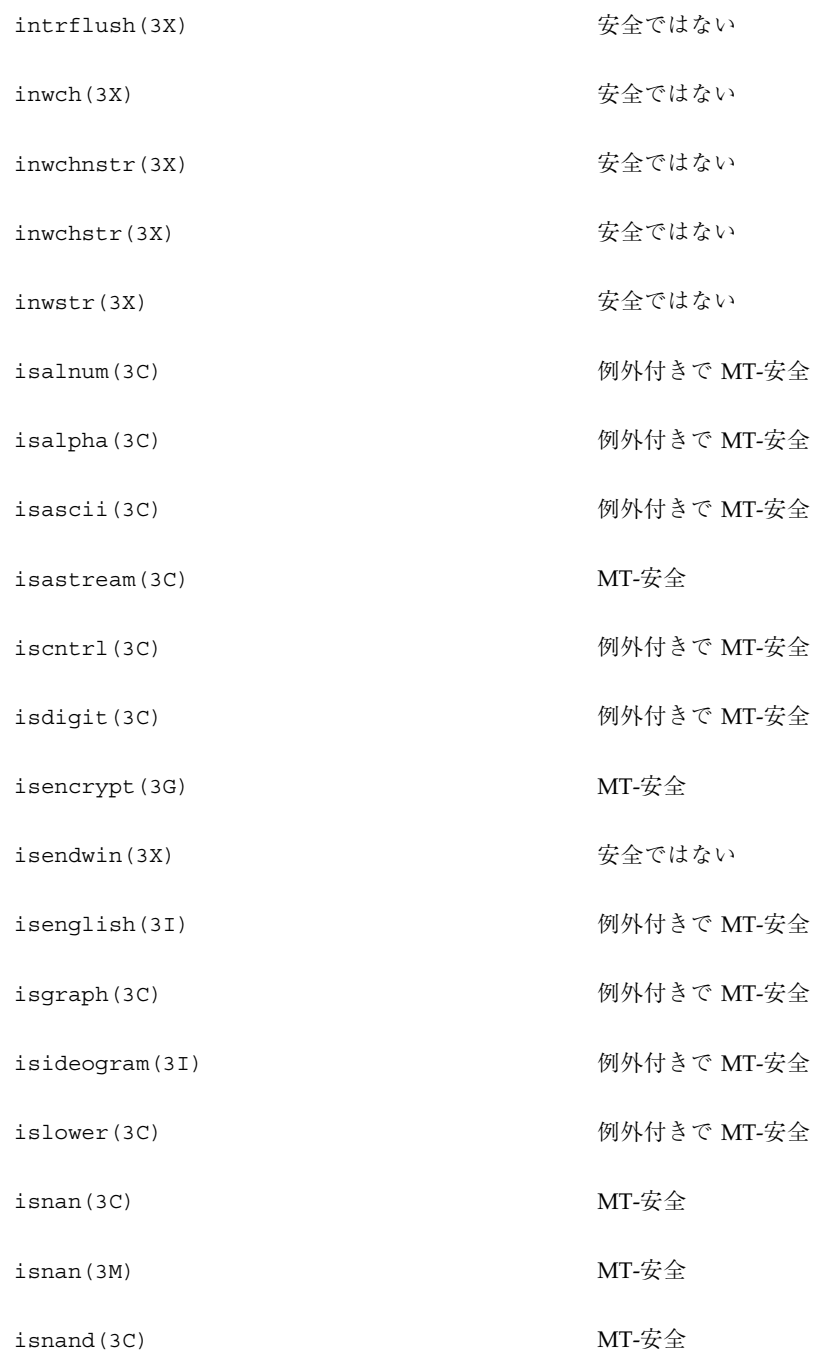

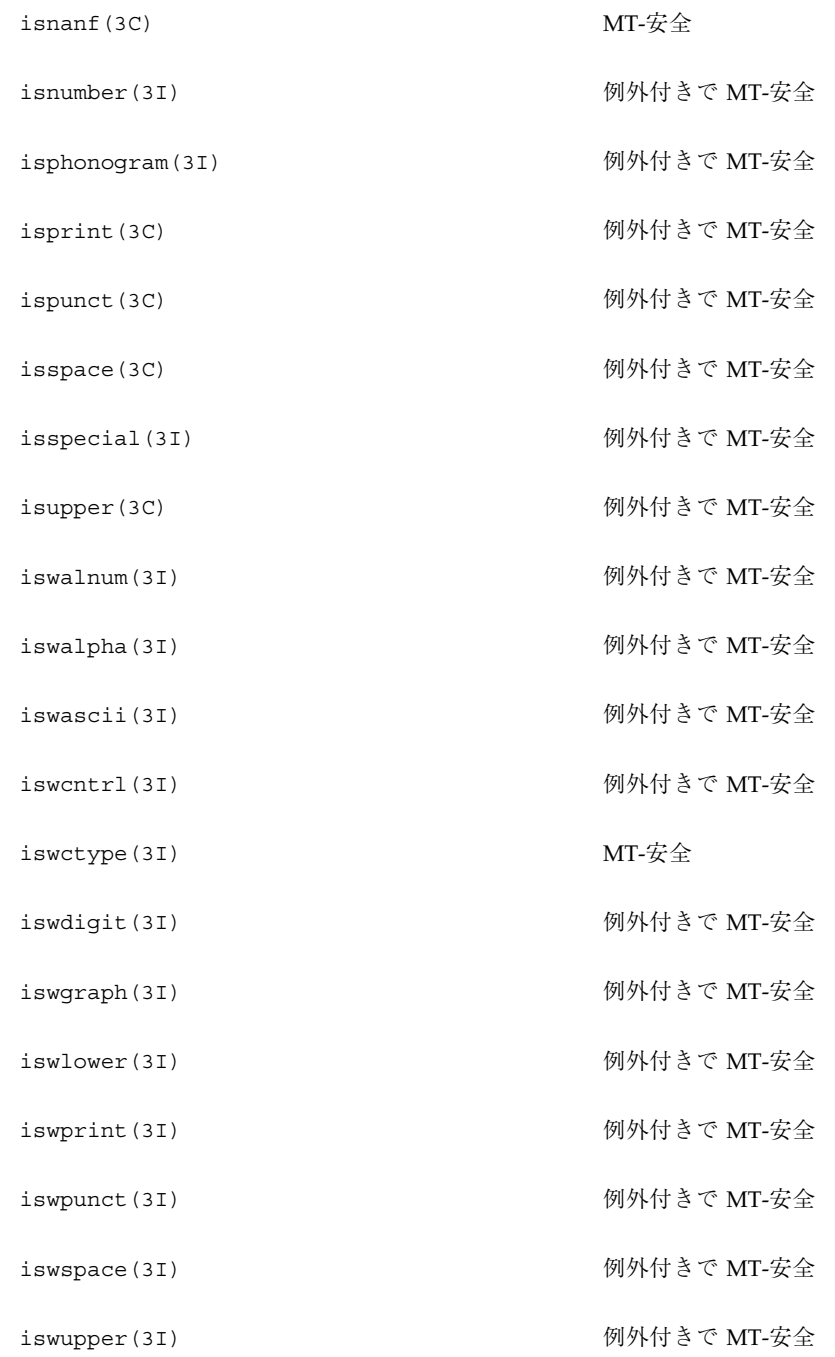

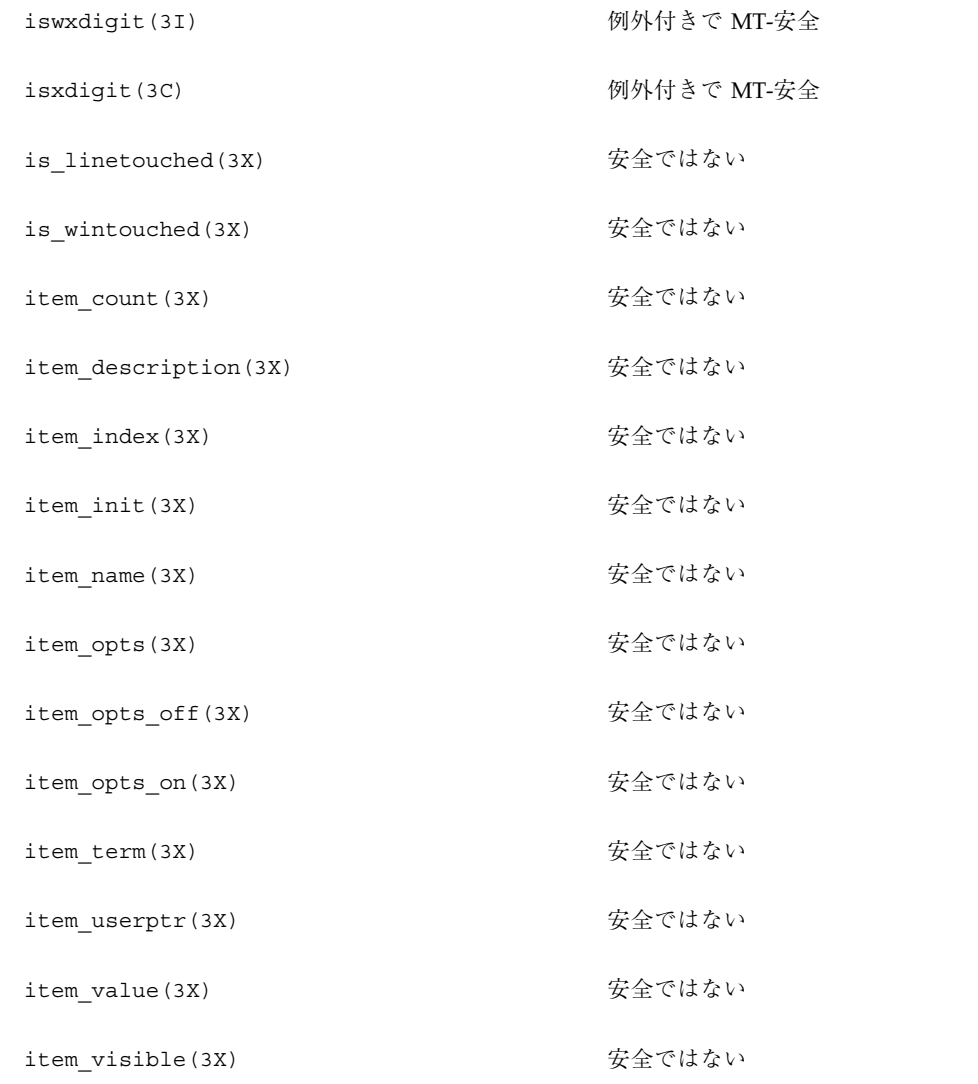

# ライブラリルーチンの **MT-**安全レベル **(J)**

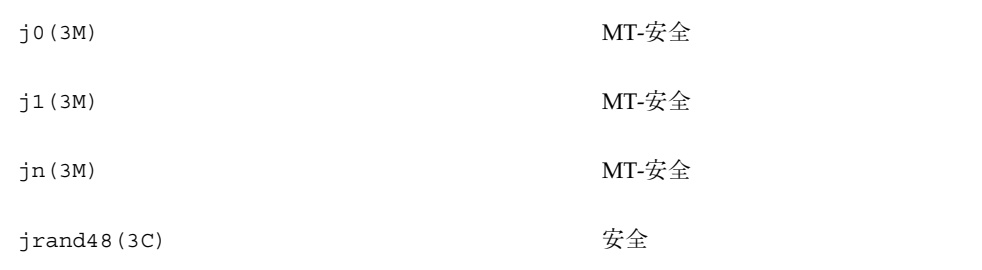

## ライブラリルーチンの **MT-**安全レベル **(K)**

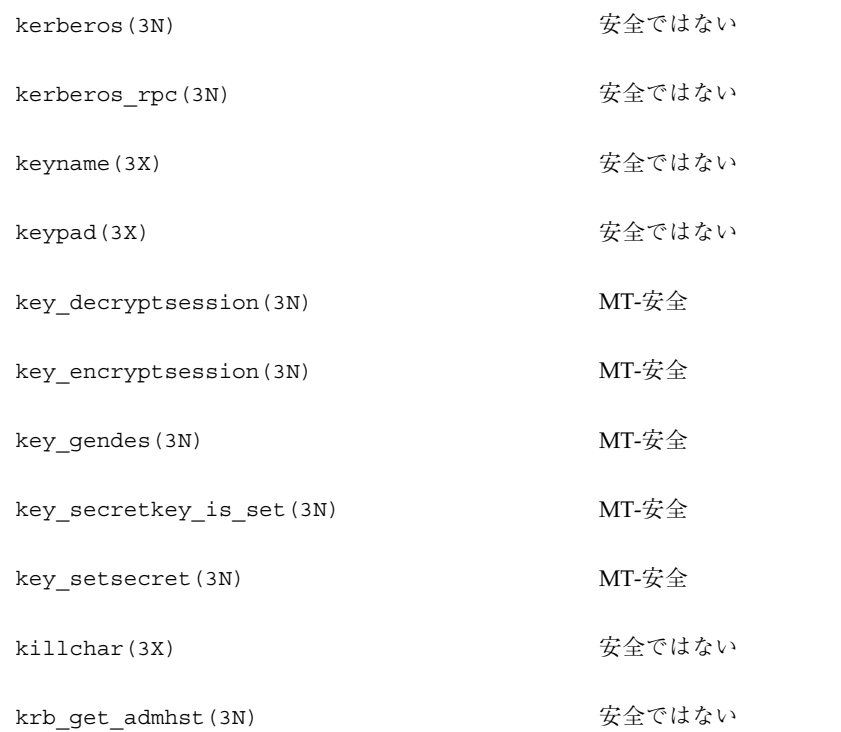

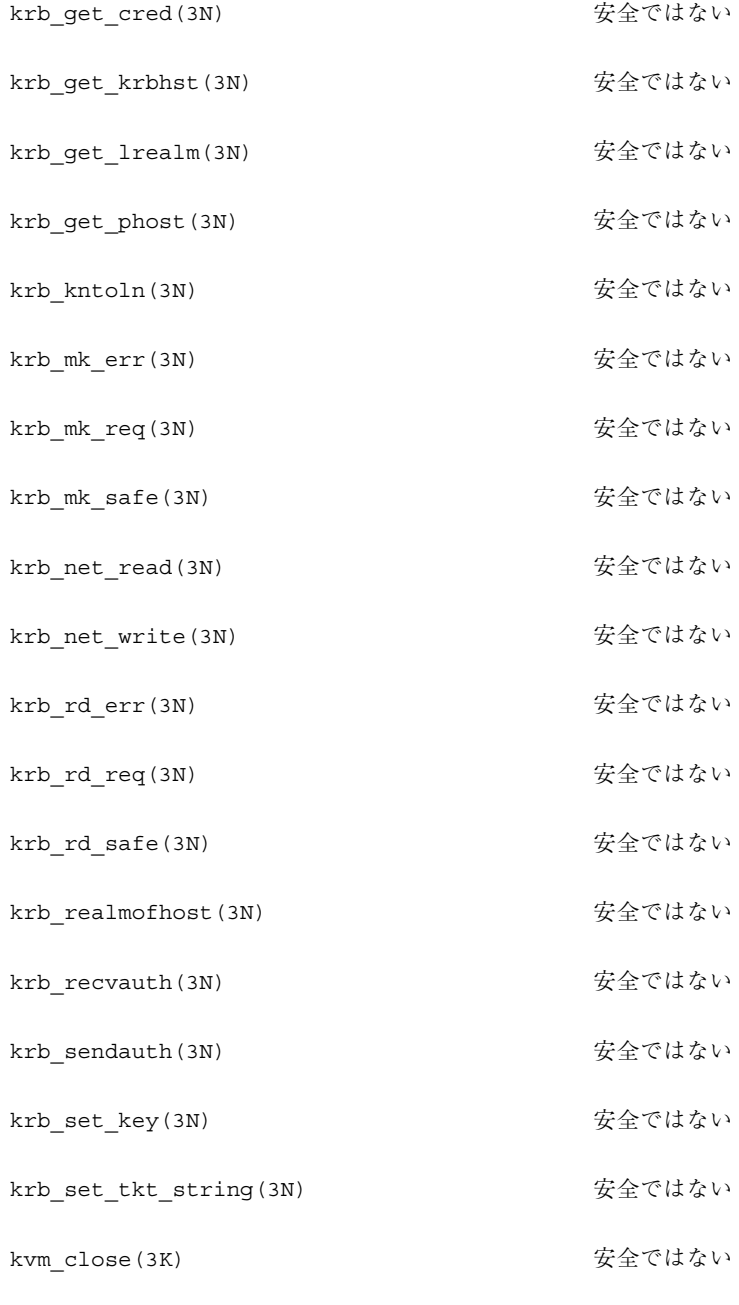

kvm\_getcmd(3K) またのはない

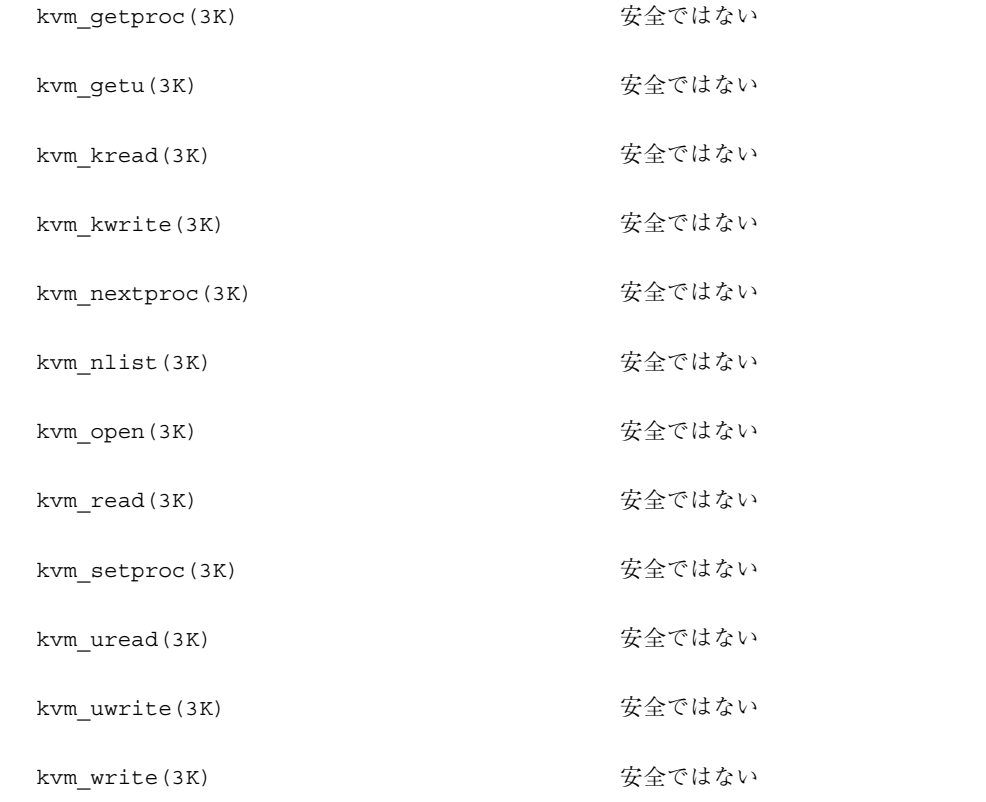

# ライブラリルーチンの **MT-**安全レベル **(L)**

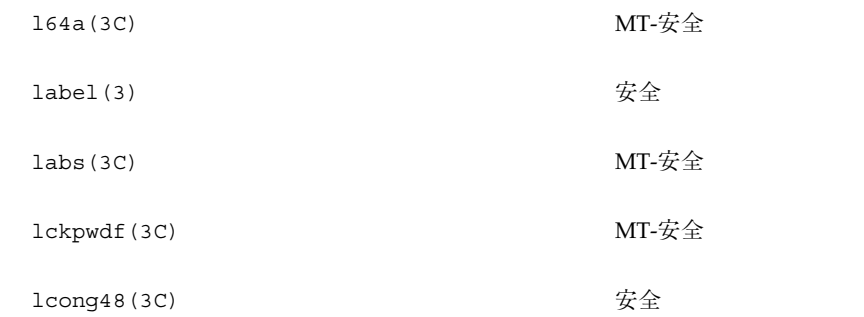

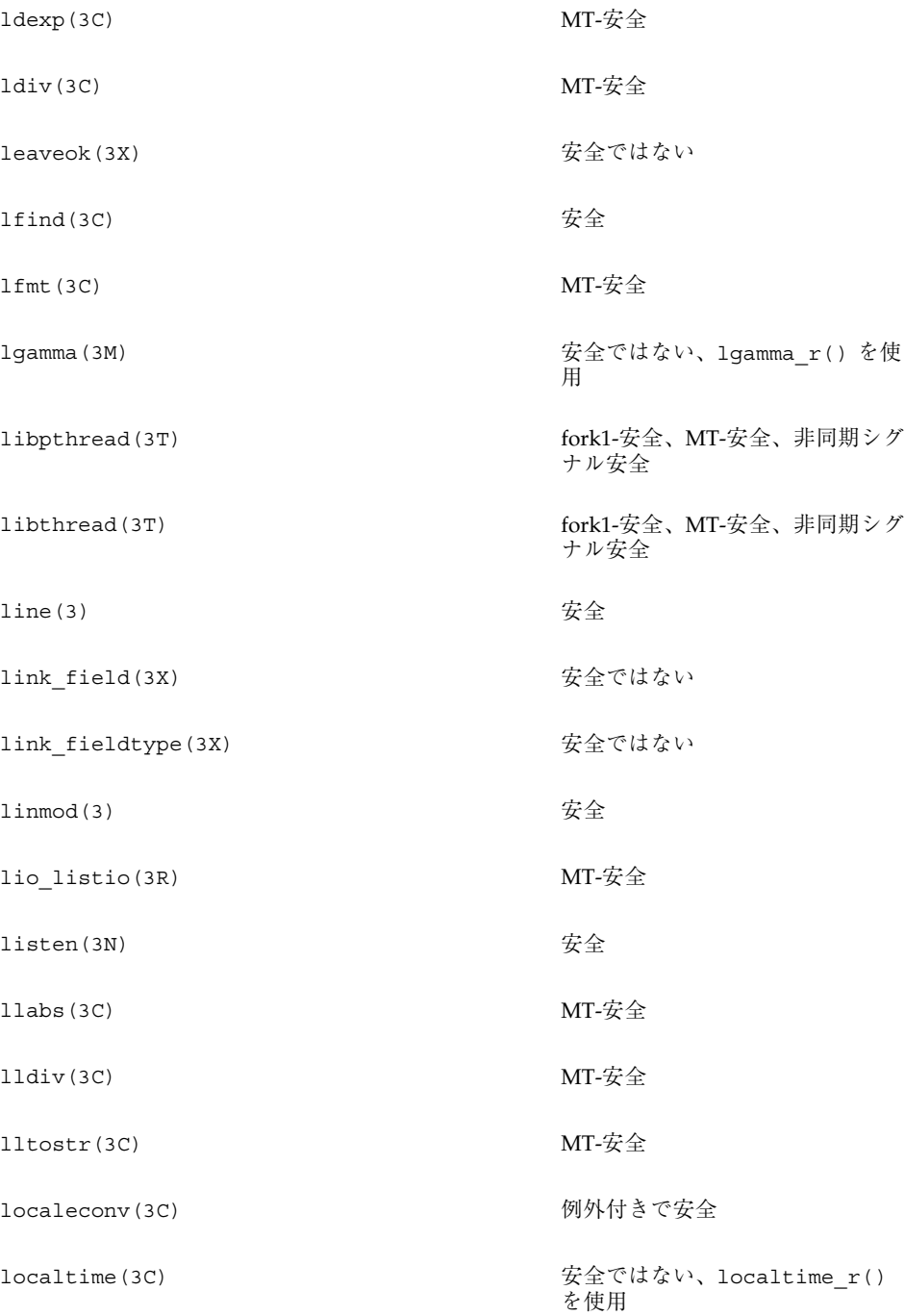

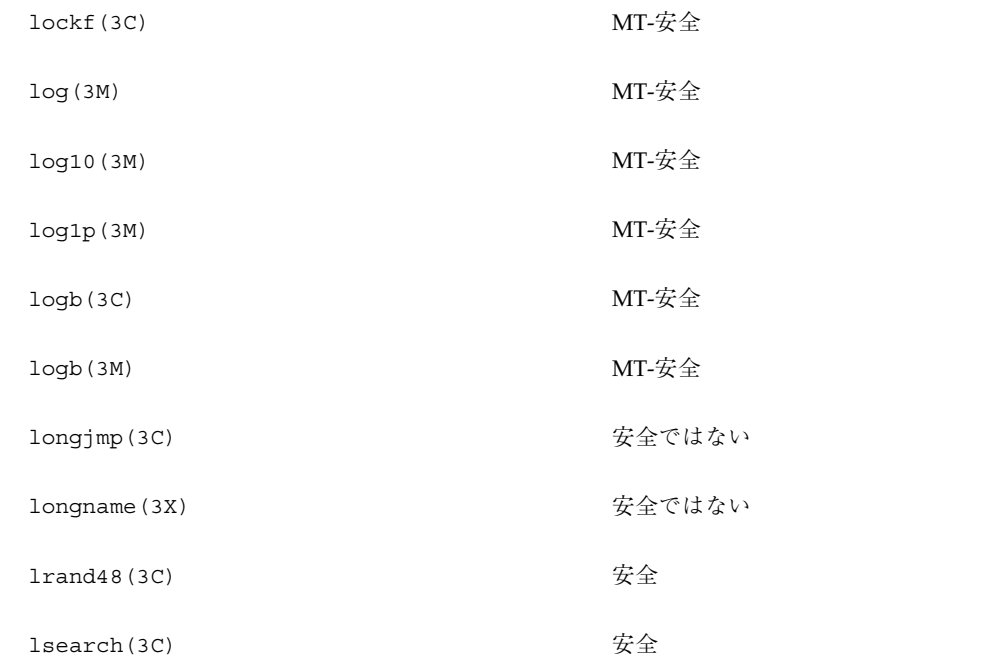

# ライブラリルーチンの **MT-**安全レベル **(M)**

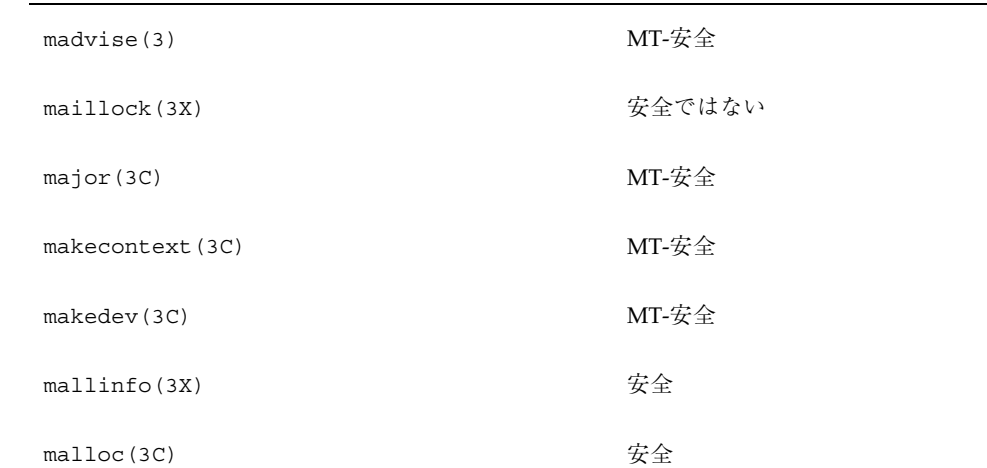

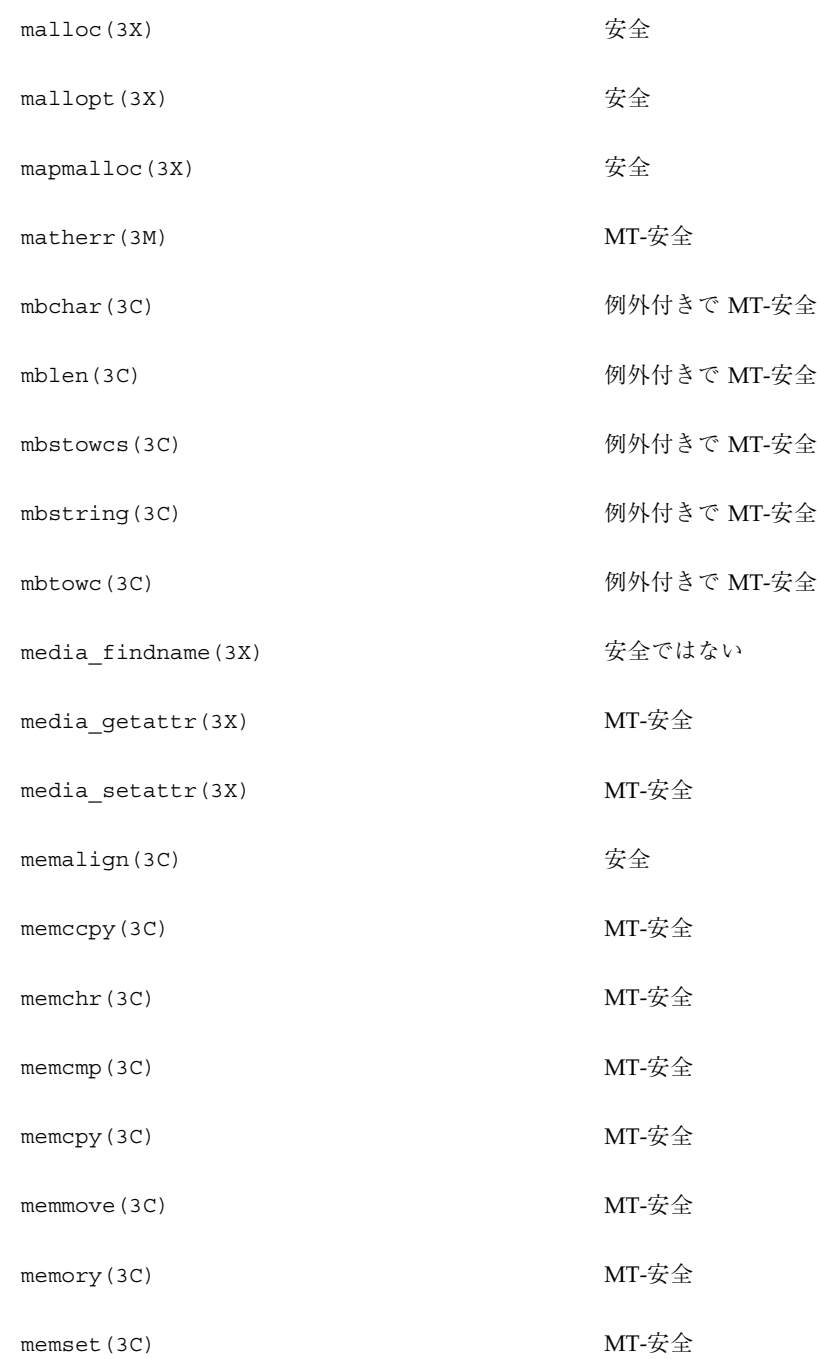

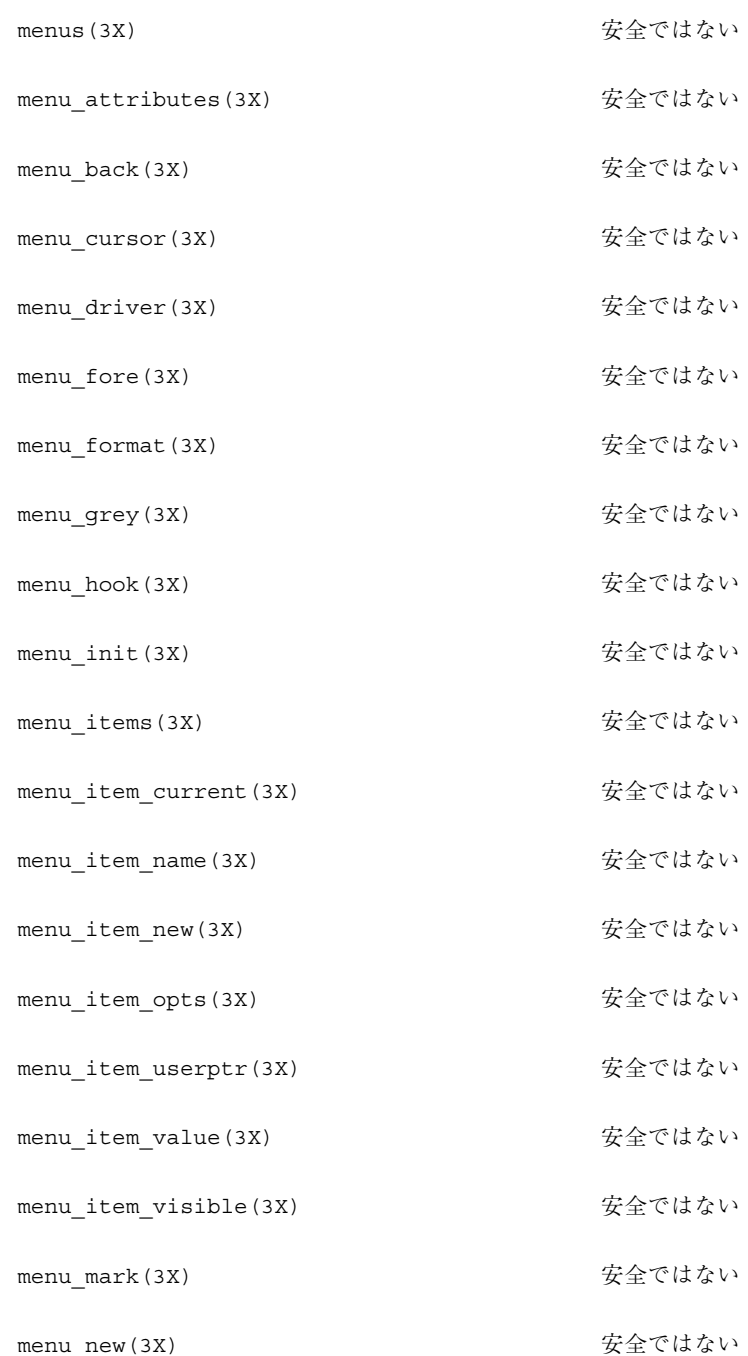

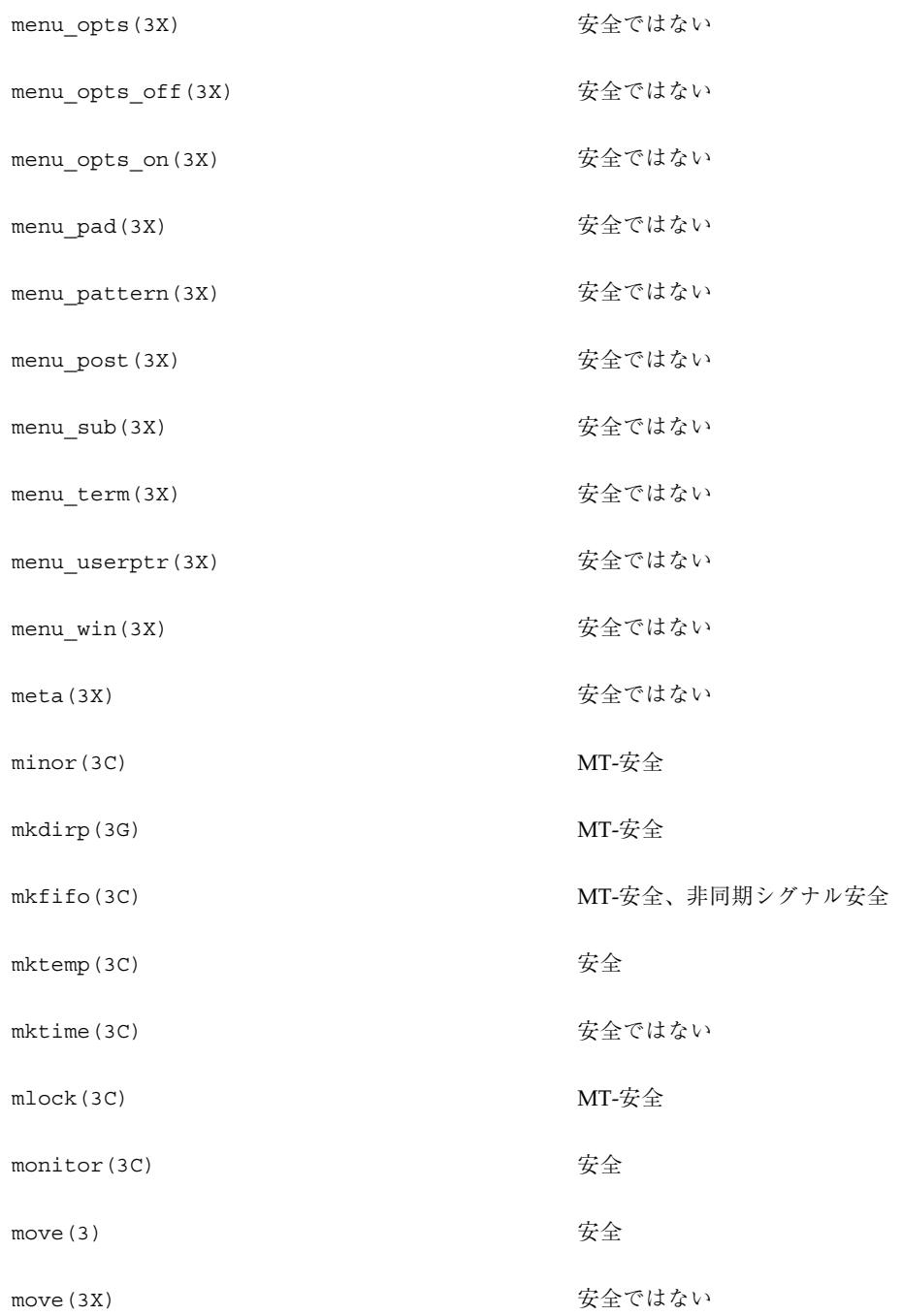

## movenextch(3X) またのはない

- moveprevch(3X) のことのことをつけない
- move\_field(3X) またのはない
- move\_panel(3X) またのはない
- mq\_close(3R) MT-安全
- mq\_getattr(3R) MT-安全
- mq\_notify(3R) MT-安全
- mq\_open(3R) MT-安全
- mq\_receive(3R) MT-安全
- mq\_send(3R) MT-安全
- mq\_setattr(3R) MT-安全
- mq\_unlink(3R) MT-安全
- mrand48(3C) 安全
- msync(3C) MT-安全
- munlock(3C) MT-安全
- munlockall(3C) MT-安全
- mutex(3T) MT-安全
- mutex\_destroy(3T) MT-安全
- mutex\_init(3T) MT-安全 mutex lock(3T) MT-安全

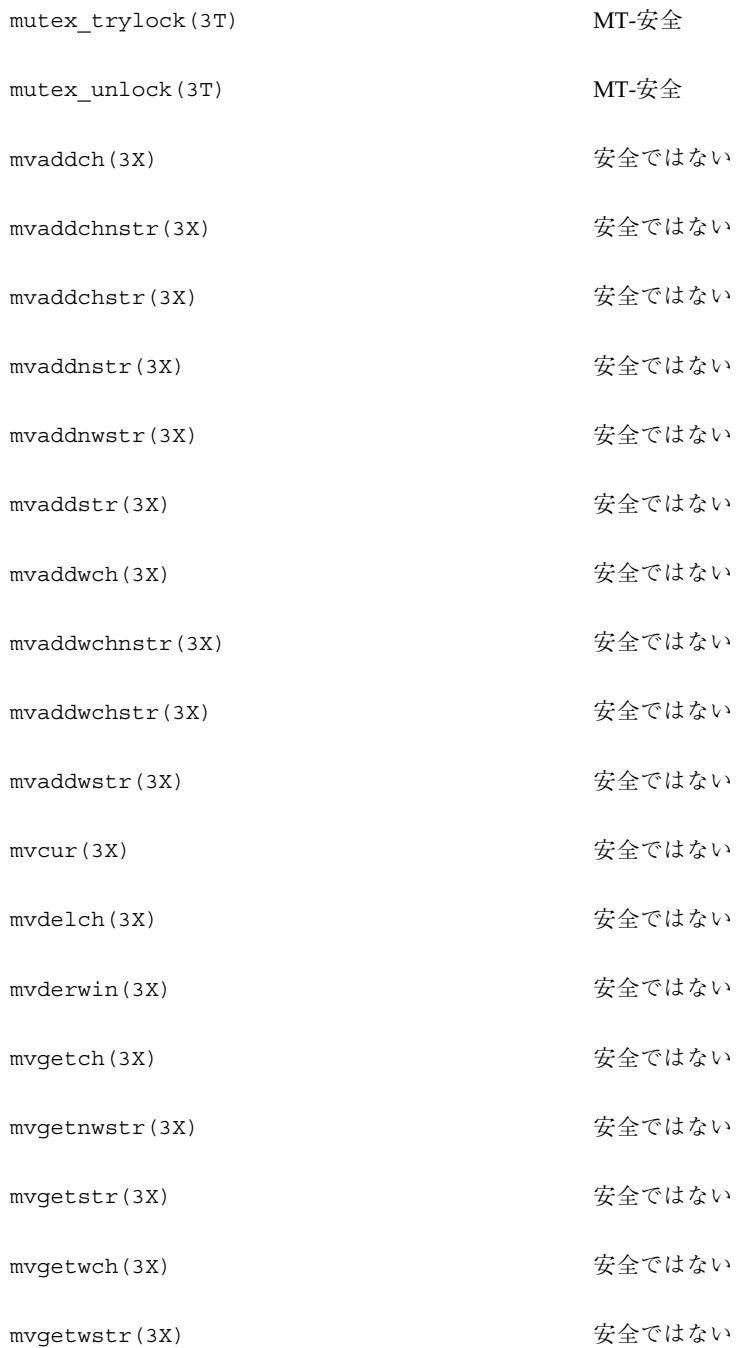

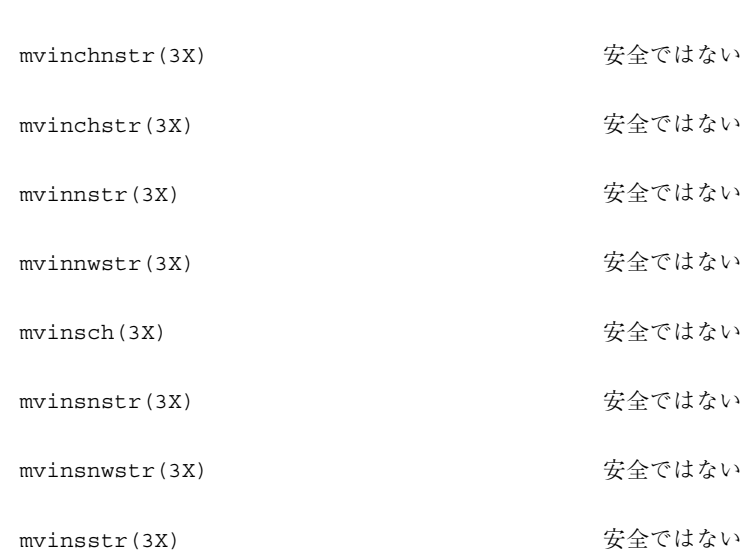

mvinch(3X) またのはない

mvinstr(3X) またのはない

mvinswch(3X) またのはない

mvinswstr(3X) またのはない

mvinwch(3X) またのはない

mvinwchnstr(3X) またのはない

mvinwchstr(3X) またのはない

mvinwstr(3X) またのはない

mvprintw(3X) またのはない

mvscanw(3X) またのはない

mvwaddch(3X) またのはない

mvwaddchnstr(3X) またのはない

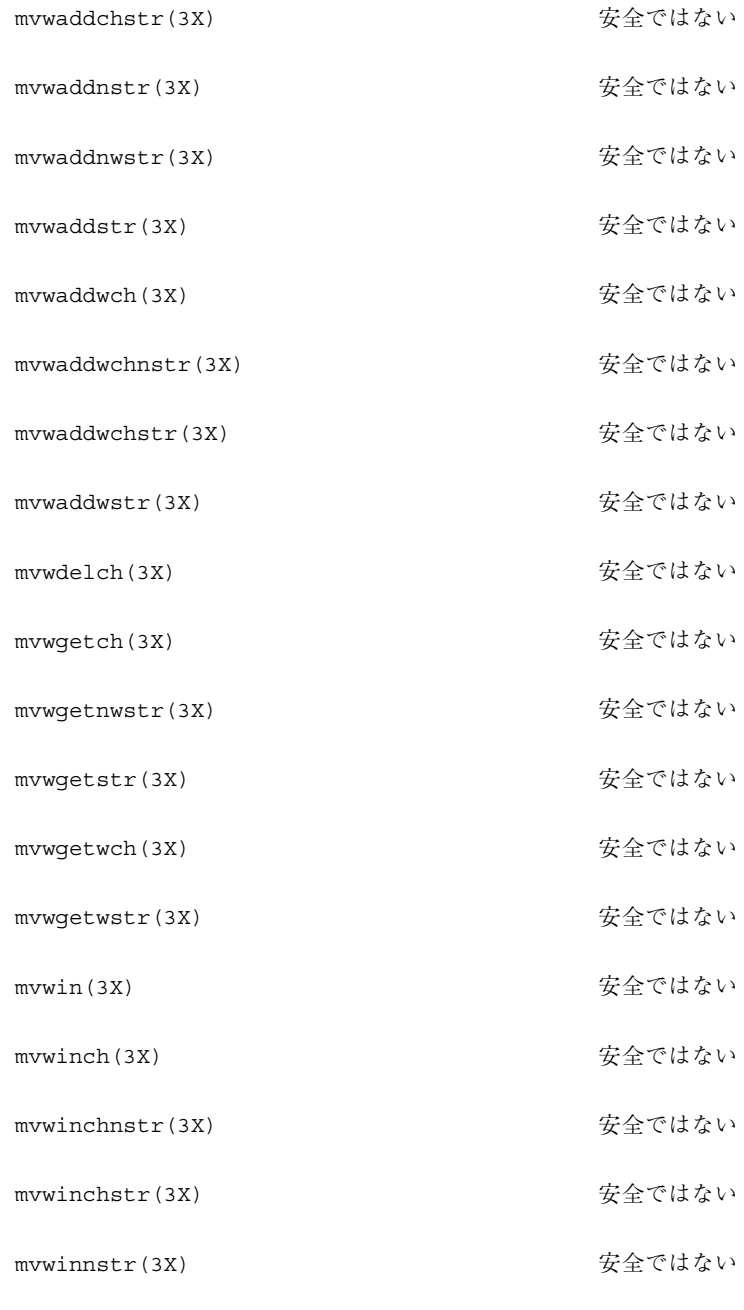

mvwinnwstr(3X) またのはない

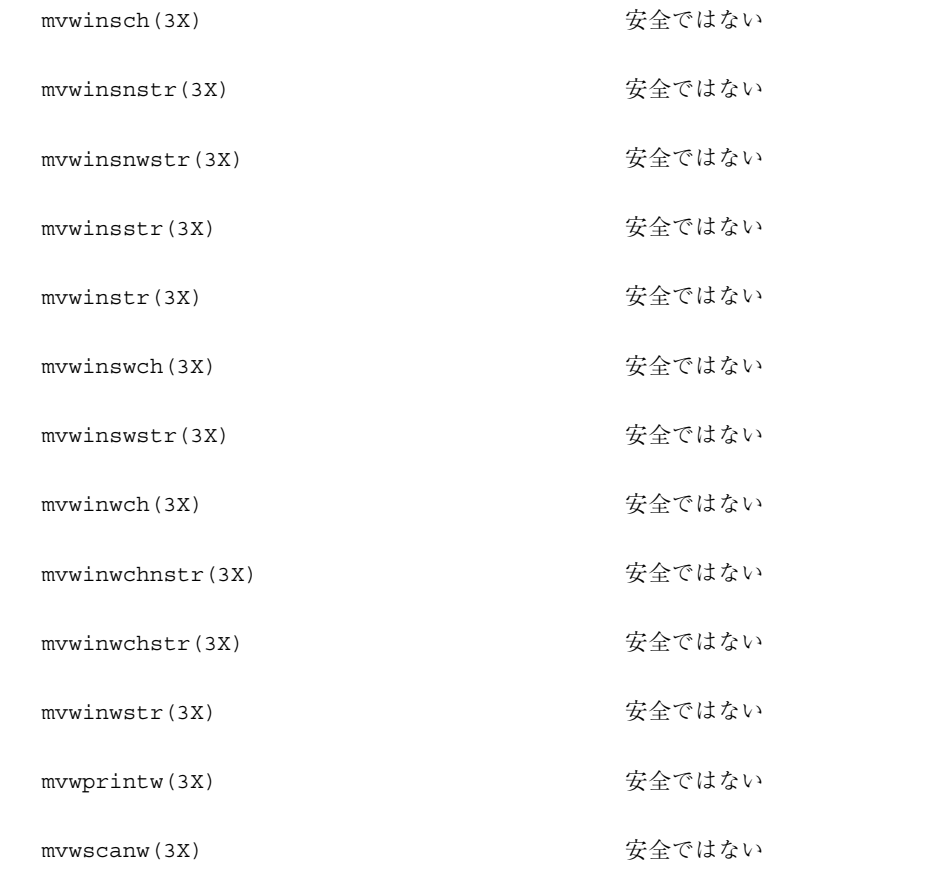

# ライブラリルーチンの **MT-**安全レベル **(N)**

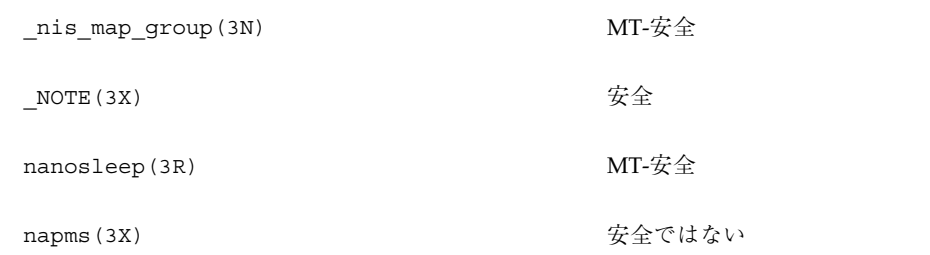

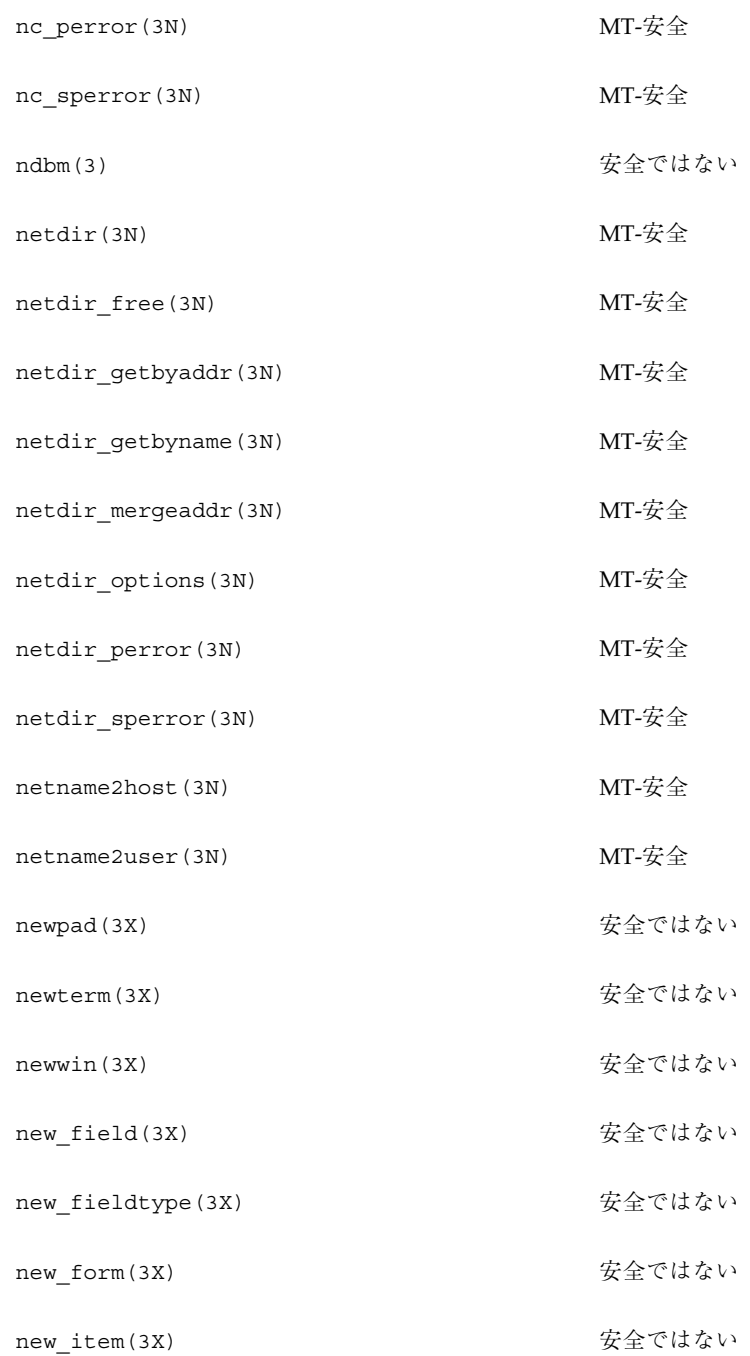

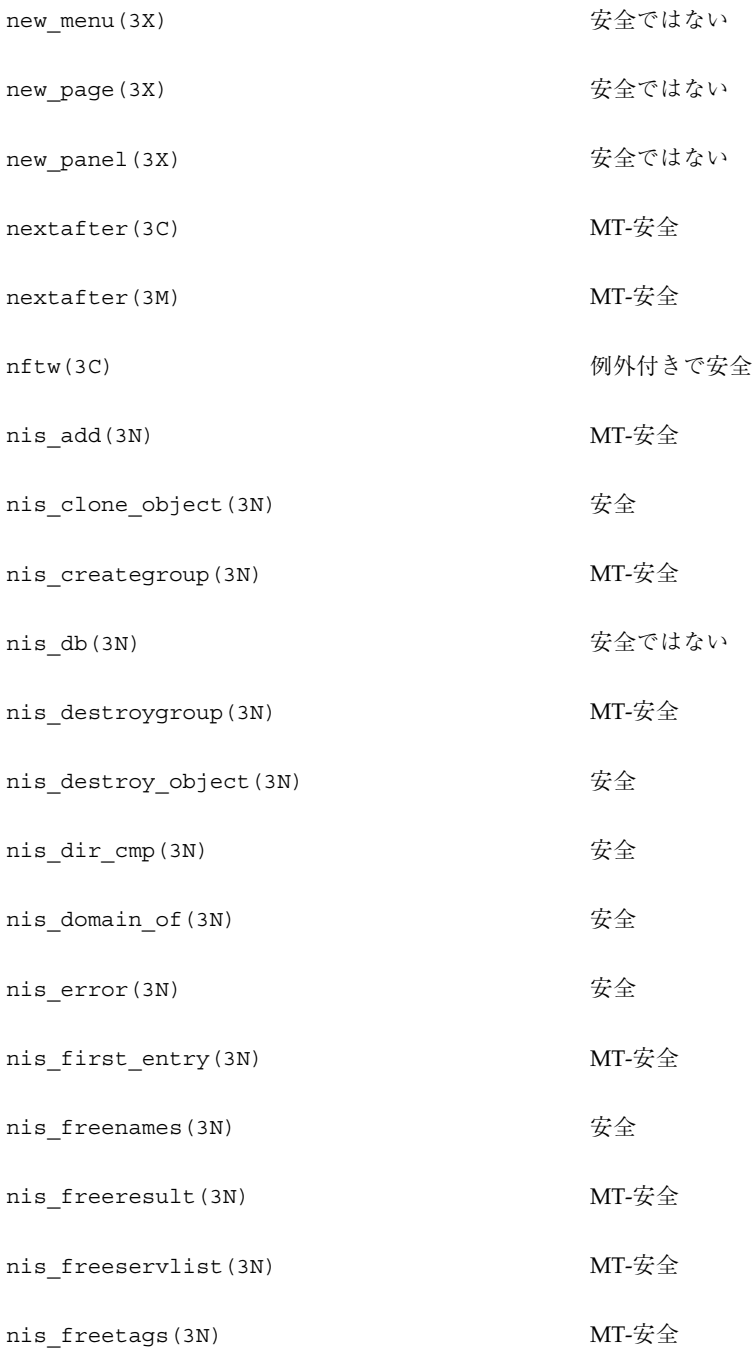

### nis\_getnames(3N) 安全

- nis\_getservlist(3N) MT-安全
- nis\_groups(3N) MT-安全
- nis\_ismember(3N) MT-安全

nis\_leaf\_of(3N) 安全

- nis\_lerror(3N) 安全
- nis\_list(3N) MT-安全
- nis\_local\_directory(3N) MT-安全
- nis\_local\_group(3N) MT-安全
- nis\_local\_host(3N) MT-安全
- nis\_local\_names(3N) MT-安全
- nis\_local\_principal(3N) MT-安全
- nis\_lookup(3N) MT-安全
- nis\_map\_group(3N) MT-安全
- nis\_mkdir(3N) MT-安全
- nis\_modify(3N) MT-安全
- nis\_modify\_entry(3N) MT-安全
- nis\_names(3N) MT-安全
- nis\_name\_of(3N) 安全
- nis next entry(3N) MT-安全

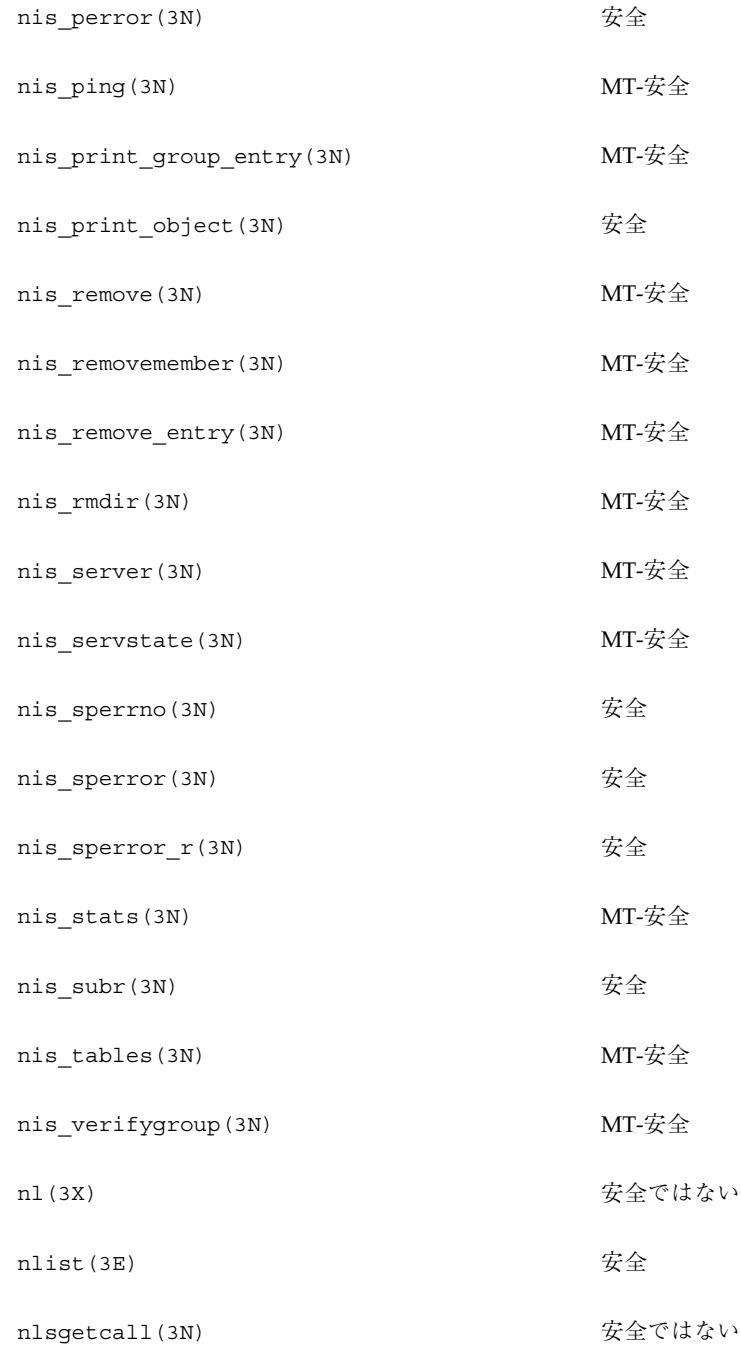

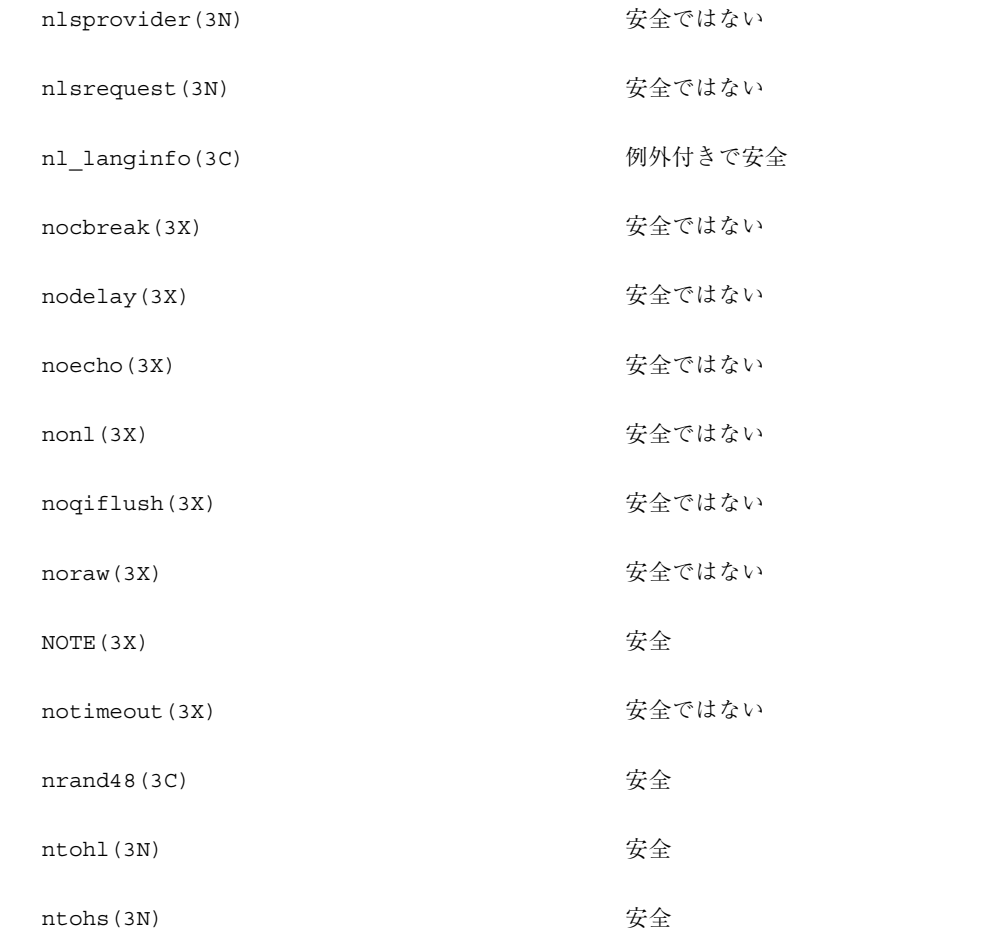

# ライブラリルーチンの **MT-**安全レベル **(O)**

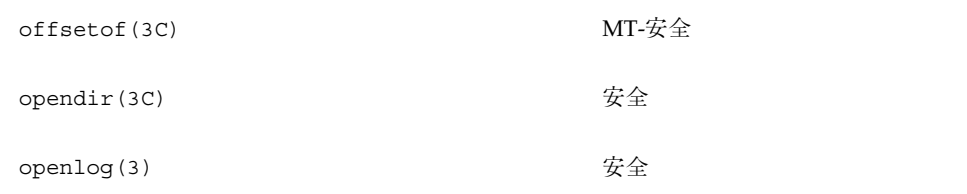

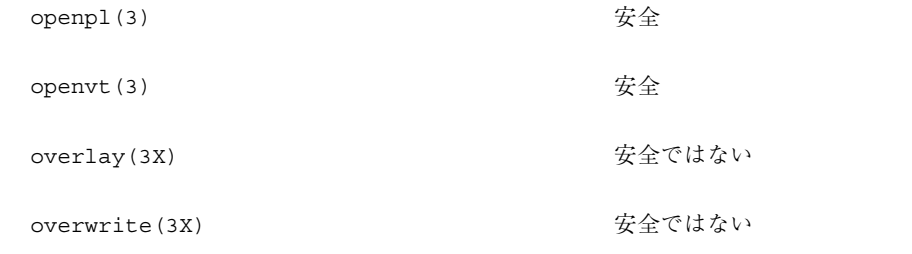

# ライブラリルーチンの **MT-**安全レベル **(P)**

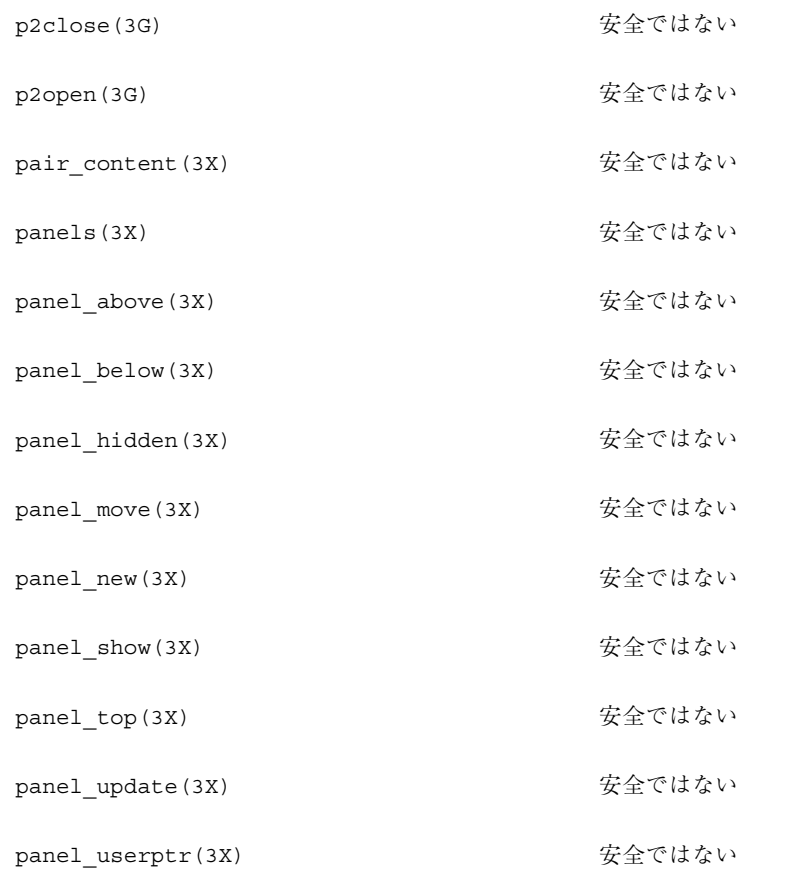

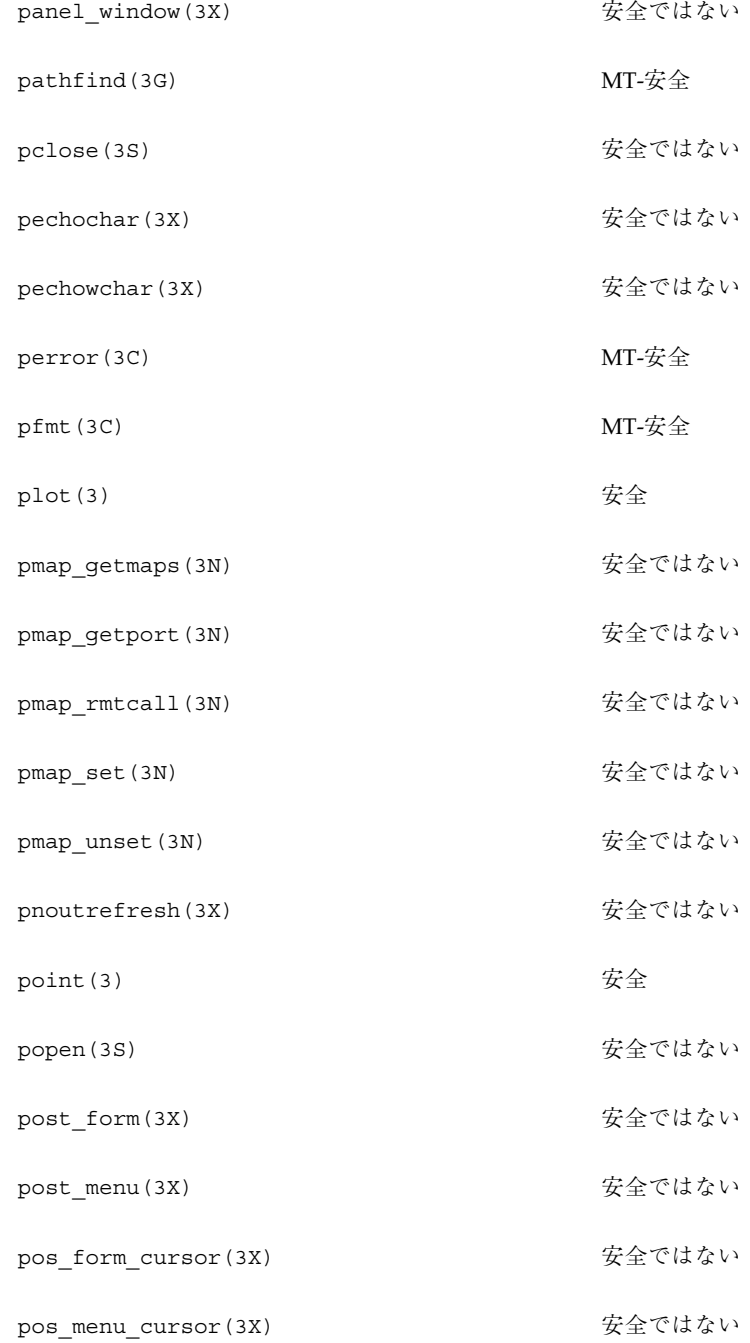

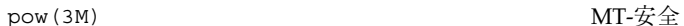

- prefresh(3X) またのはない
- printf(3S) MT-安全 (setlocale() を除く)

printw(3X) またのはない

psiginfo(3C) 安全

psignal(3C) 安全

- -

pthreads(3T) fork1-安全、MT-安全、非同期シグ ナル安全

- pthread atfork(3T) MT-安全
- pthread\_attr\_destroy(3T) MT-安全
- pthread\_attr\_getdetachstate(3T) MT-安全
- pthread\_attr\_getinheritsched(3T) MT-安全
- pthread\_attr\_getschedparam(3T) MT-安全
- pthread\_attr\_getschedpolicy(3T) MT-安全
- pthread attr getscope(3T) MT-安全
- pthread\_attr\_getstackaddr(3T) MT-安全
- pthread\_attr\_getstacksize(3T) MT-安全
- pthread\_attr\_init(3T) MT-安全
- pthread\_attr\_setdetachstate(3T) MT-安全
- pthread\_attr\_setscope(3T) MT-安全
- pthread\_attr\_setstackaddr(3T) MT-安全

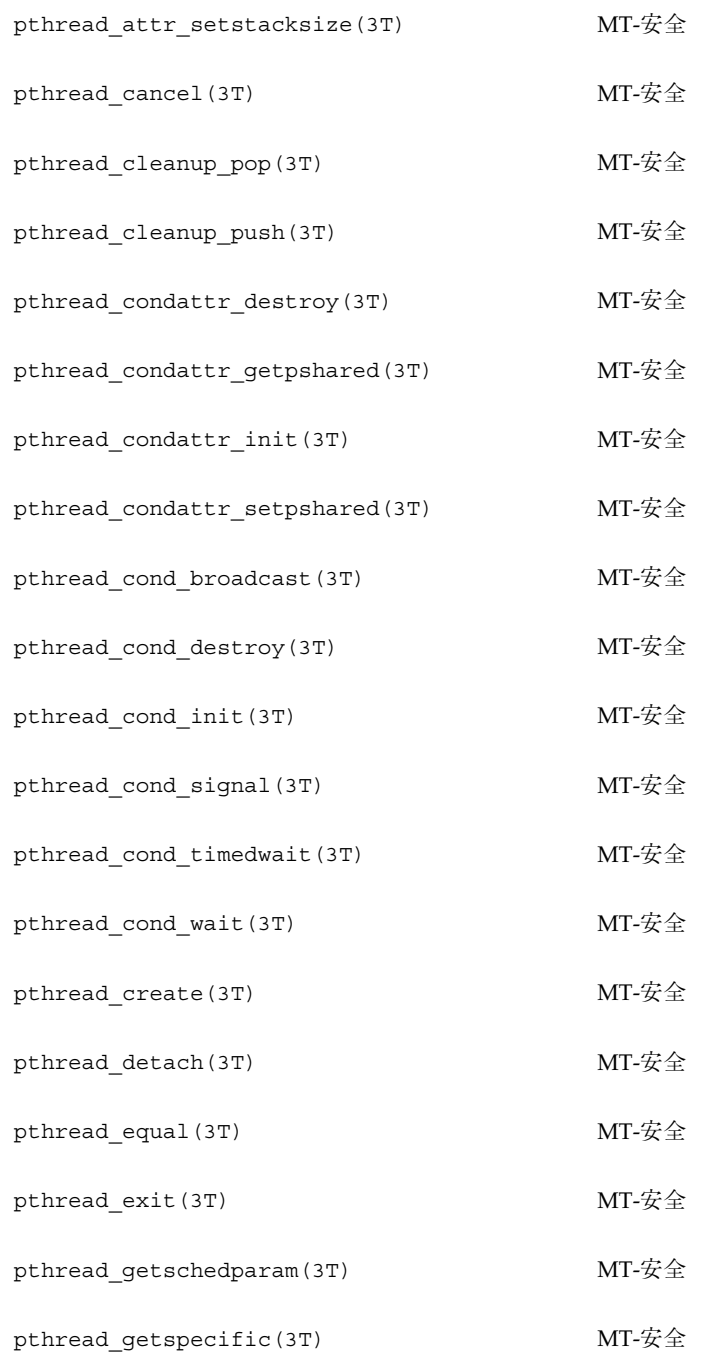

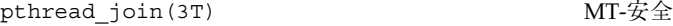

- pthread\_key\_create(3T) MT-安全
- pthread\_key\_delete(3T) MT-安全
- pthread\_kill(3T) MT-安全、非同期シグナル安全
- pthread\_mutexattr\_destroy(3T) MT-安全
- pthread\_mutexattr\_getprioceiling(3T) MT-安全
- pthread\_mutexattr\_getprotocol(3T) MT-安全
- pthread\_mutexattr\_getpshared(3T) MT-安全

pthread\_mutexattr\_init(3T) MT-安全

- pthread\_mutexattr\_setprioceiling(3T) MT-安全
- pthread\_mutexattr\_setprotocol(3T) MT-安全
- pthread\_mutexattr\_setpshared(3T) MT-安全
- pthread\_mutex\_destroy(3T) MT-安全
- pthread\_mutex\_getprioceiling(3T) MT-安全
- pthread\_mutex\_init(3T) MT-安全
- pthread\_mutex\_lock(3T) MT-安全
- pthread\_mutex\_setprioceiling(3T) MT-安全
- pthread\_mutex\_trylock(3T) MT-安全
- pthread\_mutex\_unlock(3T) MT-安全
- pthread once (3T) MT-安全

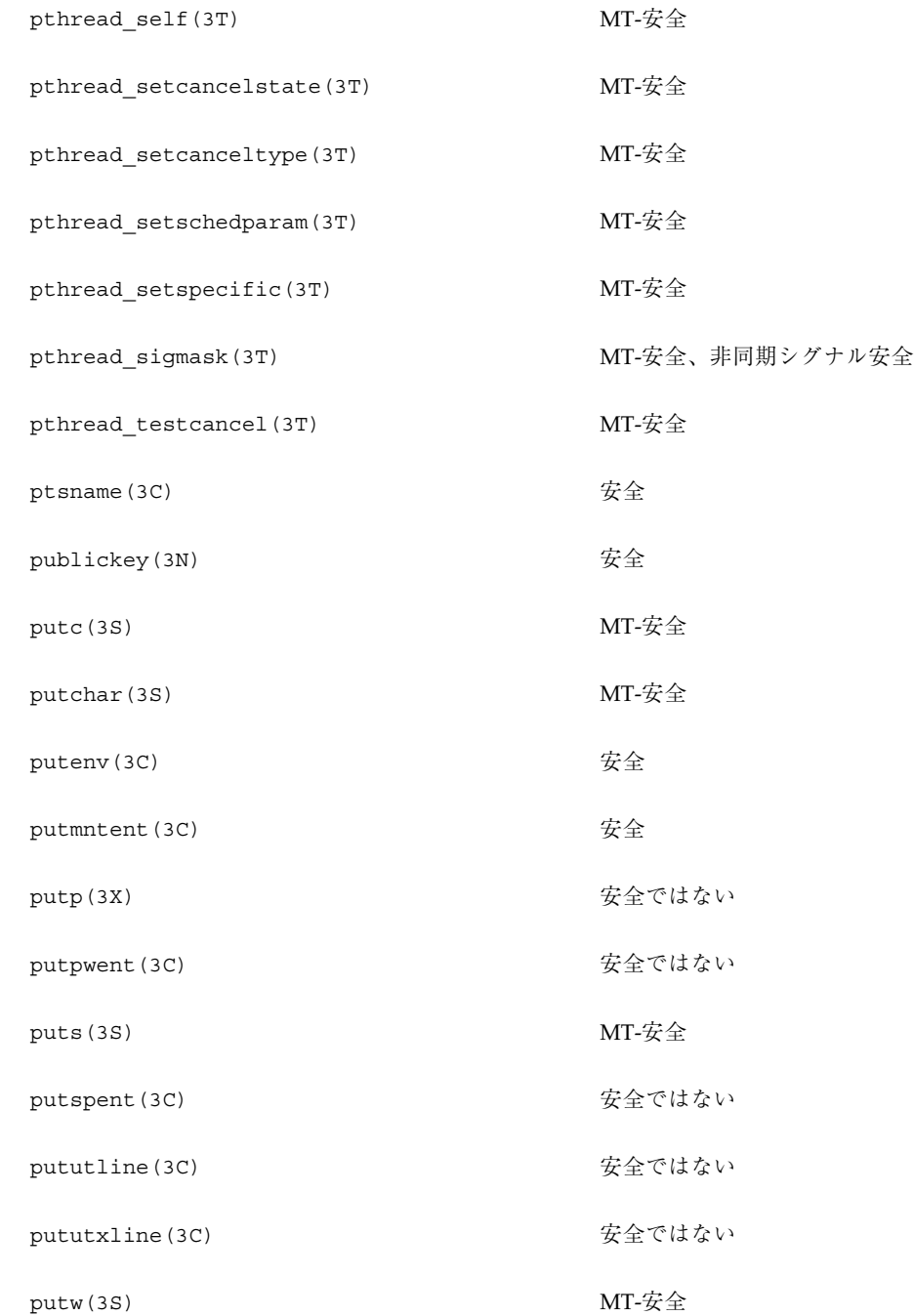

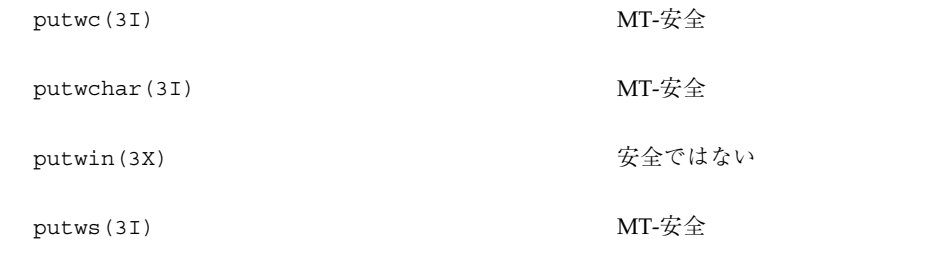

# ライブラリルーチンの **MT-**安全レベル **(Q)**

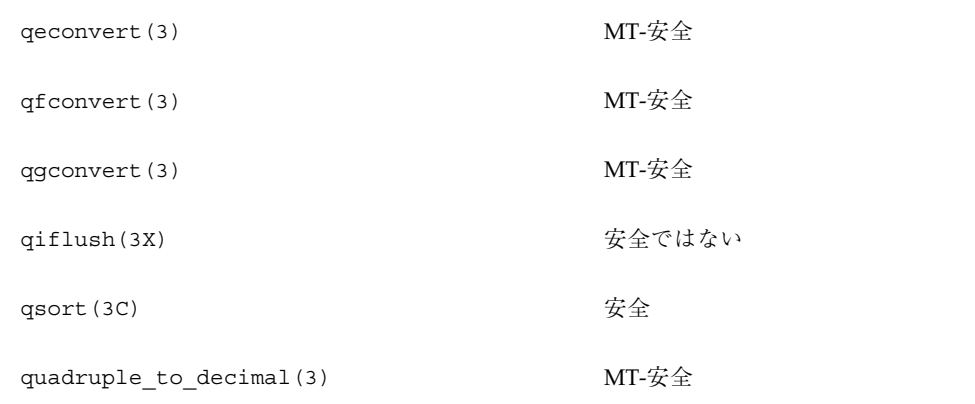

# ライブラリルーチンの **MT-**安全レベル **(R)**

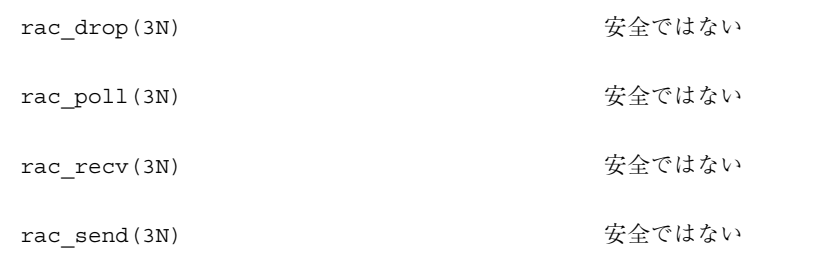

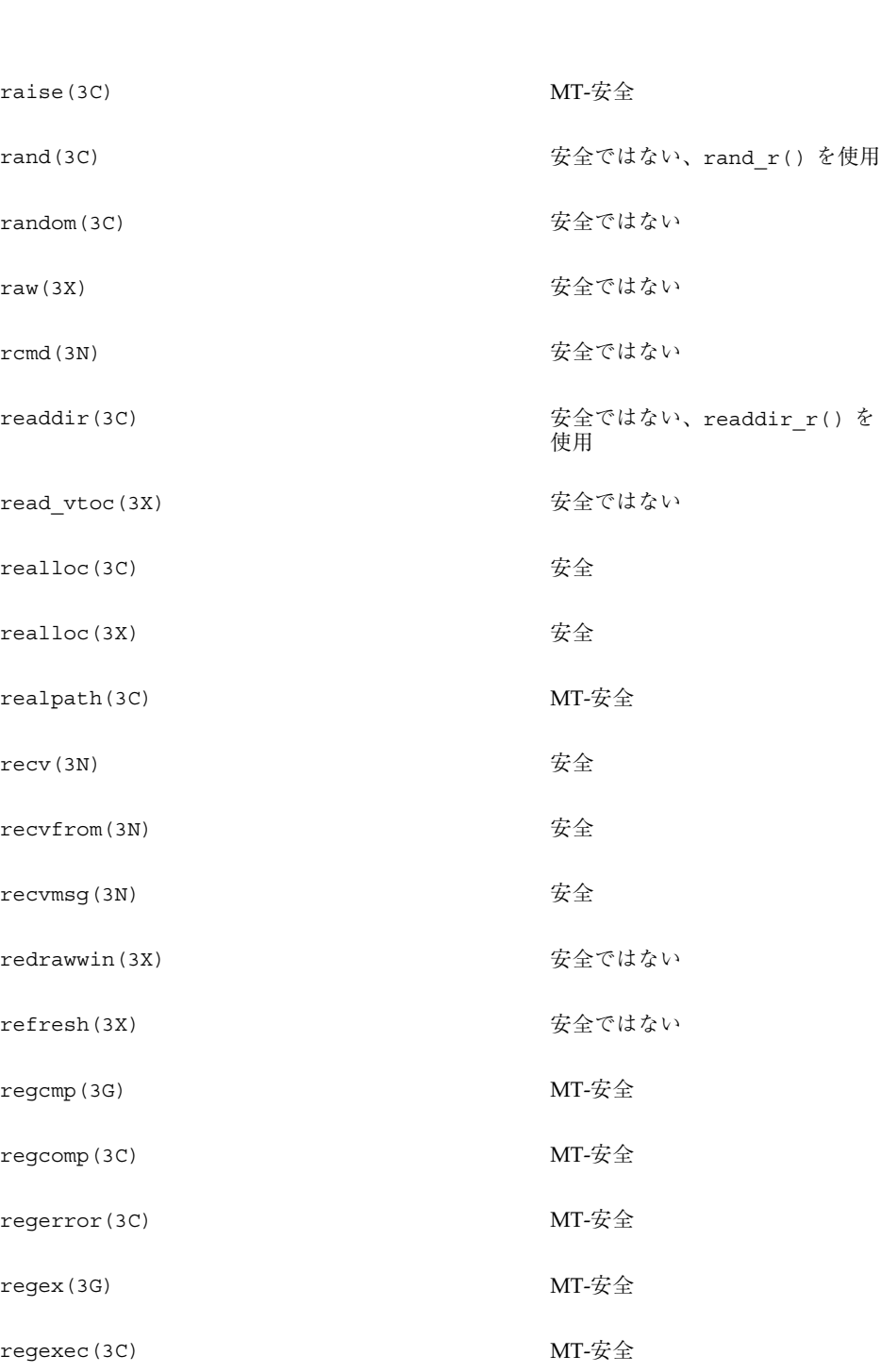

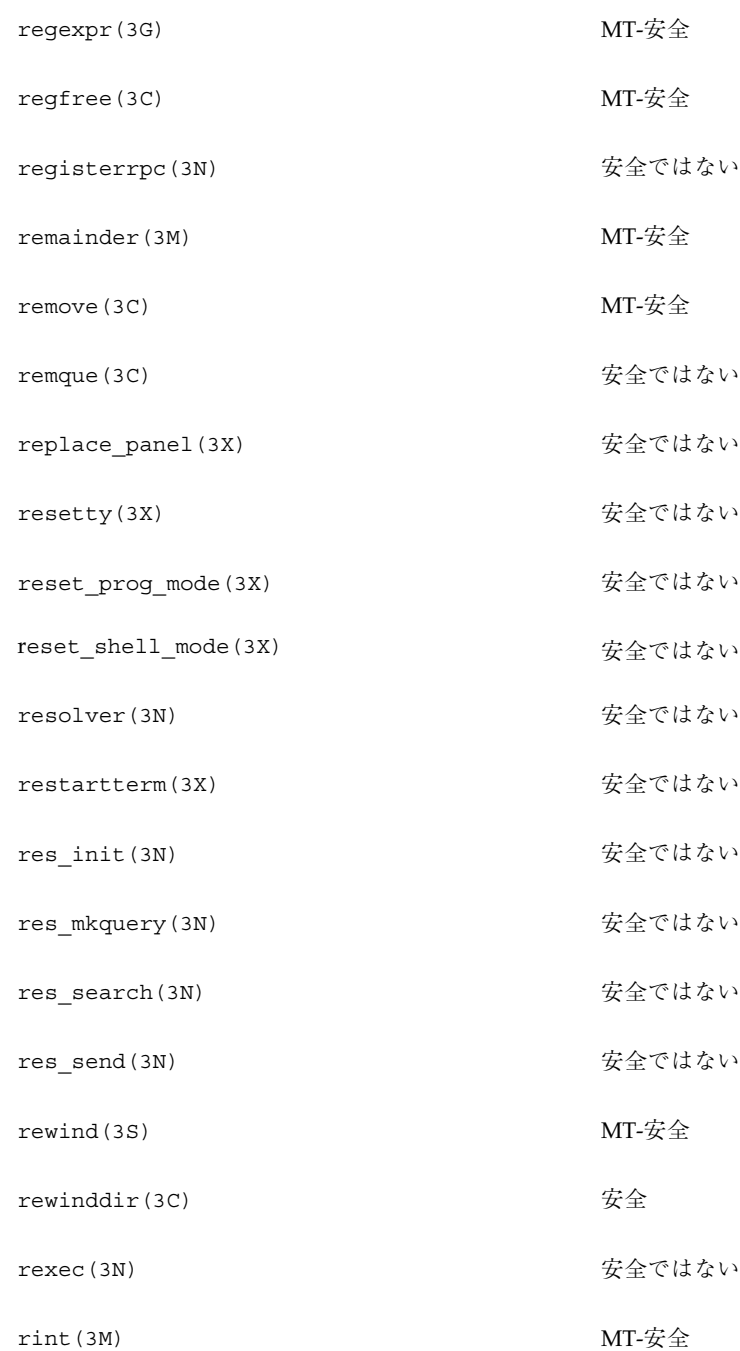

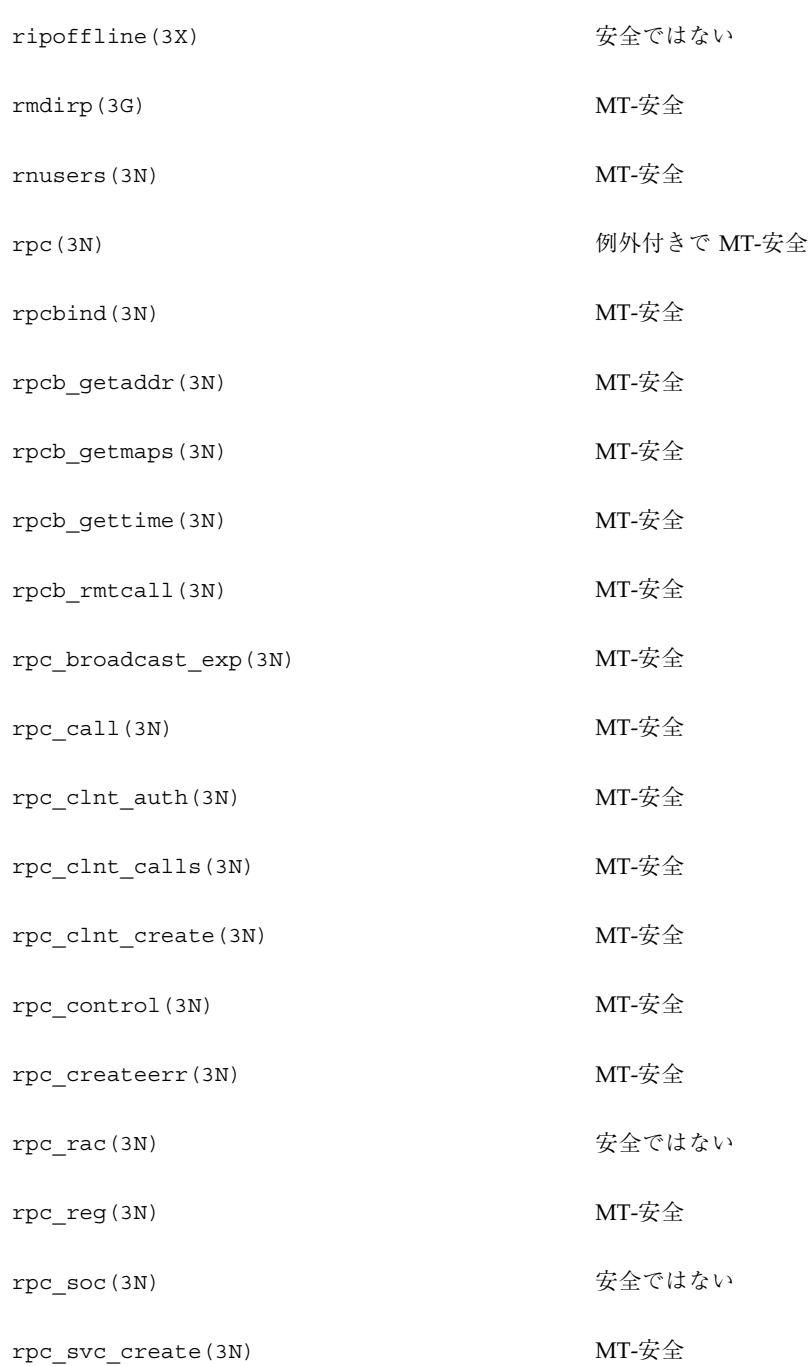

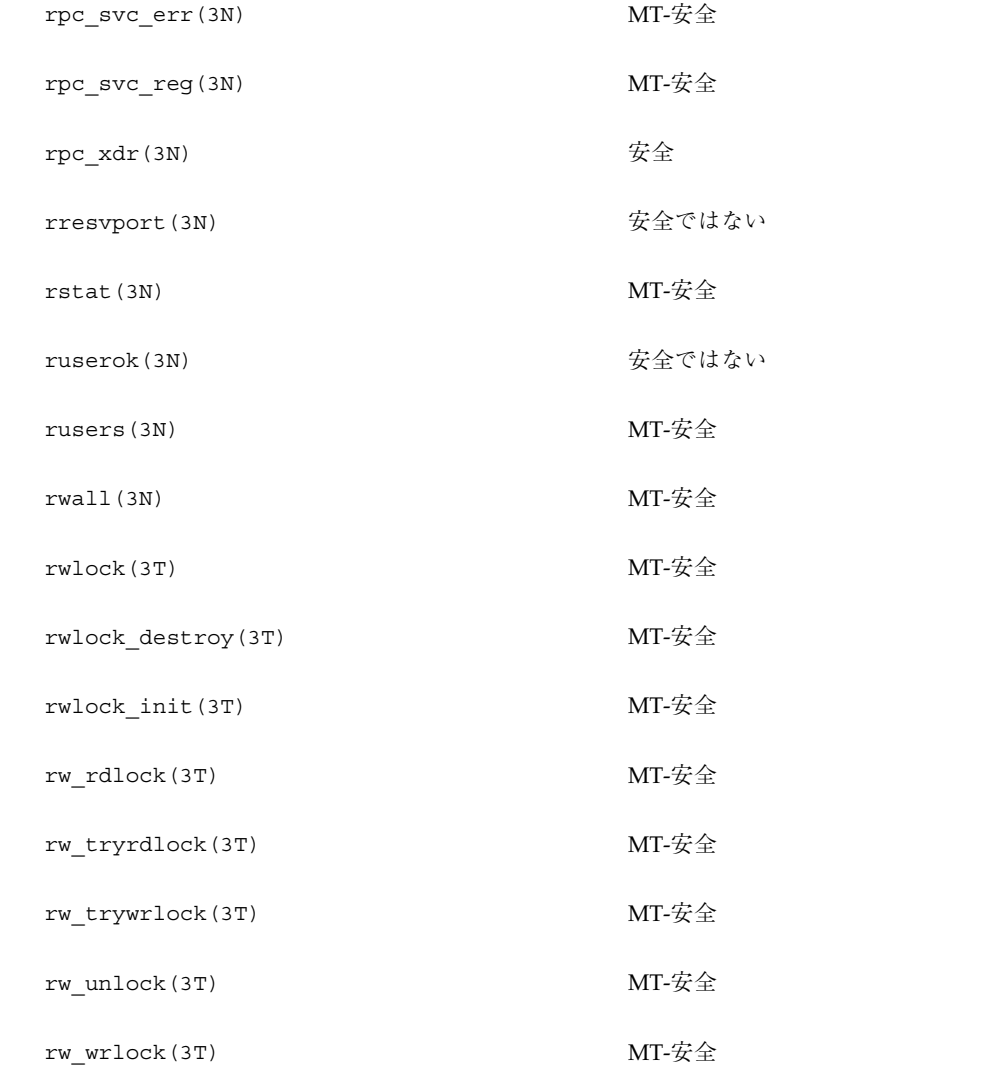
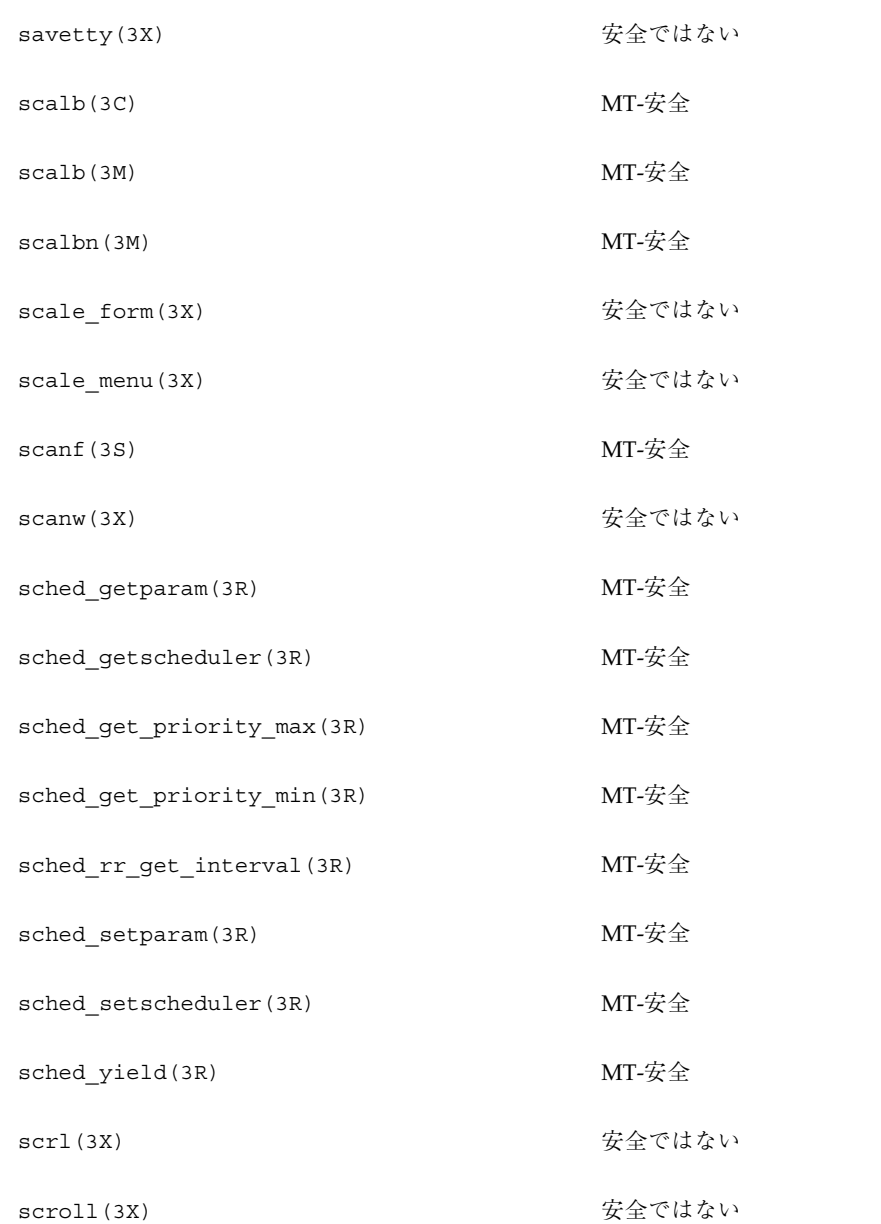

# ライブラリルーチンの **MT-**安全レベル **(S)**

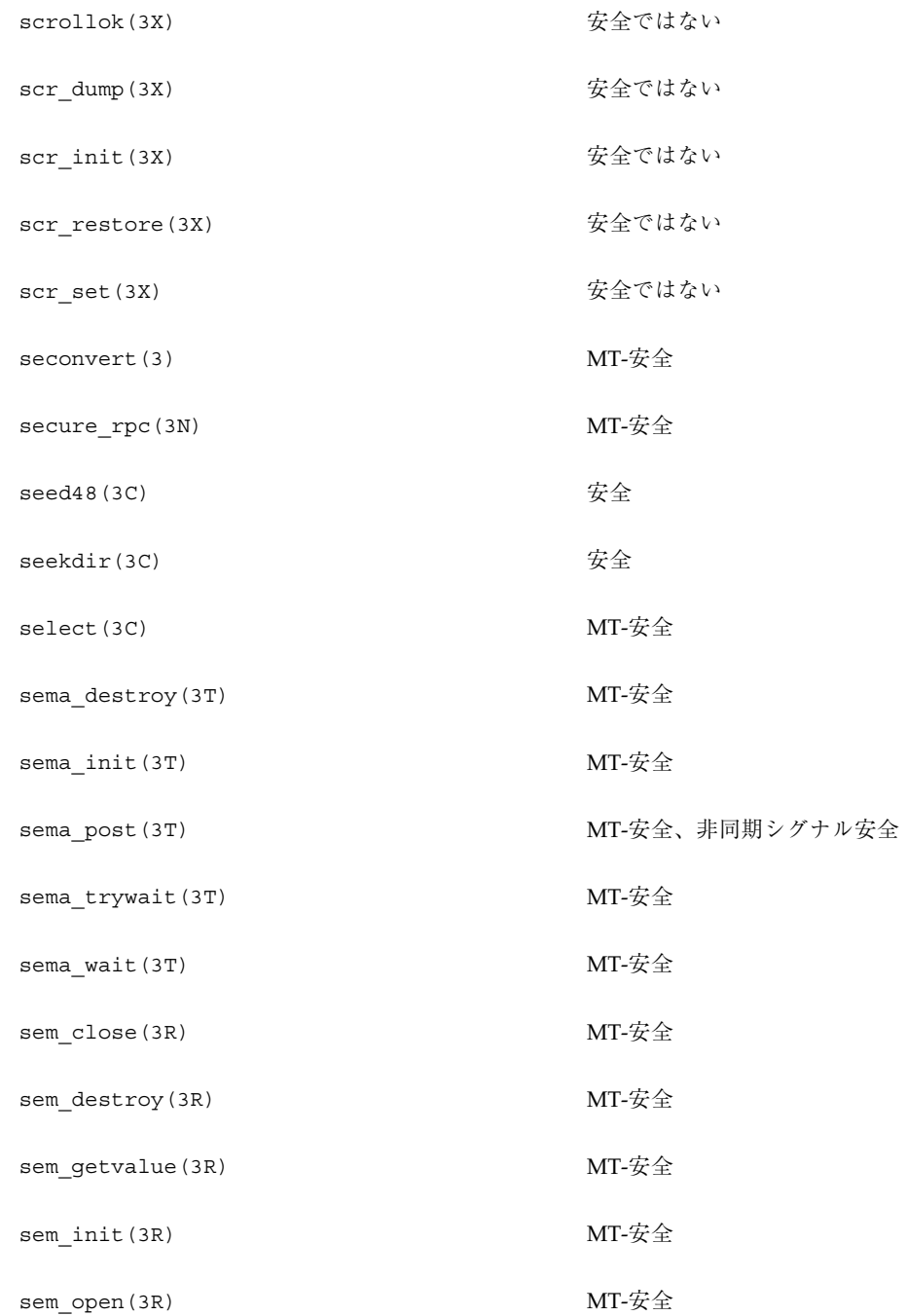

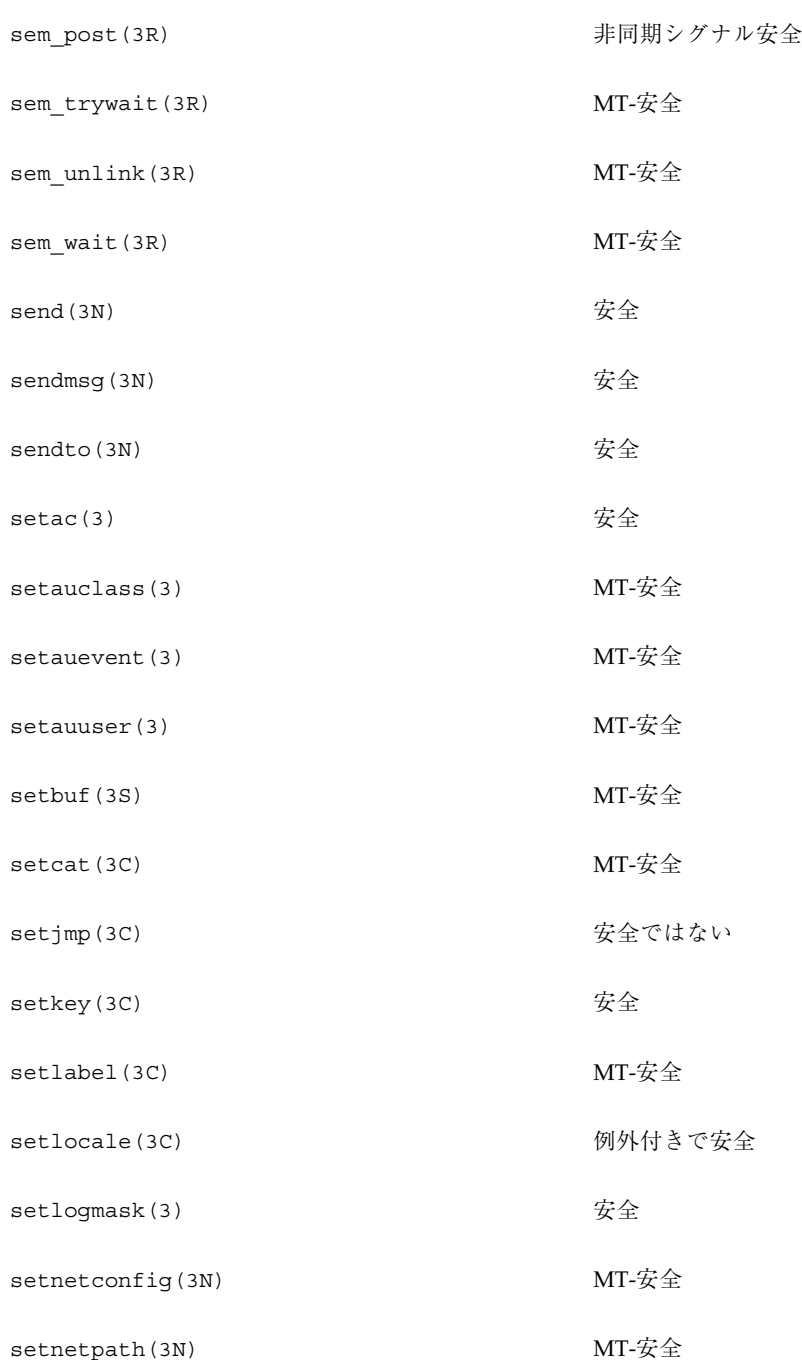

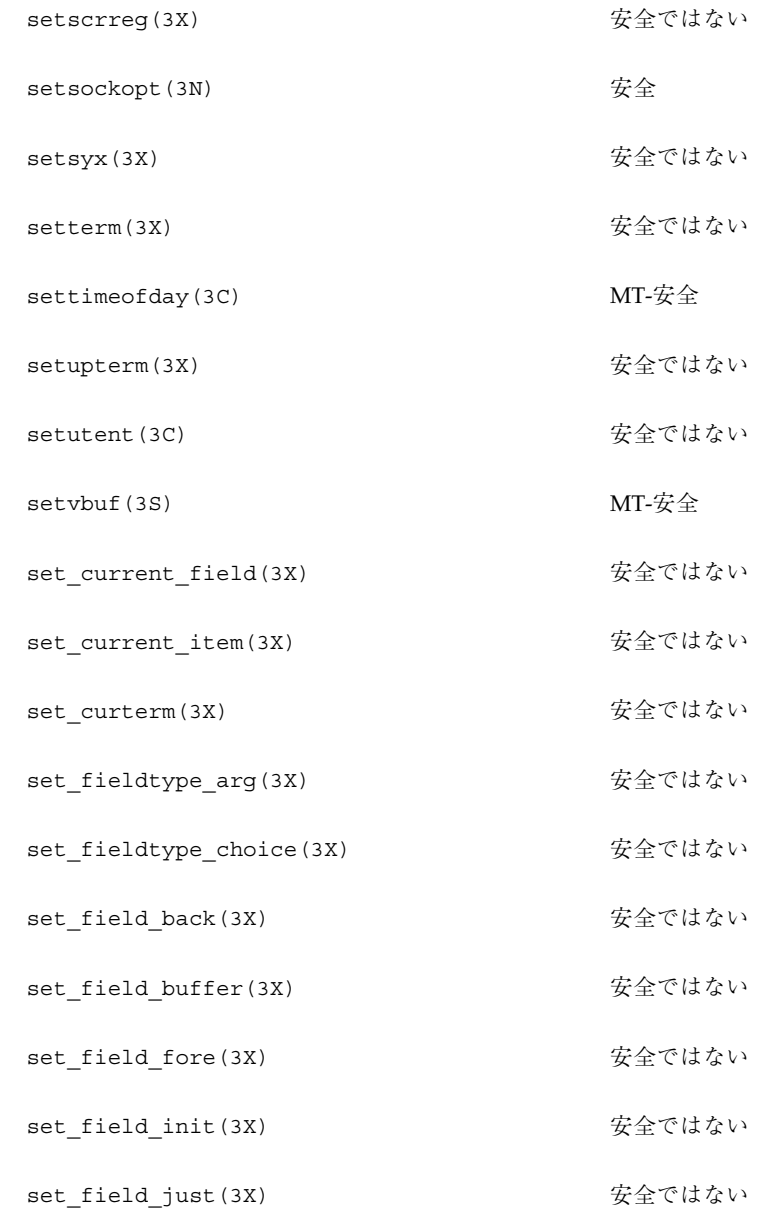

set\_field\_opts(3X) そのことにはない

set\_field\_pad(3X) またはない

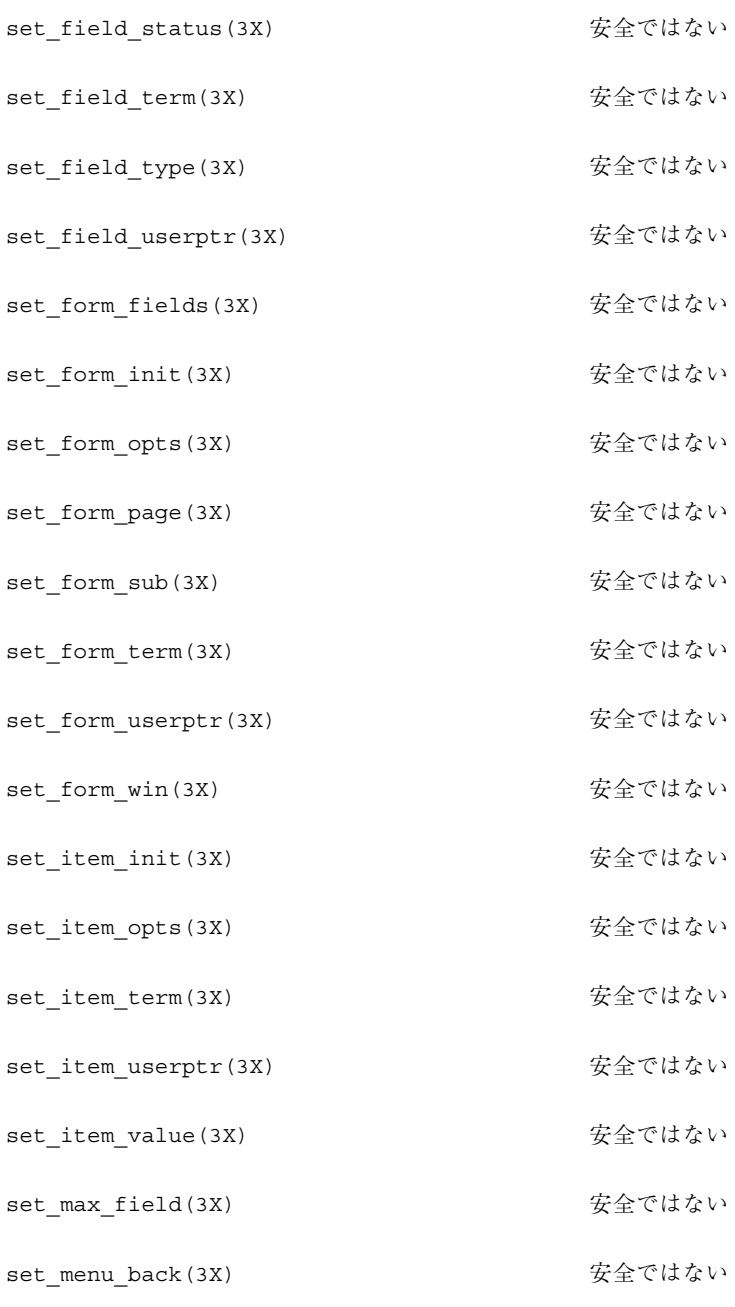

set\_menu\_init(3X) またのはない

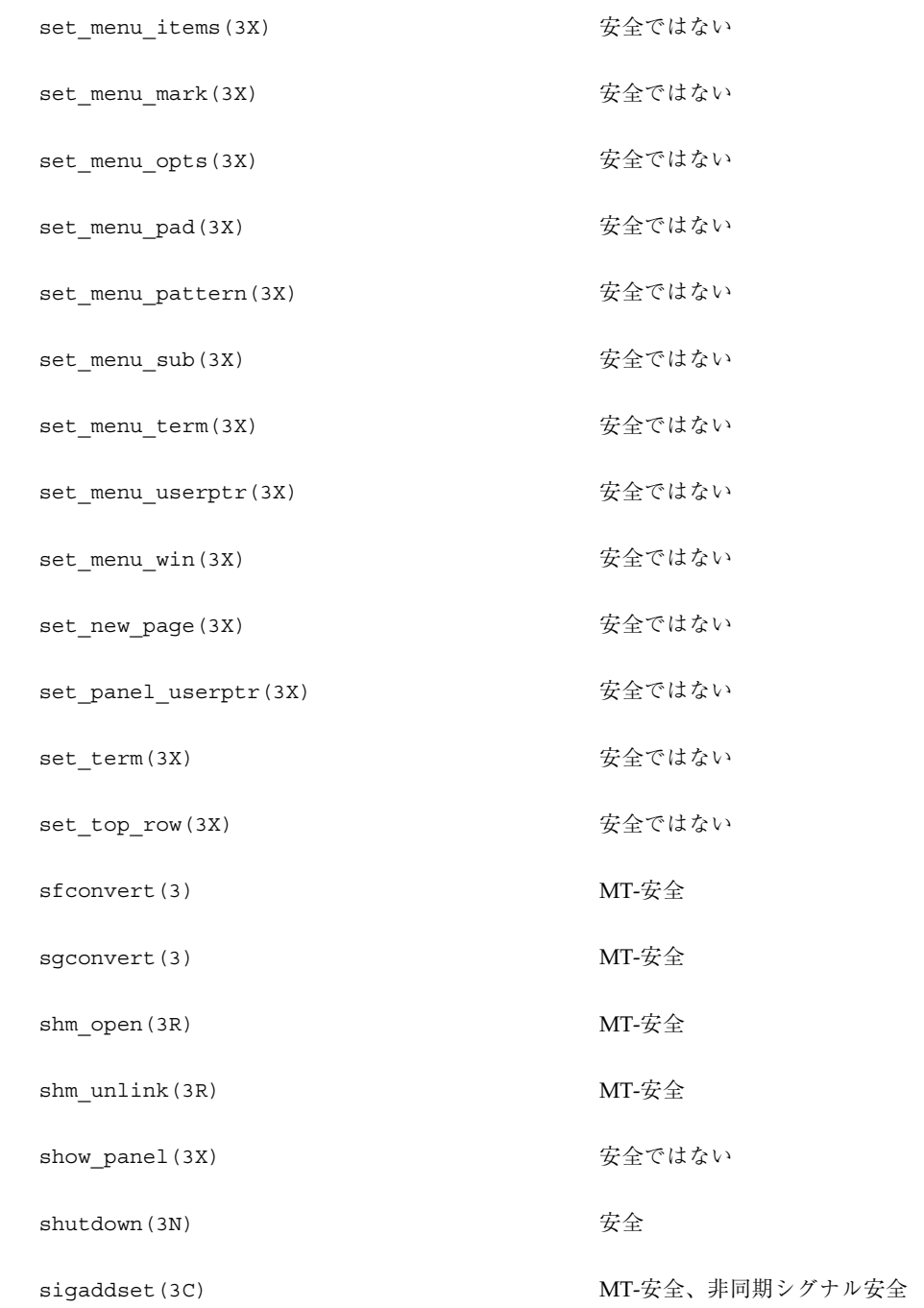

sigdelset (3C) わかり インスタン MT-安全、非同期シグナル安全 sigemptyset(3C) わけの インスタン MT-安全、非同期シグナル安全 sigfillset(3C) MT-安全、非同期シグナル安全 sigfpe(3) 安全 sigismember(3C) インプリングのコンプリングナル安全 siglongjmp(3C) わけのことにはない significand(3M) MT-安全 sigqueue(3R) まずの キラングナル安全 sigsetjmp(3C) およびにはない sigsetops (3C) <br>
MT-安全、非同期シグナル安全 sigtimedwait(3R) ますのは 非同期シグナル安全 sigwaitinfo(3R) まずのコンプリックテル安全 sin(3M) MT-安全 single\_to\_decimal(3) MT-安全 sinh(3M) MT-安全

sleep(3B) まついち おおし まめの 非同期シグナル安全 sleep(3C) 安全

「MT-安全」ライブラリインタフェース **349**

slk\_attroff(3X) またのはない

slk\_attron(3X) またのはない

slk attrset(3X) わかり おおし 安全ではない

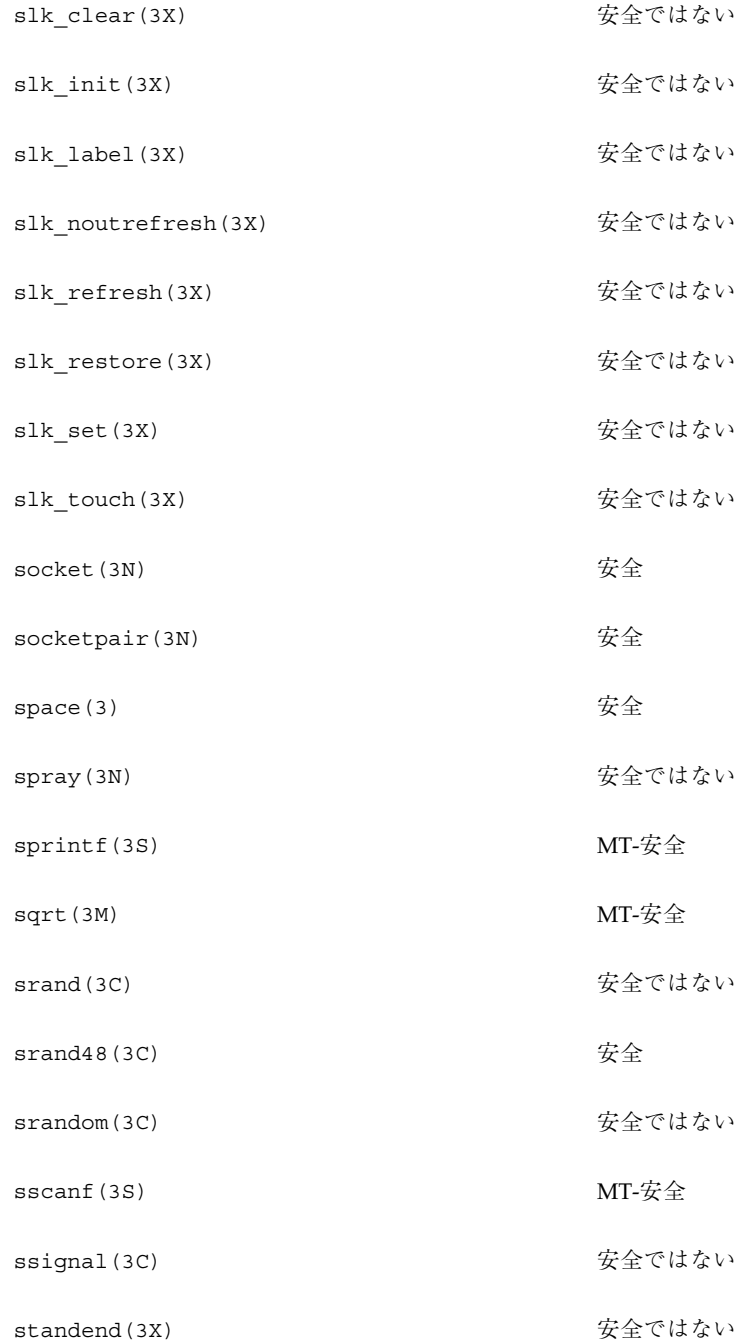

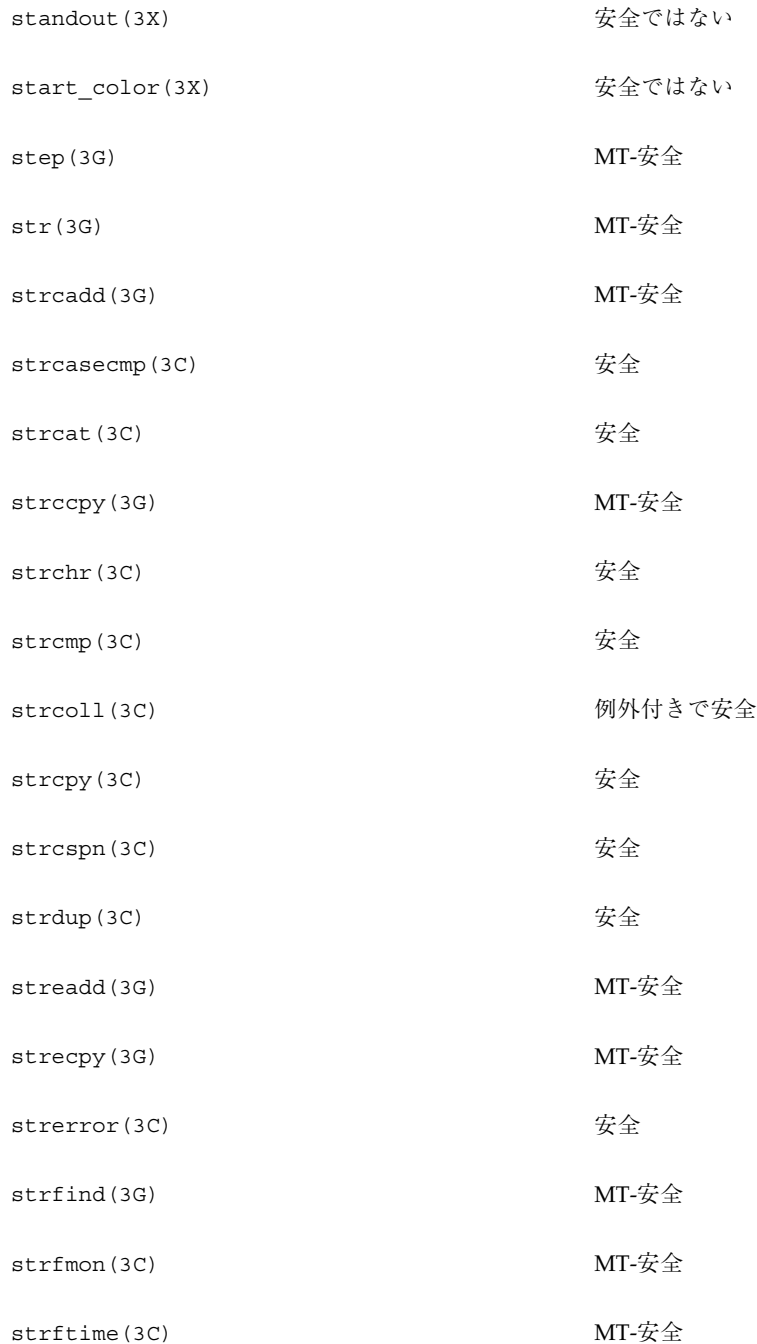

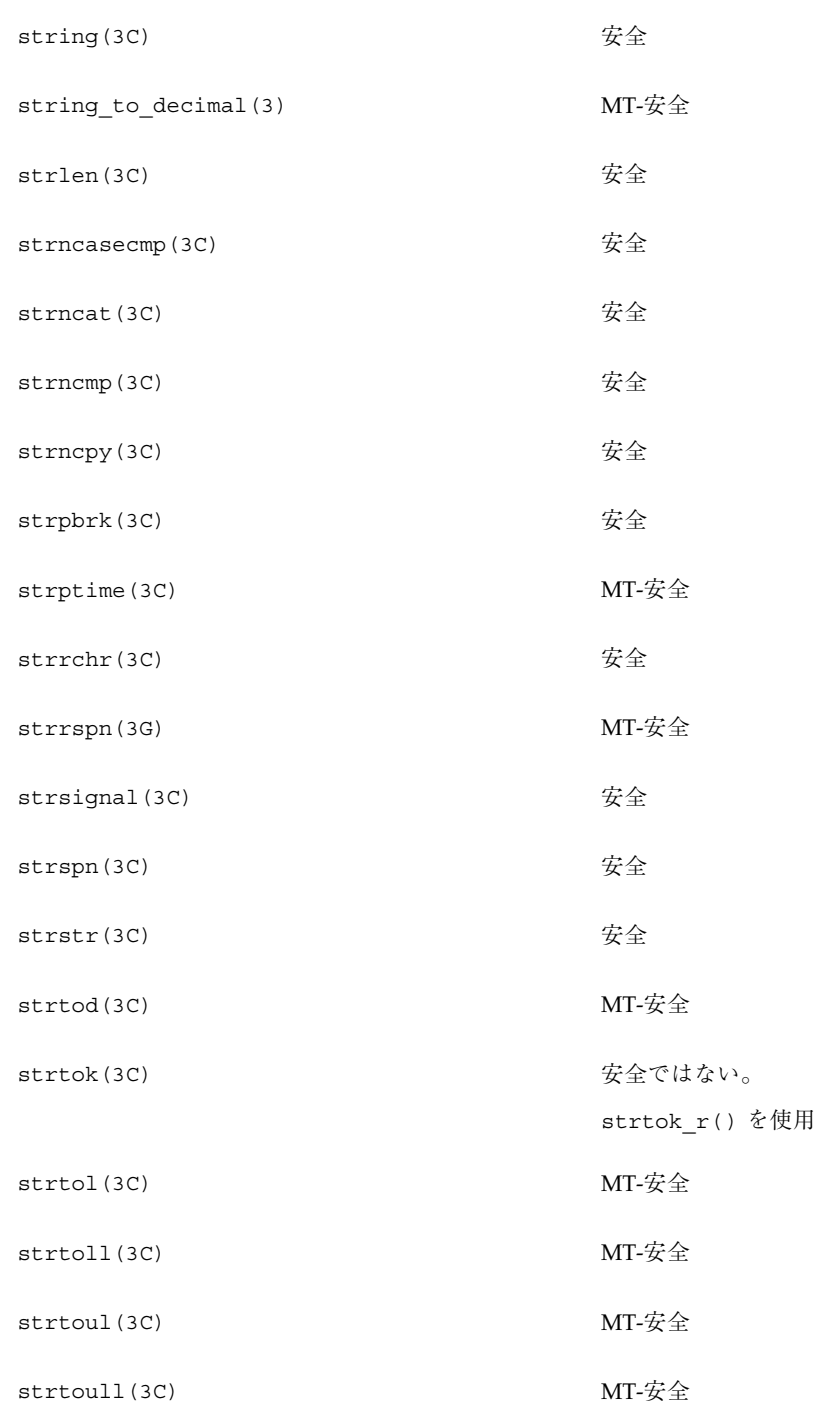

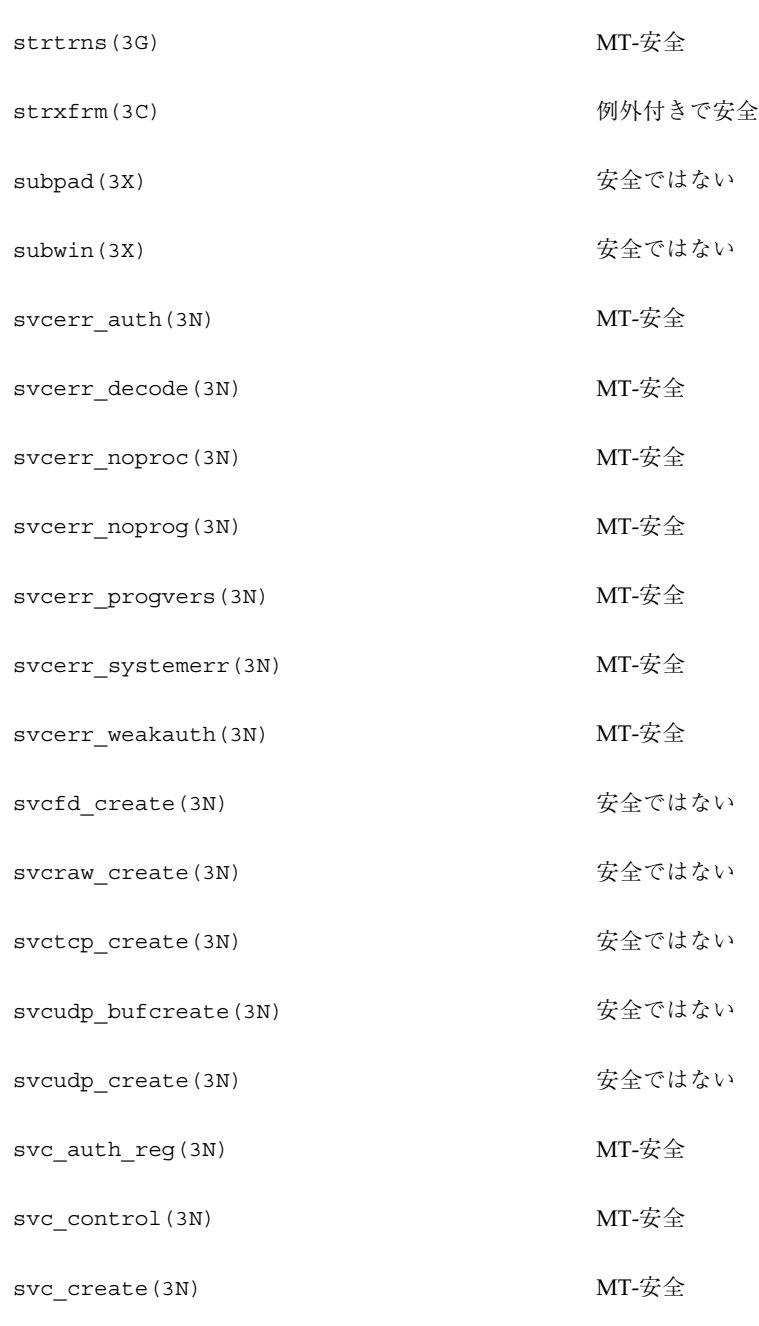

svc\_destroy(3N) MT-安全

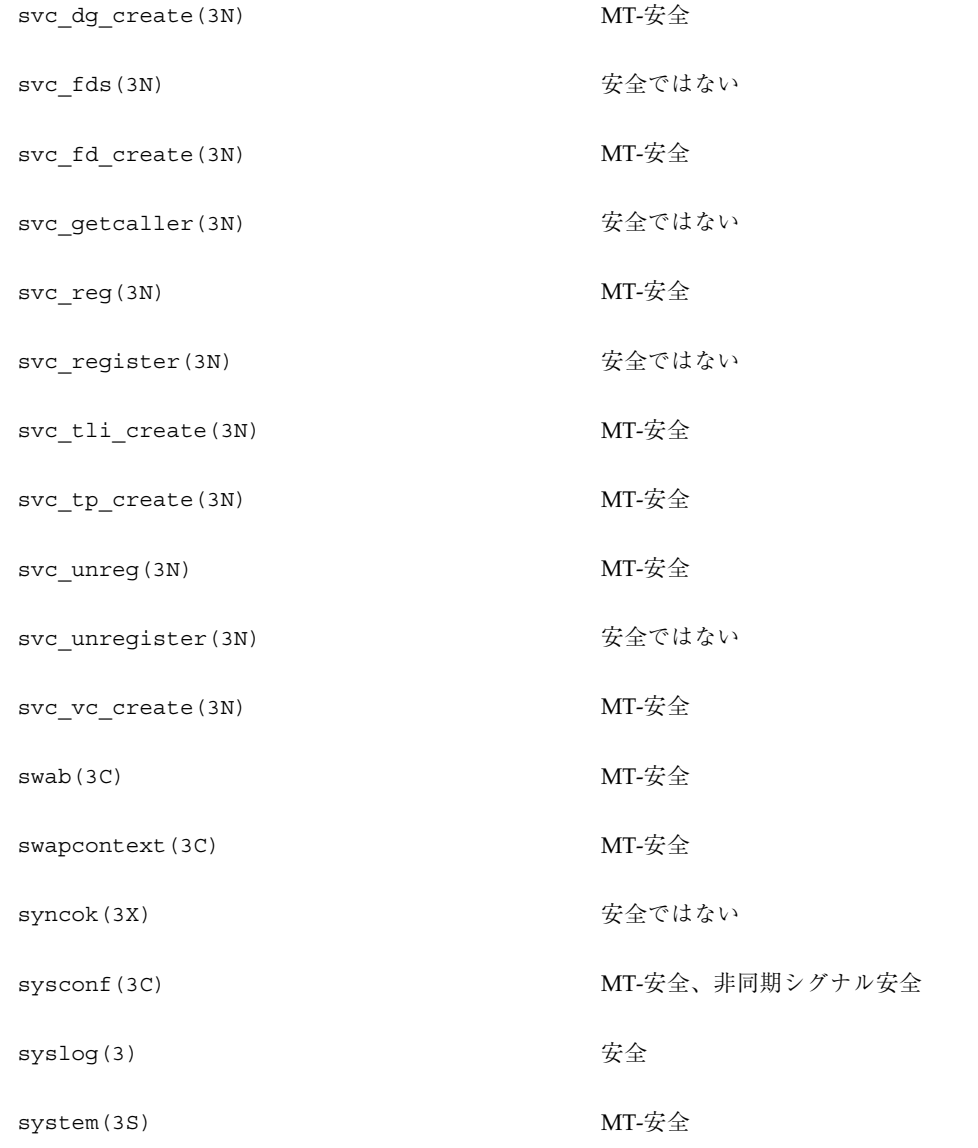

# ライブラリルーチンの **MT-**安全レベル **(T)**

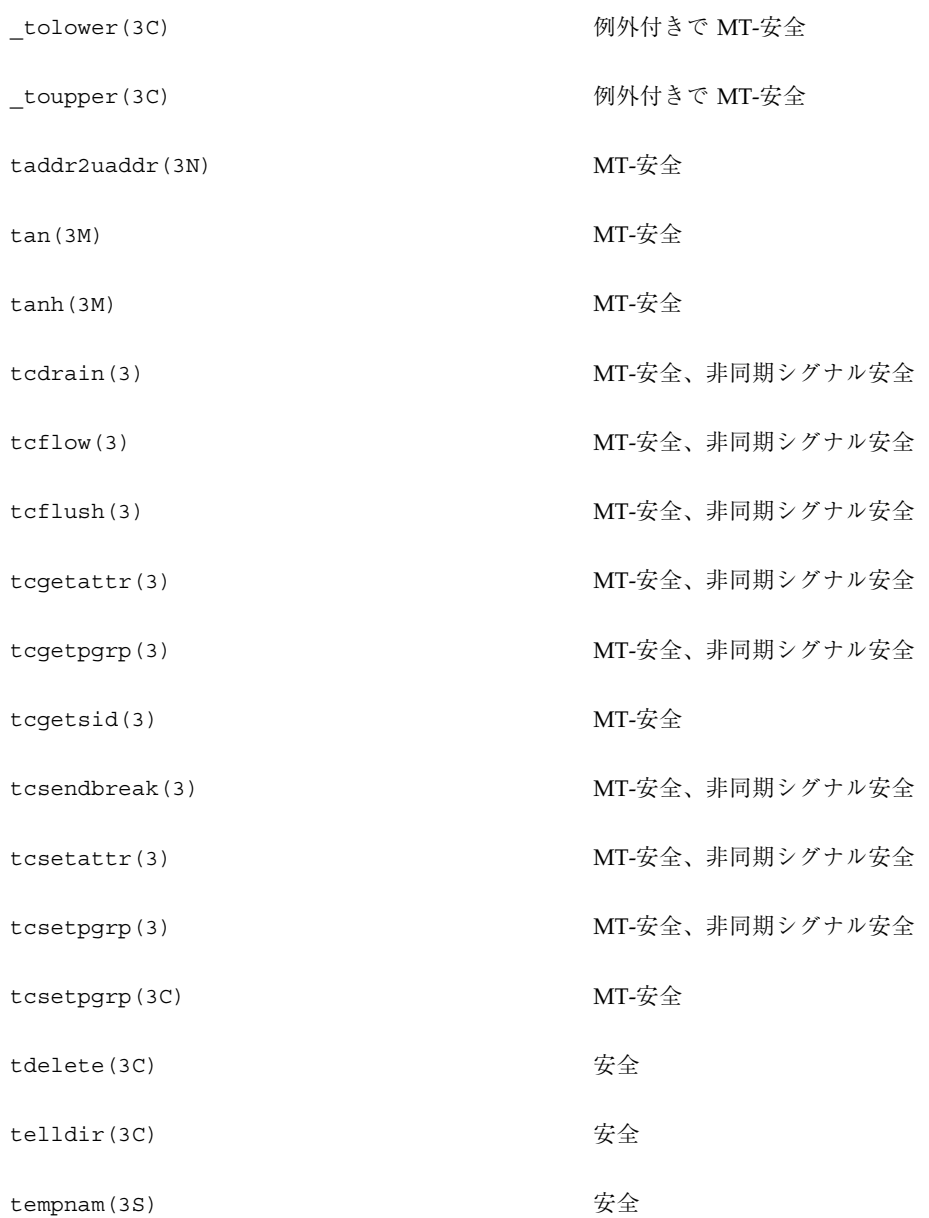

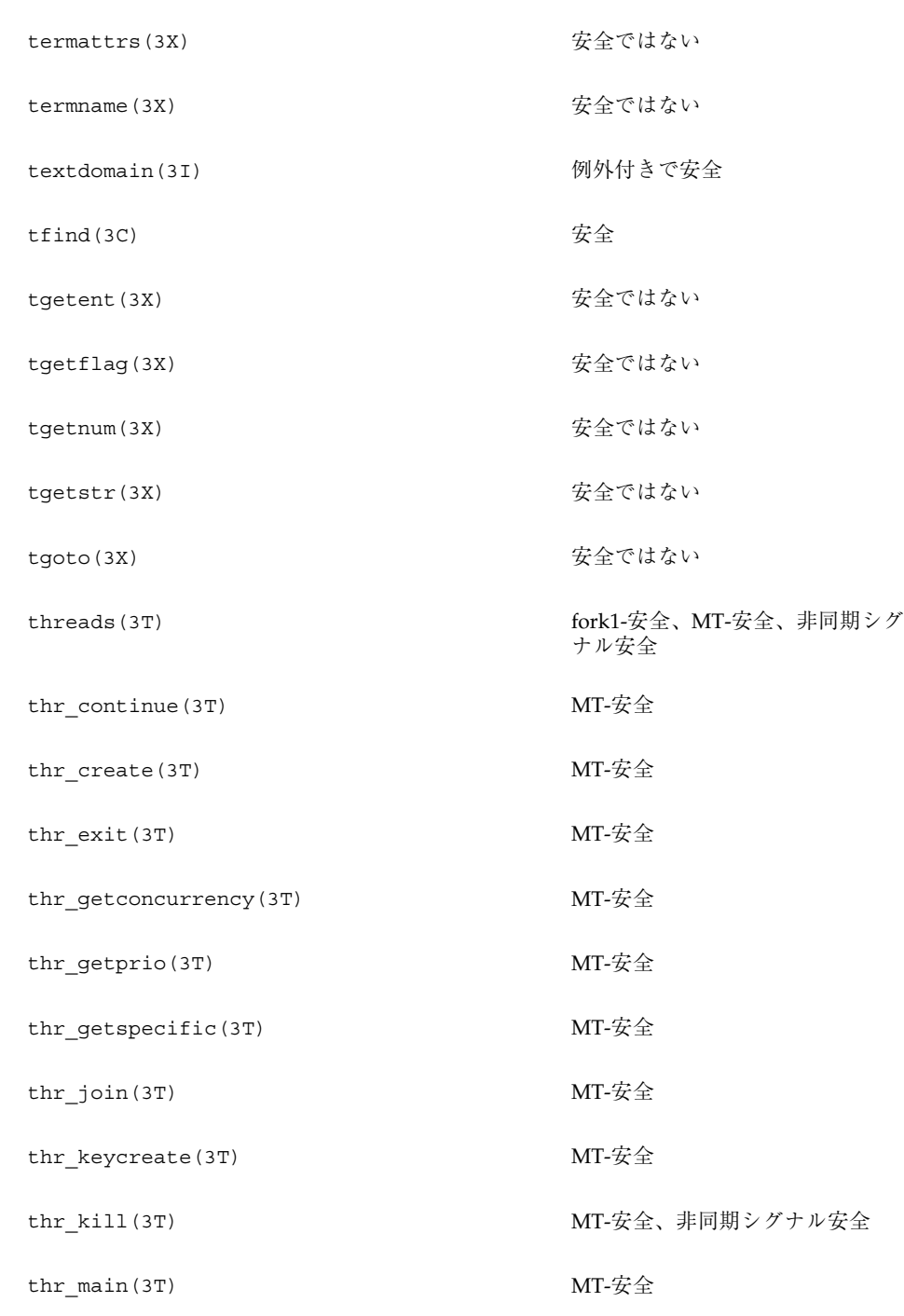

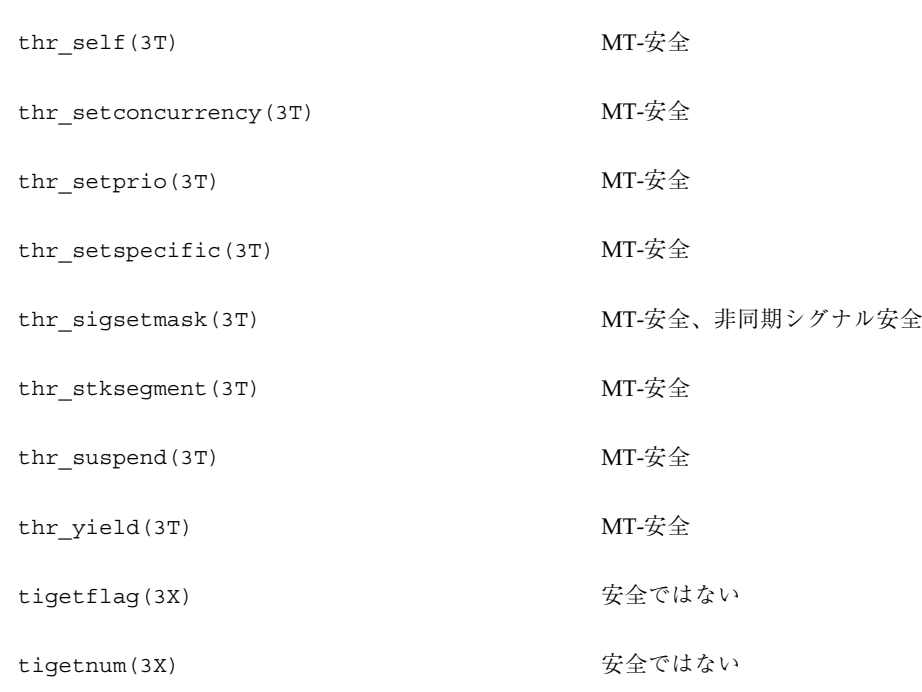

thr\_min\_stack(3T) MT-安全

- tigetstr(3X) またはない
- timeout (3X) またのはない
- timer\_create(3R) 例外付きで MT-安全
- timer\_delete(3R) 例外付きで MT-安全
- timer\_getoverrun(3R) ま同期シグナル安全

tmpfile(3S) 安全

- 
- 
- 
- 
- timer\_gettime(3R) ま同期シグナル安全
- timer\_settime(3R) 非同期シグナル安全
	-

tmpnam(3S) 安全ではない。 tmpnam\_r() を使用

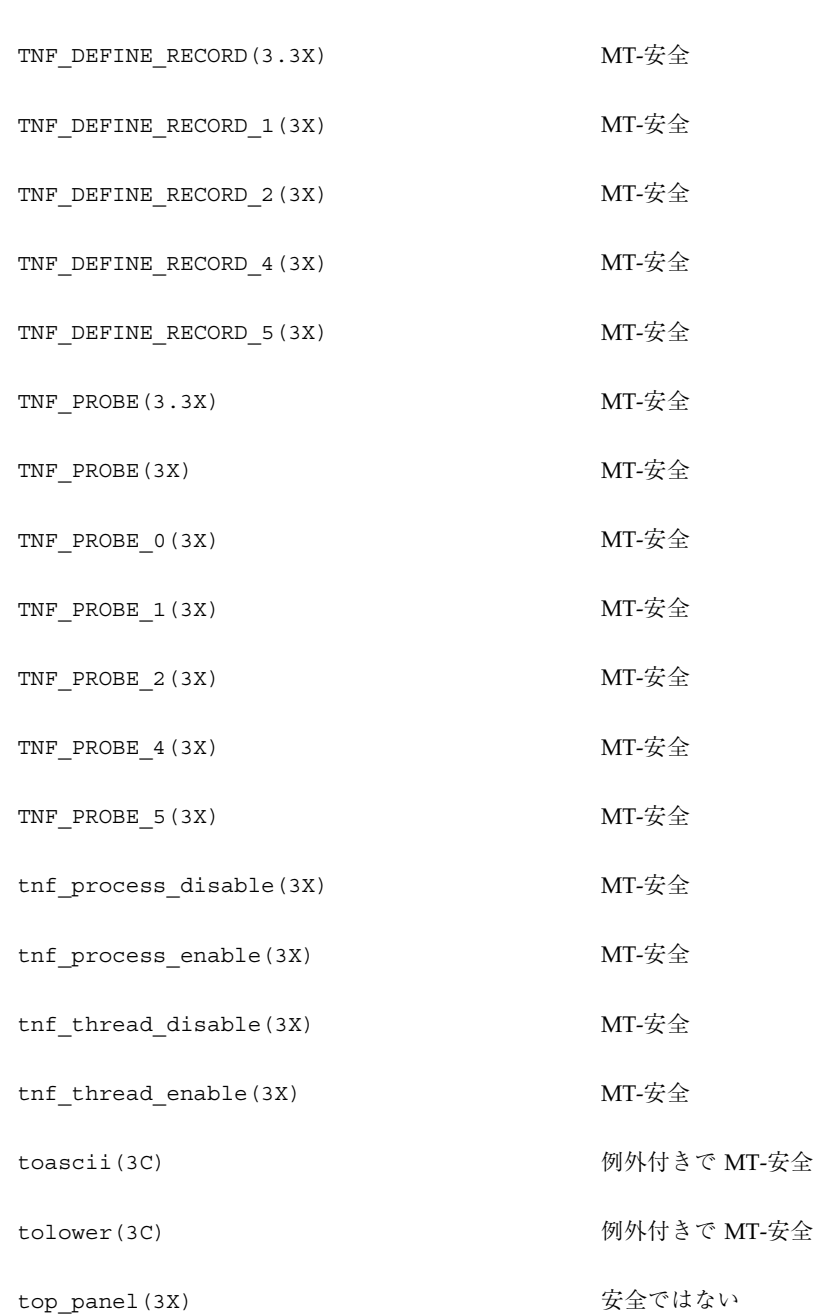

TNF\_DECLARE\_RECORD(3X) MT-安全

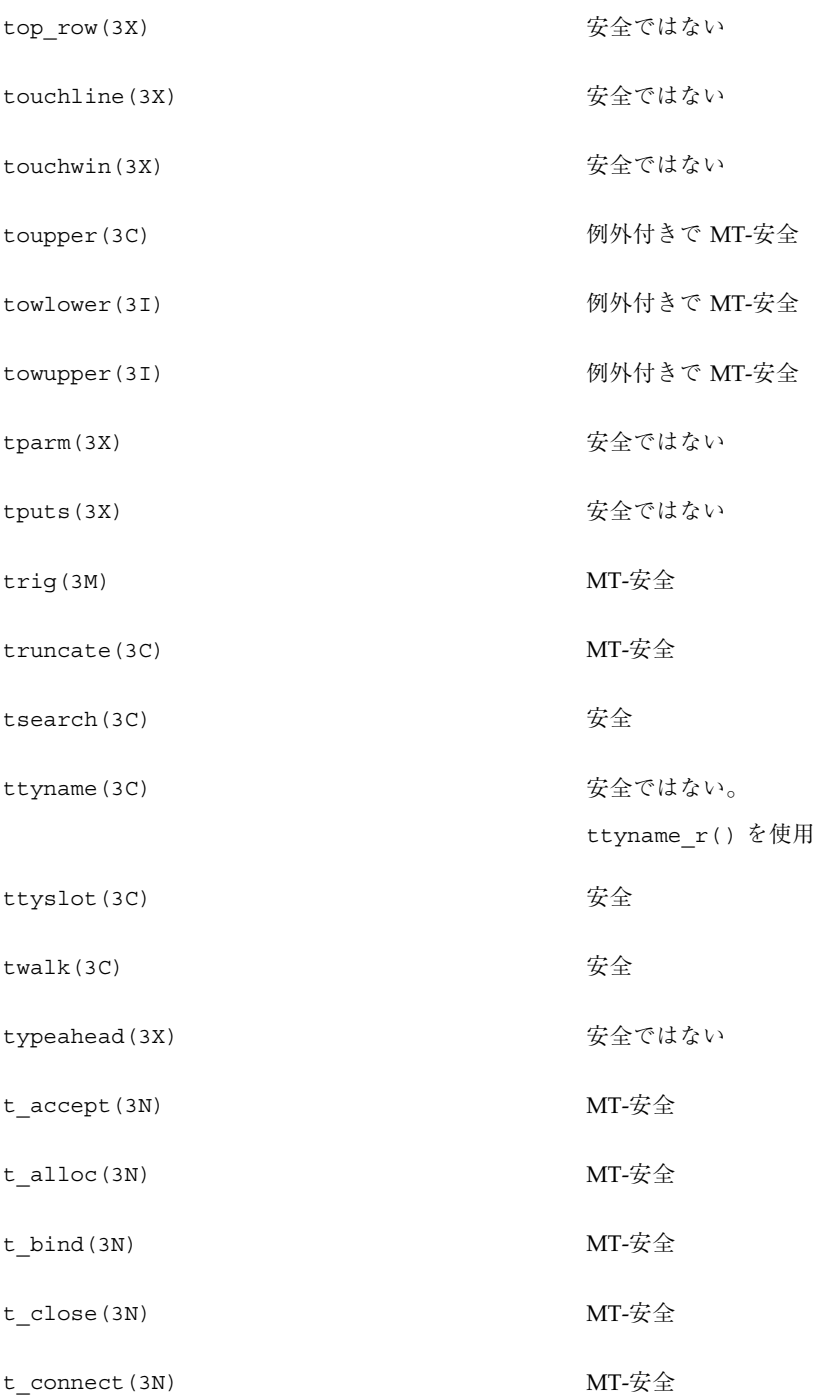

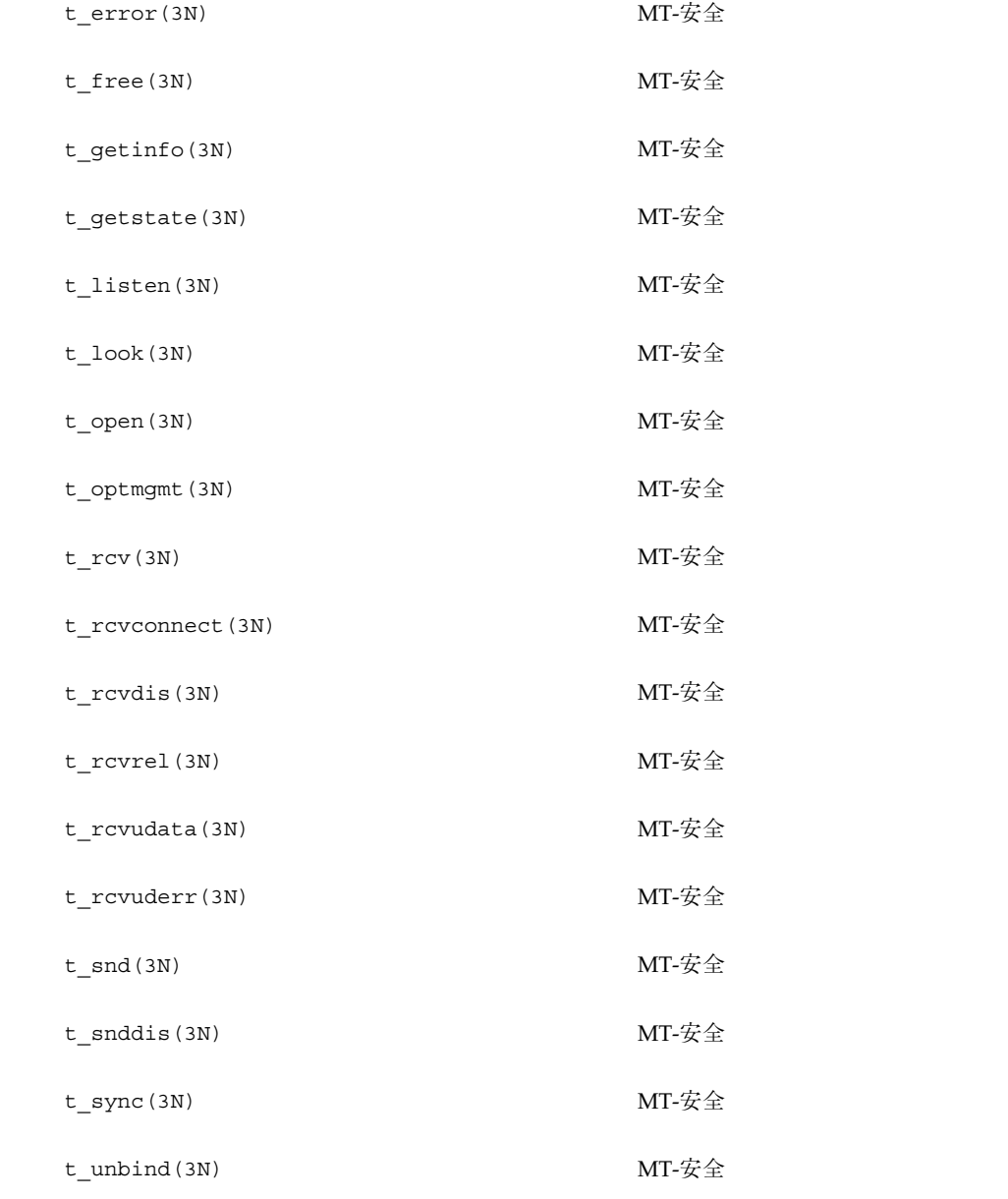

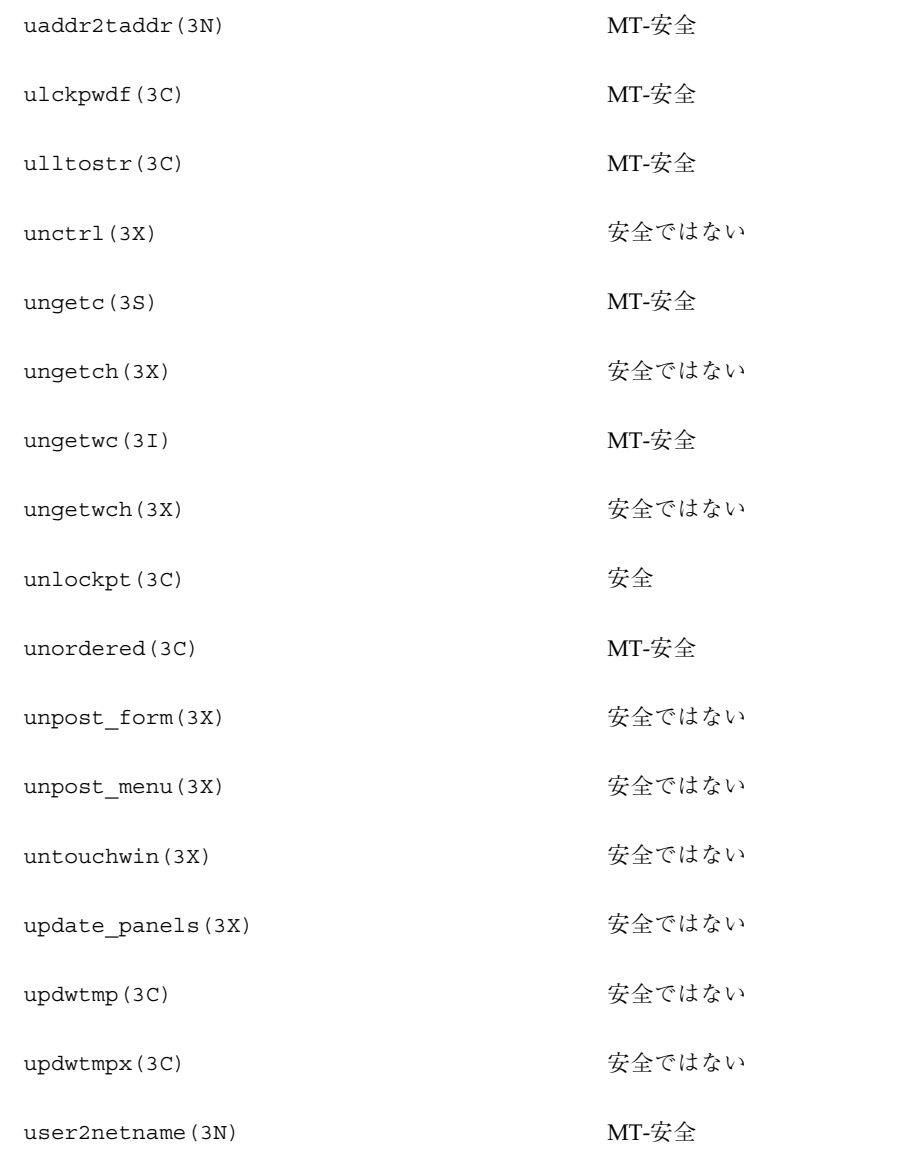

use\_env(3X) またのはない

# ライブラリルーチンの **MT-**安全レベル **(U)**

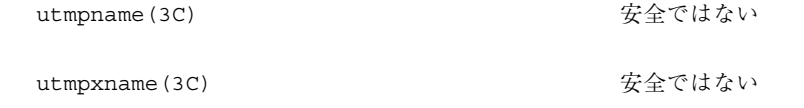

# ライブラリルーチンの **MT-**安全レベル **(V)**

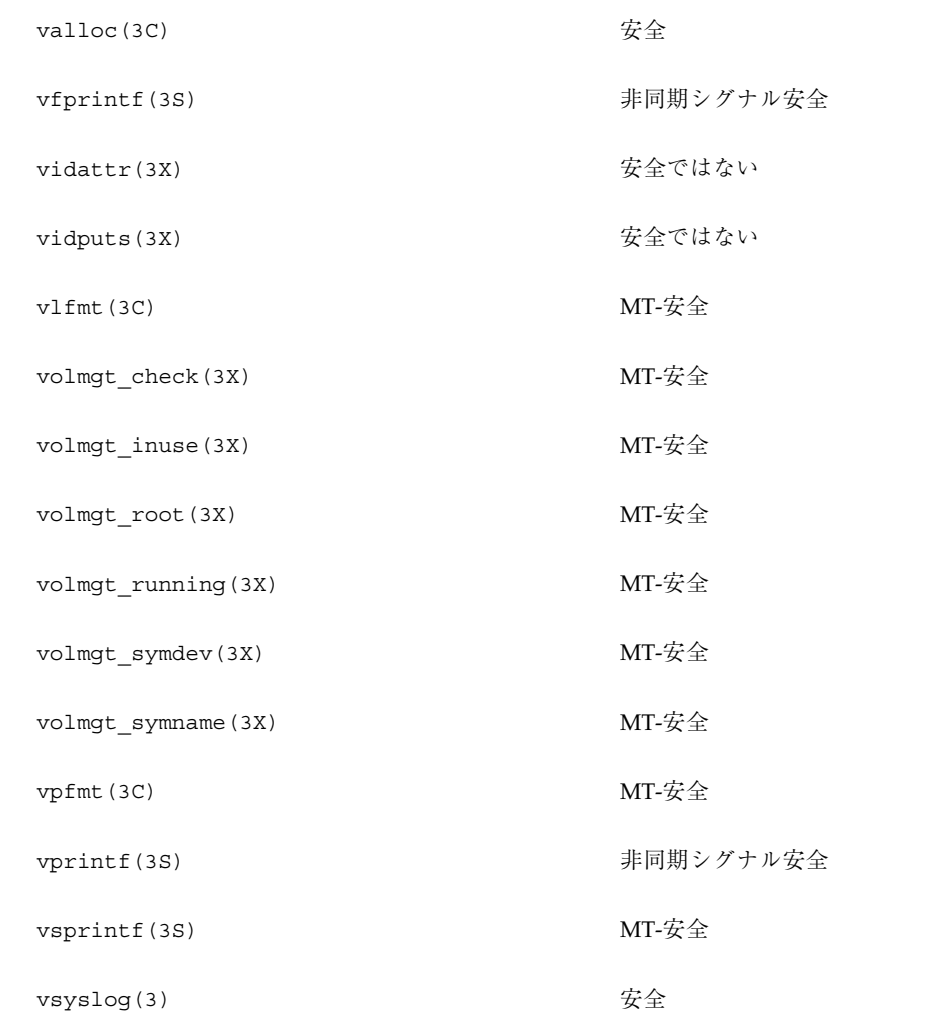

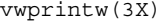

安全ではない

vwscanw(3X) またはない

# ライブラリルーチンの **MT-**安全レベル **(W)**

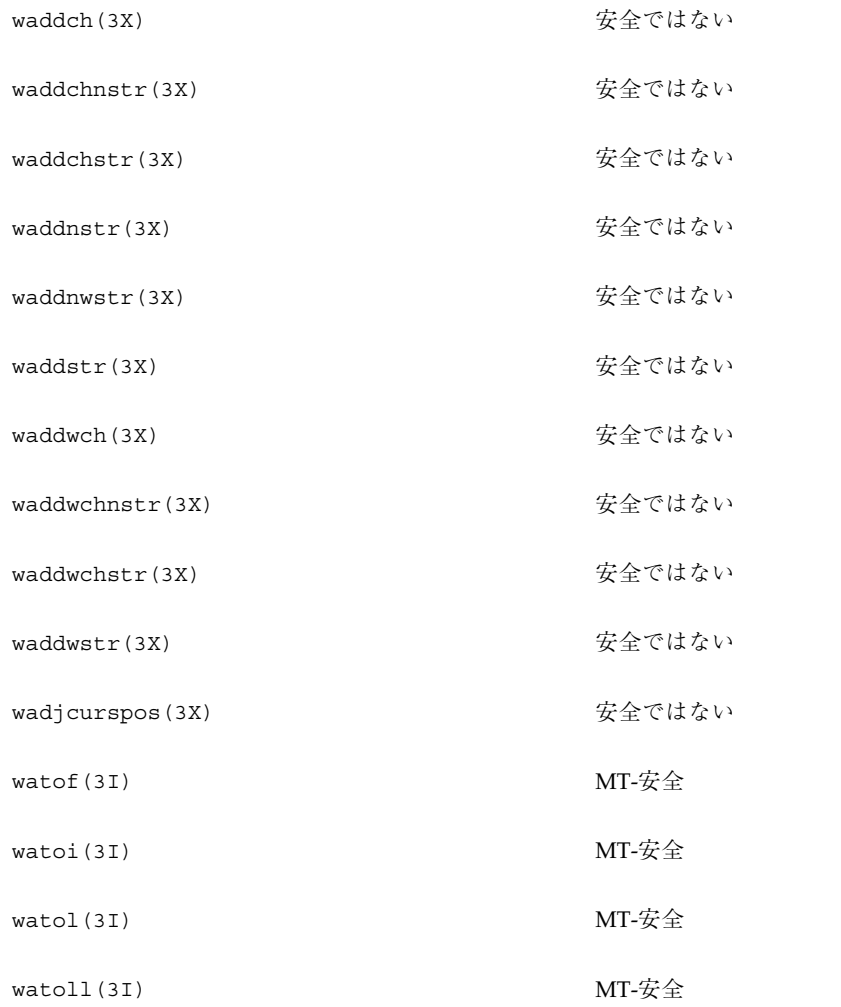

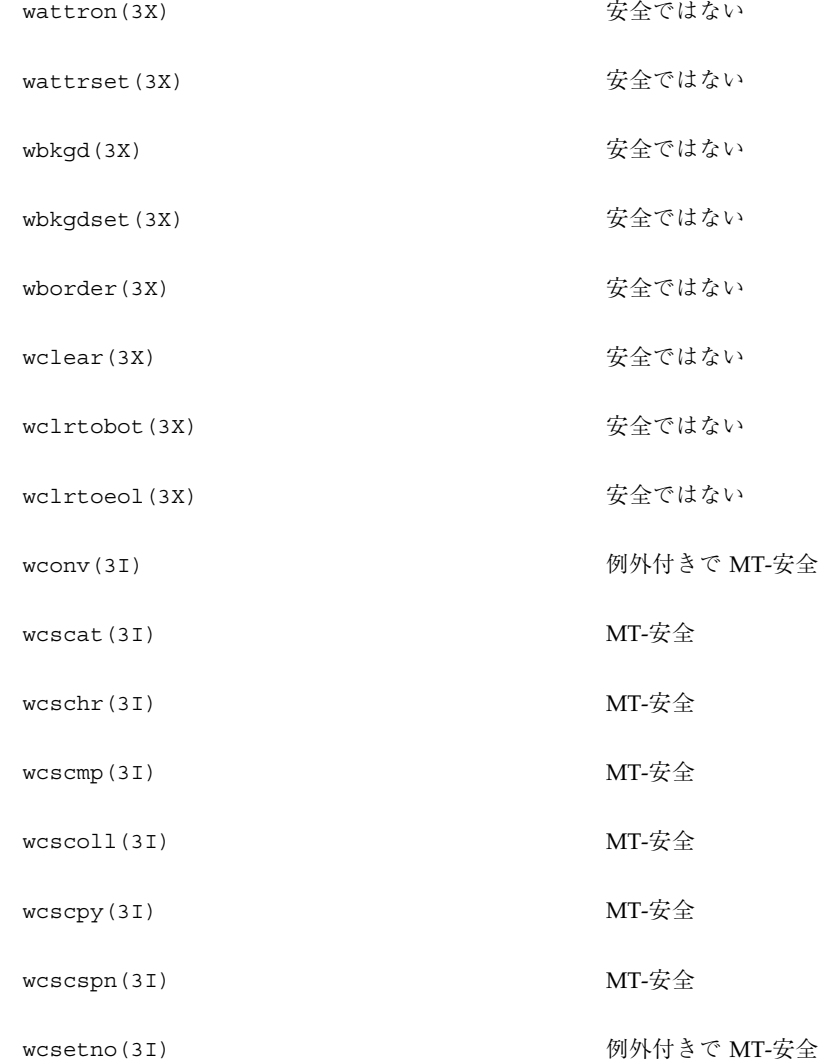

wattroff(3X) またはない

wcslen(3I) MT-安全

wcsncmp(3I) MT-安全

wcsncat(3I) MT-安全

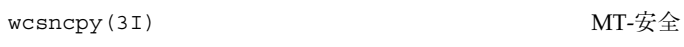

- wcspbrk(3I) MT-安全
- wcsrchr(3I) MT-安全
- wcsspn(3I) MT-安全
- wcstod(3I) MT-安全
- wcstok(3I) MT-安全
- wcstol(3I) MT-安全
- wcstombs(3C) の の 例外付きで MT-安全
- wcstoul(3I) MT-安全
- wcstring(3I) MT-安全
- wcswcs (3I) MT-安全
- wcswidth(3I) MT-安全
- wcsxfrm(3I) MT-安全
- wctomb (3C) の の の の の の 例外付きで MT-安全
- wctype(3I) MT-安全
- wcursyncup (3X) またのはない
- wcwidth(3I) MT-安全
- wdelch(3X) またのはない
- wdeleteln(3X) またのはない
- wechochar(3X) またのはない

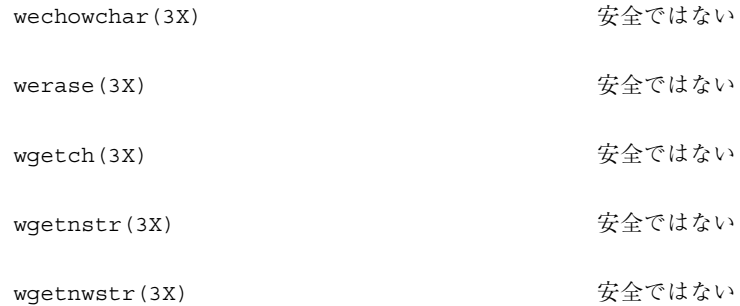

wgetstr(3X) またはない

wgetwch(3X) のことにはない

wgetwstr(3X) またはない

whline(3X) またのはない

winch (3X) またのはない

winchnstr(3X) またはない

winchstr(3X) またはない

windex(3I) MT-安全

winnstr(3X) またはない

winnwstr(3X) またのはない

winsch(3X) またはない

winsdelln(3X) またはない

winsertln(3X) またはない

winsnstr(3X) またはない

winsnwstr(3X) またはない

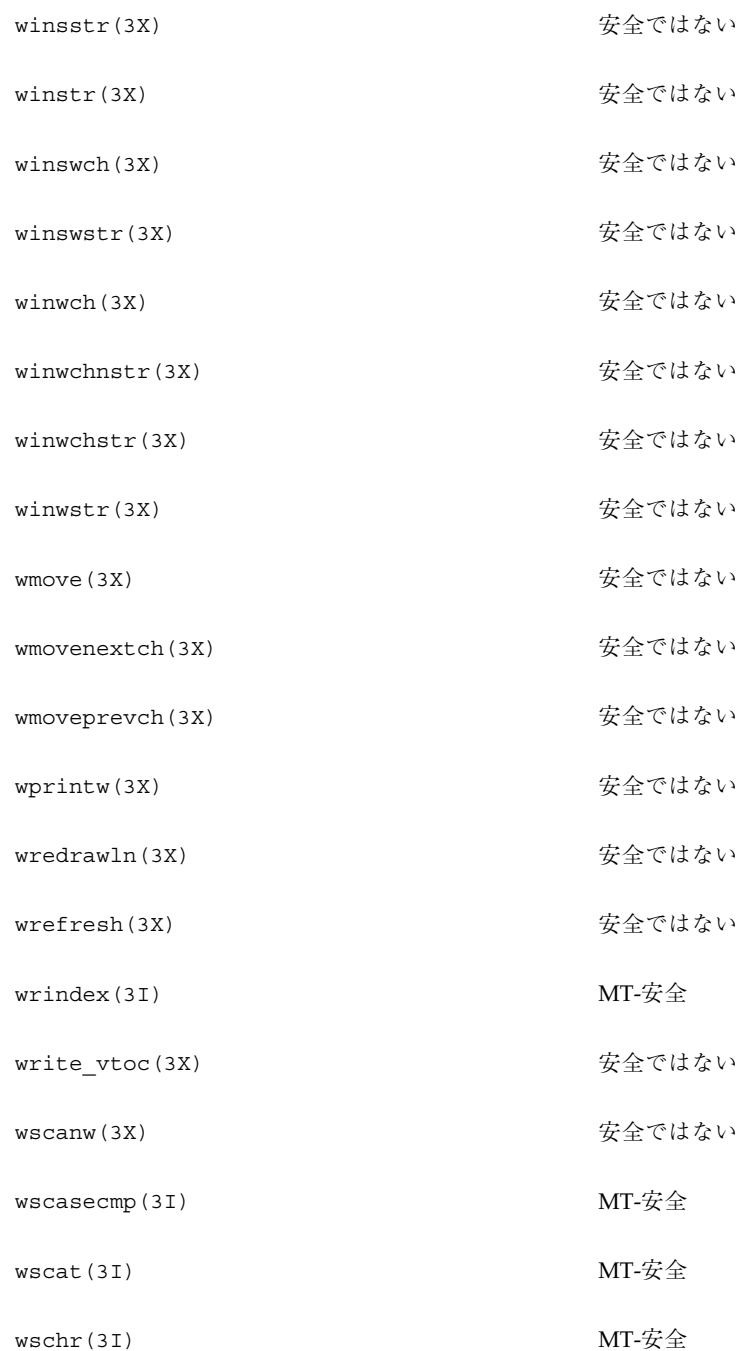

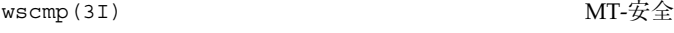

- wscol(3I)  $MT-\hat{\mathcal{F}}\hat{\pm}$
- wscoll(3I) MT-安全
- wscpy(3I) MT-安全
- wscrl(3X) またはない
- wscspn(3I) MT-安全
- wsdup(3I) MT-安全
- wsetscrreg(3X) またはない
- wslen(3I) MT-安全
- wsncasecmp(3I) MT-安全
- wsncat (3I) MT-安全
- wsncmp(3I) MT-安全
- wsncpy(3I) MT-安全
- wspbrk(3I) MT-安全
- wsprintf(3I) MT-安全
- wsrchr(3I) MT-安全
- wsscanf(3I) MT-安全
- wsspn(3I) MT-安全
- wstandend(3X) またはない wstandout (3X) またのはない

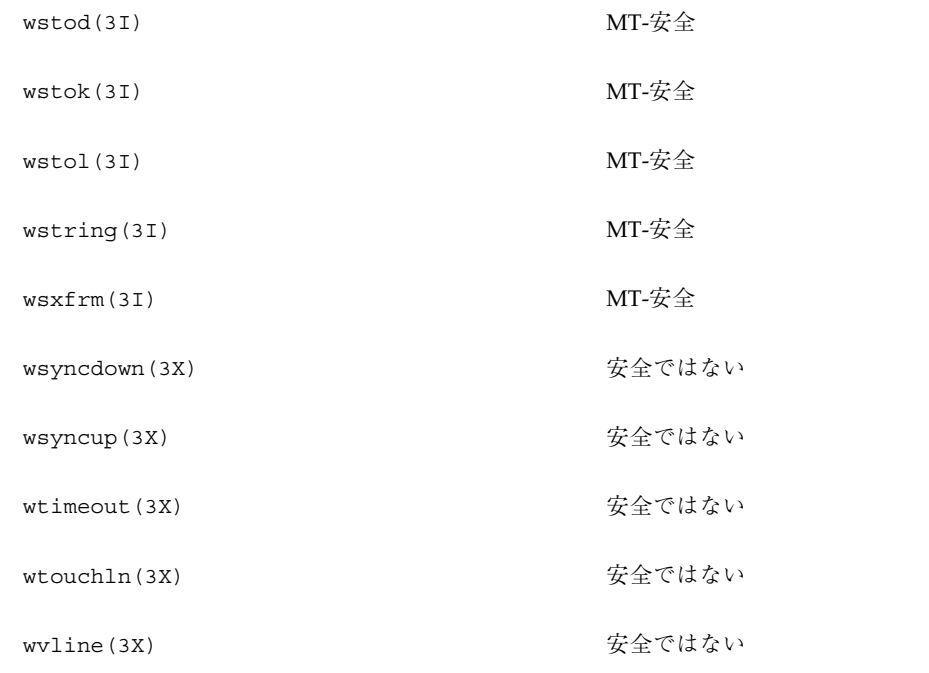

# ライブラリルーチンの **MT-**安全レベル **(X)**

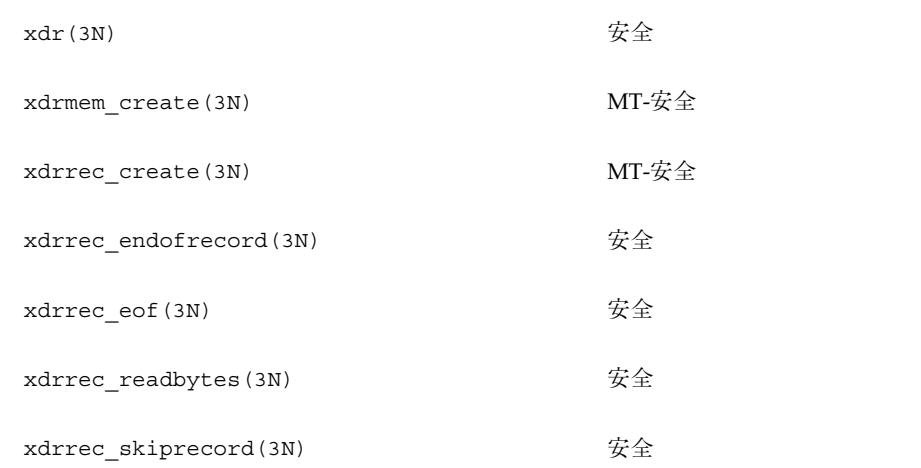

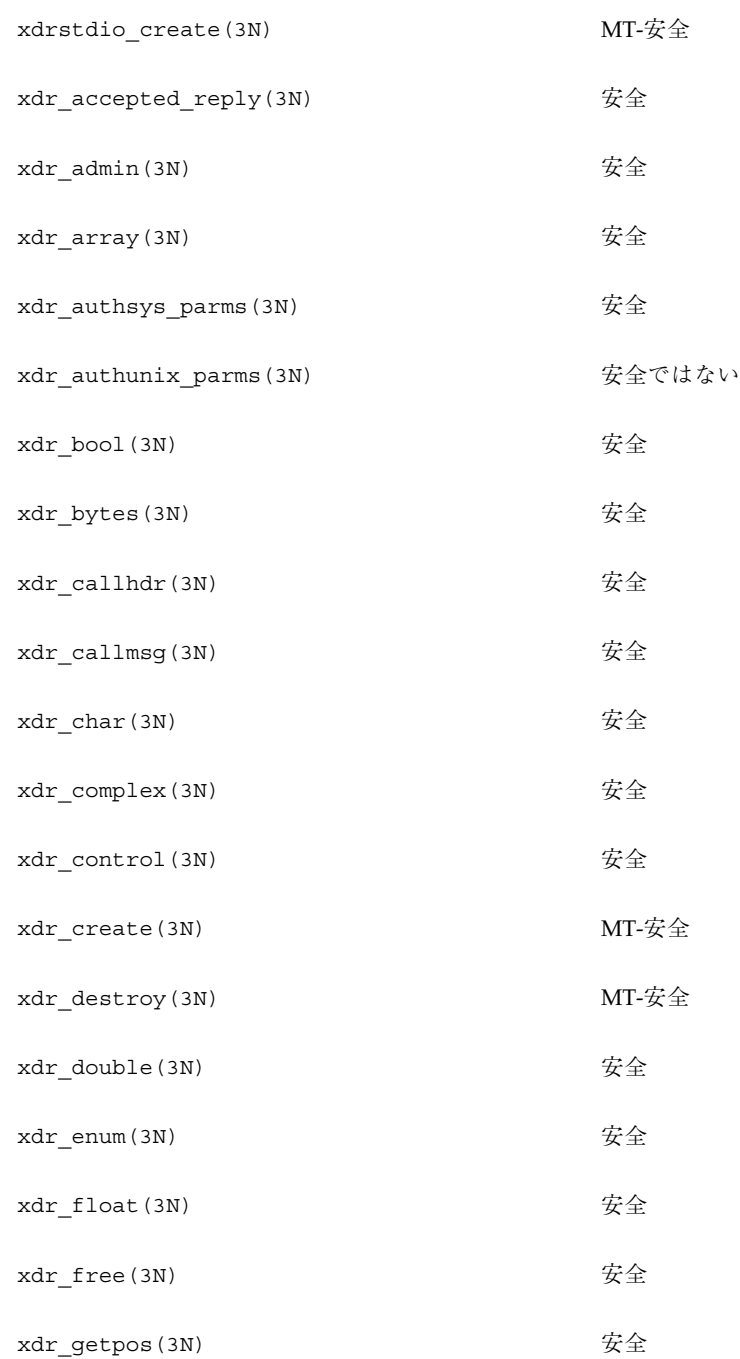

#### xdr\_hyper(3N) 安全

- xdr\_inline(3N) 安全
- xdr\_int(3N) 安全
- xdr\_long(3N) 安全
- xdr\_longlong\_t(3N) 安全
- xdr\_opaque(3N) 安全
- xdr\_opaque\_auth(3N) 安全
- xdr\_pointer(3N) 安全
- xdr\_quadruple(3N) 安全
- xdr\_reference(3N) 安全
- xdr\_rejected\_reply(3N) 安全
- xdr\_replymsg(3N) 安全
- xdr\_setpos(3N) 安全
- xdr\_short(3N) 安全
- xdr\_simple(3N) 安全
- xdr\_sizeof(3N) 安全
- xdr\_string(3N) 安全
- xdr\_union(3N) 安全
- xdr\_u\_char(3N) 安全
- xdr\_u\_hyper(3N) 安全

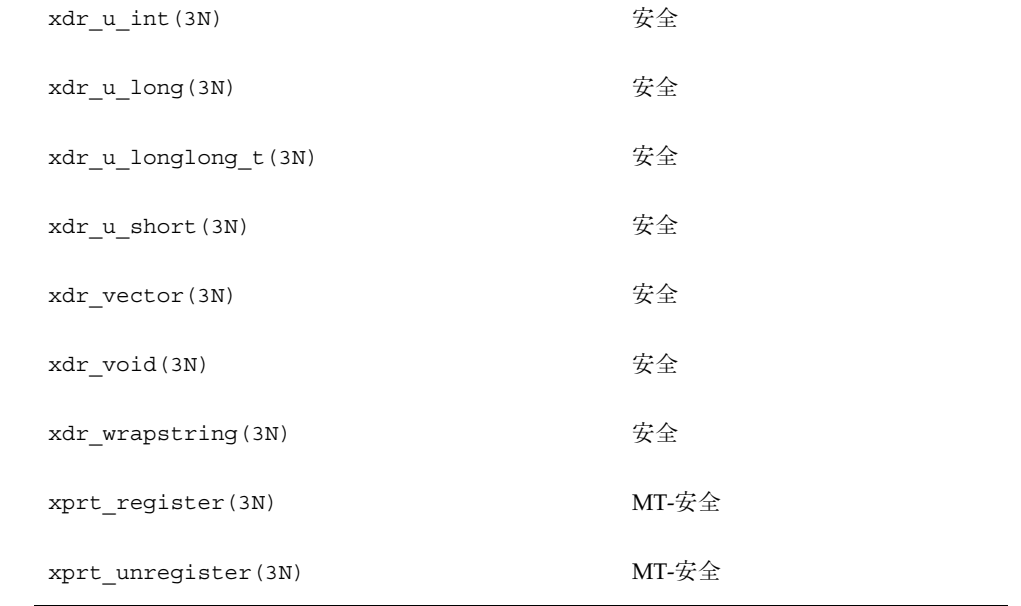

# ライブラリルーチンの **MT-**安全レベル **(Y)**

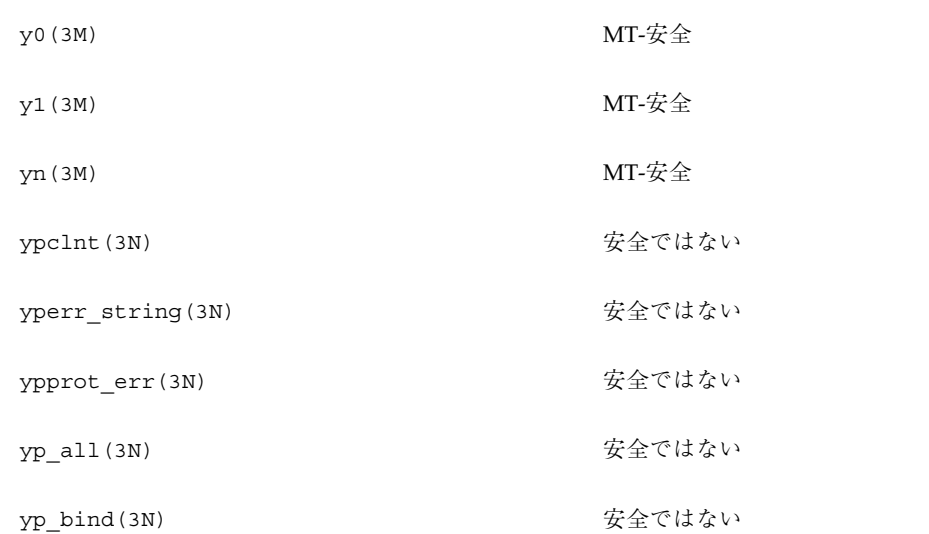

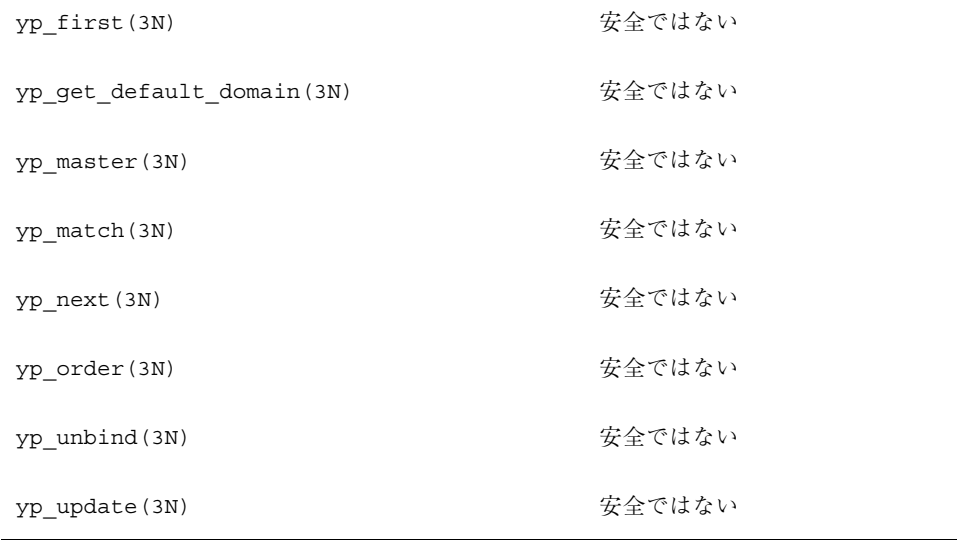

# 索引

#### 数字

32 ビットアーキテクチャ, 66 64 ビット環境 64 ビットのライブラリ, 11 64 ビットのレジスタ, 11 /proc の制限, 11 大容量の仮想アドレス空間, 10 大容量のファイルのサポート, 11

### **A**

Ada, 146 adb, 170 aiocancel(3), 151, 152 aioread(3), 151, 152 aiowait(3), 152 aiowrite(3), 152 aio\_errno, 152 AIO\_INPROGRESS, 152 aio\_result\_t, 151, 152 ANSI C, 171 assert 文, 100, 101, 224

# **C**

C++, 171 cond\_broadcast, 210 cond\_broadcast(3T), 211 cond\_destroy, 210 cond\_init, 209 cond\_init(3T), 215 cond\_signal, 210, 211 cond\_timedwait, 210

cond\_wait, 210 cond\_wait(3T), 150

### **D**

dbx, 171 Dijkstra, E. W., 102 -D\_POSIX\_C\_SOURCE, 165 -D\_REENTRANT, 165

### **E**

EAGAIN, 15, 21, 75, 77, 78, 91, 108, 188, 199 EBUSY, 75, 78, 91, 192, 193 EDEADLK, 17, 77 EFAULT, 190 - 193, 195 EINTR, 107, 108, 130, 139, 148, 149 EINVAL, 15, 17, 19, 21, 22, 27, 28, 30, 31, 36, 37, 45 - 47, 50, 51, 53 - 59, 63, 64, 70, 71, 75, 79, 87 - 89, 91, 93 - 95, 97, 98, 105, 107 - 109, 112 - 114, 116 - 118, 120, 122, 188, 190 - 193, 195, 199 ENOMEM, 21, 22, 69, 87, 91, 199 ENOSPC, 105 ENOSYS, 28 ENOTSUP, 29, 53, 55 EPERM, 78, 105 errno, 24, 165, 168, 220 errno.h, 163 \_errno, 168 ESRCH, 17, 19, 29, 30, 36, 185, 186 ETIME, 95

索引 **375**

exec(2), 126, 128, 130, 131 exit(2), 131, 199 exit(3C), 33

# **F**

flockfile(3S), 153 fork, 210 fork1(2), 128, 130 fork(2), 128, 130 FORTRAN, 171 funlockfile(3S), 153

### **G**

getc(3S), 153 getc\_unlocked(3S), 153 gethostbyname(3N), 221 gethostbyname\_r(3N), 221 getrusage(3B), 133

# **K**

kill(2), 139, 142

### **L**

-lc, 166, 167 ld, 166, 167 libC, 160 libc, 160, 164, 167 libdl stubs, 160 libintl, 160, 164 libm, 160, 164 libmalloc, 160, 164 libmapmalloc, 160, 164 libnsl, 160, 164, 168 libposix4, 164 libpthread, 164, 167 libresolv, 160 libsocket, 160, 164 libthread, 6, 164, 167, 229 libw, 160, 164 libX11, 160 limits.h, 163 lock\_lint, 81 longjmp(3C), 133, 146 -lpthread, 166, 167 lseek(2), 153

-lthread, 166, 167 LWP, 7 LWP のプロファイル, 133

# **M**

main(), 228 malloc(3C), 18 MAP\_NORESERVE, 61 MAP\_SHARED, 130 mmap(2), 61, 130 mprotect(2), 62, 200 「MT-安全」ライブラリ, 159 mutex\_destroy, 207 mutex\_init, 205 mutex\_init(3T), 214, 215 mutex\_lock, 207 mutex\_trylock, 208 mutex\_trylock(3T), 226 mutex\_unlock, 208 mutex  $2\bar{z} - \bar{z}$ , 70

# **N**

NDEBUG, 100 netdir, 160 netselect, 160 nice(2), 135, 136 null スレッド, 62, 199, 200 手続き, 167

# **P**

```
Pascal, 171
PC
    プログラムカウンタ, 6
PC_GETCID, 135
PC_GETCLINFO, 135
PC_GETPARMS, 135
PC_SETPARMS, 135
Peterson のアルゴリズム, 235
PL/1 言語, 141
POSIX 1003.4a, 3
pread(2), 152, 153
printf(3S), 146
printf の問題, 222
priocntl(2), 134 - 136
```
索引 **376** マルチスレッドのプログラミング ♦ 1998 年 11 月

pro fil(2), 133 prolagen セマフォ、 P 操作, 102 pthread.h, 163 pthread\_atfork, 32 pthread\_attr\_getdetachstate, 47 pthread\_attr\_getguardsize, 48 pthread\_attr\_getinheritsched, 55 pthread\_attr\_getschedparam, 57 pthread\_attr\_getschedpolicy, 54 pthread\_attr\_getscope, 50 pthread\_attr\_getstackaddr, 64 pthread\_attr\_getstacksize, 60 pthread\_attr\_init, 43 属性値, 43 pthread\_attr\_setdetachstate, 45 pthread\_attr\_setguardsize, 47 pthread\_attr\_setinheritsched, 54 pthread\_attr\_setschedparam, 56 pthread\_attr\_setschedpolicy, 52 pthread\_attr\_setscope, 49 pthread\_attr\_setstackaddr, 62 pthread\_attr\_setstacksize, 59 pthread\_cancel, 35 pthread\_cleanup\_pop, 39 pthread\_cleanup\_push, 38 pthread\_condattr\_destroy, 87 pthread\_condattr\_getpshared, 89 pthread\_condattr\_init, 86 pthread\_condattr\_setpshared, 88 pthread\_cond\_broadcast, 92, 96, 98 pthread\_cond\_broadcast(3T), 139 例, 97 pthread\_cond\_destroy, 98 pthread\_cond\_init, 90 pthread\_cond\_signal, 92, 93, 98, 100 pthread\_cond\_signal(3T), 139 例, 94 pthread\_cond\_timedwait, 95 pthread\_cond\_timedwait(3T), 148 例, 96 pthread\_cond\_wait, 92, 98, 99 pthread\_cond\_wait(3T), 139, 148 例, 94 pthread\_create, 15 pthread\_detach, 18 pthread\_equal, 26

pthread\_exit, 32, 33 pthread\_getconcurrency, 52 pthread\_getschedparam, 29 pthread\_getspeci fic, 23 - 25 pthread\_join, 16, 45 pthread\_join(3T), 60, 151 pthread\_keycreate(3T) 例, 25 pthread\_key\_create, 20, 25, 26 pthread\_key\_delete, 21 pthread\_kill, 29 pthread\_kill(3T), 142 pthread\_mutexattr\_destroy, 69 pthread\_mutexattr\_getpshared, 71 pthread\_mutexattr\_gettype, 73 pthread\_mutexattr\_init, 68 pthread\_mutexattr\_setpshared, 70 pthread\_mutexattr\_settype, 71 pthread\_mutex\_destroy, 79 pthread\_mutex\_init, 74 pthread\_mutex\_lock, 76 pthread\_mutex\_lock(3T) 例, 80, 83, 84 pthread\_mutex\_trylock, 78, 82 pthread\_mutex\_unlock, 77 pthread\_mutex\_unlock(3T) 例, 80, 83, 84 pthread\_once, 27 pthread\_rwlockattr\_destroy, 113 pthread\_rwlockattr\_getpshared, 114 pthread\_rwlockattr\_init, 112 pthread\_rwlockattr\_setpshared, 113 pthread\_rwlock\_destroy, 121 pthread\_rwlock\_init, 116 pthread\_rwlock\_rdlock, 117 pthread\_rwlock\_tryrdlock, 118 pthread\_rwlock\_trywrlock, 119 pthread\_rwlock\_unlock, 120 pthread\_rwlock\_wrlock, 118 PTHREAD\_SCOPE\_PROCESS, 9, 49 PTHREAD\_SCOPE\_SYSTEM, 9, 49 pthread\_self, 26 pthread\_setcancelstate, 36 pthread\_setcanceltype, 37 pthread\_setconcurrency, 51 pthread\_setprio(3T), 135, 137 pthread\_setschedparam, 28

索引 **377**

pthread\_setspecific, 22, 25, 26 pthread\_setspecific(3T) 例, 25 pthread\_sigmask, 30 pthread\_sigsetmask(3T), 141 PTHREAD\_STACK\_MIN(), 62 pthread\_testcancel, 37 pthread\_yield, 27 putc(3S), 153 putc\_unlocked(3S), 153 pwrite(2), 152, 153

#### **R**

read(2), 152, 153 \_REENTRANT, 165 RPC, 5, 160, 228 RT, 134, 135 rwlock\_destroy, 194 rwlock\_init(3T), 189, 214 rw\_rdlock(3T), 191 rw\_tryrdlock, 191 rw\_trywrlock, 193 rw\_unlock(3T), 194 rw\_wrlock, 192 \_r, 221

# **S**

SA\_RESTART, 150 sema\_destroy, 214 sema\_init, 212 sema\_init(3T), 215 sema\_post, 213 sema\_post(3T), 159 sema\_trywait, 214 sema\_wait, 213 sem\_destroy, 109 sem\_init, 104 sem\_init(3T) 例, 110 sem\_post, 103, 106 sem\_post(3T) 例, 110 sem\_trywait, 103, 108 sem\_wait, 103, 107 sem\_wait(3T) 例, 110

setjmp(3C), 133, 145, 146 sigaction(2), 138 - 140, 149 sigaltstack(2), 139 SIGFPE, 140, 146 SIGILL, 140 SIGINT, 140, 145, 149 SIGIO, 140, 152 siglongjmp(3C), 146 signal.h, 30, 31, 163, 201, 202 signal(2), 138 signal(5), 139 sigprocmask(2), 141 SIGPROF, 131 SIGSEGV, 60, 140 sigsend(2), 139 sigsetjmp(3C), 146 sigtimedwait(2), 144 SIGVTALRM, 131 sigwait(2), 142, 144, 146 SIGWAITING, 137 SIG\_BLOCK, 31 SIG\_DFL, 139 SIG\_IGN, 139 SIG\_SETMASK, 31 SIG\_UNBLOCK, 31 stack\_base, 63, 197 stack\_size, 59, 197 start\_routine, 197 stdio, 24, 165 strtoaddr, 160

### **T**

thread.h, 163 THR\_BOUND, 198 thr\_continue, 186 thr\_continue(3T), 198 thr\_create, 204 thr\_create(3T), 197, 200 thr\_create() へのフラッグ, 198 THR\_DAEMON, 198 THR\_DETACHED, 198 thr\_exit, 202 thr\_exit(3T), 199 thr\_getconcurrency, 188 thr\_getconcurrency(3T), 188 thr\_getprio, 205

索引 **378** マルチスレッドのプログラミング ♦ 1998 年 11 月
thr\_getspecific, 204 thr\_join, 202 thr\_keycreate, 203 thr\_kill, 201 thr\_kill(3T), 159 thr\_min\_stack(3T), 197, 199 THR\_NEW\_LWP, 187, 198, 232 thr\_self(3T), 201 thr\_setconcurrency, 187 thr\_setconcurrency(3T), 187, 198, 231 thr\_setprio, 204 thr\_setspecific, 203 thr\_sigsetmask(3T), 159 THR\_SUSPENDED, 198 thr\_yield(3T), 201, 226 tiuser.h, 168 TLI, 160, 168 TS, 134 TSD, 19 \_t\_errno, 168

## **U**

unistd.h, 163 UNIX, 1, 3, 5, 139, 150, 153, 220 USYNC\_PROCESS, 190, 206, 209, 212, 214, 215, 232 USYNC\_PROCESS\_ROBUST, 206 USYNC\_THREAD, 190, 206, 209, 212, 214

# **V**

verhogen セマフォ、V 操作, 102 vfork(2), 128

# **W**

write(2), 152, 153

# **X**

XDR, 160

# あ

アーキテクチャ

SPARC, 66, 234, 236 マルチプロセッサ, 233 新しいスレッドの停止, 198 アプリケーションレベルのスレッド, 2 アルゴリズム MT による高速化, 4 逐次, 237 並列, 237 安全、スレッドインタフェース, 155, 161

## い

移植性, 66 イベント通知, 104 インタバルタイマ, 231

# え

エラーチェック, 30 遠隔手続き呼び出し、RPC, 5

# か

カーネルのコンテキストスイッチ, 6 完了セマンティクス, 145

# き

キー 値の格納, 23 値を格納する, 204 値をキーにバインドする, 203 広域参照から局所参照へ, 24 固有キーの取得, 23 固有データ用キーの取得, 204 危険領域, 235 きめの粗いロック, 223 きめの細かいロック, 223 キャッシュ 結合スレッドの LWP はキャッシュされ ない, 231 スレッドのデータ構造, 228 キャッシュ、定義, 233 競合, 226, 227 共有データ, 7 共有メモリー型のマルチプロセッサ, 234 局所変数, 221 切り離されたスレッド, 17, 46, 198

索引 **379**

切り離されていないスレッド, 17, 32, 46

#### け

計数型セマフォ, 2, 103 軽量プロセス, 7, 134, 137, 229, 230 SunOS 4.0, 7 作成, 230 サポートされていない, 230 サポートされない, 7 システムコール, 231 追加, 198 デバッグ, 170 独立, 230 複数, 229 不足, 138 プロファイルの状態, 133 軽量プロセス (LWP) 定義, 2 結合 LWP にスレッドを, 198 値をキーに, 20, 203 結合させる理由, 231, 232 結合する理由, 9, 137 結合スレッド, 2, 7, 137, 230, 231 LWP の削除, 231 結合する理由, 9, 137 スケジューリングクラス, 134 代替シグナルスタック, 139 定義, 2 非結合スレッドを混在させる, 231 並行度, 232 優先順位, 134 原子的操作の定義, 66

### こ

広域 データ, 223 副作用, 228 文, 222 変数, 23, 24, 219, 220 メモリー, 168 広域変数, 220 コードモニタ, 223, 225 コードロック, 223, 224 コルーチンリンケージ, 230 コンパイルオプションのフローチャート, 166

さ 作成 スタック, 61, 197, 200 スレッド固有データ用キー, 203, 204 し シェアデータ, 223 時間切れ, 96, 211 シグナル SIGSEGV, 60 SIG\_BLOCK, 31 SIG\_SETMASK, 31 SIG\_UNBLOCK, 31 アクセスマスク, 30 継承, 197 現在のマスクの置き換え, 31 スタック, 139 スレッドへの送信, 29, 201 ハンドラ, 139, 144 非同期, 139, 144 保留状態, 186, 197 マスク, 6 マスクから削除, 31 マスク削除と検出, 148 マスクに追加, 31 マスクのアクセス, 201 シグナルのスレッドへの送信, 29, 201 シグナルマスクから削除, 31 シグナルマスクの置き換え, 31 シグナルマスクの照会, 30, 201 シグナルマスクの変更, 30, 201 資源の制限, 133 システムコール LWP, 231 エラーの扱い, 220 システムスケジューリングクラス, 134 実行資源, 186, 187, 231 実行の継続, 186 実行の再開, 186 自動 LWP 数の調整, 136 スタック割り当て, 61 配列の問題, 169 終了 スレッド, 16 プロセス, 33

索引 **380** マルチスレッドのプログラミング ♦ 1998 年 11 月

#### 取得 最小のスタックの大きさ, 200 スレッドの優先順位, 205 スレッド並行度レベル, 188 条件変数, 66, 84, 101, 148 シングルスレッド 仮定, 219 コード, 66 プロセス, 131 シングルスレッド化 定義, 2

#### す

スケジューリング クラス, 134, 137 計算を目的とするスレッド, 187 システムクラス, 134 タイムシェア, 134, 135 優先順位, 204 リアルタイム (実時間), 134, 135 スタック, 228, 231 アドレス, 63, 197 大きさ, 200 オーバーフロー, 61 解放, 200 境界, 60 最小サイズ, 61 最小の大きさ, 200 サイズ, 59, 61, 197 作成, 197 生成, 63 独自の, 200 パラメタ, 18 プログラマが割り当てる, 61, 62, 200 ポインタ, 6 ポインタを戻す, 158 レッドゾーン, 61, 62, 200 スタックサイズ, 59, 61, 197 スタックの大きさ, 200 ストアバッファ, 236 ストリームとして、テープドライブへ, 151 スレッド null, 62, 199, 200 安全性, 155, 161 キー, 203 切り離された, 17, 46 切り離されていない, 17, 32

計算目的, 187 軽量プロセス, 7 結合, 16, 33, 202 識別子, 17, 26, 27, 32, 198, 199, 201 シグナル, 148 終了, 16, 32, 202 終了コード, 17 終了状態, 15 初期, 33 スタック, 158 スレッド固有データ, 220 生成, 14, 17, 197, 199, 228, 232 専用のデータ, 19 定義, 2 停止, 186, 198 データチェック, 198 デーモン, 198 同期, 66, 124 非結合スレッド, 9 並行度, 187 ユーザレベル, 2, 6 優先順位, 197 ライブラリ, 164, 229 スレッド間の同期 相互排他ロック, 66 スレッドキー値の格納, 23, 204 スレッドごとのシグナルハンドラ, 139 スレッド固有データ, 19, 26 新しい記憶クラス, 220 広域, 23 - 25 広域から局所へ, 24 専用, 23 スレッド指定シグナル, 144 スレッド専用記憶領域, 6 スレッド同期 読み取り / 書き込みロック, 10 スレッドの同期 条件変数, 10 セマフォ, 102, 103 相互排他ロック, 10 読み取り / 書き込みロック, 111 スレッドを結合, 16, 202 スワップ空間, 61

# せ

「生産者/消費者」問題, 122, 215, 234

索引 **381**

生成 スタック, 62, 63 スレッド, 14, 17, 228, 232 スレッド固有キー, 20 - 23 静的記憶領域, 168, 220 セマフォ, 66, 102, 124 カウント用, 103 計数型の定義, 2 セマフォの値を増やす, 102 セマフォの値を減らす, 102 名前付き, 106 バイナリ, 103 プロセス間, 105, 106

# そ

相互排他ロック, 66, 84, 128, 149, 225 type 属性, 71 スコープ、Solaris と POSIX, 67 属性, 68 デッドロック, 80 デフォルト属性, 67

# た

代替シグナルスタック, 9, 139 タイムシェアスケジューリングクラス, 134 - 136 タイムスライス, 137

# ち

逐次的アルゴリズム, 237 逐次的に行われない入出力, 153

# つ

追加 LWP プールに, 198 シグナルマスク, 31 ツール adb, 170 dbx, 171 lock\_lint, 81 デバッグ, 171 強く順序付けられた, 235

て データ 競合, 155 共有, 7, 235 局所, 19 広域, 19 スレッド固有, 19 プロファイル, 133 ロック, 223, 224 テープドライブへ書き込む, 151 デーモンスレッド, 198 デストラクタ関数, 20, 26 デッドロック, 169, 225, 226 デバッグ, 168, 173 adb, 170 dbx, 171 デフォルトと違うスタック, 61

## と

同期オブジェクト, 65, 124 mutex  $\Box$  ック, 66, 84 条件変数, 66, 84, 101 セマフォ, 66, 102, 122, 212, 216 読み取り / 書き込みロック, 195 同期入出力, 150 トータルストア順序, 236 独自のスタック, 200 トラップ, 139

### に

入出力 逐次的に行われない, 153 同期, 150 非同期, 150, 151 標準, 153

# は

バイナリセマフォ, 103 バリア同期, 237

# ひ

ヒープから malloc(3C) で領域を確保, 18 非結合スレッド, 134

索引 **382** マルチスレッドのプログラミング ♦ 1998 年 11 月

pthread\_setprio(3T), 135, 137 thr\_setconcurrency(3T), 187, 231 キャッシュ, 228 結合させる理由, 231 結合する理由, 228 結合スレッドを混在させる, 231 スケジューリング, 134, 136, 137 代替スタックシグナル, 139 定義, 2 不利, 230 並行度, 187, 232 優先順位, 134, 204 非同期 イベント通知, 104 シグナル, 139, 144 セマフォ使用, 104 入出力, 150 - 152 非同期シグナル安全 カテゴリ, 157 関数, 143, 159 シングルハンドラ, 146 非同期入出力, 151 表記上の規則, xvii 標準, 3 標準入出力, 153

#### ふ

複数の LWP, 229 複数読み取り、シングル-書き込みロック, 195 不変式, 101, 224 プログラマが割り当てる, 62 プログラマが割り当てるスタック, 61, 200 プロセス 従来の UNIX, 1 終了, 33 プロセスごとのシグナル, 139

#### へ

並行度, 223, 231, 232 非結合スレッド, 187 レベル, 198 並列 アルゴリズム, 237 配列の計算, 230 変数 広域, 219, 220

条件, 66, 84, 101, 124 プリミティブ, 66

#### ほ

ボトルネック, 227

## ま

マルチスレッド化 定義, 2 マルチプロセッサ, 232, 237

## め

メモリー 広域, 168 順序付けの弱い, 235 強く順序付けられた, 235

### も

モニタ、コード, 223, 225

#### ゆ

ユーザ空間, 6 ユーザレベルのスレッド, 2, 6 優先順位, 6, 134 - 136, 230 継承, 197, 204 スケジューリング, 204 スレッドの設定, 204 スレッドの優先順位, 205 範囲, 204 優先順位, 205 優先順位の継承, 197

### よ

読み取り / 書き込みロック, 66, 115, 195 属性, 111, 113 弱い順序付けメモリー, 235

## ら

ライブラリ MT-安全, 159 スレッド, 164, 229

索引 **383**

ルーチン, 219

#### $\eta$

リアルタイム (実時間), 231 スケジューリング, 134, 135 リエントラント, 165, 223 関数, 158 作成方針, 223 説明, 222 リンク, 164

#### れ

レジスタ状態, 6 レッドゾーン, 61, 62, 200

#### ろ

ロック, 66, 223

ガイドライン, 227 きめの粗い, 223, 227 きめの細かい, 223, 227 コード, 223 条件付き, 82 相互排他, 66, 84, 128, 149 データ, 223 不変式, 224 読み取り / 書き込み, 195 読み取り / 書き込みロック, 66 ロック階層, 226

# わ

割り込み, 139